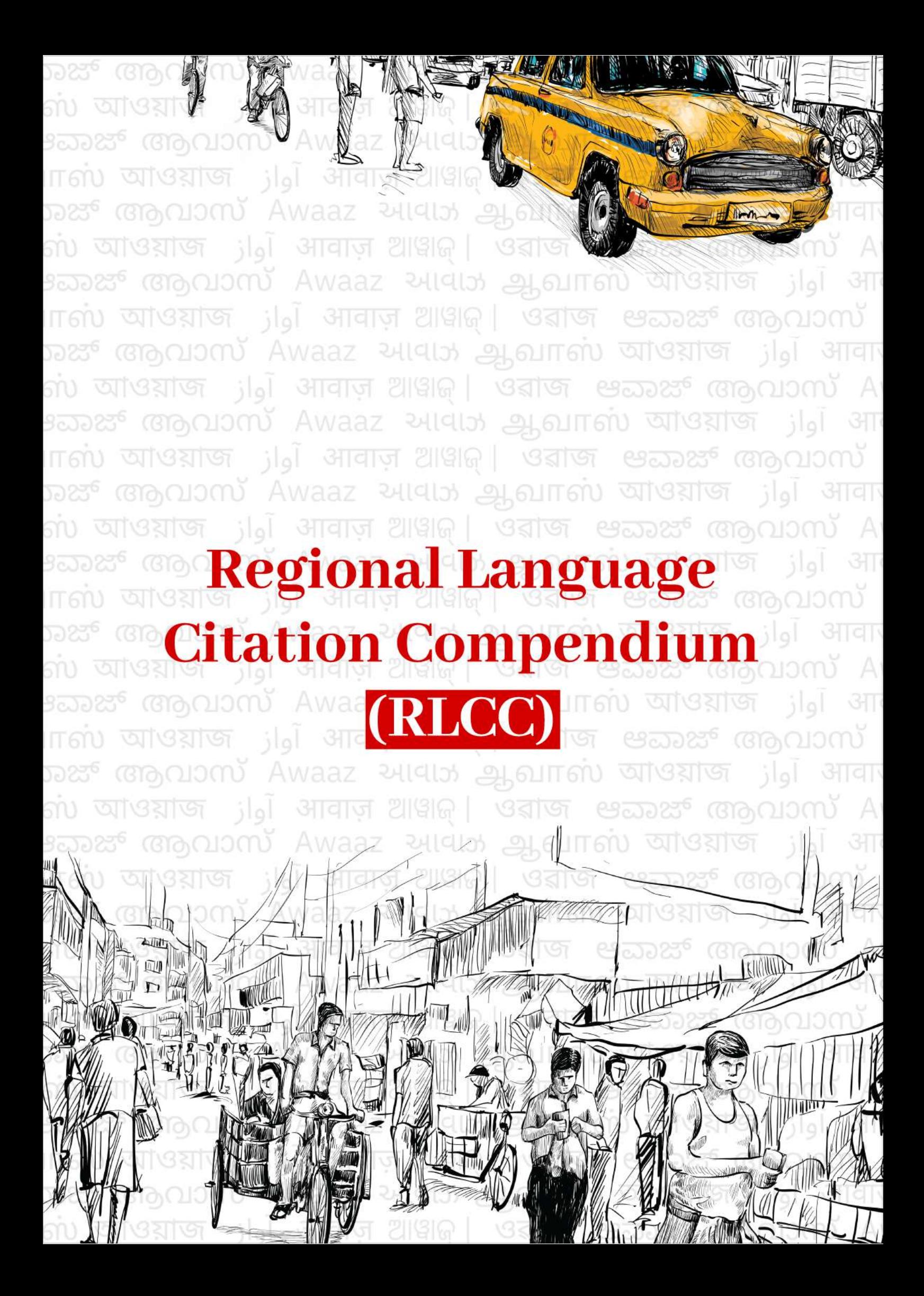

#### r the project inspired by Rohit sir to help students from vernacular languages to understand the research methods easily in the journey mother tongue. The journey was really enlightening and International In<br>In the journey was really enlightening and International International International International Internation **ASSAMESE**

.<br>Author: দেবাৰ্ঘ ৰয়, এজন গুজৰাট ৰাষ্ট্ৰীয় আইন মহাবিদ্যালয়ৰ BA LLB (Hons) ৰ তৃতীয় বাৰ্ষিকৰ ছাত্ৰ। তেওঁ শিশুসকলৰ সুৰক্ষাৰ ক্ষেত্ৰত আইনৰ ভূমিকা সম্পৰ্কে মানুহৰ মাজত সজাগতা অনাৰ হকে 'প্ৰজেক্ট সাথী' নামৰ অনুষ্ঠানৰ যোগেদি কাম আৰম্ভ কৰিছে। মই ভাবো যে জ্ঞান আহৰণ আৰু বিকাশৰ ক্ষেত্ৰত ভাষাই প্ৰতিবন্ধক হ'ব নোৱাৰে। ঘৰৰ পৰা বহু দৰত গুজৰাটত থাকি মই উপলব্ধি কৰিছো যে ভাৰতবৰ্ষত গৱেষণা সংস্কৃতিৰ উন্নত সাধন কৰিবলৈ হ' লে আমি পশ্চিমীয়া ভাষা সমহৰ ওপৰত গুৰুত্ব নিদি আমি নিজৰ জাতীয় ভাষাসমূহৰ ওপৰত প্ৰধান্য দিয়াটোহে উচিত। মই আশাকৰোঁ যে এই পদক্ষেপে আইন সম্পৰ্কীয় জ্ঞান আহৰণৰ ক্ষেত্ৰত যথেষ্ট সহায়ক হ'ব।

My name is Debargha Roy, and I am a third-year BA LLB (Hons.) student at Gujarat National Law University. I have been working towards improving access to legal awareness on child protection laws through my project, the Saathi initiative.

I believe that language barriers shouldn't constrain the richness of knowledge. Studying in Gujarat, far away from my hometown, I realised that to improve research culture in India; we must look back at the treasures contained in our native languages instead of just looking towards the West. I hope this initiative ignites more critical thought and accessibility of legal knowledge.

Reviewer: আইন সম্বন্ধীয় বিভিন্ন গৱেষণা পত্ৰ আৰু প্ৰবন্ধসমূহত সততে ব্যৱহাৰ হোৱা উদ্ধৃতি প্ৰণালীসমূহৰ অসমীয়া অনুবাদ অতিকৈ আদৰণীয়। ইয়াৰ দ্বাৰা অসমীয়া ভাষাত গৱেষণা কৰিবলৈ ইচ্ছা কৰা গৱেষকসকল উপকৃত হব আৰু অসমৰ লগত জড়িত আইনী বিষয়ত গৱেষণা বৃদ্ধি পাব।

Debanga B. Goswami is a WB National University of Juridical Sciences (NUJS) graduate. He was a senior associate member of the NUJS Law Review. After working briefly in Trilegal, he is pursuing LLM from National Law University, Assam.

### **MARATHI**

Author: अपर्णा आमनेरकर ही मुंबईतील शासकीय विधी महाविद्यालयात पाचव्या वर्षाची विद्यार्थिनी आहे. ती मूळची नागपूर, महाराष्ट्राची आहे. तिला कॉर्पोरेट कायद्यांमध्ये रस आहे. तिला कादंबऱ्या वाचायला आणि फुटबॉल खेळायला आवडते. स्थानिक भाषेतील उद्धरण स्वरूप येणा-या कायद्याच्या विद्यार्थ्यांसाठी उपयुक्त ठरतील आणि त्यांना कायदेशीर संशोधनातील बारकावे समजून घेण्यास मदत होईल कारण संशोधन ही कायदा क्षेत्रातील सर्वात महत्त्वाची बाब आहे. माझ्या लॉ स्कूलच्या सुरुवातीच्या काळात मला असे काहीतरी खूप मदत करू शकले असते हे लक्षात ठेवून मी ते तयार करण्यासाठी मदत करण्याचे ठरवले.

My name is Aparna Amnerkar and I am a final year law student from Government Law College, Mumbai. I am originally from Nagpur, Maharashtra and likes to reading novel, exploring corporate law and playing football. Citation formats in regional languages will prove useful for incoming law students and help them understand the nuances of legal research as research is the most important aspect of legal field. I decided to help out in preparation of the same keeping in mind that something like that could have helped me a lot in my early years of law school.

Reviewer: ॲड निहार चित्रे, वकील मुंबई उच्च न्यायालय. आंतरराष्ट्रीय मातृभाषा दिनानिमित्त हा उपक्रम वंचित घटकां साठी अत्यंत उपयोगी आणि फायदेशीर आहे. माझा खुप खुप शुभेच्छा आणि अभिनंदन.

I am advocate Nihar Chitre, Bombay High Court. I believe that this project is extremely helpful for the students from the regional background for whom the regular citation standards might appear little difficult to comprehend. I extend heartiest congratulations to the entire team for taking up this initiative.

#### **PUNJABI**

<u>Author 1: ਮੈਂ,</u> ਪਭਨੀਰ ਸਵਾਨੀ, ਬਾਰ ਕੇਂਸਲ ਆਫ ਪੰਜਾਬ ਐਂਡ ਹਰਿਆਣਾ ਵਿੱਚ ਦਾਖਲ ਇੱਕ ਵਕੀਲ ਹਾਂ ਅਤੇ ਸਿੰਬੀਓਸਿਸ ਲਾਅ ਸਕੂਲ, ਪੁਣੇ ਦੀ ਸਾਬਕਾ ਵਿਦਿਆਰਥੀ ਹਾਂ। ਮੈਂ ਇਸ ਸਮੇਂ ਦਿੱਲੀ ਦੀਆਂ ਅਦਾਲਤਾਂ ਵਿੱਚ ਪੈਕਟਿਸ ਕਰ ਰਹੀ ਹਾਂ। ਪੰਜਾਬੀ ਮੇਰੀ ਮਾਂ ਬੋਲੀ ਹੈ ਅਤੇ ਮੇਰੇ ਦਿਲ ਦੇ ਬੇਹੱਦ ਨੇੜੇ ਹੈ। ਲਾਅ ਸਕਲ ਦੌਰਾਨ ਮੈਨੰ ਬਹੁਤ ਸਾਰੇ ਖੋਜ-ਮੁਖੀ ਲੋਕਾਂ ਨਾਲ ਗੱਲਬਾਤ ਕਰਨ ਦਾ ਸਭਾਗ ਪਾਪਤ ਹੋਇਆ ਸੀ, ਪਰ ਮੈਨੰ ਘਰ ਵਿੱਚ ਆਪਣੇ ਆਲੇ-ਦੁਆਲੇ ਅਜਿਹੀ ਪ੍ਰੇਰਣਾ ਨਜ਼ਰ ਨਹੀਂ ਆਉਂਦੀ, ਅਤੇ ਇਸ ਪਾੜੇ ਨੂੰ ਪੂਰਾ ਕਰਨ ਲਈ, ਮੈਂ ਇਹ ਪ੍ਰੋਜੈਕਟ ਸ਼ੁਰੂ ਕੀਤਾ। ਮੈਂ ਪੰਜਾਬ ਵਿੱਚ ਪੈਦਾ ਹੋਈ ਸੀ ਅਤੇ ਵੱਡੀ ਹੋਈ ਸੀ ਅਤੇ ਮੈਨੂੰ ਉਸ ਸਾਹਿਤ 'ਤੇ ਮਾਣ ਹੈ ਜਿਸ ਦੀ ਮੇਰੀ ਮਾਂ-ਬੋਲੀ ਮਾਣ ਕਰ ਸਕਦੀ ਹੈ। ਹਾਲਾਂਕਿ, ਇਹ ਅਕਾਦਮਿਕ ਸਾਹਿਤ ਲਈ ਨਹੀਂ ਹੈ, ਜੋ ਕਿ ਜ਼ਿਆਦਾਤਰ ਭਾਰਤੀ ਭਾਸ਼ਾਵਾਂ ਦੇ ਮਾਮਲੇ ਵਿੱਚ ਹੁੰਦਾ ਹੈ। ਪੱਛਮੀ ਭਾਸ਼ਾਵਾਂ ਜਿਵੇਂ ਕਿ ਫਰੈਂਚ, ਜਰਮਨ ਅਤੇ ਅੰਗਰੇਜ਼ੀ ਵਿੱਚ ਅਕਾਦਮਿਕ ਅਤੇ ਖੋਜ-ਆਧਾਰਿਤ ਸਾਹਿਤ ਲੱਭਣਾ ਬਹੁਤ ਆਸਾਨ ਹੈ, ਜੋ ਪੱਛਮੀ ਭਾਸ਼ਾਵਾਂ ਦੇ ਜੱਦੀ ਬੋਲਣ ਵਾਲਿਆਂ ਲਈ ਸਿੱਖਿਆ ਅਤੇ ਖੋਜ ਵਿੱਚ ਦਿਲਚਸਪੀ ਨੂੰ ਪੁਰਕ ਕਰਦਾ ਹੈ। ਮੈਂ ਪੰਜਾਬੀ ਵਿੱਚ ਇੱਕ ਉਲੇਖ-ਪੱਤਰ ਵੰਨਗੀ ਵਿਕਸਤ ਕਰਨ ਵਿੱਚ ਮਦਦ ਕਰਕੇ ਇਸਨੂੰ ਹਾਸਲ ਕਰਨ ਦੀ ਉਮੀਦ ਕਰਦੀ ਹਾਂ। ਮੈਨੂੰ ਉਮੀਦ ਹੈ ਕਿ ਇਹ ਪ੍ਰੋਜੈਕਟ ਭਾਰਤੀ ਭਾਸ਼ਾਵਾਂ ਵਿੱਚ ਵਧੇਰੇ ਅਕਾਦਮਿਕ ਸਾਹਿਤ ਅਤੇ ਖੋਜ ਨੂੰ ਪ੍ਰੇਰਿਤ ਕਰੇਗਾ।

I, Prabhneer Swani, am an advocate enrolled with the Bar Council of Punjab and Haryana and an alumna of Symbiosis Law School, Pune. I am currently practicing in Delhi courts. Punjabi is my mother tongue and extremely close to my heart. I had the privilege of interacting with many research-oriented people during law school, but I don't see similar motivation around me at home, and to bridge this gap, I took up this project. I was born in and grew up in Punjab and am proud of the literature my mother tongue can boast of. However, that does not hold for academic literature, which is the case for most Indian languages. It is far easier to find academic and research-based literature in western languages such as French, German, and English, which supplements education and interest in research for native speakers of western languages. I hope to achieve this by helping develop a citation format in Punjabi. I hope this project inspires more academic literature and research across Indian languages.

Author 2: ਪੰਜਾਬੀ ਮੇਰੀ ਮੂਲ ਭਾਸ਼ਾਵਾਂ ਵਿੱਚੋਂ ਇੱਕ ਹੈ, ਇਸ ਲਈ ਇਸ ਪੋਜੈਕਟ ਵਿੱਚ ਮੈਨੂੰ ਬਹੁਤ ਦਿਲਚਸਪੀ ਸੀ, ਕਿਉਂਕਿ ਮੈਨੂੰ ਇਸ ਗੱਲ ਦਾ ਪਤਾ ਨਹੀਂ ਸੀ ਕਿ ਪੰਜਾਬੀ ਵਿੱਚ ਵੀ ਅੰਗਰੇਜ਼ੀ ਭਾਸ਼ਾ ਵਿੱਚ ਮਿਆਰੀ ਭਾਸ਼ਾਵਾਂ ਵਾਂਗ ਹਵਾਲਾ ਫਾਰਮੈਟ ਦੀ ਲੋੜ ਹੈ। ਹਰ ਵਰੇ ਵਿਸ਼ਵ ਮਾਤਭਾਸ਼ਾ ਦਿਵਸ (21 ਫਰਵਰੀ) ਮਨਾਉਣ ਦੇ ਕਾਰਣ ਨੇ ਮੈਨੂੰ ਹਮੇਸ਼ਾ ਆਕਰਸ਼ਤ ਕੀਤਾ ਹੈ ਅਤੇ ਮੈਨੂੰ ਸਥਾਨਕ ਭਾਸ਼ਾਵਾਂ ਲਈ ਕੰਮ ਕਰਨ ਲਈ ਪੇਰਿਤ ਕੀਤਾ ਹੈ। ਮੈਂ ਦੇਵਾਂਸ਼ ਮਲਹੋਤਰਾ, ਨੈਸ਼ਨਲ ਲਾ ਇੰਸਟੀਚਿਊਟ ਯੂਨੀਵਰਸਿਟੀ, ਭੋਪਾਲ ਵਿੱਚ ਚੌਥੇ ਸਾਲ ਦਾ ਅੰਡਰਗਰੈਜੂਏਟ ਵਿਦਿਆਰਥੀ ਹਾਂ। ਮੈਂ ਸਥਾਨਕ ਭਾਸ਼ਾਵਾਂ ਲਈ ਕੰਮ ਕਰਨ ਅਤੇ ਇਹਨਾਂ ਮਾਧਿਅਮਾਂ ਵਿੱਚ ਦਿੱਤੀ ਜਾਣ ਵਾਲੀ ਸਿੱਖਿਆ ਦੀ ਗੁਣਵੱਤਾ ਵਿੱਚ ਵਾਧਾ ਕਰਨ ਲਈ, ਵਿਅਕਤੀਗਤ ਪੱਧਰ 'ਤੇ ਸਮਰਥਨ ਕਰਨ ਵਿੱਚ ਦਿਲਚਸਪੀ ਰੱਖਦਾ ਹਾਂ। ਮੈਂ ਨਵੀਆਂ ਭਾਸ਼ਾਵਾਂ ਿਸੱਖਣ ਅਤੇਉਹਨਾਂ ਦੀ ਪੜਚੋਲ ਕਰਨ ਿਵੱਚ ਵੀ ਿਦਲਚਸਪੀ ਰੱਖਦਾ ਹਾਂ।

ਮੈਂ ਪੰਜਾਬੀ ਦਾ ਸਮੀਖਿਅਕ ਹਾਂ, ਮੈਂ ਇਸ ਕੰਮ ਲਈ ਸਹਿਮਤ ਹਾਂ ਕਿਉਂਕਿ ਪੰਜਾਬੀ ਸੱਭਿਆਚਾਰ ਨੂੰ ਪ੍ਰਫੁੱਲਤ ਕਰਨਾ ਮੇਰਾ ਜਨੂੰਨ ਹੈ ਅਤੇ ਇੱਕ ਪੰਜਾਬੀ ਹੋਣ ਦੇ ਨਾਤੇ ਮੈਨੂੰ ਪੰਜਾਬੀ ਵਿੱਚ ਬੋਲਣਾ, ਅਤੇ ਲਿਖਣਾ ਪਸੰਦ ਹੈ,। ਮੈਂ ਇੱਕ ਲਾਅ ਗੈਜੂਏਟ ਹਾਂ ਅਤੇ ਵਕੀਲ ਦੇ ਤੌਰ ਤੇ ਅਭਿਆਸ ਕਰਦਾ ਹਾਂ।

I am Devansh Malhotra, a fourth-year undergraduate student at National Law Institute University, Bhopal. I am interested in working for the cause of regional languages and supporting the upliftment of the quality of education in these mediums. I am also interested to learn new languages and explore them. Since Punjabi is one of my native languages, the project interested me much as I was unaware that there is a need for a citation format akin to standard ones in the English language in Punjabi as well. Moreover, this discourse in my mother tongue has always fascinated me and motivated me to work for the cause of local languages.

**Reviewer 1:** My name is Abhishek Charan, and I am a Practicing Advocate. I agreed to this work because promoting Punjabi culture is my passion. As a Punjabi student, I love to talk, speak and write in Punjabi and hope to see the language flourish in all capacities.

We also want to thank Rashmi Sharma for the formatting help in Punjabi.

#### **BENGALI**

Author 1: রিচা ঝাবিএএলবি অনার্স। যোগেশ চন্দ্র চৌধুরী আইন কলেজ, কলকাতা বিশ্ববিদ্যালয় থেকে। রেনেসান্স ইউনিভার্সিটি, ইন্দোর থেকে ফৌজদারি আইনে আমার এলএলএম অনুসরণ করছি। আমি রোহিত স্যারের দ্বারা অনুপ্রাণিত প্রকল্পের জন্য কাজ করতে পেরে রোমাঞ্চিত ছিলাম যাতে স্থানীয় ভাষার শিক্ষার্থীদের তাদের নিজস্ব মাতৃভাষায় গবেষণার পদ্ধতিগুলি সহজে বুঝতে সাহায্য করা যায়। যাত্রাটি সত্যিই আলোকিত ছিল এবং আমি প্রক্রিয়াটিতে অনেক কিছু শিখেছি। রোহিত স্যারকে ধন্যবাদ এমণ সুযোগের জন্য।

I am Richa Jha, a BA. LLB Hons. graduate from Jogesh Chandra Chaudhari Law College, Calcutta University. I am pursuing my LLM in Criminal law from Renaissance University, Indore. I was thrilled to work on the project that was inspired by Rohit sir to help students from regional languages understand the research methods easily in their mother tongue. The journey was enlightening, and I learned a lot in the process. I also received help from Aritra Mandal who is from West Bengal National University of Juridical Sciences, Kolkata.

Reviewer 1: অনেক দিন ধরেই আমার সপ্ন ছিল যে আমার নিজের কোনো ছোট্ট চেষ্টায় আইনি শিক্ষাকে আরো বেশি সহজলভ্য করে তুলব। হয়ত এটা খুবই সামান্ন, কিন্তু এই প্রজেক্টটা আমার সেই সপ্নকে খানিক্টা সফল করে টল্ল। আশা করি ভবিশৎেও এরম অনেক কাজ করার সুজগ পাবাে।

My name is Indrayani Bhadra, and I am a third year student at the West Bengal National University of Juridical Sciences, Kolkata. I have dreamt of making legal education more accessible through my smallest efforts for a long time. It may be very minimal, but this project has helped me take a step toward that dream. I hope I can also do much work in the future on this front.

#### **HINDI**

Author 1: राजुराम ने राष्ट्रीय विधि विश्वविद्यालय ओडिशा से पढाई की हैं। वो राजस्थान राज्य के जोधपुर जिले से हैं। वो आईडीआईए के छात्र भी हैं। राजू वर्तमान में सामांजिक न्याय केंद्र एवं ज़ेनिथ संस्था के साथ काम कर रहे हैं। वे कहते हैं किअगर हम देखें तो पायेंगे कि क्षेत्रीय भाषाओं में अनुसंधान का कार्य कर रहे लोगों के लिये दूसरे व्यक्तियों के कार्यो का दृष्टान्त (citation) देने के लिये कोई प्रारूप नहीं हैं। इस वजह से काफी दिक्कतें होती हैं। बस यही वजह कि मैंने हिन्दी दृष्टान्त प्रारूप(hindi citation format) के अनुवाद करने मैं मदद की। राजू ने बताया कि " यह प्रोजेक्ट मेरे लिए काफी उत्साहित रहा क्योंकि स्थानीय भाषाओं में कोई भी दृष्टान्त प्रारूप उपलब्ध नहीं हैं। मैंने जब हिन्दी में लेख लिखने शुरू किया तब मुझे दृष्टान्त लिखने में काफी दिक्कतें आती थी क्योंकि अंग्रेजी भाषा में उपलब्ध दृष्टांत प्रारूपों का अनुवाद करके दृष्टांत लिखने पड़ते थे। जब रोहित शर्मा ने अपना विचार बताया कि हमको स्थानीय भाषाओं में दृष्टांत प्रारूप तैयार करना चाहिए तो उसी समय मैं रोहित के साथ काम करने के लिए सहमत हो गया था। इसके बाद अगला कदम यह था कि स्थानीय भाषाओं में प्रारूप तैयार करने के लिए हमको अलग अलग भाषाओं में अनुवादकर्ताओं की खोज करनी थी जो सबसे मुश्किल काम था क्योंकि हमने मुख्य प्रारूप अंग्रेजी भाषा में तैयार किया था । लेकिन मित्रों एवं साथियों के सहयोग से हम लोगों ने 12 भाषाओं में दृष्टांत प्रारूप तैयार किये हैं। "

My name is Raju Ram and I am a graduate of NLUO. I originally hail from Jodhpur Rajasthan. I was earlier an IDIA Scholar and currently working as YPPLE with Centre for Social Justice and Zenith Society for Socio Legal Empowerment. My motivation to volunteer for translation into Hindi came from the fact that we don't find any materials or any citation format in regional languages. That's why I thought it would be really helpful for those people who want to conduct research work and write in their regional languages. This project was really exciting for me because there are no citation formats available in regional languages. When I started writing article in Hindi, I would often face problems while citing any source because I had to translate citation format available in English to Hindi and then cite. When Rohit proposed his idea of preparing citation formats in regional languages, I immediately agreed to work with him on this project. Next step was to find translator of English citation format in different languages which was the toughest part of the this project because the main format was prepared in English language and it was becoming barrier in this work. Eventually, with the help of friends and colleagues we have prepared citation formats in 12 different languages.

#### **MALAYALAM**

<u>Author 1: വിജ്ഞാനം ഒരു ഭാഷയിലേക്ക് മാത്രം ചുരുങ്ങിപ്പോകുന്നത് എങ്ങനെ എന്നും </u> അതിൻ്്റെ ഭവിഷ്യത്തുകൾ എന്താണെന്നും മനസ്സിലാക്കാൻ എൻ്റെ കോളേജ് വിദ്യാഭ്യാസം എന്നെ സഹായിച്ചു. ഈ അവസ്ഥയിൽ എനിക്ക് കഴിയുന്നതുപോലെ ഒരു ചെറിയ മാറ്റം കൊണ്ടുവരാൻ വേണ്ടി ആണ് ഞാൻ ഈ പരിപാടിയുടെ അംഗമായത്.

My name is Abin Thomas Alex and I am a graduate of WBNUJS, Kolkata. My college education made me understand how knowledge gets confined to a particular language, and it's after effects goes much beyond the law school domain. Therefore, I wanted to make a little contribution in the efforts to change this situation.

Reviewer 1: അക്കാഡമിക് എഴുത്തും അതുമായി ബന്ധപ്പെട്ട വൃവസ്ഥകളും, നല്ലൊരു ശതമാനവും ഇംഗ്ലീഷ് ഭാഷയിലേക്കു മാത്രമായി പരിമിതപ്പെട്ടിരിക്കുന്ന ഒരു സാഹചര്യമാണ്, അനേകം കോളേജുകളിൽ നിയമ വിദ്യാർത്ഥികൾക്കുണ്ടാകുന്നത്. നിർഭാഗ്യവശാൽ, നാമെല്ലാം അതുമായി പൊരുത്തപ്പെട്ടു കഴിഞ്ഞു. രോഹിത് ഈ പ്രോജക്റ്റിനെക്കുറിച്ചു പറഞ്ഞപ്പോൾ , വളന്റിയർ ചെയ്യാമോ എന്നു ചോദിച്ചപ്പോൾ രണ്ടാമതൊന്നാലോചിക്കാതെ ഞാനതേറ്റെടുത്തത് ഇതിന്റെ വൈവിധ്യവും ആവശ്യകതയും വ്യക്തമായി തിരിച്ചറിഞ്ഞതു കൊണ്ടാണ്. ഒരുപാടു നാളായി എന്നിൽ നിന്നും വിട്ടുനിന്ന മലയാള ഭാഷയുമായുള്ള ബന്ധം പുതുക്കാനും മലയാളത്തിലെ നിയമപദപ്രയോഗങ്ങൾ പഠിക്കാനും എനിക്കേറെ സന്തോഷവും തോന്നി.

My name is Gatha G and I am a law graduate of the West Bengal National University of Juridical Sciences (Batch 2020). I am working as a Research Associate in the Centre for Social Justice in Gujarat and Jharkhand. In many law colleges today, academic writing and its rules have largely been confined to the English language. And unfortunately, we have mostly become used to this state as well.

Therefore, this project, for me, imbibes the spirit of inclusivity and diversity. So there was no way I could say no when Rohit asked me if I could volunteer. I was also supremely excited to actually read and learn legal Malayalam with which I have lost touch.

#### **GUJARATI**

Author 1: ગુજરાતી ભાષા અમૂલ્ય છે. તે વ્યક્તિ ના દરેક ભાવ અને અનુસંધાન ને જતાવી શકે છે. તેથી મને ગુજરાતી માં કાનૂન અને કાયદા ના અને આધ્યાત્મિક દુનિયા ના અદભુદ હાહાગળતર માં ભાગ લેવાનો તક મળતાં જ હું આ કાર્ય માં જોડાઈગયો.

Yathansh Joshi is currently a 5th year student at NUJS, Kolkata. He is currently an editor at JILS and has previously also contributed a Gujarati blog post in the much acclaimed JILS Blog regional publications initiative.

Author 2: કવન પટેલ W.B.N.U.J.S., કોલકાતામાં યોથા વર્ષનો વિદ્યાર્થી છે. તેમની માતૃભાષા ગુજરાતી છે. આ પ્રોજેક્ટમાં યોગદાન આપવા માટે મને એ પ્રેરણા હતી કે સ્થાનિક ભાષાઓમાં અવતરણના ધોરણોની પહોંચ વધારવા થી સ્થાનિક ભાષાઓના લેખકો ભાગ લેતાં થશે અને કાયદા સાથે સંબંધિત શૈક્ષણિક યર્યા ને સમૃદ્ધ બનાવશે.

My name is Kavan Patel and I am in my 4th Year Student at W.B.N.U.J.S., Kolkata. His mother language is Gujarati. What motivated me to contribute to this project was the idea that increasing the reach of citation standards to regional languages will enrich the current legal discourse as diverse authors participates.

We would like to thank Nandini Hirani for her final review of the citation standards.

#### **ORIYA**

 $A$ uthor 1: ଏହା କହିଲା ବେଳକୁ ମୋତେ ବହୁତ୍ ଖୁସି ଲାଗୁଚି କି ମୁଁ ଏହି ଭଳି ଗୋଟେ ପ୍ରୋଜେକ୍ଟର ସ୍ପେଛାସେବୀ ହୋଇ ପାରିଛି। ସର୍ବ ପ୍ରଥମେ ଏହି ପ୍ରୋଜେକ୍ଟ ଯୋଗୁଁ ମୋତେ ମୋ ଭାଷା ରେ ଲେଖିବା ପାଇଁ ସୁଯୋଗ ମିଲିଲା। ଦ୍ୱିତୀୟ ରେ ଏହି ପ୍ରୋଜେକ୍ଟ ର ନୂତନ ଓ ଏକ ଭିନ୍ନ ଧରଣର ପ୍ରୟାସ ମୋତେ ଏହି ପ୍ରୋଜେକ୍ଟ ପାଇଁ କାମ କରିବା ପାଇଁ ଉହାହିତ କଲା। ତା ସାଥେ ସାଥେ ଏହି ପ୍ରୋଜେକ୍ଟ ମାଧ୍ୟମରେ ଭାରତର ଅନନ୍ୟ ଭାଷା ଭାଷୀ ଭାଈ ଭଉଣୀ ମାନଙ୍କୁ ଯୋଡି ବାର ଯୋଉ ପ୍ରୟାସ ତାହା ସତରେ ପ୍ରଶଂସନୀୟ । ଜିତେନ୍ଦ୍ର ମାଝୀ, ଗଜପତି ଜିଲ୍ଲାର ମୋହନା ବ୍ଲକ ଅନ୍ତର୍ଗତ ରେଣୁ ଭଳି ଗୋଟେ ଛୋଟିଆ ଗାଁ ରୁ ଆସି ସ୍ୱଦୂର କଟକ ସ୍ଥିତ କେନ୍ଦ୍ରୀୟ ଆଇନ୍ ବିଶ୍ୱ ବିଦ୍ୟାଳୟ ଓଡ଼ିଶା ( National Law University Odisha) ରେ ଆଇନ୍ ଅଧ୍ୟୟନ କରୁଛନ୍ତି। ସେ ବର୍ତ୍ତମାନ ତୃତୀୟ ବର୍ଷ ଆଇନ୍ ବିଭାଗର ଛାତ୍ର ଅଟନ୍ତି। ସେ ଜଣେ ଆଇ. ଡି.ଆଇ. ଏ (IDIA) ସ୍କୋଲାର ଅଟନ୍ତି । ତାଙ୍କୁ ପଢିବା, ଗୀତ ଗାଇବା ଏବଂ ଭ୍ରମଣ କରିବକୁ ଭଲ ଲାଗେ ।

My name is Jitendra Majhi and I belong to a small village called Renu under Mohana block of Gajapati district of Odisha. I am pursuing my third year in BA.LLb(Hons.) from National Law University Odisha, Cuttack. I am an IDIA scholar and like to reading books, singing and travel a lot.

I'm really happy while saying that I volunteered for this project. First thing which inspired me to volunteer for this project is that I had to write something in my mother tongue which was interesting in itself. Secondly, the uniqueness and newness of this project inspired me a lot to volunteer for it. Lastly, the most important thing which encouraged me to volunteer for this project is the great initiative of the project planner who tried to gather people from around the country by giving them a multilingual platform which is appreciable in itself.

 $\,$ Reviewer 1: ଅଂଶ୍ରମାନ ପାଣିଗ୍ରାହୀ, କଲିକତା ର ଆଇନ ବିଶ୍ୱବିଦ୍ୟାଳୟ (NUJS) ରୁ ସ୍ନାତକ କରିଛନ୍ତି। ସେ ଓଡ଼ିଶା ର ଭୁବନେଶ୍ୱର ରୁ ଆସିଛନ୍ତି । ସେ ଜନ୍ମ ରୁ ଓଡ଼ିଶା ରେ ରହୁଥିବା ରୁ, ନିଜର ଭାବ କୁ ମାତୃ ଭାଷାରେ ହି ପ୍ରକୃତ ରୂପରେ ପ୍ରକାଶ କରାଯାଇପାରିବ, ଏହା ଅନୁଭବ କରିଛନ୍ତି। ସେ ଏହି ପ୍ରଚେଷ୍ଟା କୁ ସ୍ୱାଗତ ଯୋଗ୍ୟ ପଦେକ୍ଷପ ବୋଲି ବିଶ୍ୱାସ କରିଛନ୍ତି। ବିଗତ ପାଞ୍ଚ ବର୍ଷ ସେ ବିଭିନ୍ନ ସମାଜ ସେବାର ସଂସ୍ଥା ରେ ଯୋଗ ଦେଇ ଅଗ୍ରଣୀ ଭୂମିକା ଗ୍ରହଣ କରିଛନ୍ତି । ଆଗକୁ ମଧ୍ୟ ସେପରି ସୁଯୋଗ ପାଇଲେ ସେ ସମାଜ ର ସେବା କରିବାକୁ ପଛାଇବେନି ।

ମ ଁ ଏହା ଶଣି ବହୁତ ଖୁସି ହେଲି, ଯେ ରୋହିତ ଶର୍ମା ଏହି ପରି ଗୋଟେ ପ୍ରୟାସ ରେ ମୋତେ ସଂଶ୍କିଷ୍ଟ କରିଛନ୍ତି। ଓକିଲାତି ପେଶା ରେ ନିଜ ମାତୃ ଭାଷା ଓଡ଼ିଆ ପାଇଁ କିଛି ଅବଦାନ କରିବା, ଆୟ ମାନକ ପାଇଁ ବହୁତ ମାତ୍ର ରେ ସୀମିତ । ତେଣୁ ମୁଁ ଏହିଭଳି ସୁଯୋଗ ର କିଛି ସଦୁପଯୋଗ କରିପାରିଲେ, ନିଜ କୁ ଧନ୍ୟ ମନେ କରିବି। ଏହି ଭଳି ପ୍ରଚେଷ୍ଟା ନିଶ୍ଚିତ ରୂପେ ଗୋଟେ ଦୃଢ଼ ପଦକ୍ଷେପ। ଏବଂ ମୁଁ ଆଶା କରୁଛି, ଭବିଷ୍ୟତ ରେ ଏହି ଭଳି ଅନେକ ପ୍ରୟାସ ଆଗକୁ ଆସିବ । ଏବଂ ଆମ ଭାଷାର ବିବିଧତା ଓ ଆମ ମାତୃ ଭାଷା ର ମହତ୍ତ୍ୱ କୁ ସଦୈବ ଜୀବିତ ରଖିବ ।

My name is Anshuman Panigrahi, and I am a graduate of the batch of 2021, from NUJS, Kolkata. I hail from the city of Bhubaneswar, Odisha. Having spent considerable time in my home state, I realised that certain ideas and expressions are always best expressed in one's own mother tongue. And I believe that any effort that facilitates such expression should always be appreciated. Throughout the 5 years, I was involved in multiple social initiatives and looks for opportunities to contribute to meaningfully to his society.

I was extremely delighted when Rohit asked me to review the content for facilitating future research papers to be written in the Odia language. Our contribution to regional language often gets restricted owing to the profession we chose and therefore this felt like the right opportunity to contribute and create something worthwhile. The idea of compilation of citation standard in all languages has been an ambitious bold step in facilitating the ease of writing. And I am sure we will see many more such initiatives coming in future that help to protect and celebrate our diversity.

#### **URDU**

اس مجمو عے کو اردو میں تیار کرنے کا میر ا بنیادی مقصد لوگوں کو ان کی اپنی زبان میں پڑ ھنے اور سمجھنے کے قابل بنانا **: Author 1** تھا، کیونکہ میں سمجھتا ہوں کہ ہندوستانی آئین و دیگر قوانین کی وسیع تر رسائ اور عام لوگوں تک پہونچانے کے لئے ان قوانین کا ان کے مقامی زبان میں سمجھانا بیحد ضروری ہے۔ ~ طالب حسین بھلیسر یونیورسٹی آف کشمیر سے قانون کی تعلیم حاصل کر رہے ہیں، ان کا تعلق کارکن کے طور پر کام کیا ہے اور ایک این جی او (JKRTI)قبائلی برادری )گجر اور بکروال( سے ہے۔ موصوف نے جے کے آر ٹی آئی )سائے کی امید( کی نمائندگی بھی کی ہے۔ موصوف جموں و کشمیر گجر اور بکروال یوتھ ویلفیئر کانفرنس کے ترجمان کے طور پر (NGO) قبائلی حقوق کے لیے بھی کام کر رہے ہیں۔

I am Talib hussain plaiser pursuing law from university of Kashmir in my final year. I belong to a tribal community (Gujjar and bakerwal). I had also worked as JKRTI activist and representing a NGO (SAAYA: A Hope ofshadow). I am also working for the tribal right as a spokesperson of (Jammu and Kashmir Gujjar & Bakerwal youth welfare conference)

I believe that Indian laws and legislations are necessary to be understood in a regional language to have wider reach to the people of any region. My main motive to prepare this compendium into urdu was to make the people able to read and understand in their own language.

کبھی ہندوستان کی عدالتوں میں اردو کثرت <u>سے</u> استعمال کی جاتی تھی، بلکه عدالت کا نام س<u>نتے</u> ہی ہمار ے ذہنوں میں "تمام **:Reviewer 1** e e لpç å" جáÜ ظافلا شدرگ کرã ÄÅ <sup>e</sup> Çا قد ہب تقشم دی جاd <sup>Å</sup> وI { مزلم وک اh تزع رب <sup>ی</sup> کا اتاج <sup>Ä</sup> <sup>e</sup> ںوتوبث روا ںوIاوگ وک دم رظن رکھz تھے۔ مگر افسوس اب عدالتوں میں تو دور کی بات، کسی اردو اخبار /میگزین میں بھی قانون کی باتیں دیکھنے کو نہیں ملتی۔

مجھے بے حد خوشی ہے که اس پروجکٹ کے ذریع علاقائی /مادری زبان اور قانون کے بیچ کی دیوار کو گرانے کی ششش کر رہی ہے اور یه نا چیز ان کی اس کوشش میں کسی کام آ سکا۔ ~محمد حسنین رضا شعبهٔ قانون، جامعه ملیه اسلامیه

My name is Md Hasnain Raza and I am a Law student at Jamia Millia Islamia, New Delhi. Being an Urdu poet and writer, I have published my work in various Urdu newspapers and magazines. There was a time when Urdu was widely used in Indian courts and was one of more prevalent legal language. However, it has seen a significant declination since then, and now not speaking of courts, there is not even a single magazine in Urdu to spread legal awareness. I am very happy that this initiative is trying to tear down the wall between the mother tongue and the law through this project and I could come in handy in their applaudable endeavour.

#### **TELUGU**

Author 1: రాజేష్ పెద్దిభోట్ల దామోదరం సంజీవయ్య జాతీయ న్యాయ విశ్వవిద్యాలయం, విశాఖపట్నంలో ఐదవ సంవత్సరం న్యాయ విద్య చదువుతున్నారు.తెలుగు భాషలో సైటేషన్ విధానం తెలియక నా మిమతులు చాలా మంది ఇబ్బంది పడటం నేను చూసాను. వారికి సహాయం చెయ్యాలి అనే ఆలోచనతో ఈ బాజెక్ట్ లో నేను కూడా భాగం అయ్యాను

Rajesh Peddibhotla is a final year law student from Damodaram Sanjivayya National Law University (DSNLU) Visakhapatnam. He was formerly associated with Indian Mediation Week'18 and also worked as Case Manager for SAMA.

**Reviewer 1:** We would like to thank Kumar Panda for reviewing the Telugu draft. Kumar is a senior associate at Lakshmikumaran and Sridharan and can be find spending time working on intersection of data and law.

#### **TAMIL**

Author 1: அனைவருக்கும் வணக்கம், நான் ஒரு வழக்கறிஞர் செல்வி. சை.ஜ.பரீத் நிஷா. B.E.(ECE).,LL.B.(Honours).,LL.M.(Taxation).,.தமிழ்நாடு டாக்டர் அம்பேத்கர் சட்டப் பல்கலைக்கழகத்தின் மாணவி,சென்னை. இந்தியா.

நான் ஆசிரியர் மற்றும் விமர்சகர் ஆக ஆங்கிலத்திலிருந்து தமிழுக்கு மொழிபெயர்ப்பு பணிக்கு தன்னார்வலராக குழுவால் (திரு. ரோஹித் சர்மா, NUJS ,கொல்கத்தா) எனக்கு தைக்கப்பட்ட திட்டத்தில் பணியாற்ற ஒப்புக்கொண்டேன். தனிப்பட்ட முறையில், இது எனக்கு மிகவும் புதிய மற்றும் சவாலான னுபவமாக இருந்தது.இந்தியாவில் உள்ள. சட்டக்கல்லாரி மாணவர்கள் பெருமளவில் பயனடைவார்கள் என்பதை உணர்ந்தேன். ஏனெனில், சட்டத்தைப் புரிந்துகொள்வதில் உள்ளூர் மொழி / தாய் மொழி தடையாக இருக்கக்கூடாது.

அதாவது, 12 மொழிகளிலும், இந்த அற்புதமான மொழிபெயர்ப்புப் பயணத்தில் தங்களுடைய நேரத்தைச் செலவழித்த மற்ற மாநிலங்களில் உள்ள சட்டக்கல்லூரி மாணவர்களுக்கும், அவர்களின் முயற்சிக்கும் எனது மனமார்ந்த வாழ்த்துக்கள். அனைத்து தன்னார்வலர்களுக்கும் எனது பிரார்த்தனைகளும் வாழ்த்துகளும்.இந்த வாய்ப்பை எனக்கு வழங்கியதற்கு Mr. Atul Alexander.Assistant Professor of Law,West Bengal National University of Juridical Sciences (WBNUJS), Mr. Rohit Sharma graduate of NUJS, Kolkata மற்றும் அனைத்து குழு உறுப்பினர்களுக்கும் மிக்க நன்றி.

Ms. S.J.FARITH NISHA. B.E.(ECE).,LL.B.(Honours).,LL.M.(Taxation) is a Student from The TamilNadu Dr.Ambedkar Law University (SOEL), Chennai, India. She says that I agreed to work as author for regional initiative as volunteer, which was assigned by the team (Mr. Rohit Sharma-NUJS, Kolkata) because personally it's was very new and challenging experience to me. I realised that the access of citation models needs to reach all the law students in India especially where their regional language is Tamil and I feel that the language should not be hindrance/barrier in understanding law and academic writing. This thought motivated me to take up the project. My hearty wishes to the team for their initiatives and all other Law students who has been spending their time tirelessly on this wonderful journey to work in 12 languages I would like to thank Mr.Atul Alexander, Assistant Professor of Law, West Bengal National University of Juridical Sciences (WBNUJS) and Mr. Rohit Sharma graduate of NUJS, Kolkata and to all the team members for giving me this opportunity.

Author 2: எனக்கு தமிழ் எழுத்து அனுபவம் குறைவு. எனினும், கடைநிலை குரல்களை பதிவு செய்ய இது ஒரு முக்கியமான முயற்சியாய் அமையும் என்று கருதுகிறேன். அனுஷா சமூக நீதி அமைப்பில் ஒரு ஆராய்ச்சி நிபுணர்.

Anusha is a research associate at centre for social justice. She told us that with my limited grasp over Tamil grammar, I agreed to do this project because it is an important step in bridging access barriers and mainstreaming research voices from the grassroots.

**Reviewers:** We would like to thank Abishek P Final year student at Saveetha School of law and Aditya Rajagopal, an associate at Keystone and Partners for their inputs in the final draft.

#### **KANNADA**

Author 1: ನನ್ನ ಹೆಸರು ಜಯಂತ್ ಬಿ ಜೆ. ನಾನು ಕೋಲ್ಕತ್ತ ಅಲ್ಲಿ ಇರುವ NUJS ಕಾಲೇಜಿನಲ್ಲಿ BA-LLB ಓದಿದ್ದೇನೆ. ಮನೆಯಲ್ಲಿಯೇ ಕನ್ನಡ ಮೇಷ್ಟು, ಆಗಿ ಇದ್ದ ನನ್ನ ತಾತನ ಪಾಠಗಳಿಂದ, ಚಿಕ್ಕ ವಯಸ್ಸಿನಿಂದಲೇ ನನಗೆ ಕನ್ನಡ ಭಾಷೆಯ ಬಗ್ಗೆ ಅಭಿಮಾನ ಮೂಡಿತು. ಆದರೆ, ನಾನು ಕಲೆತ ಕನ್ನಡದಿಂದ ಓದುತ್ತಿದ್ದ. ಕಾನೂನು ವಿಷಯಗಳಿಗೆ ಏನೂ ಸಂಬಂಧ ಇರಲಿಲ್ಲ. ಆದ್ಮರಿಂದ, ನನಗೆ ಕಾನೂನು ವಿಚಾರಗಳಲ್ಲಿ ಸಿಕ್ಕ ಬಂದ ಅವಕಾಶಗಳಲ್ಲಿ ಆಂಗ್ಲ - ಕನ್ನಡ ಅನುವಾದದ ಕೆಲಸ ಮಾಡುತ್ತಿದ್ದೇನೆ. ಈ ಉಲ್ಲೇಖನ ಶೈಲಿಯ ಅನುವಾದ ಮಾಡುವುದು ಒಂದು ಸುಂದರ ಕಲಿಕಾ ಅನುಭವವಾಗಿತ್ತು. ಈ ಉಲ್ಲೇಖನಾ ಮಾರ್ಗದರ್ಶಿಯಿಂದ ಕರ್ನಾಟಕದ ವಿದ್ಯಾರ್ಥಿಗಳು ಕಾನೂನು ಬರವಣಿಗೆಯಲ್ಲಿ ಮುಂದೆ ಬರಲಿ ಎಂದು ನನ್ನ ಆಸರೆ.

I am Jayanth BJ, a law graduate of NUJS Kolkata. Having had a Kannada teacher at home in my grandfather, I have always been passionate towards my language. However, I could not find any way to contribute to what I was studying in the language that I loved. Thus, I have picked up every opportunity to do English to Kannada translation work in the legal field itself. Working on this citation standard was a great learning experience for me, and I hope that this guide will inspire more Kannada students to take up legal writing.

**Reviewer 1:** We would like to thank Darshan, pursuing LLB graduate of KSLU, Karnataka for their inputs in the final draft.

## $\frac{\text{Rì}}{\text{Al}}$ य भाषा उद्धरण मानकों के समर्थक (SUPPORTERS OF REGIONAL **LANGUAGE CITATION STANDARDS (RLCC))**

#### **I. AUTHORS OF LANGUAGES**

- **1. Assamese-** Debargha Roy
- **2. Punjabi-** Devansh Malhotra and Prabhneer Swani
- **3. Malayalam-** Abin Thomas Alex
- **4. Odia-** Jitendra Majhi
- **5. Kannada-** Jayanth BJ
- **6. Urdu-** Talib Hussain Plaiser
- **7. Gujarati-** Kavan Patel and Yathansh Joshi
- **8. Tamil-** SJ Farith Nisha and Anusha R
- **9. Telugu-** Rajesh Peddibhotla
- **10. Marathi-** Aparna Amnerkar
- **11. Bengali-** Richa Jha and Aritra Mandal
- **12. Hindi-** Raju Ram and Rohit Sharma

#### **II. REVIEWERS OF LANGUAGES**

- **1. Assamese-** Debanga B. Goswami
- **2. Punjabi-** Abhishek Charan
- **3. Malayalam-** Gatha G
- **4. Odia-** Anshuman Panigrahi
- **5. Kannada-** Darshan
- **6. Urdu-** Md Hasnain Raza
- **7. Gujarati-** Nandini Hirani
- **8. Tamil-** Abhishek P and Aditya Rajagopal
- **9. Telugu-**Kumar Panda
- **10. Marathi-** Nihar Chitre
- **11. Bengali-** Indrayani Bhadra
- **12. Hindi-** Akhilesh Sharma

#### **III. FORMATTING SUPPORT**

- •Prakhar Mittal
- •Raju Ram
- •Rashmi Sharma
- •Ratanmeek Kaur

#### **IV. DESIGN SUPPORT**

- •Bharat Swaroop (Cover Page)
- •Niharika Tiwari
- •Simran Pavecha

#### **V. OUTREACH TEAM**

- •Divyesh Rao
- •Krishna Tewari
- •Ratanmeek Kaur
- •Suraj Kumar
- •Manav Sony

#### **VI. OUTREACH PARTNERS**

- •Bar and Bench
- •Lawctopus
- •Manupatra
- •Nyaaya
- •SAMA
- •SCCOnline
- •Youth Ki Awaaz
- •Your Legal Career Coach
- Journal of Indian Law and Society(JILS)

#### **VII. CONCEPTUALISERS**

- •Raju Ram
- •Rohit Sharma

#### **RLCC IS JOINTLY SUPPORTED UNDER THE AWAAZ INITIATIVE BY**

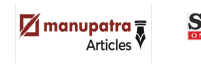

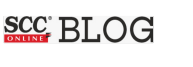

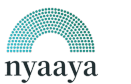

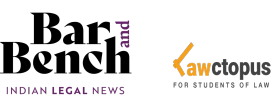

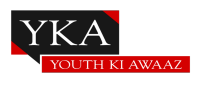

1

## **प्रोफे सर उपेंद्र बक्शी द्वारा एक विशेष नोट**

#### **(A Special Note by Professor Upendra Baxi)**

Many proud alumnus of the National University of Juridical Sciences (NUJS), are known for their work in unloved law and society areas. They have (as a part of IDIA) conceptualized the *Report on the Difficulties Faced by the Visually Impaired Students in the Evaluation Patterns Adopted by The National Law Universities* and also prepared a report, NUJS Diversity Report mapping socio-economic privilege amongst students of the University, while some alumnus have worked towards preparing recommendations to governmental institutions for various subject matters in past few years. Further, the ensemble of students and alumni in NUJS and their flagship *Journal of Indian Law and Society* have developed legal Blogs in Regional Languages in the context of the International Mother Language Day (21st Feb) for the last three years to celebrate and promote awareness of linguistic and cultural diversity and effectively to draw attention to the promise of multilingualism in constitutional legal studies, particularly in the area of academic writing.

There are obviously meta, meso, and micro level issues concerning languages of law and language of the law. As Pierre Bourdieu illustrated well, there is the threshold question of 'power of language' and 'language of power'.<sup>1</sup> How the language of control and those of change affect the power of discourse and how discursive practices themselves shape and affect technologies of self-making provide the wherewithal for 'technologies' of ethical and other practices marking the emergence of 'subjectivity'.<sup>2</sup> Law itself is conceived of like language, an aspect of social inheritance ineluctable in practices of governance and development and freedom, on the one hand, and rights and justice, on the other.<sup>3</sup>

Any multilingual approach to law and justice encounters formidable problems of national unity and integrity, and collective security of India. It is only within the contexts thus provided that any circumstance and demand for epistemic justice may be considered. At the same time the

<sup>1</sup> Pierre Bourdieu, *Language and Symbolic Power*. (Cambridge: Polity, 1991); see also, Jan Blommaert, 'Pierre Bourdieu and Language in Society', being a draft of a paper to appear in Jan-Ola Östman & Jef Verschueren (eds*.) Handbook of Pragmatics*, (Amsterdam: Benjamins, 2015), at WP 153, Working Papers in Urban Language & Literacies, at https://www.researchgate.net/publication/272183134

<sup>2</sup> Michel Foucault, Luther H. Martin, G Huck Gutman, Patrick Hutton*, Technologies of the Self: a seminar with Michel Foucault* (Amherst, University of Massachusetts Press,1988).

<sup>3</sup> See, Fredrich von Savigny's thought, as extend by Julius Stone, *Social Dimensions of Law and Justice,* at 101- 163 (Maitland, Sydney, 1966; reprinted in India by the Universal Law Publishers, 2006).

In fact, the Constitution of India, as I have often expounded, represents the contradictory unity of the four metaconcepts, and thus elaborates several dimensions of conflict and consensus nourishing social control and change. See, Upendra Baxi, 'Creative Constitutionalism for India: Dr. B. R. Ambedkar's Vision and Legacy: An Extended Synopsis', [Late Vishnupant B. Adwani Memorial Lecture Series, [Virtual Platform Webexmeet, 20 November 2021].

fundamental duty of all citizens to 'respect the composite culture of India' (Article 51-A of the Constitution) demands equal respect for linguistic and social diversity.<sup>4</sup>

The accomplishments of, and though the constitutional rule of law, are unusual. One has only to look at India's extraordinary endeavour to redraw the federal map of India that is Bharat, the expansion of the Eighth Schedule of the constitutionally recognized regional languages, the enormous constitutional labours of the State Reorganization Commission, and the continuing work of Official Languages Commission, to recognize ways in which the Indian constitutional elites have striven to arrive at reasonable constitutional pluralism.<sup>5</sup> Yet, academic legal and constitutional work on the variety and exuberance of vernacular justice is not conspicuous.

I came across this problematic early in my studies and social action for the suffering co-citizens and persons, to which our constitution stands dedicated. I became aware that while the administration of justice has been irredeemably plural and diverse, yet the necessities of culture, history, and development have made it imperative that appellate justice has to be administered in the English language. This not only leads to considerable problems in the doing of justice but also contributes to the historical and social alienation of appellate law in India. It also creates an Indian constitutional super-elite of law and justice, whose responses are not too often mediated by the district bench and the bar.<sup>6</sup>

In these circumstances of epistemic justice, discursive multilingualism in legal and constitutional studies is a most welcome beginning. And Rohit Sharma and Raju Ram's team has demonstrated, in this monograph, how elementary common citational skills may assist formations of future legal and constitutional research cultures in vernacular law and justice.

<sup>4</sup> Article 51-A (f) t requires all citizens to 'value and preserve the rich heritage of our composite culture' and this clearly entails the duty to cherish linguistic diversity.

Consult the remarkable germinal work of G. N. Devy, *The Being of Bhasha: General Introduction to the People's Linguistic Survey of India*, (Hindi Version, Orient Blackswan, Delhi, 2017); Id., *The Crisis Within Knowledge and Education in India*, (Delhi, Aleph, 2017); Id., *Narrating Nomadism* (London, Routledge, 2012; co-edited with Geoffrey Davis, K. K. Chakravarty)*; The G.N. Devy Reader*, (Delhi, Orient Blackswan, 2009).

<sup>5</sup> The Eighth Schedule to the Constitution consists of the following 22 languages: Assamese, Bengali, Gujarati, Hindi, Kannada, Kashmiri, Konkani, Malayalam, Manipuri, Marathi, Nepali, Oriya, Punjabi, Sanskrit, Sindhi, Tamil, Telugu, Urdu, Bodo, Santhali, Maithili and Dogri. Of these languages, 14 were initially included in the Constitution. Sindhi language was added (by the 21st Amendment Act of 1967); Konkani, Manipuri, and Nepali (included by the 71st Amendment Act of 1992), and Bodo, Dogri, Maithili, and Santhali (the 92nd Amendment Act of 2003). Of these, six languages enjoy the 'Classical' status in India: (as per the criteria formulated by the Union Ministry of Culture regarding classical languages) --Tamil (2004), Sanskrit (2005), Kannada (2008), Telugu (2008), Malayalam (2013), and Odia (2014).

<sup>6</sup> Noted in my *Future of Human Rights* (Delhi, Oxford University Press, 2013) that most Indian language renderings of 'rights' and 'human rights' do not quire correspond with the European traditions. The term 'Adhikar' stands for authorship and authority, and the Islamic terms *'haq'* or *'dawa*', while corresponding roughly to notions of legally protected rights have different social and jural meanings. See, now on *haq,* Sumi Madhok, *Vernacular Rights Cultures:* The *Politics of Origins, Human Rights, and Gendered Struggles for Justice* (Cambridge, Cambridge University Press, 2021).

There are many takeaways from this precious work. Among these is the very important question which she constantly reiterates: Whose vernaculars constitute dominant narratives? Those of (to homogenize the heterogeneous here) power or of resistance? Of tyranny or liberty? Oppressed or the oppressors? And the responses are not pre-given, but we need to wade through, in each context of domination, the necessarily complex and muddied pools of historic waters, as it were. There are, further, worlds of differences between justice in vernacular and vernacular justice.

Much valued thought has gone into the preparation of the citation standards manual. But this initial work must necessarily evolve, as the citation standards have been developed in twelve Indian languages. And while this may cover many cognate languages, further work awaits, including at least all the constitutional languages mentioned in the Eighth Schedule of the Constitution. The authors in each language have valiantly endeavoured to keep their language of citation gender-neural and friendly (and avoided all residues of heterosexism and transphobia). And as the user will know, the mix of citation standards allows enough individual cultural creativity in communicating with co-citizens with democratic respect for all, as commanded by the constitution of India.

Citation is not merely a matter of standards or protocols. I leant from Professor Julius Stone (early in Sydney) that referring to past scholarly works is not only a historical necessity but a historic duty as well toward the previous scholars. They toiled to provide the enunciation of the legal problem and attempted to negotiate difficulties with approaches to facile solutions. When people complain about the footnotes in my books and articles, I gently draw attention to these duties of affection and memory we owe to past thinkers. But massacre of ancestors is the rule (though I have never advocated ancestor worship as such) of contemporary Indian legal writing. I have, to rectify this, also written a number of obituaries of past legal scholars and thinkers, especially Indian, and from the Global South, to draw attention to their work, which is largely forgotten or laid aside now. This kind of footnoting is, I believe, a valuable corrective to the notion that thinking begins when an author is born; rather, the thinking is a seamless web without any particular origin or destination. To respect that the quest is always a collective way of fulfilling the duties of intergenerational justice.

I hope that this endeavour to develop citation standards in regional languages reaches all corners of the country and that the democratisation of knowledge is achieved in academia, albeit in a limited sense.

Neither Rohit nor his colleagues may fully agree with me in a slight reversal of Descartes (famous for his maxim *Cogito ergo sum* – I think therefore I am), but it is worth thinking also that: '*I cite correctly and, therefore we are*'.

Upendra Baxi Emeritus Professor of Law University of Warwick and Delhi

## **संकल्पनाकार का नोट (CONCEPTUALISER'S NOTE)**

ऍनयुजेएस डाइवर्सिटी रिपोर्ट २०१९(NUJS Diversity Report) के दौरान मुझे पहली बार ज्ञात हुआ कि लगभग ९४ प्रतिशत (94%)छात्र-छात्राओं ने अपनी शिक्षा अंग्रेज़ी माध्यम के विद्यालयों में पूरी करी थी ।<sup>1</sup>

इसके अलावा मात्र ७ प्रतिशत(7%) स्टेट बोर्ड के स्कूल से शिक्षा प्राप्त करके राष्ट्रीय विधि विश्वविद्यालय आये थे ।' इसके अलावा हाल में कराए गये आईडीआईए(IDIA) के डाइवर्सिटी सर्वेक्षण के दौरान पता लगा कि भारत के सविश्रेष्ठ ५-६ र्वद्यालयोंमें२०२०-२१ मेंअड्र्मशन र्लए बच्ोंमेंभी लगभग ९६ प्रर्तशत (96%) अंग्रेजी भाषा के माध्यम के विद्यालयों में बारहवीं की पढ़ाई पूरी करी थी ।<sup>3</sup>

इस तरह पिछले कुछ सालों में भारत के प्रतिष्ठित संस्थानाओं में ज़्यादातर अंग्रेज़ी माध्यम के बच्चों ने अडमिशन लिया जिसके कारण हर गतिविधि अंग्रेजी भाषा के इर्द गिर्द बनती चली गयी ।

भारत में पांच वर्षीय राष्ट्रीय चरित्र वाले "मॉडल लॉ संस्थान" की आवश्यकता को १९७९ में विश्वविद्यालय अनुदान आयोग (यूजीसी) को प्रस्तुत की गई एक रिपोर्ट में प्रोफेसर उपेंद्र बक्शी ने ज़ोर शोर से महत्व दिया क्यूँकि उन्होंने महसूस किया कि यह "कानून की सामाजिक वास्तविकता" के विकास में मदद करेगा। <sup>4</sup> प्रोफेसर एन.आर. माधव मेनन ने इन संस्थानों को भारत के नए सामाजिक इंजीनियर (social engineer) बनाने के लिए तैयार करने पर काम किया जिससे ये राज्य के बाक़ी विधि संस्थानो के लिए मॉडल विधि संस्थान होने की भूमिका निभाएँ ।

हालाँकि पिछले कुछ सालों में इन संस्थानो ने कई पैमानो पर मॉडल विधि संस्थान होने की भूमिका सही तरह से नही ंर्नभाई है। मूट कोटि, ए डी आि , के अलावा शैक्षर्णक लेखन (*academic writing*) एक ऐसा क्षेत्र हैजहां अंग्रेज़ी के अलावा दूसरी भाषा में महारथ हासिल करे लोगों के लिए बिल्कुल भी जगह नहीं हैं।

इस पिछड़ने का मुख्यतः कारण है पर्याप्त मंच का ना होना। भारत में विधि के छात्रों के लिए मात्रभाषा में शैक्षणिक लेखन करने के लिए ज़्यादा मौक़े नहीं हैं । इसके अलावा एक बड़ा कारण है कि शैक्षणिक अध्यययन में सायटेशन एक अहम भूमिका निभाती है। इस कम्पेंडीयम को बनाते हुए मैंने महसूस किया कि अंग्रेज़ी सायटेशन की समझ पाना कई बार बहुत मुश्किल हो जाता है। मैंने जितने भी स्त्रोत साइटेशन में ढूंढ़ने का प्रयास किया, वो सभी अंग्रेजी भाषा मेंथोड़ेजर्टल सेप्रतीत होतेथे।

ये दृष्ट्यन्त सारांश पिछले 2 साल में करीब ४०-५० लोगों की मेहनत का नतीजा है, जिनका मानना था कि शैक्षणिक लेखन किसी भाषा विशेष समुदाय तक सीमित नहीं होना चाहिए और इसकी पहुँच हर विधि विद्यालय और महाविद्यालय तक पहुचें । इस सारांश के माध्यम से हम आशा करते हैं कि भारत में शिक्षा और खुद के भाव को दर्शाने के लिए ये सारांश सभी लोगो के काम आये।

पहले संस्करण में हमने इस सारांश को सबसे ज्यादा बोले जाने वाली १२ भाषों में तैयार किया है और कॉम्पेंडियम में कुल लोगों द्वारा बोले जाने के बढ़ते क्रम में लगाया है । इसके अलावा मैंने हिंदी संस्करण के लिए राजू के साथ सहभगिता निभाई है। चूँकि ये सारांश इस प्रकार के प्रयोग का पहला संस्करण है और हो सकता है हमारी टीम से इन १२ भाषों में कुछ गलती या त्रुटि हो गयी हो, उसे सुधारने के लिए आप हमे कभी भी हम तक पहुँच सकते हैं ।

इस कम्पेंडियम के पीछे कछ लोगो के समर्थन के बिना ये कार्य संभव नहीं था । सबसे पहले मैं अपने परिवार को धन्यवाद कहंगा कि उन्होंने मुझे इस काबिल बनाया कि मैं ऐसे कार्य के प्रति प्रेरित रहा I इसके अलावा मेरी माँ ने मेरे हिंदी के कॉम्पेंडियम और इस नोट की समीक्षा करी और अपने सुझाव साझा करे।

1 <u>'</u> निखिल अय्यर, सिद्धार्थ सोनकर, रोमा भोजानी, श्रीकृष्ण उपाध्याय, महिमा कॉलरा, गाथा जी , रोहित शर्मा, ऍनयुजेएस डाइवर्सिटी रिपोर्ट, २०१९ ऍनयुजेएस डाइवर्सिटी रिपोर्ट, २०१९) (पृष्ठ) क्रमांक ७३)) यहाँ पर उपलब्ध है<http://sja.nujs.edu/storage/The%20NUJS%20Diversity%20Report%2C%202019.pdf> | 2 पूर्वोक्त <u>3ऑईडीआईए, आईडीआईए डाइवर्सिटी रिपोर्ट, २०२०-२१ यहाँ पर उपलब्ध है- https://www.idialaw.org/wp-</u>

[content/uploads/2022/04/idia-diversity-survery-report-2020-21.pdf](https://www.idialaw.org/wp-content/uploads/2022/04/idia-diversity-survery-report-2020-21.pdf) ।

<sup>4</sup> लवली दासगुप्ता, " िेफोर्मिंग इंर्डयन लीगल एजुके शन: र्लंर्कं ग रिसचिएं ड टीर्चंग", जनिल ऑफ़ लीगल एजुके शन, ( पृष्ठ संख्या ४३९) " ५९वा संस्किण, क्रमांक ३, २०१० ।

जब मुझे कई भाषाओँ जैसे कि तमिल, तेलुगु और पंजाबी की फॉर्मेटिंग में में कुछ सुझ नहीं रहा था, तब मेरे मित्र प्रखर मित्तल ने मुझे इन भाषाओँ का स्वरूपण देने में काफी मदद करी । यूथ की आवाज टीम से सिमरन पवेचा ने इस पूरी पहल में हरसंभव समर्थन दिया है।

 $\overline{2}$ 

मैं उन विभिन्न संस्थानों का बहुत आभारी हं जिन्होंने इस पहल की बेहतर पहुंच करने में हमारा समर्थन किया। यथ की आवाज टीम से अंशुल,, अगामी से संचिन, लॉक्टोपस से तनज, मनुपात्रा से प्रियंका, एससीसी ऑनलाइन से सुमित सर, न्याय से यशस्विनी और बार और बेंच के शिशिर के समर्थन ने मुझे याद दिलाया कि आने वाले समय में कानून और देश की विविध को कानूनी बिरादरी और बेहतर राह पर आगे ले जाएगी ।

इसके अलावा मैं लॉक्टोपस टीम के अदभुत डिजाइनर भरत स्वरूप को इतना विस्तृत और प्रभावशाली मुखपृष्ठ की संरचना करने के लिए धन्यवाद कहंगा I इस डिजाइन में पीली कैब और कलकत्ता भी दिखाई दे रहा है, जहां आईडीआईए(IDIA), शमनाद सर और मेरे भी जीवन के नए चरणों की शुरुआत हुई थी I

आज "मॉडल लॉ संस्थान" के प्रस्ताव को ४० वर्ष से ऊपर हो गए हैं, और इन मॉडल लॉ संस्थानों ने कई मायनो में अंग्रेजी माध्यम के ज्ञान के सर्वोच्चता को बढ़ावा देने का कार्य किया है । यही कारण था कि हमने प्रोफेसर बक्शी को इस कम्पेंडियम के संबंध में एक विशेष नोट लिखने के लिए संपर्क किया। मैं प्रोफेसर उपेंद्र बक्शी जी का धन्यवाद कहंगा जिन्होंने अपने कीमती समय से समय निकालकर विशेष नोट लिखा, जिसके लिए मैं उनका आभारी रहंगा। उन्होंने अपने नोट में सोचने योग्य विचार लिखा जिसमें उन्होंने कहा,

"स्थानीय भाषा की विविधता को मानने भारत में शैक्षणिक लेखन और संवैधानिक कार्य स्पष्ट नहीं है।मैंने अपने अध्ययन के दौरान यह पाया कि न्याय का प्रशासन अविश्वसनीय रूप से बहुवचन और विविध रहा है। फिर भी संस्कृति, इतिहास और विकास की आवश्यकताओं ने अपीलीय न्याय अंग्रेजी भाषा में अनिवार्य बना दिया है । यह न केवल न्याय तक पहुँच बढ़ाने में काफी समस्याएँ पैदा करता है बल्कि भारत में भाषा में ऐतिहासिक और सामाजिक दरार में भी योगदान देता है। इसके अतिरिक्त यह न्याय के अंग्रेजी और स्थानीय भाषा के ज्ञाताओं के बीच विभाजन का काम करता है जिसकी मध्यस्थता बेंच और बार द्वारा भी नहीं हो पाती है ।

कानूनी और संवैधानिक अध्ययनों में आउटरीच बढ़ाने यह बहुभाषावाद स्वागत योग्य शुरुआत है। यह कॉम्पेंडियम का प्रारंभिक कार्य अनिवार्य रूप से १२ भाषों से सभी २२ अनुसूचित संवैधानिक भाषाओँ में विकसित होना चाहिए इन साइटेशन्स का मिश्रण भारत के संविधान द्वारा आदेशित सभी के लिए लोकतांत्रिक सम्मान के साथ सह-नागरिकों के साथ संवाद करने में पर्याप्त व्यक्तिगत सांस्कृतिक रचनात्मकता की अनुमति देता है।मुझे आशा है कि यह प्रयास देश के कोने-कोने तक पहुंचेगा और कानूनी ज्ञान का लोकतांत्रीकरण करने के प्रति पहला कदम सार्बत होगा।"

यह प्रोजेक्ट राजू राम की भागीदारी के बिना संभव नहीं था, जो इस प्रोजेक्ट के सह समन्वयक(Joint Coordinaton) भी हैं । हम ने यह कम्पेंडियम मूलतः 21 फरवरी को "अंतर्राष्ट्रीय मातभाषा दिवस" के दिन पर प्रकाशित करने का सोचा था । ।राजू के सहयोग के कारण मैं इस संस्करण को पूरा कर पाया जिनका मानना था कि किसी भी प्रकार कि गतिविधियों में भाषा विशेष के लोगो को प्राथमिकता नहीं मिलना चाहिए

ये कम्पेंडीयम हमारे गुरू एवं प्रोफ़ेसर शमनाद बशीर के लिए समर्पित है जो अपने जीते जी हर समय विधि को सामुदायिक सशक्तिकरण की ओर के जाने वाला यंत्र समझते थे।

हम आशा करते हैं कि यह कम्पेंडियम देश के छात्र-छात्राएं, प्रोफेसर्स, अध्यापक आदि अपनी भाषा में शैक्षणिक लेखन करने में प्रयोग कर कानून और न्याय के अवधारणाओं के बारे में संवेदनशील बना सके ।

**रोहित शर्ाा,**

**एनयुजेएस कोलकाता ग्रेजुएट २०२० (NUJS Kolkata Graduate ,2020)**

**संकल्पनाकार, आवाज़ (Co-Conceptualiser, Regional Language Citation Standards)**

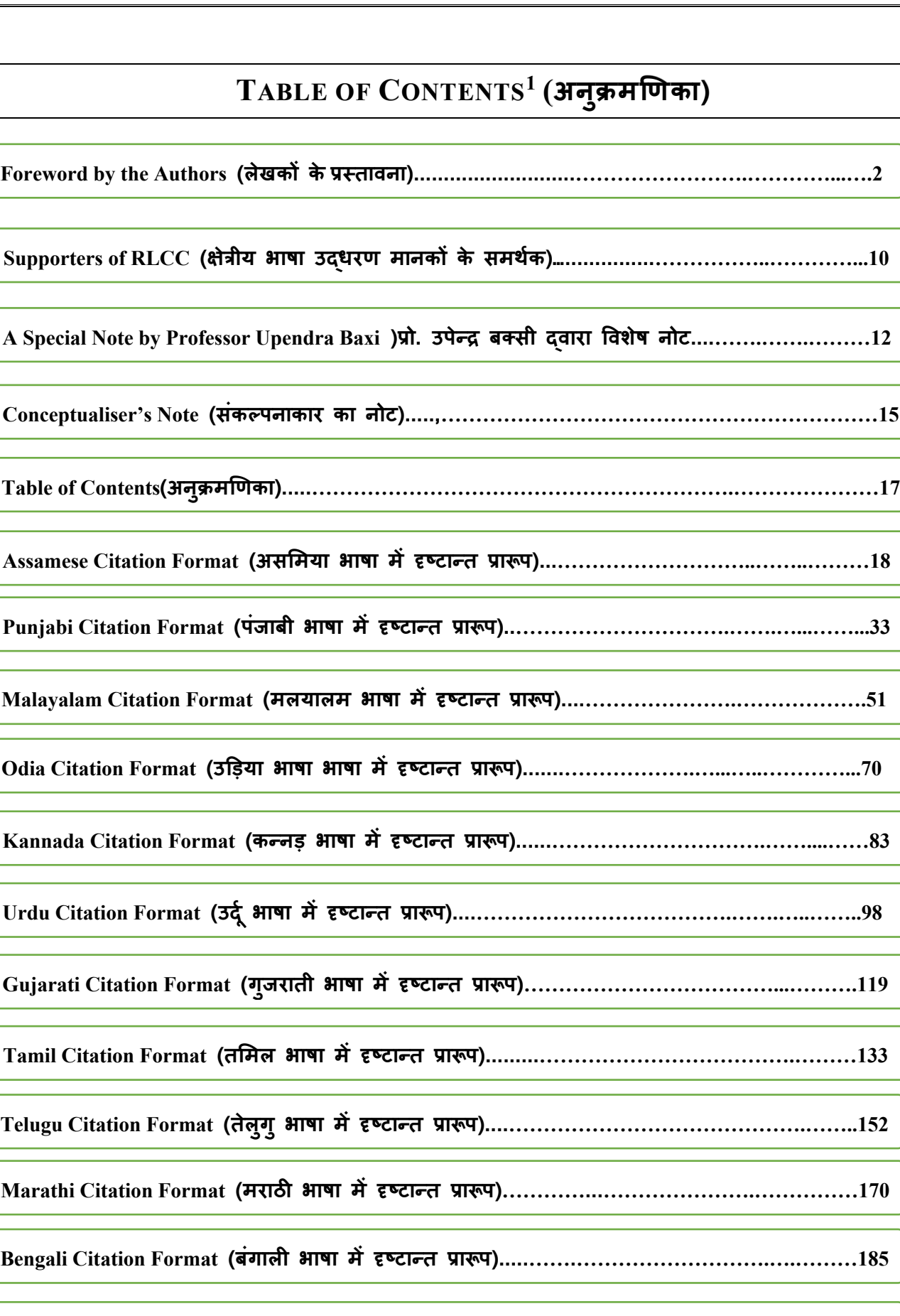

- **Hindi Citation Format (HहंदG भाषा म,-.टा0त 2ा3प).....………………………………….…………201**
- c **English Citation Format (अं[ेजी भाषा म,-.टा0त 2ा3प)...…………………………….……....……219**

 $<sup>1</sup>$  Table of Contents have page numbers of the entire document</sup>

## অসমী উদ্ধৃতিৰ বিৰ্যাস **Assamese Citation Format**

 $\mathbf{1}$ 

## বিষয়বস্তুৰ তালিকা(TABLE OF CONTENTS)

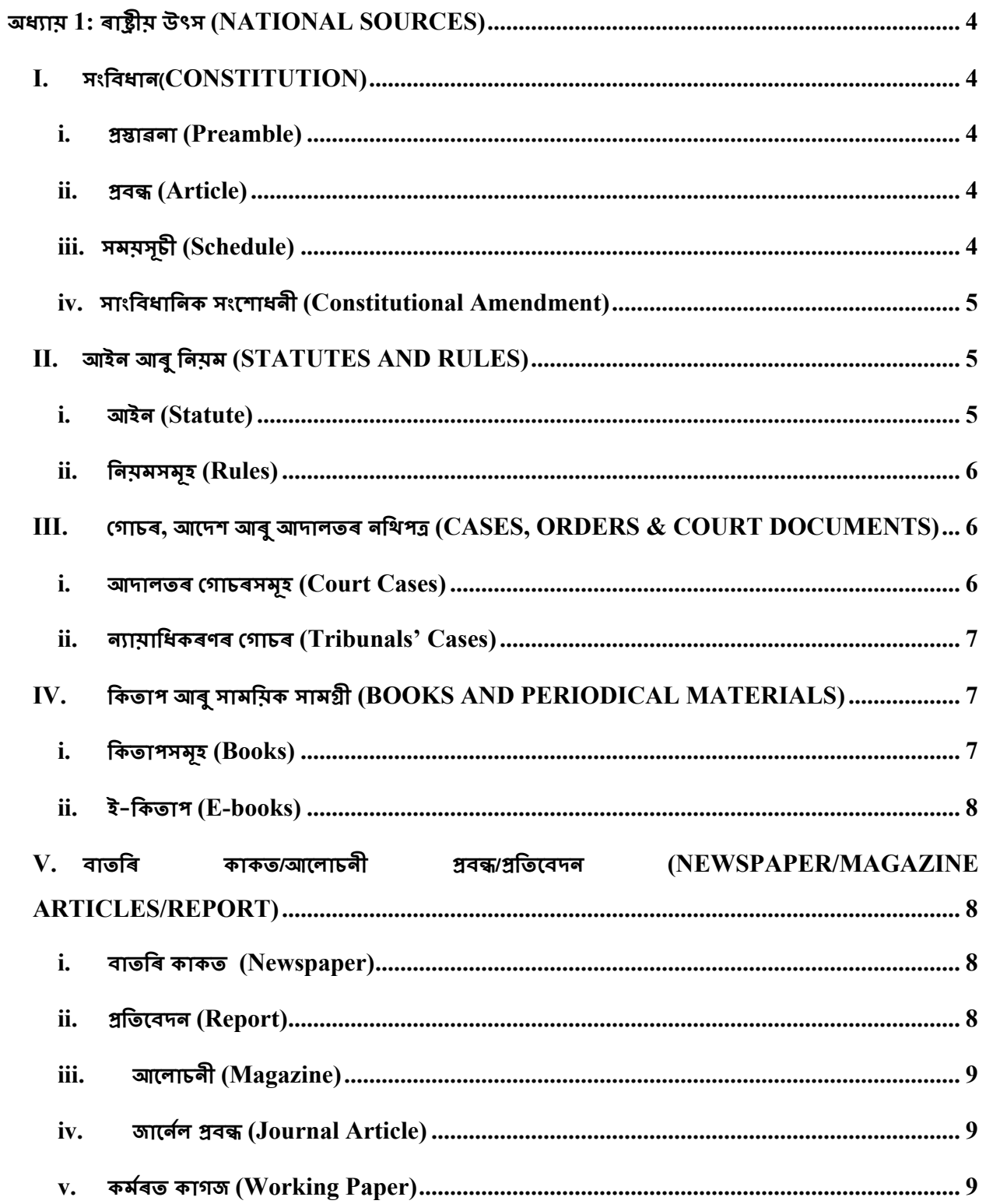

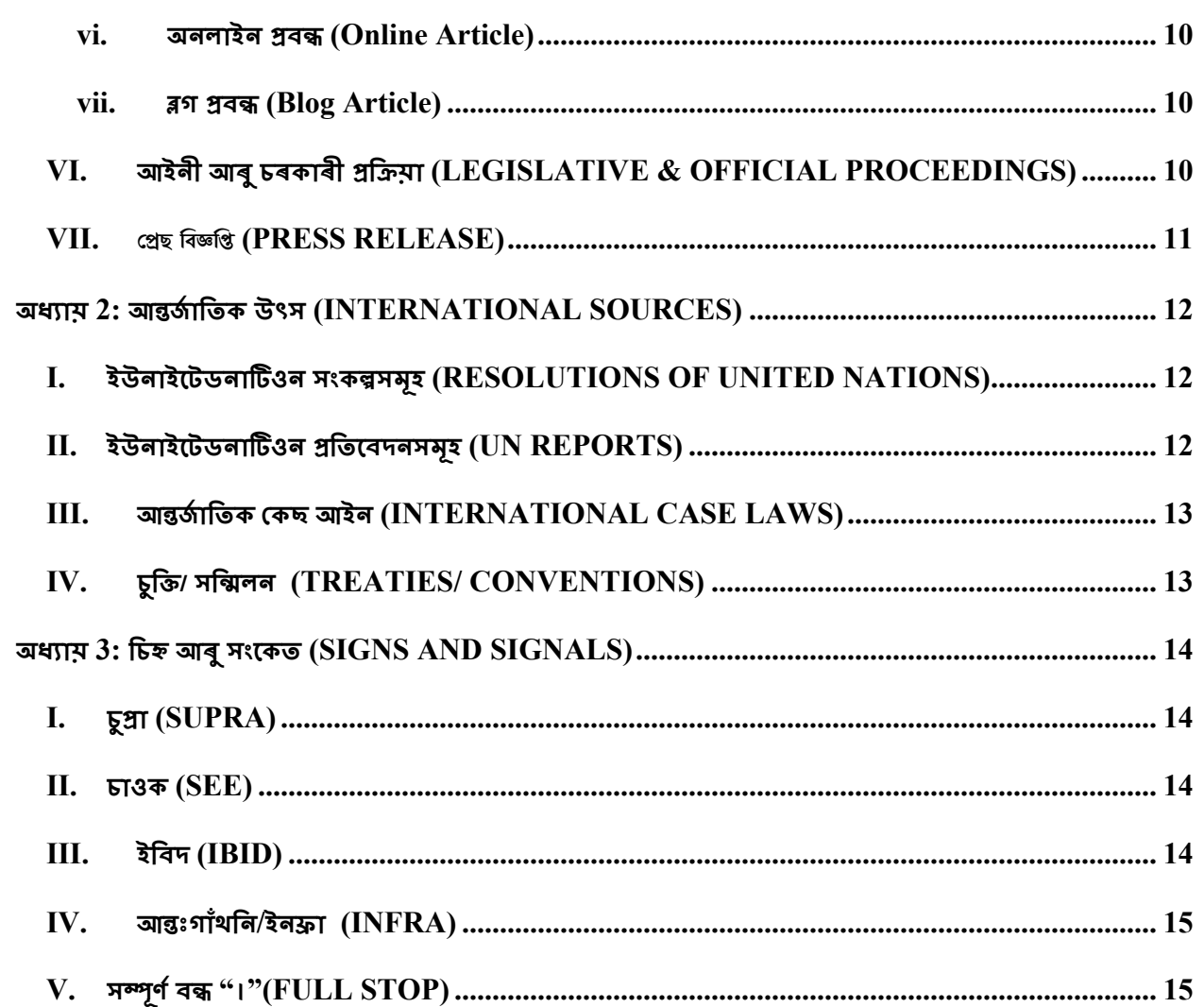

 $\overline{3}$ 

#### 4

## **অধ#ায় 1: ৰা'ীয় উৎস (NATIONAL SOURCES)**

ঘৰুৱা উৎসউদ্ধৃত কৰিবলৈ নিম্নলিখিত বিন্যাস ব্যৱহাৰ কৰক–

#### **I. সংিবধান (CONSTITUTION)**

প্ৰস্তাৱনা/প্ৰবন্ধ/অনুসূচী উল্লেখ কৰক৷ ইয়াৰ পিছত এটা কমা থাকিব লাগে আৰু তাৰ পিছত 'ভাৰতৰ সংবিধান, 1950' লিখিব লাগে<sub>৷</sub> আৰু প্ৰতিটো পাদটীকাৰ শেষত সম্পূৰ্ণ বন্ধ ব্যৱহাৰ কৰক।

#### **i. )\*াৱনা** (**Preamble)**

সংবিধানৰ প্ৰস্তাৱনাৰ যিকোনো অংশৰ কথা কওঁতে 'প্ৰস্তাৱনা' শব্দটো উল্লেখ কৰক। তাৰ পিছত কমা এটা ব্যৱহাৰ কৰক। তাৰ পিছত 'ভাৰতৰ সংবিধান, ১৯৫০' উল্লেখ কৰক আৰু তাৰ পিছত সম্পূৰ্ণ বিৰতি। উদাহৰণ স্বৰূপে- -

গ্ৰস্তাৱনা, ভাৰতৰ সংবিধান, ১৯৫০.

#### **ii. )ব, (Article)**

উদ্ধৃত প্ৰবন্ধটো উল্লেখ কৰক আৰু তাৰ পিছত অনুচ্ছেদ নম্বৰৰ পিছত কমা ব্যৱহাৰ কৰক আৰু তাৰ পিছত 'ভাৰতৰ সংবিধান, 1950' লিখক। উদাহৰণস্বৰূপে -

 $\sqrt{2}$ অনুচ্ছেদ 32, ভাৰতৰ সংবিধান, 1950.

#### **iii. সময়সচূী (Schedule)**

উদ্ধৃত কৰা অনুসূচীউল্লেখ কৰক আৰু তাৰ পিছত অনুসূচীৰ পিছত কমা ব্যৱহাৰ কৰক। তাৰ পিছত 'ভাৰতৰ সংবিধান, 1950' ব্যৱহাৰ কৰক। উদাহৰণস্বৰূপে -

• দ্বিতীয় অনুসূচী, ভাৰতৰ সংবিধান, ১৯৫০।

যদি আপুনি অনুসূচী এটাত নিৰ্দিষ্ট শ্ৰবিষ্টি উল্লেখ কৰিব লগা হয় তেনেহ'লে প্ৰৱেশৰ সংখ্যা উল্লেখ কৰক আৰু তাৰ শিছত কমা ব্যৱহাৰ কৰক, তাৰ শিছত প্ৰৱেশৰ নাম আৰু তাৰ পিছত এটা কমা। ইয়াক 'ভাৰতৰ সংবিধান, ১৯৫০' উল্লেখ কৰি সমাপ্ত কৰা হ'ব। উদাহৰণস্বৰূপে-

• শ্ৰৱেশ 15, যুদ্ধ আৰু শান্তি, সপ্তম অনুসূচী, ভাৰতৰ সংবিধান, 1950.

#### **iv. সাংিবধািনক সংেশাধনী (Constitutional Amendment)**

যদি আপনি এটা সাংবিধানিক সংশোধনী উল্লেখ কৰিব লগা হয়, তেন্তে এটা কমা ৰ দ্বাৰা উদ্ধত শাখা লিখক আৰু তাৰ পিছত সংশোধনী আইনৰ সংখ্যা উল্লেখ কৰক। তাৰ পিছত 'সংবিধান সংশোধনী আইন' আৰু তাৰ পিছত কমা আৰু সংশোধনীৰ বছৰউল্লেখ কৰক। উদাহৰণস্বৰূপে

ধাৰা 38, 42 তম সংিবধান সংেশাধনী আইন, 1976।

#### **II. আইন আৰু িনয়ম** (**STATUTES AND RULES)**

#### **i. আইন (Statute)**

আইন/নিয়ম/বিল/বৃত্তাকাৰ/অৰ্ডাৰ/, কমা আৰু আইন ীকৰণ বৰ্ষৰ দ্বাৰা সফল হোৱাৰ নাম উল্লেখ কৰক। ইয়াৰ পিছত কমা আৰু শাখা/অনুসূচী/নিয়ম/অনুচ্ছেদ থাকিব লাগে আৰু পাদটীকাৰ শেষত সম্পূৰ্ণ ষ্টপ ব্যৱহাৰ কৰিব লাগে। উদাহৰণ স্বৰূপে, যদি আপুনি ভাৰতীয় দণ্ডবিধি, ধাৰা 302 উদ্ধৃত কৰিব লগা হয়-

• ভাৰতীয় দgিবিধ, 1860, ধাৰা 302।.

যদি আপুনি অসামৰিক প্ৰক্ৰিয়াৰ সংহিতা, অৰ্ডাৰ 7, নিয়ম 11 উদাহৰণ দিব লাগিব তেনেহ'লে উদাহৰণ-

• অসামৰিক প্ৰক্ৰিয়াসংহিতা, 1908, অৰ্ডাৰ 7, নিয়ম  $11$  |

যদি আপুনি আইন বা আইনৰ সংশোধনীত পাদটীকা দিব লগা হয় তেনেহ'লে আইন (সংশোধনী) আইনৰ নাম উল্লেখ কৰক। কমা ব্যৱহাৰ কৰক। তাৰ পিছত বছৰটো উল্লেখ কৰক আৰু তাৰ পিছত বন্ধনীত তাৰিখ দিমক। তাৰ পিছত আইনখনৰ নিৰ্দিষ্ট শাখাটো চাওক। আৰু পাদটীকাৰ শেষত সম্পূৰ্ণ বন্ধ ব্যৱহাৰ কৰক। উদাহৰণস্বৰূপে-

• ফৌজদাৰী আইন (সংশোধনী) আইন, 2013, (3 এপ্ৰিল 2013) ধাৰা 7. যদি এই সংশোধনীটো অধ্যাদেশৰ দ্বাৰা অনা হৈছিল, তেন্তে ইয়াক এনেদৰে উল্লেখ কৰা হ'ব–

• ফৌজদাৰী আইন (সংশোধনী) আইন, 2013, (3 এপ্ৰিল 2013) ধাৰা 7 (অধ্যাদেশ)।

#### **ii. িনয়মসমহূ (Rules)**

নিয়মবোৰৰ নাম উল্লেখ কৰক, লগতে আইন প্ৰণয়নৰ বছৰ। তাৰ পিছত কমা ব্যৱহাৰ কৰক। ইয়াৰ পিছত নিয়ম নম্বৰ থাকিব লাগিব। আৰু পাদটীকাৰ শেষত সম্পূৰ্ণ বন্ধ ব্যৱহাৰ কৰক। উদাহৰণস্বৰূপে -

• আয়কৰ নিয়মাৱলী, 1962, নিয়ম 5।

#### **III.** গোচৰ, আদেশ আৰু আদালতৰ নথিপত্ৰ (CASES, ORDERS & COURT DOCUMENTS)

#### **i. আদালতৰ :গাচৰসমহূ (Court Cases)**

যদি আপুনি আদালতৰ গােচৰ/আদেশ বা অন্যান্য আদালতৰ নখিপত্ৰউল্লেখ কৰিব বিচাৰে তেন্তে উদ্ধত প্ৰতিবেদকত গোচৰটোৰ আৰম্ভণিতে ওলোৱা কেছ নামটো উল্লেখ কৰক, আৱেদনকাৰী/বাদীক উত্তৰদাতা/প্ৰতিবাদীৰ পৰা পৃথক কৰিবলৈ 'বনাম' ব্যৱহাৰ কৰি। কেছ নামৰ ঠিক পিছতে কমা ব্যৱহাৰ কৰক আৰু তাৰ পিছত উদ্ধত কেছটোৰ পেৰাগ্ৰাফ/পৃষ্ঠা নং (বন্ধনীৰ ভিতৰত) লিখক য'ৰ পৰা মতামতটো উল্লেখ কৰা হৈছে। তাৰ পিছত আনুষ্ঠানিক উদ্ধৃতিটো উল্লেখ কৰক। ফুটনোটৰ শেষত ফুল ষ্টপ ব্যৱহাৰ কৰক। উদাহৰণস্বৰূপে-

- মানেকা গান্ধী বনাম ইউনিয়ন অফ ইণ্ডিয়া, (পেৰা নং 34) 1978 এআইআৰ 597।
- ৰোহিত শৰ্মা বনাম ষ্টেট অৱ এমপি, (পৃষ্ঠা নং 12) মধ্য প্ৰদেশ উচ্চ ন্যায়ালয় ( প্রতিবেদিত নহয় )।
- শমনাদ বশীৰ বনাম ইউনিয়ন অফ ইণ্ডিয়া, (পেৰা নং 7) দিল্লী উচ্চ ন্যায়ালয় ডব্লিউ.পি. ( চি) 4676/2014 (অমীমাংসিত)।

#### **ii. নBায়ািধকৰণৰ :গাচৰ (Tribunals' Cases)**

7

ন্যায়াধিকৰণৰ সিদ্ধান্ত নিম্নলিখিত ধৰণে উল্লেখ কৰিব লাগিব– উদ্ধৃত প্ৰতিবেদকত গোচৰটোৰ আৰম্ভণিতে ওলোৱা কেছ নামটো উল্লেখ কৰক, আৱেদনকাৰী/বাদীক উত্তৰদাতা/প্ৰতিবাদীৰ পৰা পৃথক কৰিবলৈ 'বনাম' ব্যৱহাৰ কৰি। কেছ নামৰ ঠিক পিছতে কমা ব্যৱহাৰ কৰক আৰু তাৰ পিছত উদ্ধত কেছটোৰ পেৰাগ্ৰাফ/পৃষ্ঠা নং (বন্ধনীৰ ভিতৰত) লিখক য'ৰ পৰা মতামতটো উল্লেখ কৰা হৈছে। তাৰ পিছত ন্যায়াধিকৰণৰ নাম আৰু ন্যায়াধিকৰণৰ অৱস্থান লিখক আৰু তাৰ পিছত বন্ধনীৰ ভিতৰত বিবাদৰ প্ৰকৃতি লিখক। তাৰ পিছত অফিচিয়েল উদ্ধৃতিউল্লেখ কৰক (যদি উদ্ধৃতি উপলব্ধ নহয় তেন্তে অৰ্ডাৰৰ তাৰিখ উল্লেখ কৰক)। ফুটনোটৰ শেষত ফুল ষ্টপ ব্যৱহাৰ কৰক। উদাহৰণ স্বৰূপে–

এক্সপোৰ্ট ইমপোৰ্ট বেঙ্ক অফ ইণ্ডিয়া বনাম ৰিজলিউশ্বন গ্ৰফেনেল জেইকেপিএল প্ৰাইভেট লিমিটেড, (পৃষ্ঠা নং 15) ৰাষ্ট্ৰীয় কোম্পানী আইন আপীল ন্যায়াধিকৰণ, নতুন দিল্লী,  $(K$ ন্টলিয়া) 2017 ৰ 304 নম্বৰ।

#### **IV. িকতাপ আৰু সামিয়ক সামDী (BOOKS AND PERIODICAL MATERIALS)**

#### **i. িকতাপসমহূ (Books)**

যদি আপুনি কিতাপ এখন উদ্ধত কৰিব বিচাৰে তেন্তে লেখকৰ নাম আৰু কিতাপখনৰ নাম উল্লেখ কৰক, কিতাপখনৰ লেখক আৰু নামৰ মাজত কমা ব্যৱহাৰ কৰি। তাৰ পিছত প্ৰকাশকৰ নাম উল্লেখ কৰক। কিতাপখনৰ সংস্কৰণ আৰু প্ৰকাশৰ বছৰ, যদি দিয়া হয়, (বন্ধনীৰ ভিতৰত) কমা ব্যৱহাৰ কৰি সেইবোৰ পৃথক কৰে। পৃষ্ঠা নম্বৰটো উল্লেখ কৰক। আৰু পাদটীকাৰ শেষত সম্পূৰ্ণ ষ্টপ ব্যৱহাৰ কৰক উদাহৰণ স্বৰ্পে– -

• আই পি মেছী, প্ৰশাসনিক আইন (ইষ্টাৰ্ণ বুক কোম্পানী, নৱম সংস্কৰণ), পৃষ্ঠা  $133$  |

#### **ii. ই-িকতাপ (E-books)**

নেখক আৰু কিতাপখনৰ নামৰ মাজত কমা ব্যৱহাৰ কৰি লেখকৰ নাম আৰু কিতাপখন উল্লেখ কৰক। তাৰ পিছত প্ৰকাশকৰ নাম, কিতাপখনৰ সংস্কৰণ আৰু কমা ব্যৱহাৰ কৰি সেইবোৰপৃথক কৰা প্ৰকাশৰ বছৰ উল্লেখ কৰক। তাৰ পিছত ইয়াত উপলব্ধ উল্লেখ কৰক (লিংকটো ই– বুকলৈ প্ৰতিলিপি কৰক)। আৰু পাদটীকাৰ শেষত সম্পূৰ্ণ বন্ধ ব্যৱহাৰ কৰক। উদাহৰণ স্বৰূপে–

• ৰবীন্দ্ৰ বৰ্মা, গান্ধী: এ বামোগ্ৰাফী ফৰ চিল্ড্ৰেল এণ্ড বিগিনাৰ্ছ, নৱজীৱন প্ৰকাশন গৃহ, প্ৰখম সংস্কৰণ 2001, ইয়াত উপলব্ধ – https://www.mkgandhi.org/beginnersbio/beginnersbio.htm.

## **V. বাতিৰ কাকত/আেলাচনী )ব,/)িতেবদন (NEWSPAPER/MAGAZINE ARTICLES/REPORT)**

(লখকৰ নাম আৰু প্ৰবন্ধ/প্ৰতিবেদনৰ নাম উল্লেখ কৰক আৰু লেখকৰ নাম আৰু প্ৰবন্ধ/প্ৰতিবেদনৰ নাম পৃথক কৰিবলৈ কমা ব্যৱহাৰ কৰক। তাৰ পিছত বাতৰি কাকত/আলোচনীখনৰ গৰাকীৰ নাম উল্লেখ কৰক। ইয়াৰ পিছত কমা থাকিব লাগে। বন্ধনীৰ ভিতৰত পৃষ্ঠা নম্বৰটো উল্লেখ কৰক। তাৰ পিছত বছৰটোৰ সৈতে ভলিউমটো উল্লেখ কৰক। তাৰ পিছত ইয়াত উপলব্ধ উল্লেখ কৰক (অনলাইনত উপলব্ধ হ'লে লিংকটো প্ৰতিলিপি কৰক)। ফুটনোটৰ শেষত ফুল ষ্টপ ব্যৱহাৰ কৰক।

#### **i. বাতিৰ কাকত (Newspaper)**

বাতৰি কাকতৰ প্ৰৱন্ধবোৰ নিম্নলিখিত ধৰণে উদ্ধৃত কৰক -

• (প্ৰছ ট্ৰাষ্ট অফ ইণ্ডিয়া, দৈনিক ঘটনা8 মে'ৰ ভিতৰত 4.4 লাখ হ'ব পাৰে, আইআইটি মডেল, দ্য হিন্দু, (পৃষ্ঠা নং 1), 27 এপ্ৰিল 2021-ৰ ভৱিষ্যতবাণী |

#### **ii. )িতেবদন (Report)**

প্ৰতিবেদনবোৰ নিম্নলিখিত ধৰণে উদ্ধৃত কৰক-

• এনচিআৰবি, ভাৰতত অপৰাধ 2019, ভাৰতৰ গৃহ মন্ত্ৰালয়, (পৃষ্ঠা নং 403), ইয়াত উপলব্ধ https://ncrb.gov.in/sites/default/files/CII%202019%20Volume%201.pdf.

#### **iii. আেলাচনী (Magazine)**

আলোচনীখনৰ প্ৰবন্ধবোৰ নিম্নলিখিত ধৰণে উদ্ধত কৰক-

• সীতাংশু স্বাইন, এলআইচি, ইণ্ডিয়া টুডে, (পৃষ্ঠা নং 16), বছৰ 35, ভলিউম 16, 18-24 মাৰ্চ  $2021 - 4$  মূল্য কিমান |

#### **iv. জােনHল )ব, (Journal Article)**

নেখকৰ নাম উল্লেখ কৰক আৰু তাৰ পিছত প্ৰবন্ধটোৰ কমা আৰু নাম আৰু তাৰ পিছত বন্ধনীৰ ভিতৰত পৃষ্ঠা নম্বৰ উল্লেখ কৰক। জাৰ্নেলৰ ভলিউম উল্লেখ কৰক। ইয়াৰ পিছত কমা আৰু বছৰ থাকিব লাগে (উপলব্ধ হ'লে তাৰিখ)। আৰু পাদটীকাৰ শেষত সম্পূৰ্ণ বন্ধ ব্যৱহাৰ কৰক। উদাহৰণস্বৰূপে –

> • বেলা ভাটিয়া, বিচাৰ, অৰ্থনৈতিক আৰু ৰাজনৈতিক সাপ্তাহিক (পৃষ্ঠা নং 14-16), ভলিউম 46, জুলাই 23, 2011 |

#### **v. কৰ্মৰত কাগজ (Working Paper)**

(লখকৰ নাম আৰু প্ৰবন্ধ/প্ৰতিবেদনৰ নাম উল্লেখ কৰক যিয়ে কমা ব্যৱহাৰ কৰি লেখকৰ নাম প্ৰবন্ধৰ পৰা পৃথক কৰে। তাৰ পিছত বাতৰি কাকত/আলোচনীখনৰ গৰাকীৰ নাম উল্লেখ কৰক। ইয়াৰ পিছত কমা থাকিব লাগে। তাৰ পিছত পৃষ্ঠা নং উল্লেখ কৰক। বন্ধনীৰ ভিতৰত আৰু তাৰ পিছত বন্ধনীৰ বাহিৰত ৱৰ্কিং পেপাৰ উল্লেখ কৰক। তাৰ পিছত ব্ৰেকেটৰ ভিতৰত কমা উল্লেখ কৰক। আৰু পাদটীকাৰ শেষত সম্পূৰ্ণ বন্ধ ব্যৱহাৰ কৰক উদাহৰণ স্বৰূপে-

> এছ. নজৰুল ইছলাম, হোই ৱাই জেকি চেং, ক্ৰিষ্টিন এছভি হেলগাচন, নিকোল হান্ট, হিৰোচি কাৱামুৰা, আৰু মাৰ্চেলো লাফ্লাৰ, কেনেথ ইভাৰছেন আৰু এলেক্স জুলকাৰ পৰা পোৱা তথ্যৰ সৈতে, চি.ও.ভি.আই.ডি. ৰণনীতিৰ তাৰতম্য: নিৰ্ধাৰক আৰু পাঠ, অৰ্থনৈতিক আৰু সামাজিক পৰিক্ৰমা বিভাগ, ৰাষ্ট্ৰসংঘ, (পৃষ্ঠা নং 26), 172 (নৱেম্বৰ 2020)।

#### **vi. অনলাইন )ব, (Online Article)**

\লখকৰ নাম উে9খ কৰক, যিদ িদয়া নহয়, \åটফমLৰ নাম \যাগ িদয়ক (েযেন \ৱবছাইটৰ নাম ইত্যাদি) তাৰ পিছত কমা ব্যৱহাৰ কৰক। ইয়াৰ পিছত প্ৰবন্ধ/বাতৰি কাকতৰ প্ৰবন্ধটোৰ নাম থাকিব লাগে। প্ৰবন্ধটোৰ নামৰ পিছত কমা ব্যৱহাৰ কৰক। ৱেবছাইট/বাতৰি কাকত/আলোচনীৰ নাম উল্লেখ কৰক। ইয়াৰ পিছত কমা আৰু তাৰ পিছত বন্ধনীত প্ৰকাশৰ তাৰিখ থাকিব লাগে। ইয়াৰ পিছত 'ইয়াত উপলব্ধ উল্লেখ কৰক আৰু লিংকটো প্ৰতিলিপি কৰক। আৰু পাদটীকাৰ শেষত সম্পূৰ্ণ বন্ধ ব্যৱহাৰ কৰক। উদাহৰণস্বৰূপে-

> • লেয়া ভাৰ্গিজ, উদ্ভট বেল চৰ্তৰ প্ৰৱণতা, লাইভ আইন, (2 মে 2021), ইয়াত উপলব্ধhttps://www.livelaw.in/columns/trend-of-bizarre-bail-conditions-173453.

#### **vii. Jগ )ব,** (**Blog Article**)

লেখকৰ নাম উল্লেখ কৰক। নাম ব্যৱহাৰৰ পিছত কমা প্ৰবন্ধটোৰ নাম লিখক আৰু তাৰ পিছত কমা ব্যৱহাৰ কৰক। ব্লগটোৰ নাম উল্লেখ কৰক আৰু তাৰ পিছত বন্ধনীত প্ৰকাশৰ তাৰিখ উল্লেখ কৰক। তাৰ পিছত ইয়াত উপলব্ধ উল্লেখ কৰক আৰু ব্লগ প্ৰবন্ধৰ লিংকটো প্ৰতিলিপি কৰক। আৰু পাদটীকাৰ শেষত সম্পূৰ্ণ বন্ধ ব্যৱহাৰ কৰক। উদাহৰণস্বৰূপে

> – নন্দিনী গাৰ্গ, 164(5এ), চি.আৰ.পি..C., অপৰাধৰ প্ৰমাণ ( 12 মে 2021) ৰ আবেদন ইউনিভাৰ্চেলাইজ কৰা, ইয়াত উপলব্ধ-

https://theproofofguilt.blogspot.com/2021/05/guest-post-universalisingapplication.html.

#### **VI. আইনী আৰু চৰকাৰী )িKয়া (LEGISLATIVE & OFFICIAL PROCEEDINGS)**

বিতৰ্কৰ নাম উল্লেখ কৰক আৰু লগতে সেই ঘৰটোৰ নাম উল্লেখ কৰক য'ত বিতৰ্ক অনুষ্ঠিত হৈছিল। তাৰ পিছত কমা এটা ব্যৱহাৰ কৰক। যি বিষয়ত বিতৰ্ক অনুষ্ঠিত হৈছিল সেই বিষয়টোৰ নাম উল্লেখ কৰক। ইয়াৰ পিছত কমা আৰু তাৰ পিছত অধিৱেশনৰ সংখ্যা থাকিব লাগে। নম্বৰৰ পিছত কমা

11

ব্যৱহাৰ কৰক। অধিবেশন আৰু তাৰ পিছত বন্ধনীৰ ভিতৰত তাৰিখ। তাৰ পিছত 'ইয়াত উপলব্ধ' উল্লেখ কৰক আৰু লিংকটো প্ৰতিলিপি কৰক, যদি অনলাইনত উপলব্ধ হয়। আৰু পাদটীকাৰ শেষত সম্পূৰ্ণ বন্ধ ব্যৱহাৰ কৰক। উদাহৰণস্বৰূপে-

> মহুয়া মৈত্ৰাৰ দ্বাৰা লোকসভাত ৰাজহুৱা গুৰুত্বপূৰ্ণ বিষয়সমূহ (19 মাৰ্চ 2020), ইয়াত উপলব্ধ *–* অসম সম্মান কৰি আৰু প্ৰতিষ্ঠা কৰি আৰু প্ৰতিষ্ঠা কৰি আৰু প্ৰতিষ্ঠা কৰি আৰু প্ৰতিষ্ঠা কৰি আৰু প্ৰতিষ্ঠা

https://loksabhatv.nic.in/speeches?title=mahua+&field\_date\_value%5Bmin%5D %5Bdate%5D=&field\_date\_value%5Bmax%5D%5Bdate%5D=&field\_loksabha\_ year\_tid=131.

#### **VII. !"ছ িব&ি' (PRESS RELEASE)**

প্ৰেছ বিজ্ঞপ্তিৰ নাম উল্লেখ কৰক। তাৰ পিছত কমা ব্যৱহাৰ কৰক। ইয়াৰ পিছত সংগঠনটোৰ নাম থাকিব লাগে যিয়ে প্ৰেছ বিজ্ঞপ্তি জাৰি কৰিছিল। ইয়াৰ পিছত কমা আৰু তাৰ পিছত প্ৰেছ বিজ্ঞপ্তিৰ তাৰিখ থাকিব লাগে। তাৰ পিছত 'ইয়াত উপলব্ধ উল্লেখ কৰক আৰু লিংকটো প্ৰতিলিপি কৰক। উদাহৰণস্বৰূপে -

> • নাগা গোটৰ সৈতে যুদ্ধবিৰতি চুক্তি সম্প্ৰসাৰিত, ভাৰত চৰকাৰৰ পিআইবি চৰকাৰ , $(12 \t32 \t321)$ , ইয়াত উপলব্ধ-

https://www.mha.gov.in/sites/default/files/NagaCeasefireagreementsextended\_12 042021.pdf.

#### <u>মধ্যায় 2: আন্তৰ্জাতিক উৎস (INTERNATIONAL SOURCES)</u>

#### **I. ইউনাইেটডনাOওন সংকQসমহূ (RESOLUTIONS OF UNITED NATIONS)**

প্ৰস্তাৱটো গৃহীত কৰা সংগঠনটোৰ নামৰ সৈতে ৰিজলিউশ্বন নম্বৰটো উল্লেখ কৰক। ইয়াৰ পিছত কমা আৰু ৰিজলিউশ্বনৰ নাম থাকিব লাগে। তাৰ পিছত কমা ব্যৱহাৰ কৰক। তাৰ পিছত উল্লেখ কৰা সংকল্পৰ অনুচ্ছেদ নং উল্লেখ কৰক। ইয়াৰ পিছত কমা আৰু ৰিজলিউশ্বনৰ তাৰিখ থাকিব লাগে। তাৰ পিছত 'ইয়াত উপলব্ধ' উল্লেখ কৰক আৰু লিংকটো প্ৰতিলিপি কৰক, আৰু পাদটীকাৰ শেষত সম্পূৰ্ণ ষ্টপ ব্যৱহাৰ কৰক। উদাহৰণস্বৰূপে-

> • ইউএনজিএ ৰেচ/74/307, বিশ্বব্যাপী স্বাস্থ্যৰ ভাবুকিৰ বিৰুদ্ধে ইউনাইটেডৰ সঁহাৰি:  $\overline{X}$ কাভিড-19, পেৰা নং 4, 15 ছেপ্টেম্বৰ 2020, ইয়াত উপলব্ধ https://undocs.org/en/A/RES/74/307.

#### **II. ইউনাইেটডনাOওন )িতেবদনসমহূ (UN REPORTS)**

গ্ৰতিবেদনখন প্ৰস্তুত কৰা অংগ/সমিতি/আমোগ আদিউল্লেখ কৰক। প্ৰতিবেদনৰ শীৰ্ষকউল্লেখ কৰক। বন্ধনীৰ ভিতৰত তাৰিখৰ পিছত প্ৰতিবেদন নম্বৰটো উল্লেখ কৰক। তাৰ পিছত 'ইয়াত উপলব্ধ উল্লেখ কৰক আৰু লিংকটো প্ৰতিলিপি কৰক, আৰু পাদটীকাৰ শেষত সম্পূৰ্ণ ষ্টপ ব্যৱহাৰ কৰক। উদাহৰণস্বৰূপে-

> • ৰাষ্ট্ৰসংঘৰ অৰ্থনৈতিক আৰু সামাজিক পৰিষদ, অৰ্থনৈতিক আৰু সামাজিক পৰিষদৰ  $2020$  চনৰ অধিৱেশনৰ প্ৰতিবেদন,  $\frac{1}{75/3}$  (প্ৰথম অংশ), (19 আগষ্ট 2020), ইয়াত উপলy-https://digitallibrary.un.org/record/3887572?ln=en.

#### **III. আRজH ািতক :কছ আইন** (**INTERNATIONAL CASE LAWS)**

গোচৰটোৰ নাম উল্লেখ কৰক। তাৰ পিছত কমা ব্যৱহাৰ কৰক। আদালত আৰু তাৰ পিছৰ বছৰসহ গোচৰৰ নম্বৰউল্লেখ কৰক। আৰু পাদটীকাৰ শেষত সম্পূৰ্ণ বন্ধ ব্যৱহাৰ কৰক। উদাহৰণস্বৰূপে -

> • নেডাৰলেণ্ড বনাম বেলজিয়াম, (চেৰ। এ/বি) নং 70, স্থায়ী আদালত আন্তৰ্জাতিক ন্যায়, 1937 |

#### **IV. চুিT/ সিUলন (TREATIES/ CONVENTIONS)**

চুক্তিৰ পক্ষবোৰ উল্লেখ কৰক। কমা ব্যৱহাৰ কৰক। চুক্তিৰ শিৰোনামউল্লেখ কৰক। চুক্তিৰ তাৰিখ আৰু তাৰ পিছত ইয়াৰ উদ্ধৃতি উল্লেখ কৰক। আৰু পাদটীকাৰ শেষত সম্পূৰ্ণ বন্ধ ব্যৱহাৰ কৰক। উদাহৰণস্বৰূপে

> আমেৰিকা যুক্তৰাজ্য, কানাডা আৰু মেক্সিকো, সম্পত্তি, উত্তৰাধিকাৰ আৰু উপহাৰৰ ওপৰত কৰ সন্দৰ্ভত দ্বৈত কৰ পৰিহাৰ আৰু বিত্তীয় ফাঁকি প্ৰতিৰোধৰ বাবে সন্মিলন, 24 নৱেম্বৰ 1978, 32 আমেৰিকা যুক্তৰাজ্য 1935।

## **অধ্যায়** 3: চিহ্ন আৰু সংকেত (SIGNS AND SIGNALS)

যদি এটা উৎসত এজনতকৈ অধিক লেখকৰ নাম থাকে, তেন্তে আপুনি প্ৰথমে লেখকৰ নাম উল্লেখ কৰি আৰু তাৰ পিছত "ইত্যাদি" লিখি এটা উদ্ধৃতি (citation) লিখিব পাৰে।

#### **I. চু)া (SUPRA)**

যেতিয়া কৰ্তৃপক্ষ এটাক আগতে সম্পূৰ্ণৰূপে উল্লেখ কৰা হয়, "সুপ্ৰা" প্ৰপত্ৰব্যৱহাৰ কৰা হ'ব পাৰে। "সুগ্ৰা" প্ৰপত্ৰত সাধাৰণতে কামটোৰ লেখকৰ অন্তিম নাম থাকে, তাৰ পিছত এটা কমা আৰু "সুগ্ৰা" শব্দআৰু তাৰ পিছত পূৰ্বৱৰ্তী পাদটীকাৰ সংখ্যা থাকে। নিৰ্দিষ্ট সামগ্ৰী টো বুজাবলৈ ভলিউম, পেৰাগ্ৰাফ, শাখা বা পৃষ্ঠা নম্বৰ যোগ কৰা হ'ব পাৰে। আৰু পাদটীকাৰ শেষত সম্পূৰ্ণ বন্ধ ব্যৱহাৰ কৰক। উদাহৰণস্বৰূপে –

 $\bullet$  আই পি মেছী, চুপ্ৰা নোট 7।

#### **II. চাওক (SEE)**

"চাওক" ব্যৱহাৰ কৰা হয় যেতিয়া প্ৰস্তাৱটো উদ্ধৃত কৰ্তৃপক্ষৰ দ্বাৰা পোনপটীয়াকৈ কোৱা নহয় কিন্ত ইয়াৰ পৰা পোনপটীয়াকৈ অনুসৰণ কৰা হয়। উদ্ধৃত কৰ্তৃপক্ষই স্পষ্টভাৱে প্ৰস্তাৱটো সমৰ্থন কৰে, হয় প্ৰহ্মন্তাৱে বা আইনী মতামতত ডিক্টৰ ৰূপত। উদ্ধৃত কৰ্তৃপক্ষ আৰু ই সমৰ্থন কৰা প্ৰস্তাৱৰ মাজত এটা অপ্ৰত্যাশিত পদক্ষেপ আছে। আৰু পাদটীকাৰ শেষত সম্পূৰ্ণ বন্ধ ব্যৱহাৰ কৰক। উদাহৰণস্বৰূপে -

• চাওক এয়াৰ ইণ্ডিয়া বনাম নের্গেশ মীর্জা, (1981) 4 এছচিচি 335।

**III. ইিবদ (IBID)**

ইবিড তৎক্ষণাৎ আগতীয়া কৰ্তৃপক্ষক বুজাবলৈ ব্যৱহাৰ কৰা হয়, হয় ঠিক যেনেদৰে ইয়াক উল্লেখ কৰা হৈছে, বা বেলেগ পৃষ্ঠা নম্বৰত। প্ৰথম ক্ষেত্ৰত, কেৱল 'ইবিড' শব্দটো ব্যৱহাৰ কৰা হয়, আনহাতে পিছৰ

15

(ক্ষত্ৰত, 'ইবিড' শব্দটো আৰু প্ৰাসঙ্গিক পৃষ্ঠা নম্বৰৰ সৈতে 'ইবিড' অনুসৰণ কৰি এটা পৃথক পৃষ্ঠা নম্বৰ উল্লেখ কৰা হয়। আৰু পাদটীকাৰ শেষত সম্পূৰ্ণ বন্ধ ব্যৱহাৰ কৰক।

উদাহৰণ স্বৰূপে, প্ৰথম ঘটনাটোৰ বাবে আমি ইয়াক এনেদৰে উল্লেখ কৰিব পাৰোঁ:

- সি.C মাৰ্কেণ্ডা, মধ্যস্থতা আৰু মীমাংসা সম্পৰ্কীয় আইন, 98 (6ষ্ঠ সম্পাদনা, 2006)।
- ইিবদ।

িপছৰ \ónেটাৰ বােব, আিম ইয়াক এেনদেৰ উে9খ কিৰব পােৰাঁ:**-**

- সি.C মাৰ্কেণ্ডা, মধ্যস্থতা আৰু মীমাংসা সম্পৰ্কীয় আইন, 98 (6ষ্ঠ সম্পাদনা, 2006)
- $\bullet$  ইবিড পৃষ্ঠা নং 3 ত |

## **IV. আRঃগাঁথিন**/**ইনXা (INFRA)**

ইনফ্ৰাৰ অৰ্থ হৈছে "তলত", "তলত" বা "তলত" আৰু উদ্ধৃত কৰ্তৃপক্ষক নথিথনত পিছত উল্লেখ কৰা বা আলোচনা কৰা হ'ব বুলি সূচিত কৰিবলৈ ব্যৱহাৰ কৰা শ্বৰ্টহেণ্ড চিহ্ন। ব্যৱহাৰৰ ক্ষেত্ৰত, ই পোনপটীয়াকৈ চুপ্ৰাৰ সৈতে বিপৰীত। উদাহৰণস্বৰূপে-

• আই পি মেছী, ইনফ্ৰা নোট  $61$ 

যদি আপুনি একেখন কিতাপৰ বিভিন্ন পৃষ্ঠা নম্বৰ উল্লেখ কৰিব বিচাৰে তেন্তে উদ্ধৃতি নিম্নলিখিত বিন্যাসত থাকিব:

• আই পি মেছী, ইনফ্ৰা নোট 6, পৃষ্ঠা নং  $101$ 

#### $V.$  সম্পূর্ণ বন্ধ "।"(FULL STOP)

প্ৰতিটো পাদটীকাৰ পিছত ফুল ষ্টপ ব্যৱহাৰ কৰাটো আটাইতকৈ গুৰুত্বপূৰ্ণ।

# **ਪੰ ਜਾਬੀ ਉਲੇਖਨਾ ਫਾਰਮੈਟ Punjabi Citation Format**

## ਸਮੱਗਰੀ (TABLE OF CONTENTS)

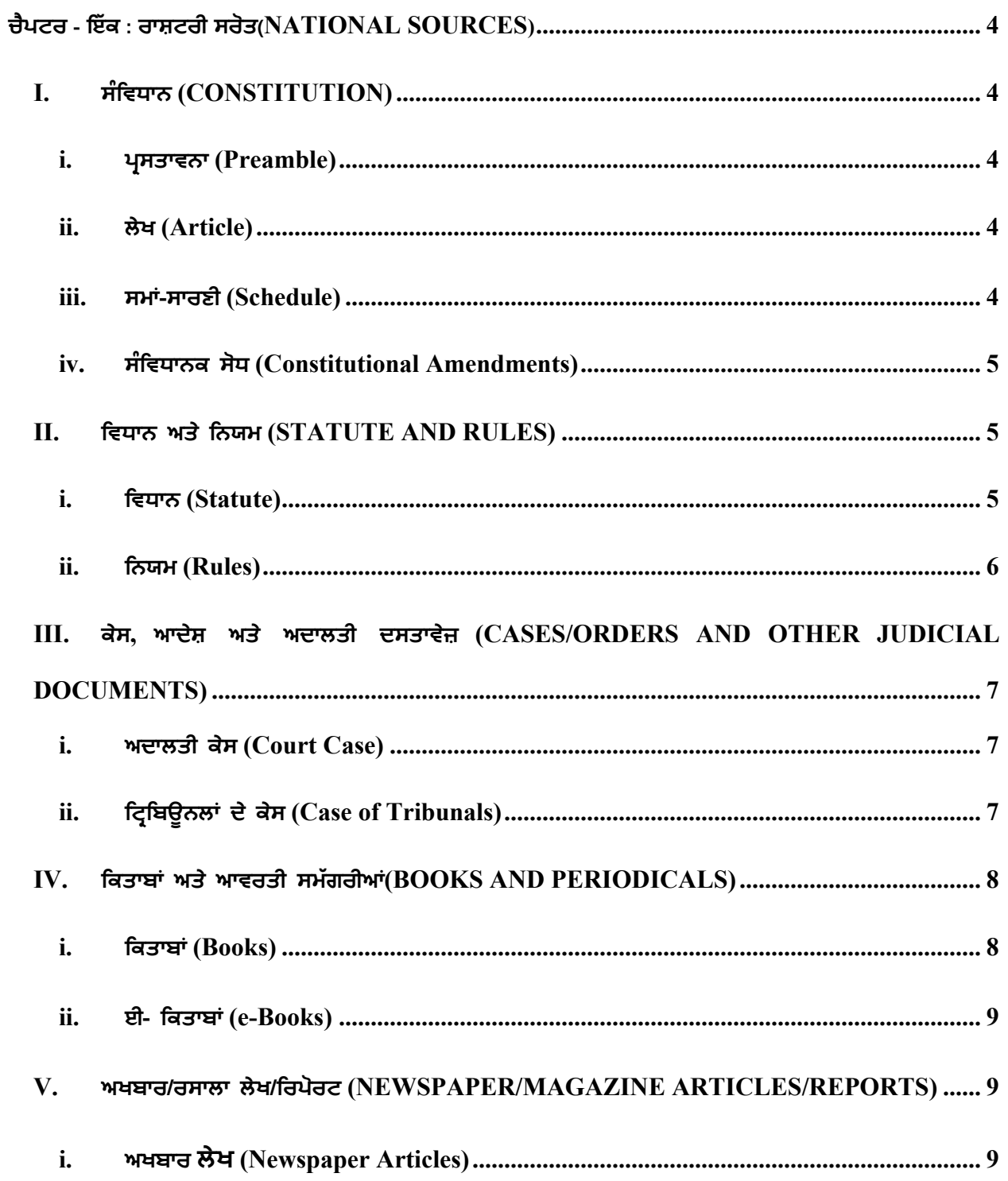

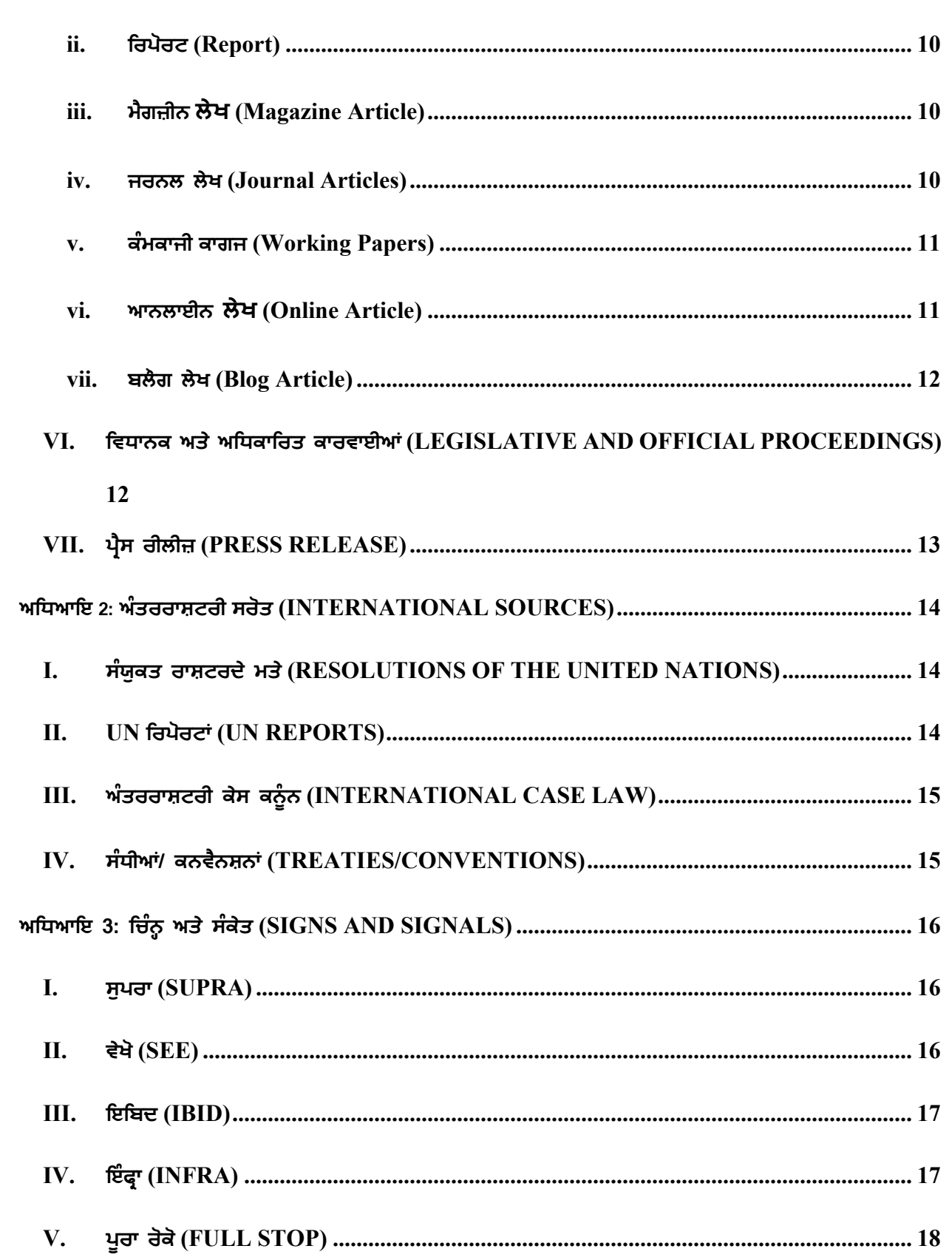

 $\overline{3}$ 

## **ਚੈਪਟਰ** - **ਇੱ ਕ: ਰਾ(ਟਰੀ ਸਰੋਤ (NATIONAL SOURCES**)

ਘਰੇਲੂ ਸਰੋਤਾਂ ਦਾ ਹਵਾਲਾ ਦੇਣ ਲਈ ਨਿਮਨਲਿਖਤ ਵੰਨਗੀ ਦੀ ਵਰਤੋਂ ਕਰੋ-

#### I. **ਸੰ ਿਵਧਾਨ** (**CONSTITUTION**)

ਸਭ ਤੋਂ ਪਹਿਲਾਂ, ਸਾਨੂੰਪ੍ਰਸਤਾਵਨਾ/ਲੇਖ/ਅਨੁਸੂਚੀ ਨੂੰ ਲਾਗੂ ਕਰਨ ਦੀ ਲੋੜ ਹੈ। ਇਸ ਤੋਂ ਬਾਅਦ ਇੱਕ ਕੋਮਾ ਅਤੇ '*ਭਾਰਤ ਦਾ ਸੰਵਿਧਾਨ, 1950*' ਲਿਖਿਆ ਜਾਣਾ ਚਾਹੀਦਾ ਹੈ।

#### **i. ਪ,ਸਤਾਵਨਾ (Preamble)**

ਸੰਵਿਧਾਨ ਦੀ ਪ੍ਰਸਤਾਵਨਾ ਦੇ ਕਿਸੇ ਵੀ ਹਿੱਸੇ ਦਾ ਹਵਾਲਾ ਦਿੰਦੇ ਸਮੇਂ 'ਪ੍ਰਸਤਾਵਨਾ' ਸ਼ਬਦ ਦਾ ਜ਼ਿਕਰ ਕਰੋ ਅਤੇ ਉਸ ਤੋਂ ਬਾਅਦ ਕੋਮਾ। ਫਿਰ ਮੂਲ ਦਸਤਾਵੇਜ਼ ਦਾ ਜ਼ਿਕਰ ਕਰੋ ਅਰਥਾਤ 'ਭਾਰਤ ਦਾ ਸੰਵਿਧਾਨ, 1950'। ਉਦਾਹਰਨ ਦੇਤੌਰ 'ਤੇ-

• ਪ੍ਸਤਾਵਨਾ, ਭਾਰਤ ਦਾ ਸੰਵਿਧਾਨ, 1950।

#### **ii. ਲੇਖ** (**Article)**

ਉਸ ਲੇਖ ਦਾ ਜ਼ਿਕਰ ਕਰੋ ਜਿਸ ਤੋਂ ਬਾਅਦ ਕੋਮਾ ਦਾ ਹਵਾਲਾ ਦਿੱਤਾ ਗਿਆ ਹੈ ਅਤੇ ਫਿਰ ਮੂਲ ਦਸਤਾਵੇਜ਼ ਅਰਥਾਤ 'ਭਾਰਤ ਦਾ ਸੰਿਵਧਾਨ, 1950' ਦਾ ਿਜ਼ਕਰ ਕਰੋ । ਉਦਾਹਰਨ ਦੇਤੌਰ 'ਤੇ-

• ਆਰਟੀਕਲ 32, ਭਾਰਤ ਦਾ ਸੰਿਵਧਾਨ, 1950।

#### **iii. ਸਮ&-ਸਾਰਣੀ** (**Schedule**)

ਇੱਕ ਕੋਮਾ ਦੇ ਬਾਅਦ ਹਵਾਲਾ ਦਿੱਤੇ ਗਏ ਕਾਰਜਕ੍ਰਮ ਦਾ ਜ਼ਿਕਰ ਕਰੋ। ਫਿਰ 'ਭਾਰਤ ਦੇ ਸੰਵਿਧਾਨ, 1950' ਦੀ ਵਰਤੋਂ ਕਰੋ। ਉਦਾਹਰਨ ਦੇ ਤੌਰ 'ਤੇ-
• ਦੂਜੀ ਅਨੁਸੂਚੀ, ਭਾਰਤ ਦਾ ਸੰਿਵਧਾਨ, 1950।

ਜੇ ਅਸੀਂ ਕਿਸੇ ਅਨੁਸੂਚੀ ਵਿੱਚ ਕਿਸੇ ਵਿਸ਼ੇਸ਼ ਇੰਦਰਾਜ਼ ਦਾ ਹਵਾਲਾ ਦੇਣਾ ਹੈ, ਤਾਂ ਇੰਦਰਾਜ਼ਾਂ ਦੀ ਵਿਸ਼ੇਸ਼ ਸੰਖਿਆ ਦਾ ਜ਼ਿਕਰ ਕਰੋ ਅਤੇ ਫਿਰ ਇੱਕ ਕੋਮਾ ਦੀ ਵਰਤੋਂ ਕਰੋ. ਜਿਸਦੇ ਬਾਅਦ ਐਂਟਰੀ ਦਾ ਨਾਮ ਦਿੱਤਾ ਜਾਂਦਾ ਹੈ ਅਤੇ ਇੱਕ ਕੋਮਾ ਦੁਆਰਾ ਸਫਲ ਕੀਤਾਜਾਂਦਾ ਹੈ। ਇਸ ਦਾ ਅੰਤ 'ਭਾਰਤ ਦਾ ਸੰਿਵਧਾਨ, 1950' ਦਾ ਿਜ਼ਕਰਕਰਕੇਕੀਤਾ ਜਾਵੇਗਾ। ਉਦਾਹਰਨ ਦੇਤੌਰ 'ਤੇ-

• ਐਂਟਰੀ 15, ਵਾਰ ਐਂਡ ਪੀਸ, ਐਸਈਵਨਥ ਸ਼ਡਿਊਲ, ਭਾਰਤ ਦਾ ਸੰਵਿਧਾਨ, 1950.

#### **iv. ਸੰ ਿਵਧਾਨਕ ਸੋਧ (Constitutional Amendments)**

ਜੇ ਅਸੀਂ ਕਿਸੇ ਸੰਵਿਧਾਨਕ ਸੋਧ ਦਾ ਹਵਾਲਾ ਦੇਣਾ ਹੈ, ਤਾਂ ਉਸ ਸੈਕਸ਼ਨ ਦਾ ਹਵਾਲਾ ਦਿੱਤਾ ਜਾਵੇ ਅਤੇ ਉਸ ਤੋਂ ਬਾਅਦ ਕੋਮਾ ਅਤੇ ਫਿਰ ਸੋਧ ਕਾਨੂੰਨ ਦੀ ਸੰਖਿਆ ਦਾ ਜ਼ਿਕਰ ਕੀਤਾ ਜਾਵੇ। ਫਿਰ 'ਸੰਵਿਧਾਨਕ ਸੋਧ ਐਕਟ' ਦਾ ਜ਼ਿਕਰ ਕਰੋ ਜਿਸ ਤੋਂ ਬਾਅਦ ਇੱਕ ਕੋਮਾ ਅਤੇ ਸੋਧ ਦੇ ਸਾਲ ਦਾ ਜ਼ਿਕਰ ਕਰੋ। ਉਦਾਹਰਨ ਲਈ:

 $\bullet$  ਧਾਰਾ 38, $^{42}$ ਵੀ ਸੰਵਿਧਾਨਕ ਸੋਧ ਐਕਟ, 1976|

#### **II. ਿਵਧਾਨ ਅਤੇ ਿਨਯਮ (STATUTE AND RULES)**

#### **i. ਿਵਧਾਨ (Statute)**

ਐਕਟ/ਨਿਯਮਾਂ/ਬਿੱਲ/ਸਰਕੂਲਰ/ਆਰਡਰ/ਦੇ ਨਾਮ ਦਾ ਜ਼ਿਕਰ ਕਰੋ, ਜਿਸਦੇ ਬਾਅਦ ਕੋਮਾ ਅਤੇ ਲਾਗੂ ਕਰਨ ਦੇ ਸਾਲ ਦਾ ਜ਼ਿਕਰ ਕਰੋ। ਇਸ ਤੋਂ ਬਾਅਦ ਕੋਮਾ ਅਤੇ ਸੈਕਸ਼ਨ/ਸ਼ਡਿਊਲ/ਰੂਲ/ਆਰਟੀਕਲ ਦੀ ਗਿਣਤੀ ਹੋਣੀ ਚਾਹੀਦੀ ਹੈ। ਉਦਾਹਰਣ ਵਜੋਂ, ਜੇ ਸਾਨੂੰ ਭਾਰਤੀ ਦੰਡਾਵਲੀ, ਧਾਰਾ 302 ਦਾ ਹਵਾਲਾ ਦੇਣਾ ਪੈਂਦਾ ਹੈ-

• ਇੰਡੀਅਨ ਪੀਨਲ ਕੋਡ, 1860, ਸੈਕਸ਼ਨ302|

ਜੇ ਸਾਨੂੰ ਕੋਡ ਆਫ ਸਿਵਲ ਪ੍ਰੋਸੀਜਰ, ਆਰਡਰ 7, ਨਿਯਮ 11 ਦਾ ਹਵਾਲਾ ਦੇਣਾ ਪੈਣਾ ਹੈ, ਤਾਂ ਉਦਾਹਰਨ -

• ਦੀ ਸਿਵਲ ਪ੍ਰਕਿਰਿਆ ਦਾ ਜ਼ਾਬਤਾ, 1908, ਆਦੇਸ਼ 7, ਨਿਯਮ 11.

ਜੇ ਸਾਨੂੰ ਕਿਸੇ ਐਕਟ ਜਾਂ ਕਾਨੂੰਨ ਵਿੱਚ ਕਿਸੇ ਸੋਧ ਦਾ ਹਵਾਲਾ ਦੇਣ ਦੀ ਲੋੜ ਹੈ, ਤਾਂ ਸੰਵਿਧਾਨ (ਸੋਧ) ਐਕਟ ਦੇ ਨਾਮ ਦਾ ਜ਼ਿਕਰ ਕਰੋ ਅਤੇ ਉਸਤੋਂ ਬਾਅਦ ਕੋਮਾ। ਇਸ ਤੋਂ ਬਾਅਦ ਸਾਲ ਦਾ ਜ਼ਿਕਰਕੀਤਾ ਜਾਂਦਾ ਹੈ ਅਤੇ ਬਰੈਕਟਾਂ ਵਿੱਚ ਤਾਰੀਖ ਨਿਰਧਾਰਤ ਕੀਤੀ ਜਾਂਦੀ ਹੈ। ਇਸ ਤੋਂ ਬਾਅਦ ਐਕਟ ਦੀ ਵਿਸ਼ੇਸ਼ ਧਾਰਾ ਦਾ ਹਵਾਲਾ ਿਦਓ। ਉਦਾਹਰਨ ਦੇ ਤੌਰ 'ਤੇ-

• ਕ੍ਰਿਮੀਨਲ ਲਾਅ (ਸੋਧ) ਐਕਟ, 2013, (3 ਅਪ੍ਰੈਲ 2013) ਸੈਕਸ਼ਨ 7.

ਜੇ ਕੋਈ ਆਰਡੀਨੈਂਸ ਇਹ ਸੋਧ ਲਿਆਉਂਦਾ ਹੈ, ਤਾਂ ਇਸ ਨੂੰ ਇਸ ਤਰ੍ਹਾਂ ਹਵਾਲਾ ਦਿੱਤਾ ਜਾਵੇਗਾ-

• ਕ੍ਰਿਮੀਨਲ ਲਾਅ (ਸੋਧ) ਐਕਟ, 2013, (3 ਅਪ੍ਰੈਲ 2013) ਸੈਕਸ਼ਨ 7 (ਆਰਡੀਨੈਂਸ)।

#### **ii. ਿਨਯਮ (Rules)**

ਨਿਯਮਾਂ ਦੇ ਨਾਮ ਦਾ ਜ਼ਿਕਰ ਕਰੋ, ਲਾਗੂ ਕਰਨ ਦੇ ਸਾਲ ਦੇ ਨਾਲ, ਉਸ ਤੋਂ ਬਾਅਦ ਇੱਕ ਕੋਮਾ। ਇਸ ਤੋਂ ਬਾਅਦ ਇਸ ਐਂਟਰੀ ਦੇ ਬਾਅਦ ਨਿਯਮ ਨੰਬਰ ਦੀ ਪਾਲਣਾ ਕੀਤੀ ਜਾਣੀ ਚਾਹੀਦੀ ਹੈ। ਉਦਾਹਰਨ ਦੇ ਤੌਰ 'ਤੇ-

• ਆਮਦਨ ਕਰ ਿਨਯਮ, 1962, ਿਨਯਮ 5.

# **III. ਕੇਸ, ਆਦੇ4 ਅਤੇ ਅਦਾਲਤੀ ਦਸਤਾਵੇਜ਼ (CASES, ORDERS AND JUDICIAL DOCUMENTS)**

#### **i. ਅਦਾਲਤੀ ਕੇਸ (Court Cases)**

ਮੰਨ ਲਓ ਅਸੀਂ ਅਦਾਲਤੀ ਕੇਸਾਂ/ਆਦੇਸ਼ਾਂ ਜਾਂ ਹੋਰ ਅਦਾਲਤੀ ਦਸਤਾਵੇਜ਼ਾਂ ਦਾ ਹਵਾਲਾ ਦੇਣਾ ਚਾਹੁੰਦੇ ਹਾਂ। ਇਸ ਮਾਮਲੇ ਵਿੱਚ, ਅਸੀਂ ਪਟੀਸ਼ਨਕਰਤਾ/ਸ਼ਿਕਾਇਤ ਕਰਤਾ ਨੂੰ ਉੱਤਰਦਾਤਾ/ਬਚਾਓ ਕਰਤਾ ਤੋਂ ਵੱਖ ਕਰਨ ਲਈ 'ਬਨਾਮ' ਦੀ ਵਰਤੋਂ ਕਰਕੇ ਕੇਸ ਦਾ ਨਾਮ ਦੱਸ ਸਕਦੇ ਹਾਂ ਜੋ ਕੇਸ ਦੇ ਸ਼ੁਰੂ ਵਿੱਚ ਦਿਖਾਈ ਦਿੰਦਾ ਹੈ। ਇਸਦੇ ਬਾਅਦ ਕੇਸ ਦੇ ਨਾਮ ਦੇ ਠੀਕ ਬਾਅਦ ਇੱਕ ਕੋਮਾ ਆਉਂਦਾ ਹੈ, ਅਤੇ ਫੇਰ ਪੈਰਾ/ਪੰਨਾ ਨੰਬਰ ਲਿਖੋ। , ਜਿਸ ਨੂੰ ਹਵਾਲਾ ਦਿੱਤੇ ਕੇਸ ਦੇ ਬਰੈਕਟ ਵਿੱਚ ਪ੍ਰਦਾਨ ਕੀਤਾ ਜਾਣਾ ਚਾਹੀਦਾ ਹੈ। ਅਸੀਂ ਅਧਿਕਾਰਤ ਹਵਾਲੇ ਦਾ ਜ਼ਿਕਰ ਨਹੀਂ ਕਰ ਸਕਦੇ। ਉਦਾਹਰਨ ਦੇ ਤੌਰ 'ਤੇ-

- ਮੇਨਕਾ ਗਾਂਧੀ ਬਨਾਮ ਯੂਨੀਅਨ ਆਫ ਇੰਡੀਆ, (ਪੈਰਾ ਨੰਬਰ 34) 1978 ਏਆਈਆਰ 597।
- ਰੋਹਿਤ ਸ਼ਰਮਾ ਬਨਾਮ ਐਮਪੀ ਰਾਜ, (ਸਫ਼ਾ ਨੰਬਰ 12) ਮੱਧ ਪ੍ਰਦੇਸ਼ ਹਾਈ ਕੋਰਟ (ਰਿਪੋਰਟ ਨਹੀਂ)।
- Hਮਨਦ ਬHੀਰ ਬਨਾਮ ਯੂਨੀਅਨ ਆਫ ਇੰਡੀਆ, (ਪੈਰਾ ਨੰ ਬਰ 7) ਿਦੱਲੀ ਹਾਈ ਕੋਰਟ ਡਬਲਯੂ.ਪੀ.(ਸੀ) 4676/2014 (ਿਵਚਾਰ ਅਧੀਨ)।

#### ii. **ਟ੍ਰਿਬਿਊਨਲਾਂ ਦੇ ਕੇਸ (Case of Tribunals)**

ਿਨਆਂ ਸੰਮਤੀ ਦੇ ਫੈਸਲੇ ਦਾ ਹਵਾਲਾ ਿਨਮਨਿਲਖਤ ਅਨੁਸਾਰ ਿਦੱਤਾ ਜਾਣਾ ਚਾਹੀਦਾ ਹੈ – ਪਟੀਸ਼ਨਕਰਤਾ/ਸ਼ਿਕਾਇਤ ਕਰਤਾ ਨੂੰ ਜਵਾਬਦੇਹ/ਬਚਾਓ ਕਰਤਾ ਤੋਂ ਅਲੱਗ ਕਰਨ ਲਈ 'ਬਨਾਮ' ਦੀ ਵਰਤੋਂ ਕਰਕੇ ਉਸ ਕੇਸ ਦੇ ਨਾਮ ਦਾ ਜ਼ਿਕਰ ਕਰੋ ਜੋ ਹਵਾਲਾ ਦਿੱਤੇ ਰਿਪੋਰਟਰ ਵਿੱਚ ਕੇਸ ਦੇ ਸ਼ੁਰੂ ਵਿੱਚ

ਨਜ਼ਰ ਆਉਂਦਾ ਹੈ। ਕੇਸ ਦੇ ਨਾਮ ਦੇ ਠੀਕ ਬਾਅਦ ਇੱਕ ਕੋਮਾ ਦੀ ਵਰਤੋਂ ਕਰੋ, ਅਤੇ ਫੇਰ ਹਵਾਲਾ ਦਿੱਤੇ ਕੇਸ ਦੀ ਬਰੈਕਟ ਦੇ ਅੰਦਰ ਪੈਰ੍ਹਾ/ਪੰਨਾ ਨੰਬਰ ਲਿਖੇ ਜਿੱਥੋਂ ਨਜ਼ਰੀਏ ਦਾ ਹਵਾਲਾ ਦਿੱਤਾ ਗਿਆ ਹੈ। ਫੇਰ ਨਿਆਂ ਸੰਮਤੀ ਦਾ ਨਾਮ ਅਤੇ ਟਿਕਾਣਾ ਲਿਖੋ ਅਤੇ ਫੇਰ ਬਰੈਕਟਾਂ ਦੇ ਅੰਦਰ ਵਿਵਾਦ ਦੀ ਪ੍ਰਵਿਰਤੀ ਲਿਖੋ। ਫੇਰ ਅਧਿਕਾਰਿਤ ਉਲੇਖ-ਪੱਤਰ ਦਾ ਜ਼ਿਕਰ ਕਰੋ (ਜੇ ਉਲੇਖ-ਪੱਤਰ ਉਪਲਬਧ ਨਹੀਂ ਹੈ, ਤਾਂ ਆਦੇਸ਼ ਦੀ ਤਾਰੀਖ਼ ਦਾ ਜ਼ਿਕਰ ਕਰੋ)। ਉਦਾਹਰਨ ਦੇ ਤੌਰ 'ਤੇ-

•ਐਕਸਪੋਰਟ ਇੰਪੋਰਟ ਬੈਂਕ ਆਵ੍ ਇੰਡੀਆ ਬਨਾਮ ਰੈਜ਼ੋਲੂਸ਼ਨ ਪ੍ਰੋਫੈਸ਼ਨਲ ਜੇਈਕੇਪੀਐਲ ਪ੍ਰਾਈਵੇਟ ਲਿਮਟਿਡ, (ਪੰਨਾ ਨੰਬਰ 15) ਨੈਸ਼ਨਲ ਕੰਪਨੀ ਲਾਅ ਐਪੀਲੇਟ ਟਿਬਿਊਨਲ, ਨਵੀਂ ਦਿੱਲੀ, (ਆਈਐਨਸੋਲਵੈਂਸੀ) ਨੰਬਰ 304 ਆਫ 2017।

#### IV. **ਿਕਤਾਬ' ਅਤੇਆਵਰਤੀ ਸਮੱ ਗਰੀਆਂ**(**BOOKS AND PERIODICALS**)

#### i. **ਕਿਤਾਬਾਂ** (Books)

ਜੇ ਅਸੀਂ ਕਿਸੇ ਕਿਤਾਬ ਦਾ ਹਵਾਲਾ ਦੇਣਾ ਚਾਹੁੰਦੇ ਹਾਂ, ਤਾਂ ਮੈਂਲੇਖਕ ਅਤੇ ਕਿਤਾਬ ਦੇ ਨਾਮ ਦੇ ਵਿਚਕਾਰ ਇੱਕ ਕੋਮਾ ਦੀ ਵਰਤੋਂ ਕਰਦੇ ਹੋਏ, ਲੇਖਕ (ਰਾਂ) ਅਤੇ ਕਿਤਾਬ ਦੇ ਨਾਮ ਦੇ ਵਿਚਕਾਰ ਇੱਕ ਕੋਮਾ ਦੀ ਵਰਤੋਂ ਕਰਦੇ ਹੋਏ, ਲੇਖਕ (ਰਾਂ) ਦਾ ਨਾਮ ਅਤੇ ਕਿਤਾਬ ਦਾ ਨਾਮ ਦੱਸੋ । ਫਿਰ ਪ੍ਰਕਾਸ਼ਕ ਦਾ ਨਾਮ, ਕਿਤਾਬ ਦਾ ਸੰਸਕਰਣ, ਅਤੇ ਪ੍ਰਕਾਸ਼ਨ ਦੇ ਸਾਲ ਦਾ ਜ਼ਿਕਰ ਬਰੈਕਟਾਂ ਦੇ ਅੰਦਰ ਕਰੋ, ਇੱਕ ਕੋਮਾ ਦੀ ਵਰਤੋਂ ਕਰਕੇ ਉਨ੍ਹਾਂ ਨੂੰ ਵੱਖ ਕਰੋ। ਉਲੇਖ-ਪੱਤਰ ਦੇ ਅੰਤ 'ਤੇ, ਅਸੀਂਪੰਨਾ ਨੰਬਰ ਦਾ ਵਰਣਨ ਕਰ ਸਕਦੇ ਹF। ਉਦਾਹਰਨ ਦੇ ਤੌਰ 'ਤੇ-

- ਆਈ ਪੀ ਮੈਸੀ, ਐਡਮਿਨਿਸਟ੍ਰੇਟਿਵ ਲਾਅ (ਈਸਟਰਨ ਬੁੱਕ ਕੰਪਨੀ, ਨੋਵਾਂ ਐਡੀਸ਼ਨ), ਪੰਨਾ 133।
- **ii. ਈ- ਿਕਤਾਬ8 (e-Books)**

ਲੇਖਕ ਅਤੇ ਕਿਤਾਬ ਦੇ ਨਾਮ ਦੇ ਵਿਚਕਾਰ ਇੱਕ ਕੋਮਾ ਦੀ ਵਰਤੋਂ ਕਰਦੇ ਹੋਏ, ਲੇਖਕ ਅਤੇ ਕਿਤਾਬ ਦੇ ਨਾਮ ਦਾ ਜ਼ਿਕਰ ਕਰੋ। ਫਿਰ ਪ੍ਰਕਾਸ਼ਕ ਦਾ ਨਾਮ, ਕਿਤਾਬ ਦੇ ਸੰਸਕਰਣ ਅਤੇ ਪ੍ਰਕਾਸ਼ਨ ਦੇ ਸਾਲ ਦਾ ਜ਼ਿਕਰ ਕਰੋ, ਉਨ੍ਹਾਂ ਨੂੰ ਕੋਮਾ ਦੀ ਵਰਤੋਂ ਕਰਕੇ ਵੱਖ ਕਰੋ । ਫਿਰ ਇੱਥੇ ਉਪਲਬਧ ਜ਼ਿਕਰ ਕਰੋ (ਈ-ਬੁੱਕ ਦੇ ਲਿੰਕ ਦੀ ਨਕਲ ਕਰੋ)। ਉਦਾਹਰਨ ਦੇ ਤੌਰ 'ਤੇ-

• ਰਵਿੰਦਰ ਵਰਮਾ, ਗਾਂਧੀ: ਏ ਬਾਇਓਗ੍ਰਾਫੀ ਫਾਰ ਚਿਲਡਰਨ ਐਂਡ ਬਿਗਿਨਰਜ਼, ਨਵਜੀਵਨ ਪਬਲਿਸ਼ਿੰਗ ਹਾਊਸ, 1 ਵੀ ਐਡੀਸ਼ਨ 2001, ਇੱਥੇ ਉਪਲਬਧ ਹੈhttps://www.mkgandhi.org/beginnersbio/beginnersbio.htm।

#### **V. ਅਖਬਾਰ/ਰਸਾਲਾ ਲੇਖ/ਿਰਪੋਰਟ (NEWSPAPER/MAGAZINE ARTICLES/REPORTS)**

ਲੇਖਕ ਦਾ ਨਾਮ ਅਤੇ ਲੇਖ/ਿਰਪੋਰਟ ਦਾ ਨਾਮ ਦੱਸੋ, ਅਤੇ ਲੇਖਕ ਦਾ ਨਾਮ ਅਤੇ ਲੇਖ/ਿਰਪੋਰਟ ਦੇ ਨਾਮ ਨੂੰ ਵੱਖ ਕਰਨ ਲਈ ਕੋਮਾ ਦੀ ਵਰਤੋਂ ਕਰੋ । ਫਿਰ ਅਖ਼ਬਾਰ/ਰਸਾਲੇ ਦੇ ਮਾਲਕ ਦਾ ਨਾਮ (*ਖਾਸ ਕਰਕੇ ਵਰਕਿੰਗ ਪੇਪਰਾਂ* ਵਿੱਚ) ਦਾ ਜ਼ਿਕਰ ਕਰੋ। ਇਸ ਤੋਂ ਬਾਅਦ ਕੋਮਾ ਹੋਣਾ ਚਾਹੀਦਾ ਹੈ। ਬਰੈਕਟ ਦੇ ਅੰਦਰ ਪੰਨਾ ਨੰਬਰ ਦਾ ਜ਼ਿਕਰ ਕਰੋ, ਜਿਸਦੇ ਬਾਅਦ ਵਾਲੀਅਮ ਅਤੇ ਸਾਲ ਆਉਂਦਾ ਹੈ । ਫਿਰ ਉਪਲਬਧ ਉਸਦਾ ਈ ਦਾ ਜ਼ਿਕਰ ਕਰੋ (ਲਿੰਕ ਦੀ ਕਾਪੀ ਕਰੋ ਜੇ ਔਨਲਾਈਨ ਉਪਲਬਧ ਹੈ)।

**i. ਅਖਬਾਰ ਲੇਖ (Newspaper Articles)**

ਅਖਬਾਰਾਂ ਦੇ ਲੇਖਾਂ ਦਾ ਹੇਠ ਲਿਖੇ ਤਰੀਕੇ ਨਾਲ ਹਵਾਲਾ ਦਿਓ-

• ਪੈਸ ਟਰੱਸਟ ਆਫ ਇੰਡੀਆ, ਰੋਜ਼ਾਨਾ ਦੇ ਮਾਮਲੇ 8 ਮਈ ਤੱਕ 4.4 ਲੱਖ ਤੱਕ ਪਹੁੰਚ ਸਕਦੇ ਹਨ, ਆਈਆਈਟੀ ਮਾਡਲ, ਦਿ ਹਿੰਦੂ ਦੀ ਭਵਿੱਖਬਾਣੀ ਕੀਤੀ ਗਈ ਹੈ, (ਪੰਨਾ ਨੰਬਰ 1)। 1), 27 ਅਪ੍ਰੈਲ 2021।

#### **ii. ਿਰਪੋਰਟ (Report)**

ਹੇਠ ਲਿਖੇ ਢੰਗ ਨਾਲ ਰਿਪੋਰਟਾਂ ਦਾ ਹਵਾਲਾ ਦਿਓ-

• ਐnਨਸੀਆਰਬੀ, ਕ[ਾਈਮਜ਼ ਇਨ ਇੰਡੀਆ 2019, ਗ[ਿਹ ਮੰਤਰਾਲਾ, ਭਾਰਤ, (ਪੰਨਾ ਨੰ. 403), ਇੱਥੇ

https://ncrb.gov.in/sites/default/files/CII%202019%20Volume%201.pdf ਉਪਲਬਧ ਹੈ।

#### **iii. ਮੈਗਜ਼ੀਨ ਲੇਖ (Magazine Article)**

ਹੇਠ ਲਿਖੇ ਤਰੀਕੇ ਨਾਲ ਮੈਗਜ਼ੀਨ ਦੇ ਲੇਖਾਂ ਦਾ ਹਵਾਲਾ ਦਿਓ-

• ਸੀਤਾਂਸ਼ੂ ਸਵੈਨ, ਐਲਆਈਸੀ, ਇੰਡੀਆ ਟੂਡੇ, (ਪੇਜ ਨੰਬਰ 16), ਸਾਲ 35, ਜਿਲਦ 16, 18-24 ਮਾਰਚ 2021 ਦੀ ਕੀਮਤ ਕੀ ਹੈ।

#### **iv. ਜਰਨਲ ਲੇਖ (Journal Article)**

ਲੇਖਕ(ਰਾਂ) ਦਾ ਨਾਮ ਦੱਸੋ ਅਤੇ ਇਸਦੇ ਬਾਅਦ ਕੋਮਾ ਅਤੇ ਉਸਦੇ ਬਾਅਦ ਲੇਖ ਦਾ ਨਾਮ ਅਤੇ ਫੇਰ ਬਰੈਕਟਾਂ ਦੇ ਅੰਦਰ ਪੰਨਾ ਨੰਬਰ ਦਾ ਜ਼ਿਕਰ ਕਰੋ। ਇਸ ਤੋਂ ਬਾਅਦ ਜਰਨਲ ਦੀ ਜਿਲਦ ਦਾ ਇੱਕ ਹਿੱਸਾ ਹੋਣਾ ਚਾਹੀਦਾ ਹੈ। ਇਸਦੇ ਬਾਅਦ ਕੋਮਾ ਅਤੇ ਸਾਲ (ਜੇ ਉਪਲਬਧ ਹੋਵੇ ਤਾਂ ਤਾਰੀਖ਼) ਆਉਣਾ ਚਾਹੀਦਾ ਹੈ। ਉਦਾਹਰਨ ਦੇ ਤੌਰ 'ਤੇ–

• ਬੇਲਾ ਭਾਟੀਆ, ਜੱਿਜੰਗ ਦ ਜੱਿਜੰਗ, ਇਕਨਾਿਮਕ ਏਐਨ ਡੀ ਪੋਲੀਟੀਕਲ ਵੀਕਲੀ (ਪੀਉਮਰ ਨੰ. 14-16), ਿਜਲਦ 46, 23 ਜੁਲਾਈ, 2011।

#### **v. ਕੰ ਮਕਾਜੀ ਕਾਗਜ (Working Papers)**

ਲੇਖਕ ਦਾ ਨਾਮ ਅਤੇ ਲੇਖ/ਰਿਪੋਰਟ ਦਾ ਨਾਮ ਦੱਸੋ ਜੋ ਲੇਖਕ ਦੇ ਨਾਮ ਨੂੰ ਕੋਮਾ ਵਰਤ ਕੇ ਲੇਖ ਤੋਂ ਵੱਖ ਕਰਦਾ ਹੈ। ਫਿਰ ਅਖਬਾਰ/ਮੈਗਜ਼ੀਨ ਦੇ ਮਾਲਕ ਦਾ ਨਾਮ ਦੱਸੋ। ਇਸ ਤੋਂ ਬਾਅਦ ਕੋਮਾ ਹੋਣਾ ਚਾਹੀਦਾ ਹੈ। ਫਿਰ ਪੰਨਾ ਨੰ. ਦਾ ਜ਼ਿਕਰ ਕਰੋ। ਬਰੈਕਟਾਂ ਦੇ ਅੰਦਰ ਅਤੇ ਫਿਰ ਕੰਮ ਕਰਨ ਵਾਲੇ ਕਾਗਜ਼ ਦਾ ਜ਼ਿਕਰ ਬਰੈਕਟ ਤੋਂ ਬਾਹਰ ਨਹੀਂ ਹੈ। ਫਿਰ ਬਰੈਕਟ ਦੇ ਅੰਦਰ ਇੱਕ ਕੋਮਾ ਦੇ ਬਾਅਦ ਤਾਰੀਖ ਦਾ ਜ਼ਿਕਰ ਕਰੋ। ਉਦਾਹਰਨ ਦੇ ਤੌਰ 'ਤੇ-

> • ਐਸ. ਨਜ਼ਰੂਲ ਇਸਲਾਮ, ਹੋਈ ਵਾਈ ਜੈਕੀ ਚੇਂਗ, ਕਿਸਟੀਨ ਐਸਵੀ ਹੈਲਗਾਸਨ, ਨਿਕੋਲ ਹੰਟ, ਹਿਰੋਸ਼ੀ ਕਾਵਾਮੁਰਾ, ਅਤੇ ਮਾਰਸੇਲੋ ਲਾਫਲੂਰ, ਕੇਨੇਥ ਆਈਵਰਸਨ ਅਤੇ ਐਲੇਕਸ ਜੁਲਕਾ ਦੇ ਸੁਝਾਵਾਂ ਨਾਲ, ਕੋਵਿਡ ਰਣਨੀਤੀਆਂ ਵਿੱਚ ਭਿੰਨਤਾਵਾਂ: ਨਿਰਣਾਇਕ ਅਤੇ ਸਬਕ, ਆਰਥਿਕ ਅਤੇ ਸਮਾਜਿਕ ਮਾਮਲਿਆਂ ਦੇ ਵਿਭਾਗ, ਸੰਯੁਕਤ ਰਾਸ਼ਟਰ, (ਸਫ਼ਾ ਨੰਬਰ 1. ੨੬), 172 (ਨਵੰਬਰ 2020)।

#### **vi.** ਆਨਲਾਈਨ ਲੇਖ **(Online Article)**

ਲੇਖਕ(ਰਾਂ) ਦਾ ਨਾਮ ਦੱਸੋ ਅਤੇ ਜੇ ਇਹ ਨਹੀਂ ਦਿੱਤਾ ਗਿਆ ਹੈ, ਤਾਂ ਪਲੇਟਫਾਰਮ ਦਾ ਨਾਮ ਸ਼ਾਮਲ ਕਰੋ (ਜਿਵੇਂ ਕਿ ਵੈੱਬਸਾਈਟ ਦਾ ਨਾਮ ਆਦਿ। ), ਫਿਰ ਕੋਮਾ ਦੀ ਵਰਤੋਂ ਕਰੋ । ਇਸ ਤੋਂ ਬਾਅਦ ਲੇਖ/ਅਖਬਾਰ ਦੇ ਆਰਟਿਕਲ ਈ ਦਾ ਨਾਮ ਅਤੇ ਉਸ ਤੋਂ ਬਾਅਦ ਕੋਮਾ ਹੋਣਾ ਚਾਹੀਦਾ ਹੈ। ਵੈੱਬਸਾਈਟ/ਅਖਬਾਰ/ਰਸਾਲੇ ਦੇ ਨਾਮ ਦਾ ਜ਼ਿਕਰ ਕਰੋ। ਇਸ ਤੋਂ ਬਾਅਦ ਕੋਮਾ ਅਤੇ ਪ੍ਰਕਾਸ਼ਨ ਦੀ ਤਾਰੀਖ ਬਰੈਕਟਾਂ ਵਿੱਚ ਹੋਣੀ ਚਾਹੀਦੀ ਹੈ।

ਇਸ ਤੋਂ ਬਾਅਦ, ਅਸੀਂ 'ਇੱਥੇ ਉਪਲਬਧ' ਦਾ ਜ਼ਿਕਰ ਕਰ ਸਕਦੇ ਹਾਂ ਅਤੇ ਲਿੰਕ ਦੀ ਨਕਲ ਕਰ ਸਕਦੇ ਹਾਂ। ਉਦਾਹਰਨ ਦੇ ਤੌਰ 'ਤੇ-

> • ਲੀਆ ਵਰਗੀਜ਼, ਦਿ ਟ੍ਰੈਂਡ ਓਐਫ ਅਜੀਬ ਜ਼ਮਾਨਤ ਦੀਆਂ ਸ਼ਰਤਾਂ, ਲਾਈਵ ਲਾਅ, (2 ਮਈ 2021), ਇੱਥੇ ਉਪਲਬਧ ਹੈ- https://www.livelaw.in/columns/trend-of-bizarrebail-conditions-173453।

#### **vii. ਬਲੌਗ ਲੇਖ (Blog Article)**

ਲੇਖਕ ਦੇ ਨਾਮ ਦਾ ਜ਼ਿਕਰ ਕਰੋ। ਇੱਕ ਨਾਮ ਦੀ ਗੱਲ ਕਰੀਏ, ਇੱਕ ਕੋਮਾਂ ਦੀ ਵਰਤੋਂ ਕਰੋ ਅਤੇ ਲੇਖ ਦਾ ਨਾਮ ਲਿਖੋ ਅਤੇ ਉਸ ਤੋਂ ਬਾਅਦ ਇੱਕ ਕੋਮਾ ਲਿਖੋ। ਬਰੈਕਟ ਵਿੱਚ ਪ੍ਰਕਾਸ਼ਤ ਹੋਣ ਦੀ ਮਿਤੀ ਦੇ ਬਾਅਦ ਬਲੈਗ ਦਾ ਨਾਮ ਦੱਸੋ। ਟੀਮੁਰਗੀ ਇੱਥੇ ਉਪਲਬਧ ਹੈ ਅਤੇ ਬਲੈਗ ਲੇਖ ਦੇ ਲਿੰਕ ਦੀ ਨਕਲ ਕਰਦੀ ਹੈ। Fਜਾਂ ਉਦਾਹਰਨ

> • ਨੰਦਿਨੀ ਗਰਗ, ਯੂਨੀਵਰਸਲਾਈਜ਼ਿੰਗ ਦ ਐਪਲੀਕੇਸ਼ਨ ਆਫ 164 (5ਏ), ਸੀ.ਆਰ.ਪੀ.ਸੀ. , ਦੋਸ਼ ਦਾ ਸਬੂਤ (12 ਐਮਏ ਵਾਈ 2021), ਇੱਥੇ ਉਪਲਬਧ ਹੈ-

https://theproofofguilt.blogspot.com/ 2021/05/ਮਿਹਮਾਨ-ਪੋਸਟ-

ਯੂਨੀਵਰਸਲਾਈਜ਼ਿੰਗ-ਐਪਲੀਕੇਸ਼ਨ.html।

# **VI. ਿਵਧਾਨਕ ਅਤੇ ਅਿਧਕਾਿਰਤ ਕਾਰਵਾਈਆਂ (LEGISLATIVE AND OFFICIAL PROCEEDINGS)**

ਬਹਿਸ ਦਾ ਨਾਮ ਅਤੇ ਉਸ ਘਰ ਦਾ ਨਾਮ ਦੱਸੋ ਜਿੱਥੇ ਬਹਿਸ ਕੀਤੀ ਗਈ ਸੀ, ਉਸ ਤੋਂ ਬਾਅਦ ਕੋਮਾ। ਉਸ ਮੁੱਦੇ ਦਾ ਨਾਮ ਦੱਸੋ ਜਿਸ 'ਤੇ ਬਹਿਸ ਕੀਤੀ ਗਈ ਸੀ। ਇਸ ਤੋਂ ਬਾਅਦ ਕੋਮਾ ਅਤੇ ਫਿਰ ਸੈਸ਼ਨ ਦੀ ਗਿਣਤੀ ਹੋਣੀ

13

ਚਾਹੀਦੀ ਹੈ। ਨੰਬਰ ਤੋਂ ਬਾਅਦ ਕੋਮਾ ਦੀ ਵਰਤੋਂ ਕਰੋ। ਸੈਸ਼ਨ ਦੀ ਅਤੇ ਫੇਰ ਬਰੈਕਟ ਦੇ ਅੰਦਰ ਤਾਰੀਖ। ਫੇਰ 'ਏਥੇ ਉਪਲਬਧ' ਦਾ ਜ਼ਿਕਰ ਕਰੋ ਅਤੇ ਲਿੰਕ ਦੀ ਨਕਲ ਕਰੋ, ਜੇਕਰ ਇਹ ਔਨਲਾਈਨ ਉਪਲਬਧ ਹੈ। ਉਦਾਹਰਨ ਦੇ ਤੌਰ 'ਤੇ-

• ਮਹੂਆ ਮੋਇਤਰਾ (19 ਐਮਆਰਕ 2020) ਦੁਆਰਾ ਲੋਕ ਸਭਾ ਿਵੱਚ ਜਨਤਕ ਮਹੱਤਵ ਦੇ ਮਾਮਲੇ,

ਇੱਥੇ ਇੱਥੇ ਉਪਲਬਧ ਤੋਂ <u>ਉ</u>ਪਲਬਧ https://loksabhatv.nic.in/speeches?title=mahua+&field\_date\_value%5B min%5D%5Bdate%5D=&field\_date\_value%5Bmax%5D%5Bdate%5D= &field\_loksabha\_year\_tid=131।

#### **VII. ਪ4ੈਸ ਰੀਲੀਜ਼ (PRESS RELEASE)**

ਇੱਕ ਕੋਮਾ ਦੇ ਬਾਅਦ ਪ੍ਰੈਸ ਰਿਲੀਜ਼ ਦਾ ਨਾਮ ਦੱਸੋ। ਇਸ ਤੋਂ ਬਾਅਦ ਉਸ ਸੰਸਥਾ ਦਾ ਨਾਮ ਸਾਹਮਣੇ ਆਉਣਾ ਚਾਹੀਦਾ ਹੈ ਜਿਸ ਨੇ ਪੈਸ ਰਿਲੀਜ਼ ਜਾਰੀ ਕੀਤੀ ਸੀ। ਇਸ ਤੋਂ ਬਾਅਦ ਕੋਮਾ ਅਤੇ ਫਿਰ ਪੈਸ ਰਿਲੀਜ਼ ਦੀ ਤਾਰੀਖ ਹੋਣੀ ਚਾਹੀਦੀ ਹੈ। ਫਿਰ 'ਇੱਥੇ ਉਪਲਬਧ' ਦਾ ਜ਼ਿਕਰ ਕਰੋ ਅਤੇ ਲਿੰਕ ਦੀ ਨਕਲ ਕਰੋ। ਉਦਾਹਰਨ ਦੇ ਤੌਰ 'ਤੇ-

> • ਨਾਗਾ ਸਮੂਹਾਂ ਨਾਲ ਜੰਗਬੰਦੀ ਸਮਝੌਤੇ ਵਧਾਏ ਗਏ, ਪੀਆਈਬੀ ਸਰਕਾਰ ਭਾਰਤ ਸਰਕਾਰ, (12 ਅਪ੍ਰੈਲ 2021), ਇੱਥੇ ਉਪਲਬਧ ਹੈ-

https://www.mha.gov.in/sites/default/files/NagaCeasefireagreementsext ended\_12042021.pdf

# ਅਧਿਆਇ 2: ਅੰਤਰਰਾਸ਼ਟਰੀ ਸਰੋਤ (INTERNATIONAL SOURCES)

#### **I. ਸੰ ਯੁਕਤ ਰਾ;ਟਰਦੇਮਤੇ(RESOLUTIONS OF THE UNITED NATIONS)**

ਮਤਾਨੰਬਰ ਅਤੇ ਮਤਾ ਪਾਸ ਕਰਨ ਵਾਲੀ ਸੰਸਥਾ ਦਾ ਨਾਮ ਦੱਸੋ, ਜਿਸ ਤੋਂ ਬਾਅਦ ਇੱਕ ਕੋਮਾ ਹੋਵੇਗਾ। ਇਸ ਤੋਂ ਬਾਅਦ, ਸਾਨੂੰ ਮਤੇ ਦਾ ਨਾਮ ਦੇਣ ਦੀ ਲੋੜ ਹੈ, ਜਿਸ ਦੇ ਬਾਅਦ ਕੋਮਾ ਹੋਣਾ ਚਾਹੀਦਾ ਹੈ। ਫਿਰ ਉਸ ਮਤੇ ਦੇ ਪੈਰਾ ਨੰਬਰ ਦਾ ਜ਼ਿਕਰ ਕਰੋ ਜਿਸਦਾ ਹਵਾਲਾ ਦਿੱਤਾ ਗਿਆ ਹੈ। ਇਸ ਤੋਂ ਬਾਅਦ ਕੋਮਾ ਅਤੇ ਮਤੇ ਦੀ ਤਾਰੀਖ ਹੋਣੀ ਚਾਹੀਦੀ ਹੈ। ਫਿਰ 'ਇੱਥੇ ਉਪਲਬਧ' ਦਾ ਜ਼ਿਕਰ ਕਰੋ ਅਤੇ ਲਿੰਕ ਦੀ ਨਕਲ ਕਰੋ। ਉਦਾਹਰਨ ਦੇ ਤੌਰ 'ਤੇ-

- UNGA Res/74/307, ਵਿਸ਼ਵ-ਵਿਆਪੀ ਸਿਹਤ ਖਤਰਿਆਂ ਦੇ ਖਿਲਾਫ ਸੰਯੁਕਤ ਪ੍ਰਤੀਕਿਰਿਆ: ਕੋਵਿਡ-19 ਦਾ ਮੁਕਾਬਲਾ ਕਰਨਾ, ਪੈਰਾ ਨੰਬਰ 4, 15 ਸਤੰਬਰ 2020, ਇੱਥੇ ਉਪਲਬਧ ਹੈhttps://undocs.org/en/A/RES/74/307।
- **II. UN ਿਰਪੋਰਟ' (UN REPORTS)**

ਅੰਗ/ਕਮੇਟੀ/ਕਮਿਸ਼ਨ ਆਦਿ ਦਾ ਜ਼ਿਕਰ ਕਰੋ. ਜਿਸ ਨੇ ਰਿਪੋਰਟ ਦਾ ਖਰੜਾ ਤਿਆਰ ਕੀਤਾ ਸੀ। ਰਿਪੋਰਟ ਦੇ ਸਿਰਲੇਖ ਦਾ ਜ਼ਿਕਰ ਕਰੋ। ਬਰੈਕਟ ਦੇ ਅੰਦਰ ਮਿਤੀ ਦੇ ਬਾਅਦ ਰਿਪੋਰਟ ਨੰਬਰ ਦਾ ਜ਼ਿਕਰ ਕਰੋ। ਫਿਰ 'ਇੱਥੇ ਉਪਲਬਧ' ਦਾ ਿਜ਼ਕਰ ਕਰੋ ਅਤੇ ਿਲਨ ਕੇ ਦੀ ਨਕਲਕਰੋ। ਉਦਾਹਰਨ ਦੇ ਤੌਰ 'ਤੇ-

• ਸੰਯੁਕਤ ਰਾਸ਼ਟਰ ਦੀ ਆਰਥਿਕ ਅਤੇ ਸਮਾਜਿਕ ਪਰਿਸ਼ਦ, ਇਸ ਦੇ 2020 ਸੈਸ਼ਨ 'ਤੇ ਆਰਥਿਕ ਅਤੇ ਸਮਾਜਿਕ ਪਰਿਸ਼ਦ ਦੀ ਰਿਪੋਰਟ, ਏ/75/3 (ਭਾਗ I), (19 ਅਗਸਤ 2020), ਇੱਥੇ ਉਪਲਬਧ ਹੈ- https://digitallibrary.un.org/record/3887572?ln=en।

#### **III. ਅੰ ਤਰਰਾ;ਟਰੀ ਕੇਸ ਕਨੂੰ ਨ (INTERNATIONAL CASE LAW)**

ਕੇਸ ਦਾ ਨਾਮ ਦੱਸੋ। ਫਿਰ ਕੋਮਾ ਦੀ ਵਰਤੋਂ ਕਰੋ । ਕੇਸ ਨੰਬਰ ਦਾ ਜ਼ਿਕਰ ਕਰੋ, ਜਿਸ ਵਿੱਚ ਅਦਾਲਤ ਅਤੇ ਇਸਦੇ ਬਾਅਦ ਦਾ ਸਾਲ ਵੀ Hਾਮਲ ਹੈ। ਉਦਾਹਰਨ ਦੇ ਤੌਰ 'ਤੇ-

> • ਨੀਦਰਲੈਂਡ ਬਨਾਮ ਬੈਲਜੀਅਮ, (ਸੇਰ। ਏ/ਬੀ) ਨੰਬਰ 70, ਪਰਮਾਨੈਂਟ ਕੋਰਟ ਆਫ ਇੰਟਰਨੈਸ਼ਨਲ ਜਸਟਿਸ, 1937.

# **IV. ਸੰ ਧੀਆਂ/ ਕਨਵੈਨ;ਨ' (TREATIES/CONVENTIONS)**

ਇੱਕ ਕੋਮਾ ਦੇ ਬਾਅਦ ਸੰਧੀ ਦੀਆਂ ਧਿਰਾਂ ਦਾ ਜ਼ਿਕਰ ਕਰੋ। ਫਿਰ ਅਸੀਂ ਸੰਧੀ ਦੇ ਸਿਰਲੇਖ ਅਤੇ ਤਾਰੀਖ ਦਾ ਜ਼ਿਕਰ ਕਰ ਸਕਦੇ ਹਾਂ, ਜਿਸ ਤੋਂ ਬਾਅਦ ਇਸ ਦਾ ਹਵਾਲਾ ਦਿੱਤਾ ਜਾ ਸਕਦਾ ਹੈ। ਉਦਾਹਰਨ ਦੇ ਤੌਰ 'ਤੇ

> • ਯੂ.ਐੱਸ., ਕੈਨੇਡਾ ਅਤੇ ਮੈਕਸੀਕੋ, ਜਾਇਦਾਦਾਂ, ਵਿਰਾਸਤਾਂ, ਅਤੇ ਤੋਹਫ਼ਿਆਂ 'ਤੇ ਟੈਕਸਾਂ ਦੇ ਸਬੰਧ ਵਿੱਚ ਦੋਹਰੇ ਟੈਕਸਾਂ ਤੋਂ ਬਚਣ ਅਤੇ ਵਿੱਤੀ ਚੋਰੀ ਦੀ ਰੋਕਥਾਮ ਵਾਸਤੇ ਕਨਵੈਨਸ਼ਨ, 24 ਨਵੰਬਰ 1978, 32 ਯੂ.ਐੱਸ.ਟੀ. 1935।

# **ਅਿਧਆਇ 3: ਿਚੰ ਨ7 ਅਤੇਸੰ ਕੇਤ (SIGNS AND SIGNALS)**

#### **I. ਸੁਪਰਾ (SUPRA)**

ਜਦ ਕਿਸੇ ਅਥਾਰਟੀ ਦਾ ਪਹਿਲਾਂ ਪੂਰੀ ਤਰ੍ਹਾਂ ਹਵਾਲਾ ਦਿੱਤਾ ਗਿਆ ਹੋਵੇ, ਤਾਂ "ਸੁਪਰਾ" ਫਾਰਮ ਦੀ ਵਰਤੋਂ ਕੀਤੀ ਜਾ ਸਕਦੀ ਹੈ। "ਸੁਪਰਾ" ਰੂਪ ਵਿੱਚ ਆਮ ਤੌਰ ਤੇ ਰਚਨਾ ਦੇ ਲੇਖਕ ਦਾ ਆਖਰੀ ਨਾਮ ਹੁੰਦਾ ਹੈ, ਜਿਸ ਤੋਂ ਬਾਅਦ ਇੱਕ ਕੋਮਾ ਅਤੇ ਸ਼ਬਦ "ਸੁਪਰਾ" ਹੁੰਦਾ ਹੈ ਅਤੇ ਇਸ ਤੋਂ ਬਾਅਦ ਪਿਛਲੇ ਫੁਟਨੇਟ ਦੀ ਗਿਣਤੀ ਹੁੰਦੀ ਹੈ। ਵਿਸ਼ੇਸ਼ ਸਮੱਗਰੀ ਨੂੰ ਦਰਸਾਉਣ ਲਈ ਵਾਲੀਅਮ, ਪੈਰ੍ਹਾ, ਸੈਕਸ਼ਨ ਜਾਂ ਪੰਨਾ ਨੰਬਰਾਂ ਨੂੰ ਸ਼ਾਮਲ ਕੀਤਾ ਜਾ ਸਕਦਾ ਹੈ। ਉਦਾਹਰਨ ਦੇ ਤੌਰ 'ਤੇ–

• ਆਈ ਪੀ ਮੈਸੀ, ਸਪਰਾ ਨੋਟ 7।

#### **II. ਵੇਖੋ(SEE)**

"ਦੇਖੋ" ਦੀ ਵਰਤੋਂ ਉਦੋਂ ਕੀਤੀ ਜਾਂਦੀ ਹੈ ਜਦੋਂ ਤਜਵੀਜ਼ ਨੂੰ ਹਵਾਲਾ ਅਥਾਰਟੀ ਦੁਆਰਾ ਸਿੱਧੇ ਤੌਰ 'ਤੇ ਬਿਆਨ ਨਹੀਂ ਕੀਤਾ ਜਾਂਦਾ ਹੈ ਪਰ ਸਿੱਧੇ ਤੌਰ 'ਤੇ ਇਸ ਤੋਂ ਬਾਅਦ ਆਉਂਦਾ ਹੈ। ਹਵਾਲਾ ਦਿੱਤੀ ਗਈ ਅਥਾਰਟੀ ਇਸ ਪ੍ਰਸਤਾਵ ਦਾ ਸਮਰਥਨ ਕਰਦੀ ਹੈ, ਜਾਂ ਤਾਂ ਸਪੱਸ਼ਟ ਰੂਪ ਵਿੱਚ ਜਾਂ ਕਾਨੂੰਨੀ ਰਾਏ ਵਿੱਚ ਡਿਕਟਾ ਦੇ ਰੂਪ ਵਿੱਚ। ਹਵਾਲਾ ਦਿੱਤੇ ਗਏ ਅਥਾਰਟੀ ਅਤੇ ਇਸ ਦੇ ਸਮਰਥਨ ਵਾਲੇ ਪ੍ਰਸਤਾਵ ਦੇ ਵਿਚਕਾਰ ਇੱਕ ਸੰਕੇਤਕ ਕਦਮ ਹੈ। ਉਦਾਹਰਨ ਦੇ ਤੌਰ 'ਤੇ-

 $\bullet$  ਦੇਖੋ ਏਅਰ ਇੰਡੀਆ ਬਨਾਮ ਨਰਗੇਸ਼ ਮੀਰਜ਼ਾ, (1981) 4 SCC 335.

#### **III. ਇਿਬਦ (IBID)**

ਉੱਪਰ ਦਿੱਤੀ ਗਈ ਇੱਕ ਤੁਰੰਤ ਪਿਛਲੀ ਅਥਾਰਟੀ ਨੂੰ ਦਰਸਾਉਂਦੀ ਹੈ, ਜਿਵੇਂ ਕਿ ਇਸਦਾ ਹਵਾਲਾ ਦਿੱਤਾ ਗਿਆ ਹੈ ਜਾਂ ਇੱਕ ਵੱਖਰੇ ਪੇਜ ਨੰਬਰ ਤੇ। ਪਹਿਲੇ ਕੇਸ ਵਿੱਚ, ਕੇਵਲ 'ਉਬਿਦ' ਸ਼ਬਦ ਦੀ ਵਰਤੋਂ ਕੀਤੀ ਗਈ ਹੈ, ਜਦੋਂ ਕਿ ਬਾਅਦ ਦੇ ਕੇਸ ਵਿੱਚ, ਇੱਕ ਵੱਖਰੇ ਪੇਜ ਨੰਬਰ ਨੂੰ 'ਉਬਿਦ' ਦੀ ਪਾਲਣਾ ਕਰਕੇ ਦਰਸਾਇਆ ਗਿਆ ਹੈ, ਜਿਸ ਵਿੱਚ ਸ਼ਬਦ 'ਤੇ' ਅਤੇ ਸੰਬੰਧਿਤ ਪੰਨਾ ਨੰਬਰ ਹੈ।

ਉਦਾਹਰਨ ਲਈ, ਪਹਿਲੇ ਕੇਸ ਵਾਸਤੇ, ਅਸੀਂ ਇਸਦਾ ਹਵਾਲਾ ਇਸ ਤਰ੍ਹਾਂ ਦੇ ਸਕਦੇ ਹਾਂ:

- ਪੀ.ਸੀ. ਮਾਰਕੈਂਡਾ, ਵਿਚੋਲਗਿਰੀ ਅਤੇ ਰਾਜ਼ੀਨਾਮੇ ਨਾਲ ਸਬੰਧਿਤ ਕਨੂੰਨ, 98 (6ਵੀਂ ਐਡੀਸ਼ਨ, 2006)
- ਉਪ[ੰਤ ।

ਬਾਅਦ ਦੇ ਕੇਸ ਲਈ, ਅਸੀਂ ਇਸ ਦਾ ਹਵਾਲਾ ਇਸ ਤਰ੍ਹਾਂ ਦੇ ਸਕਦੇ ਹਾਂ:-

- ਪੀ.ਸੀ. ਮਾਰਕੈਂਡਾ, ਵਿਚੋਲਗਿਰੀ ਅਤੇ ਰਾਜ਼ੀਨਾਮੇ ਨਾਲ ਸਬੰਧਿਤ ਕਨੂੰਨ, 98 (6ਵੀਂ ਐਡੀਸ਼ਨ, 2006)
- ਪੰਨਾ ਨੰਬਰ 3 ਤੇ ਦਿੱਤਾ ਗਿਆ ਹੈ।

<u>IV. ਇੰਫ੍ਰਾ (INFRA)</u>

ਇੰਫਰਾ ਦਾ ਮਤਲਬ ਹੈ "ਹੇਠਾਂ", "ਹੇਠਾਂ", ਜਾਂ "ਹੇਠਾਂ"ਅਤੇ ਇਹ ਇਹ ਦਰਸਾਉਣ ਲਈ ਵਰਤਿਆ ਜਾਣ ਵਾਲਾ ਇੱਕ ਸ਼ਾਰਟਹੈਂਡ ਚਿੰਨ੍ਹ ਹੈ ਕਿ ਹਵਾਲਾ ਦਿੱਤੀ ਅਥਾਰਟੀ ਦਾ ਹਵਾਲਾ ਦਿੱਤਾ ਜਾਵੇਗਾ ਜਾਂ ਦਸਤਾਵੇਜ਼ ਵਿੱਚ ਬਾਅਦ ਵਿੱਚ ਵਿਚਾਰਿਆ ਜਾਵੇਗਾ। ਵਰਤੋਂ ਦੇ ਮਾਮਲੇ ਵਿੱਚ, ਇਹ ਸੁਪਰਾ ਦੇ ਨਾਲ ਸਿੱਧਾ ਵਿਪਰੀਤ ਹੈ। ਉਦਾਹਰਨ ਦੇ ਤੌਰ 'ਤੇ-

• ਆਈ ਪੀ ਮੈਸੀ, ਇਨਫਰਾ ਨੋਟ 6.

18

ਜੇ ਅਸੀਂ ਇੱਕੋ ਕਿਤਾਬ ਦੇ ਵਿਭਿੰਨ ਪੰਨਾ ਨੰਬਰਾਂ ਦਾ ਹਵਾਲਾ ਦੇਣਾ ਚਾਹੁੰਦੇ ਹਾਂ, ਤਾਂ ਉਲੇਖ-ਪੱਤਰ ਨਿਮਨਲਿਖਤ ਵੰਨਗੀ ਿਵੱਚ ਹੋਵੇਗਾ:

- ਆਈ ਪੀ ਮੈਸੀ, ਇਨਫਰਾ ਨੋਟ 6, ਪੰਨਾ ਨੰ 10।
- **V. ਪੂਰਾ ਰੋਕੋ(FULL STOP)**

ਹਰੇਕ ਫੁਟਨੇਟ ਦੇ ਨਾਲ ਇੱਕ ਪੂਰਾ ਸਟਾਪ ਹੋਣਾ ਚਾਹੀਦਾ ਹੈ।

# **മലയാളം അവലംബ സഹായി**

1

# **Malayalam Citation Format**

# ் இத்தகை வதிக்(TABLE OF CONTENTS)

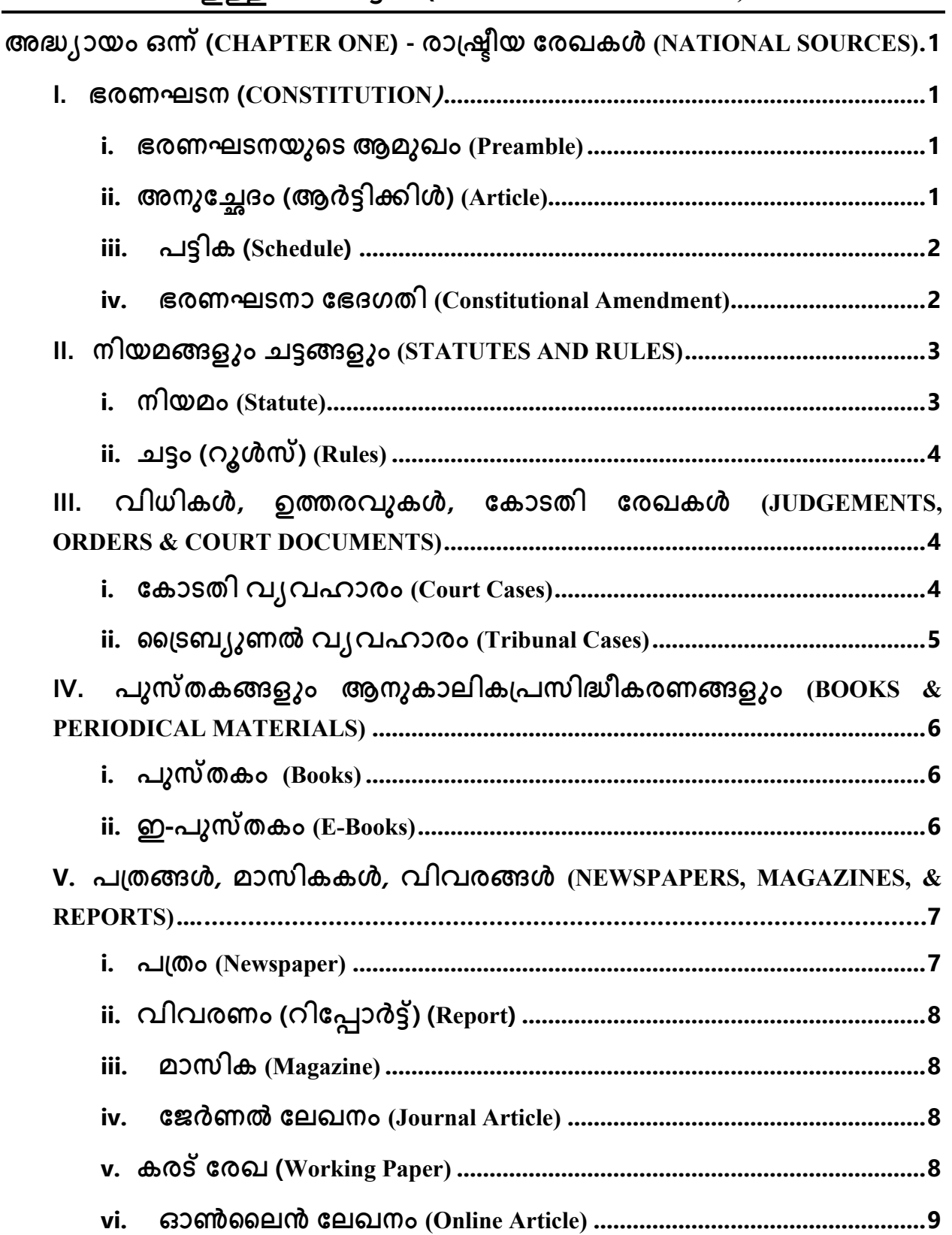

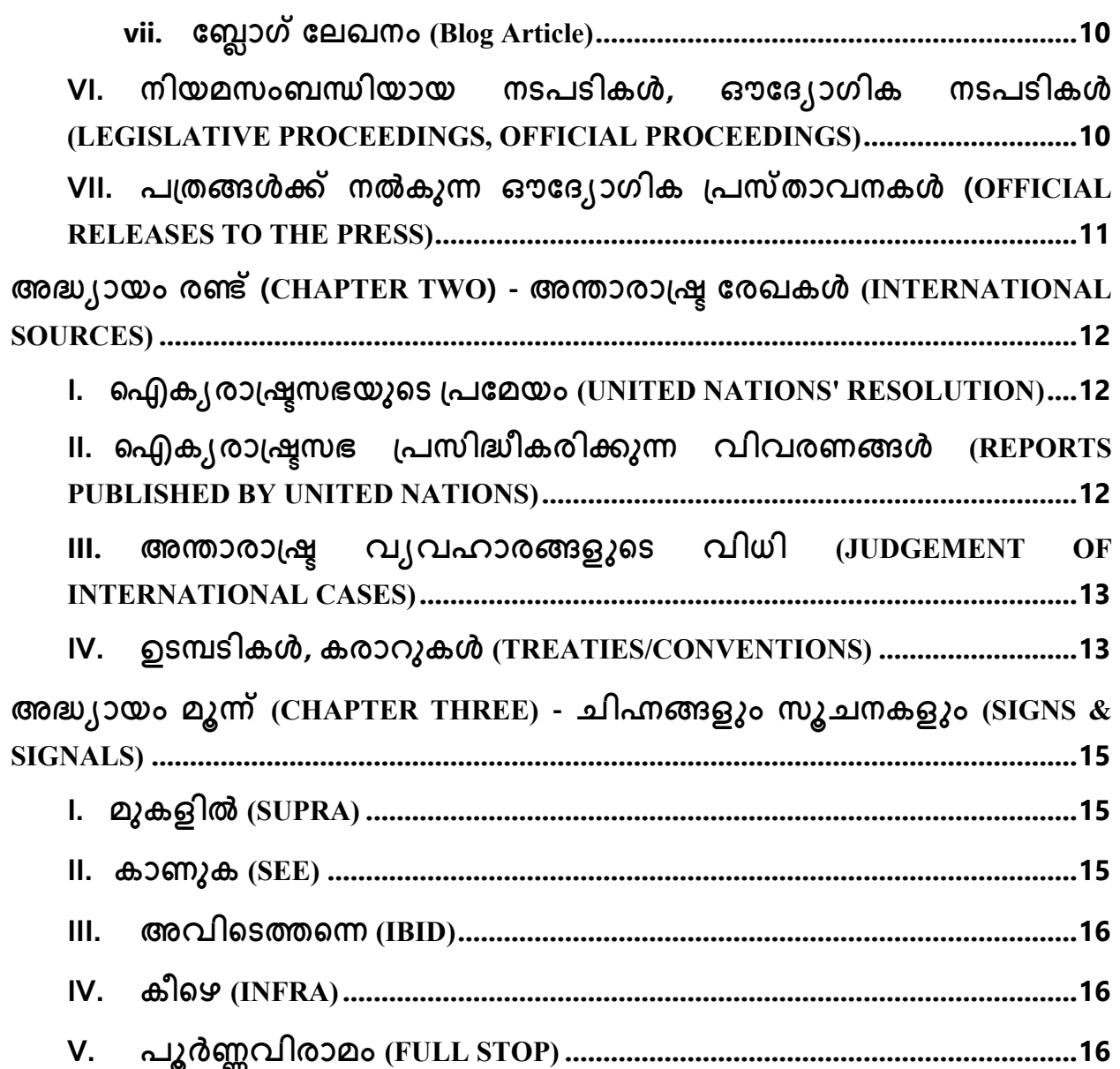

 $\overline{3}$ 

# **അ,-ായം ഒ2് (CHAPTER ONE) - രാ78ീയ േരഖകൾ (NATIONAL SOURCES)**

താഴെക്കാണിക്കുന്ന രീതിയിൽ ആഭ്യന്തര രേഖകൾക്ക് അവലംബം നൽകുക -

#### **I. ഭരണഘടന (CONSTITUTION)**

ആമുഖം/അനുച്ഛേദം/പട്ടിക എന്നത് പേരെടുത്തു പറയുക. അതിനു ശേഷം അർദ്ധവിരാമം (കോമ) ഇട്ടു 'ഇന്ത്യൻ ഭരണഘടന, 1950' എന്ന് എഴുതുക. ശേഷം പൂർണ്ണവിരാമം ഫ്രുൾ സ്റ്റോപ്പ്; കുത്ത്) ഇട്ടു അവസാനിപ്പിക്കുക.

# **i. ഭരണഘടനയുെട ആമുഖം (Preamble)**

ഭരണഘടനയുടെ ആമുഖത്തിലെ ഒരു ഭാഗം ഉദ്ധരിക്കുക ആണെങ്കിൽ 'ആമുഖം' എന്ന അവലംബത്തിൽ എഴുതുക. അതിനു ശേഷം അർദ്ധവിരാമം (കോമ) ഇടു 'ഇന്ത്യൻ ഭരണഘടന, 1950' എന്ന് എഴുതുക. ശേഷം പൂർണ്ണവിരാമം (ഫുൾ സ്റ്റോപ്പ്; കുത്ത്) ഇട്ടു അവസാനിപ്പിക്കുക. ഉദാഹരണത്തിന്:

• ആമുഖം, ഇ21ൻ ഭരണഘടന, 1950.

# **ii. അനുേ@ദം (ആർCിEിൾ) (Article)**

ഭരണഘടനയുടെ ഏതു അവലംബം ആണ് ഉദ്ധരിച്ചിരിക്കുന്നത് എന്ന് എഴുതുക. അതിനു ശേഷം അർദ്ധവിരാമം (കോമ) ഇട്ടു 'ഇന്ത്യൻ ഭരണഘടന, 1950' എന്ന് എഴുതുക. ശേഷം പൂർണ്ണവിരാമം (ഫുൾ സ്റ്റോപ്പ്; കുത്ത്) ഇട്ടു അവസാനിപ്പിക്കുക. ഉദാഹരണത്തിന്:

• അനുച്േഛദം 14, ഭാരതീയ ഭരണഘടന, 1950.

#### **iii.** പട്ടിക (Schedule)

ഭരണഘടനയുടെ ഏതു പട്ടിക ആണ് ഉദ്ധരിച്ചിരിക്കുന്നത് എന്ന് എഴുതുക. അതിനു ശേഷം അർദ്ധവിരാമം (കോമ) ഇട്ടു 'ഇന്ത്യൻ ഭരണഘടന, 1950' എന്ന് എഴുതുക. ശേഷം പൂർണ്ണവിരാമം (ഫുൾ സ്റ്റോപ്പ്; കുത്ത്) ഇട്ടു അവസാനിപ്പിക്കുക. ഉദാഹരണത്തിന്:

• പട്ടിക 7, ഇന്ത്യൻ ഭരണഘടന, 1950.

പട്ടികയിലെ ഏതെങ്കിലും ഉൾക്കുറിപ്പ് പ്രത്യേകമായി ഉദ്ധരിക്കുകയാണെങ്കിൽ ആ വിഷയത്തിൻ്റെ സംഖ്യ എടുത്തുപറയുക. അതിനു ശേഷം അർദ്ധവിരാമം (കോമ) ഇട്ടു വിഷയത്തിൻ്റെ നാമം എഴുതുക. അതിനു ശേഷം അർദ്ധവിരാമം (കോമ) ഇട്ടു 'ഇന്ത്യൻ ഭരണഘടന, 1950' എന്ന് എഴുതുക. ശേഷം പൂർണ്ണവിരാമം (ഫുൾ സ്റ്റോപ്പ്; കുത്ത്) ഇട്ടു അവസാനിപ്പിക്കുക. ഉദാഹരണത്തിന്:

• വിഷയം 21, മൽസ്യബന്ധനം, സംസ്ഥാന ലിസ്റ്റ്, പട്ടിക 7, ഇന്ത്യൻ ഭരണഘടന, 1950.

#### **iv. ഭരണഘടനാ േഭദഗതി (Constitutional Amendment)**

ഭരണഘടനാ ഭേദഗതി ഉദ്ധരിക്കണമെങ്കിൽ ആദ്യം വകുപ്പും, അർദ്ധവിരാമത്തിനു (കോമ) ശേഷം എത്രാമത്തെ ഭരണഘടനാ ഭേദഗതി ആണ് എന്നും വ്യക്തമാക്കുക. അതിനു ശേഷം 'ഭരണഘടനാ ഭേദഗതി നിയമം' എന്നെഴുതി അർദ്ധവിരാമത്തിനു ശേഷം ഭേദഗതി നടന്ന വർഷവും വ്യക്തമാക്കുക. ശേഷം പൂർണ്ണവിരാമം (ഫുൾ സ്റ്റോപ്പ്; കുത്ത്) ഇട്ടു അവസാനിപ്പിക്കുക. ഉദാഹരണത്തിന്:

• വകു^് 38, 42-മത് ഭരണഘടനാ േഭദഗതി നിയമം, 1976.

# **II. നിയമങ്ങളും ചട്ടങ്ങളും** (STATUTE AND RULES)

# **i. നിയമം (Statute)**

ഉദ്ധരിക്കപ്പെടുന്ന നിയമം/ചട്ടം/ബില്ല്/വിജ്ഞാപനം/ഉത്തരവ് എന്നിവയുടെ പേരെഴുതിയതിനു ശേഷം അർദ്ധവിരാമം (കോമ) ഇടുകയും നിയമം/ചട്ടം/ബില്ല്/വിജ്ഞാപനം/ഓർഡർ പ്രാബല്യത്തിൽ വന്ന വർഷവും വ്യക്തമാക്കുക. ശേഷം അർദ്ധവിരാമം ഇടുകയും വകുപ്പ്/പട്ടിക/ചട്ടം/അനുച്ഛേദം ഏതെന്നു വ്യക്തമാക്കി പൂർണ്ണവിരാമം (ഫുൾ സ്റ്റോപ്പ്;കുത്ത്) ഇട്ടു അവസാനിപ്പിക്കുക.

ഉദാഹരണത്തിന്, ഇന്ത്യൻ ശിക്ഷാനിയമത്തിൻ്റെ 302-മത് വകുപ്പ് ആണ് ഉദ്ധരിക്കുന്നത് എങ്കിൽ താഴെ കൊടുത്തിരിക്കുന്ന രീതിയിൽ അവലംബം എഴുതുക.

 $\bullet$  ഇന്ത്യൻ ശിക്ഷാനിയമം, 1860, വകുപ്പ് 302.

സിവിൽ നടപടിക്രമ നിയമാവലിയിലെ സ്രിവിൽ പ്രൊസീജ്യർ കോഡ്) 7-മത്തെ ഓർഡറിലെ 11-ആം ചട്ടം ആണ് ഉദ്ധരിക്കുന്നത് എങ്കിൽ താഴെ കൊടുത്തിരിക്കുന്ന രീതിയിൽ എഴുതുക.

• സിവിൽ നടപടിക്രമ നിയമാവലി, 1908, ഓർഡർ 7, ചട്ടം 11.

നിയമഭേദഗതി ആണ് ഉദ്ധരിക്കുന്നത് എങ്കിൽ 'നിയമത്തിൻ്െറെ പേര് (ഭേദഗതി) നിയമം' എന്ന മാതൃകയിൽ എഴുതി, അർദ്ധവിരാമം (കോമ) ഇടു ഭേദഗതി നടന്ന വർഷം വൃക്തമാക്കുക. അടുത്തതായി ഭേദഗതി നടന്ന തീയ്യതി ബ്രാക്കറ്റിൽ എഴുതുക. ശേഷം വകുപ്പ്

വ്യക്തമാക്കി, പൂർണ്ണവിരാമം (ഫുൾ സ്റ്റോപ്പ്;കുത്ത്) നൽകി അവസാനിപ്പിക്കുക. ഉദാഹരണത്തിന്:

• പൗരത്വ (ഭേദഗതി) നിയമം, 2019, (11 ഡിസംബർ 2019), വകുപ്പ് 2.

അടിയന്തിരനിയമം (ഓർഡിനൻസ്) മുഖാന്തിരം ആണ് ഭേദഗതി കൊണ്ട് വന്നത് എങ്കിൽ ഇങ്ങനെ എഴുതുക:

• പൗരത്വ (ഭേദഗതി) നിയമം, 2019, (11 ഡിസംബർ 2019), വകുപ്പ് 2 (അടിയന്തിരനിയമം).

# **ii. ചCം (റൂൾO) (Rules)**

ചട്ടത്തിൻ്റെ പേരും അർദ്ധവിരാമത്തിനു (കോമ) ശേഷം പ്രാബല്യത്തിൽ വന്ന വർഷവും വ്യക്തമാക്കുക. അർദ്ധവിരാമം ഇട്ടതിനു ശേഷം എത്രാമതു ചട്ടം എന്നും എഴുതുക. ഒടുവിൽ പൂർണ്ണവിരാമം ഇട്ടു നിർത്തുക. ഉദാഹരണത്തിന്:

• വരുമാന നികുതി ചട്ടങ്ങൾ, 1962, ചട്ടം 5.

# **III. വിധികൾ, ഉTരവുകൾ, േകാടതി േരഖകൾ (JUDGEMENTS, ORDERS & COURT DOCUMENTS)**

#### i. **കോടതി വ്യവഹാരം** (Court Cases)

കോടതി വിധികളോ, ഉത്തരവുകളോ, അതുമായി ബന്ധപ്പെട്ടിട്ടുള്ള മറ്റു രേഖകളോ ഉദ്ധരിക്കുക ആണെങ്കിൽ പ്രസ്തുത വിവരണത്തിൽ നൽകിയിരിക്കുന്ന പേര് വ്യക്തമാക്കുക. വാദിയുടെയും എതിർകക്ഷിയുടെയും പേരുകളുടെ ഇടക്ക് 'വേഴ്ലസ്' എന്നു ഇടേണ്ടതാണ്. അർദ്ധവിരാമം (കോമ) ഇട്ടതിനു ശേഷം ഉദ്ധരിക്കുന്ന

5

ഖണ്ഡികയുടെയോ പേജിൻറെയോ സംഖ്യ ബ്രാക്കറ്റിൽ എഴുതണം.ശേഷം വിവരണത്തിൽ നൽകിയിട്ടുള്ള ഔദ്യോഗിക അവലംബം (സൈറ്റേഷൻ) വ്യക്തമാക്കി, പൂർണ്ണവിരാമം (ഫുൾ സ്റ്റോപ്പ്; കുത്ത്) നൽകുക. ഉദാഹരണത്തിന്:

- മനേകാ ഗാന്ധി വേഴ്ലസ് യൂണിയൻ ഓഫ് ഇന്ത്യ, (ഖണ്ഡിക 32) 1978 AIR 597.
- രാമു േവÜസ് á ശ1ാമു, (ഖàിക 79) േകരള ൈഹേ&ാടതി (വിവരണം ലഭ്യമല്ല).
- േജ&ബ് േവÜസá ് വിkകമൻ, (േപജ്5) മkദാസ് ൈഹേ&ാടതി W.P. (C) No. 121/2021 (തീർപ്പ് കല്പിച്ചിട്ടില്ല).

# ii. <u>**ൈടബ്യുണൽ വ്യവഹാരം (Tribunal Cases)**</u>

പ്രസ്തുത വിവരണത്തിൽ നൽകിയിരിക്കുന്ന പേര് വ്യക്തമാക്കുക. വാദിയുടെയും എതിർകക്ഷിയുടെയും പേരുകളുടെ ഇടക്ക് 'വേഴ്ലസ്' എന്നു ഇടേണ്ടതാണ്. അർദ്ധവിരാമം (കോമ) ഇട്ടതിനു ശേഷം ഉദ്ധരിക്കുന്ന ഖണ്ഡികയുടെ/പേജിൻ്റെ സംഖ്യ ബ്രാക്കറ്റിൽ എഴുതണം. പിന്നീട് ട്രൈബുണലിൻ്റെ പേരും സ്ഥിതിചെയ്യുന്ന സ്ഥലവും വ്യക്തമാക്കണം. ശേഷം ബ്രാക്കറ്റിൽ ഏതു വിഷയത്തിന്മേൽ ആണ് വ്യവഹാരം നടന്നത് എന്ന് എഴുതുക. പിന്നീട് വിവരണത്തിൽ നൽകിയിട്ടുള്ള ഔദ്യോഗിക അവലംബം (സൈറ്റേഷൻ) വ്യക്തമാക്കി, പൂർണ്ണവിരാമം (ഫുൾ സ്റ്റോപ്പ്; കുത്ത്) നൽകുക. അവലംബം ലഭ്യം അല്ലെങ്കിൽ വിധി പ്രസ്താവിച്ച തീയ്യതിയും എഴുതാവുന്നതാണു. ഉദാഹരണത്തിന്:

• സ്റ്റേറ്റ് ബാങ്ക് ഓഫ് ഇന്ത്യ വേഴ്ലസ് കെഡി & കമ്പനി, (ഖണ്ഡിക 23), ഋണനിവാരണ ൈkടബുണൽ (െഡ|് റി&വറി ൈkടബുണൽ), കൊച്ചി, പ്രാപ്പരത്തം; ഇൻസോൾവെൻസി), നമ്പർ 20 ഓഫ് 2020.

# <u>IV. പുസ്തകങ്ങളും ആനുകാലികപ്രസിദ്ധീകരണങ്ങളും (BOOKS & </u> **PERIODICAL MATERIALS)**

## <u>i. പുസ്തകം (Books)</u>

ഏതെങ്കിലും പുസ്തകം ഉദ്ധരിക്കണമെങ്കിൽ രചയിതാവിൻ്റെ പേരും, അർദ്ധവിരാമത്തിനു (കോമ) ശേഷം പുസ്തകത്തിൻ്െറെ പേരും എഴുതുക. ശേഷം പ്രസാധകൻ്റെ പേര്, എത്രാമത്തെ പതിപ്പ്, പ്രസിദ്ധീകരിച്ച വർഷം (ഇവ ലഭ്യമാണെങ്കിൽ) എന്നീ ക്രമത്തിൽ ബ്രാക്കറ്റിനകത്തു, അർദ്ധവിരാമമിട്ടു, എഴുതുക. എത്രാമതു പേജ് ആണ് എന്ന വ്യക്തമാക്കിയതിന് ശേഷം പൂർണ്ണവിരാമം ഫ്രുൾ സ്റ്റോപ്പ്; കുത്ത്) നൽകി അവസാനിപ്പിക്കുക. ഉദാഹരണത്തിന്:

• എം.ആർ. അനിൽകുമാർ, ഏകാ2തയുെട മ1ൂസിയം (ഡി.സി. ബുക്സ്, ഒന്നാം പതിപ്പ്, 2019), പേജ് 20.

#### **ii.** ഇ-പുസ്തകം (E-Books)

ഏതെങ്കിലും ഇ-പുസ്തകം ഉദ്ധരിക്കണമെങ്കിൽ രചയിതാവിൻ്റെ പേരും, അർദ്ധവിരാമത്തിനു (കോമ) ശേഷം പുസ്തകത്തിൻ്െറെ പേരും എഴുതുക. ശേഷം പ്രസാധകൻ്റെ പേര്, എത്രാമത്തെ പതിപ്പ്, പ്രസിദ്ധീകരിച്ച വർഷം ഇവ ലഭ്യമാണെങ്കിൽ) എന്നീ ക്രമത്തിൽ അർദ്ധവിരാമമിട്ടു, എഴുതുക. ശേഷം 'ഇവിടെ ലഭ്യമാണ്' എന്നെഴുതി, പുസ്തകം ലഭ്യമാകുന്ന ലിങ്ക് നൽകി, പൂർണ്ണവിരാമം (ഫുൾ സ്റ്റോപ്പ്; കുത്ത്) നൽകി അവസാനിപ്പിക്കുക. ഉദാഹരണത്തിന്:

്രരവീന്ദ്ര വർമ്മ, ഗാന്ധി; എ ബയോഗ്രാഫി ഫോർ ചിൽഡ്രൻ ആൻഡ് ബിഗിനേഴ്ച്, നവജീവൻ പബ്ലിഷിങ്, ഒന്നാം പതിപ്പ് 2001, ഇവിടെ ഭരണം ലഭ്യമാണ്:

https://www.mkgandhi.org/beginnersbio/beginnersbio.htm.

# $V.$  പത്രങ്ങൾ, മാസികകൾ, വിവരങ്ങൾ (NEWSPAPERS, MAGAZINES, & **REPORTS)**

രചയിതാവിൻ്റെ പേരെഴുതിയതിനു ശേഷം അർദ്ധവിരാമം (കോമ) ഇട്ടു, ലേഖനത്തിൻ്റെ/വാർത്തയുടെ/വിവരണത്തിൻ്റെ പേര് വ്യക്തമാക്കുക. അർദ്ധവിരാമത്തിനു ശേഷം അതിൻ്റെ സ്രോതസ്സായ പത്രത്തിൻ്റെ/മാസികയുടെ പേരും എഴുതുക. അർദ്ധവിരാമം ഇട്ടു, ബ്രാക്കറ്റിനുള്ളിൽ പേജ് സംഖ്യ വ്യക്തമാക്കിയതിന് ശേഷം എത്രാമത്തെ വാല്യം എന്നും എഴുതുക. പിന്നീട് അർദ്ധവിരാമം ഇട്ടു ലേഖനം പ്രസിദ്ധീകരിച്ച തീയ്യതിയും വ്യക്തമാക്കുക ഓൺലൈനിൽ ലഭ്യമാണ് എങ്കിൽ 'ഇവിടെ ലഭ്യമാണ്' എന്നെഴുതിയതിനു ശേഷം പ്രസ്തുത ലിങ്ക് നൽകി, പൂർണ്ണവിരാമം (ഫുൾ സ്റ്റോപ്പ്; കുത്ത്) നൽകി അവസാനിപ്പിക്കുക.

#### **i.** പത്രം (Newspaper)

പത്രവാർത്തകൾ താഴെ കൊടുത്ത രീതിയിൽ അവലംബനമായി എഴുതുക-

• സ്വന്തം ലേഖകൻ, ലോക്ലൗണിൽ കുടുതൽ ഇളവുകൾ പ്രഖ്യാപിച്ചു; മലപ്പുറത്തിനു ബാധകമല്ല, മനോരമ, (പേജ് 2), 28 മെയ് 2021.

8

## $i$ **ii.** <u>വിവരണം (റിപ്പോർട്ട്) (Report)</u>

വിവരങ്ങൾ താഴെ കൊടുത്ത രീതിയിൽ അവലംബനമായി എഴുതുക-

• ഭേദശീയ ക്രൈക റെക്കോർഡ് ബ്യൂറോ, ക്രൈംസ് ഇൻ ഇന്ത്യ 2019, കേന്ദ്ര ആഭ്യന്തര മന്ത്രാലയം, (പേജ് 124), ഇവിടെ ലഭ്യമാണ് https://ncrb.gov.in/sites/default/files/CII%202019%20Volume%201.pdf.

#### **iii. മാസിക (Magazine)**

മാസികയിൽ വരുന്ന ലേഖനങ്ങൾ താഴെ കൊടുത്ത രീതിയിൽ അവലംബനമായി എഴുതുക-

• രമേശൻ നായർ, പെട്രോൾ വിലവർദ്ധനവ് നല്ലതിനോ?, മനോരമ, (പേജ് 24), വാല്യം 124, 12-19 മാർച്ച് 2019.

#### **iv. േജർണൽ േലഖനം (Journal Article)**

രചയിതാവിൻ്റെ പേരും അർദ്ധവിരാമത്തിനു (കോമ) ശേഷം ലേഖനത്തിൻ്റെ പേരും, ബ്രാക്കറ്റിൽ പേജ് നമ്പറും വ്യക്തമാക്കുക. ജേർണലിൻ്റെ എത്രാമത്തെ വാല്യം എന്ന് എഴുതിയതിനു ശേഷം അർദ്ധവിരാമം ഇട്ടു പ്രസിദ്ധീകരിച്ച വർഷവും ല്രഭ്യമാണെങ്കിൽ തീയ്യതിയും) വ്യക്തമാക്കി, പൂർണ്ണവിരാമം (ഫുൾ സ്റ്റോപ്പ്; കുത്ത്) നൽകി അവസാനിപ്പിക്കുക. ഉദാഹരണത്തിന്-

• ബേല ഭാട്ടിയാ, ജഡ്ലിങ് ദി ജഡ്ജ്മെൻ്റ്, ഇക്കണോമിക് ആൻഡ് പൊളിറ്റിക്കൽ വീക്ലി (പേജ് 14-16), വാല്യം 46, ജൂലൈ 23, 2011.

# **v. കര` േരഖ (Working Paper)**

രചയിതാവിൻ്റെ പേരും അർദ്ധവിരാമത്തിനു (കോമ) ശേഷം ലേഖനത്തിൻ്റെ പേരും വ്യക്തമാക്കി, സംഘടനയുടെയും പേര് അർദ്ധവിരാമത്തിനു ശേഷം നൽകുക. അടുത്തതായി ബ്രാക്കറ്റിനുള്ളിൽ പേജ് നമ്പർ എഴുതുക. ശേഷം പ്രഥമലേഖ്യത്തിൻ്റെ സംഖ്യാ വ്യക്തമാക്കിയതിന് ശേഷം, അർദ്ധവിരാമം നൽകി ബ്രാക്കറ്റിനുള്ളിൽ തീയ്യതി നൽകുക. ഒടുവിൽ പൂർണ്ണവിരാമം (ഫുൾ സ്റ്റോപ്പ്; കുത്ത്) നൽകി നിർത്തുക. ഉദാഹരണത്തിന്-

• എസ്. നസ്റുൽ ഇസ്ലാം, നിക്കോൾ ഹണ്ട്, നിർദ്ദേശങ്ങൾ നൽകിയത് കെന്നെത്ത് ഇവർസൻ അലക്ച് ജുൾക്ക, വേരിയേഷൻസ് ഇൻ കോവിഡ് സ്ട്രാറ്റജിസ്: ഡിറ്റർമിനൻറ്സ് ആൻഡ് ലെസ്തൺസ്, സാമ്പത്തിക സാമൂഹിക കാര്യ വകുപ്പ്, ഐക1രാഷ്kടസഭ, (േപജ്6), 172 (നവംബർ 2020).

#### **vi. ഓൺൈലൻ േലഖനം (Online Article)**

രചയിതാവിൻ്റെ പേരോ, അത് ലഭ്യമല്ലെങ്കിൽ, ലേഖനം പ്രസിദ്ധീകരിച്ച ഇടത്തിൻ്റെയോ പേര് നൽകി, അർദ്ധവിരാമത്തിനു (കോമ) ശേഷം ലേഖനത്തിൻ്റെ പേര് നൽകുക. ലേഖനം പ്രസിദ്ധീകരിച്ച സൈറ്റിൻ്റെ പേര് നൽകി, അർദ്ധവിരാമം നൽകിയ ശേഷം ബ്രാക്കറ്റിൽ പ്രസിദ്ധീകരിച്ച തീയതിയും നൽകുക. ശേഷം 'ഇവിടെ ലഭ്യമാണ്' എന്നെഴുതി, ലേഖനം ലഭ്യമാകുന്ന ലിങ്ക് നൽകി, പൂർണ്ണവിരാമം (ഫുൾ സ്റ്റോപ്പ്; കുത്ത്) നൽകി അവസാനിപ്പിക്കുക. ഉദാഹരണത്തിന് –

• അഖിലേഷ് വർമ്മ, ലോക്ലൗണിൽ കൂടുതൽ ഇളവുകൾ പ്രഖ്യാപിച്ചു; മലപ്പുറത്തിനു ബാധകമല്ല, മനോരമ ന്യൂസ്, (28 െമയ് 2021), ഇവിെട ലഭ1മാണ് https://www.manoramanews.com/news/breakingnews/2021/05/28/lockdown-concessions.html.

#### **vii. േdാe േലഖനം (Blog Article)**

രചയിതാവിൻ്റെ പേര് നൽകിയതിന് ശേഷം അർദ്ധവിരാമം (കോമ) നൽകി ലേഖനത്തിൻ്റെ പേര് വ്യക്തമാക്കുക. വീണ്ടും അർദ്ധവിരാമം ഇട്ടു ബ്ലോഗിൻ്റെ നാമവും, ബ്രാക്കറ്റിൽ പ്രസിദ്ധീകരിച്ച തീയ്യതിയും നൽകുക. ശേഷം 'ഇവിടെ ലഭ്യമാണ്' എന്നെഴുതി, ലേഖനം ലഭ്യമാകുന്ന ലിങ്ക് നൽകി, പൂർണ്ണവിരാമം (ഫുൾ സ്റ്റോപ്പ്; കുത്ത്) നൽകി അവസാനിപ്പിക്കുക. ഉദാഹരണത്തിന്-

• എബിൻ തോമസ് അലക്ക്, ശരത്ത് നൈനാൻ മാത്യു, ഓ.ടി.ടി നിയമങ്ങൾ 2021; സൈബറിടങ്ങളും ഭരണകൂട നിയന്ത്രണങ്ങളും മ്രാർച്ച് 20, 2021), ഇവിടെ ലഭ്യമാണ് https://jilsblognujs.wordpress.com/2021/03/20/ott-നിയമങ്ങൾ-2021-സൈബറിടങ്ങളും.

# **VI. നിയമസംബfിയായ നടപടികൾ, ഔേദ#ാഗിക നടപടികൾ (LEGISLATIVE PROCEEDINGS, OFFICIAL PROCEEDINGS)**

ചർച്ചയുടെ പേരും അതിനൊപ്പം ചർച്ച നടന്ന സഭയുടെ പേരും നൽകി അർദ്ധവിരാമം (കോമ) ഇടുക. ചർച്ചയുടെ വിഷയം വ്യക്തമാക്കിയതിന് ശേഷം അർദ്ധവിരാമം ഇടുകയും എത്രാമത് സമ്മേളനം ആയിരുന്നു എന്ന് എഴുതുകയും വേണം. ശേഷം അർദ്ധവിരാമം നൽകി ബ്രാക്കറ്റിൽ ചർച്ച നടത്തിയ തീയ്യതി വ്യക്തമാക്കണം. ചർച്ച ഓൺലൈനിൽ ലഭ്യമാണെങ്കിൽ 'ഇവിടെ ലഭ്യമാണ്' എന്നെഴുതി അതിൻ്റെ ലിങ്ക് നൽകി, പൂർണ്ണവിരാമം (ഫുൾ സ്റ്റോപ്പ്; കുത്ത്) ഇട്ടു അവസാനിപ്പിക്കുക. ഉദാഹരണത്തിന്:

• കേരളം നിയമസഭയിലെ ചോദ്യോത്തരവേള, കടലോളം ഓണം പരിപാടി, പതിമുന്നാം കേരളം നിയമസഭയിലെ ആറാം സമ്മേളനം, (19 ഡിസംബർ 2012), ഇവിടെ ലഭ്യമാണ് http://klaproceedings.niyamasabha.org/index.php?pg=search\_result#123.

# VII. പത്രങ്ങൾക്ക് നൽകുന്ന ഔദ്യോഗിക പ്രസ്താവനകൾ (OFFICIAL **RELEASES TO THE PRESS)**

പ്രസ്താവനയുടെ തലക്കെട്ട് ആദ്യമേ വ്യക്തമാക്കിയതിന് ശേഷം അർദ്ധവിരാമം (കോമ) ഇടുക. ശേഷം പ്രസ്താവന പുറപ്പെടുവിച്ച സംഘടനയുടെ പേരും, അർദ്ധവിരാമത്തിനു ശേഷം പുറപ്പെടുവിച്ച തീയ്യതിയും നൽകുക. പ്രസ്താവന ഓൺലൈനിൽ ലഭ്യമാണെങ്കിൽ 'ഇവിടെ ലഭ്യമാണ്' എന്നെഴുതി അതിൻ്റെ ലിങ്ക് നൽകി, പൂർണ്ണവിരാമം (ഫുൾ സ്റ്റോപ്പ്; കുത്ത്) ഇട്ടു അവസാനിപ്പിക്കുക. ഉദാഹരണത്തിന്:

• കോവിഡ് ചികിത്സയ്ക്കായി ജില്ലയിൽ ഒഴിവുള്ളത് 3040 കിടക്കകൾ, വിവര-പൊതുജനസമ്പർക്ക വകുപ്പ്, കേരളം സർക്കാർ (30 മെയ് 2021), ഇവിടെ ലഭ്യമാണ് https://www.prd.kerala.gov.in/ml/node/124331

# **അ,-ായം ര=് (CHAPTER TWO) - അ>ാരാ78 േരഖകൾ (INTERNATIONAL SOURCES)**

#### **I. ഐക#രാ-.സഭയുെട -പേമയം (UNITED NATIONS' RESOLUTION)**

പ്രമേയത്തിൻ്റെ സംഖ്യയും പ്രമേയം അംഗീകരിച്ച സമിതിയുടെ പേരും വ്യക്തമാക്കിയതിന് ശേഷം അർദ്ധവിരാമം (കോമ) നൽകുക. അടുത്തതായി പ്രമേയത്തിൻ്്റെ തലക്കെട്ട് നൽകി, അർദ്ധവിരാമത്തിനു ശേഷം എത്രാമത്തെ ഖണ്ഡിക ആണ് ഉദ്ധരിക്കുന്നത് എന്നും എഴുതുക. വീണ്ടും അർദ്ധവിരാമം നൽകി പ്രമേയം അംഗീകരിക്കപ്പെട്ട തീയ്യതി വ്യക്തമാക്കുക. പ്രമേയം ഓൺലൈനിൽ ലഭ്യമാണെങ്കിൽ 'ഇവിടെ ലഭ്യമാണ്' എന്നെഴുതി അതിൻ്റെ ലിങ്ക് നൽകി, പൂർണ്ണവിരാമം (ഫുൾ സ്റ്റോപ്പ്; കുത്ത്) ഇട്ടു അവസാനിപ്പിക്കുക. ഉദാഹരണത്തിന്:

• യു.എൻ.ജി.എ. െറസ്/74/307/, യുൈണ|ഡ് െറസ്േപാൺസ് എഗൈൻസ്ട് ഗ്ലോബൽ ഹെൽത്ത് ത്രെട്ട്സ്: കോമ്പാറ്റിങ് കോവിഡ്- $19$ , ഖണ്ഡിക 4, 15 സെപ്റ്റംബർ 2020, ഇവിടെ ലഭ്യമാണ് https://undocs.org/en/A/RES/74/307.

## II. ഐക്യരാഷ്ട്രസഭ പ്രസിദ്ധീകരിക്കുന്ന വിവരണങ്ങൾ **(REPORTS PUBLISHED BY UNITED NATIONS)**

വിവരണം രചിച്ച സമിതിയുടെ നാമം വ്യക്തമാക്കി, അർദ്ധവിരാമത്തിനു (കോമ) ശേഷം തലക്കെട്ട് നൽകുക. വിവരണത്തിൻ്റെ സംഖ്യയും ബ്രാക്കറ്റിനുള്ളിൽ പ്രസിദ്ധീകരിച്ച തീയ്യതിയും വ്യക്തമാക്കുക. വിവരണം ഓൺലൈനിൽ ലഭ്യമാണെങ്കിൽ 'ഇവിടെ ലഭ്യമാണ്' എന്നെഴുതി അതിൻ്റെ ലിങ്ക് നൽകി, പൂർണ്ണവിരാമം ഫ്രുൾ സ്റ്റോപ്പ്; കുത്ത്) ഇട്ടു അവസാനിപ്പിക്കുക. ഉദാഹരണത്തിന്:

• ഐക്യരാഷ്ട്രസഭയുടെ സാമ്പത്തിക സാമൂഹിക കാര്യ വകുപ്പ്, റിപ്പോർട്ട് ഓഫ് ദി ഇക്കണോമിക് ആൻഡ് സോഷ്യൽ കൌൺസിൽ ഓൺ ഇറ്റ്സ് 2020 സെഷൻ, എ/75/3 (ഭാഗം 1), (19 ഓഗസ്റ്റ് 2020), ഇവിടെ ലഭ്യമാണ് https://digitallibrary.un.org/record/3887572?ln=en.

# <u>III. അന്താരാഷ്ട്ര വ്യവഹാരങ്ങളുടെ വിധി (JUDGEMENT OF </u> **INTERNATIONAL CASES)**

വ്യവഹാരത്തിൻ്റെ പേര് വ്യക്തമാക്കി, അർദ്ധവിരാമം (കോമ) നൽകിയതിന് ശേഷം അതിൻ്റെ സംഖ്യയും കോടതിയുടെ പേരും, വിധി പുറപ്പെടുവിച്ച വർഷവും നൽകി, പൂർണ്ണവിരാമം (ഫുൾ സ്റ്റോപ്പ്; കുത്ത്) നൽകി അവസാനിപ്പിക്കുക. ഉദാഹരണത്തിന്:

• നെതെർലാൻഡ് വേഴ്സ് ബെൽജിയം, (ser.A/B) No. 70, പെർമനെൻറ് കോർട്ട് ഓഫ് ഇൻറർനാഷണൽ ജസ്റ്റിസ്, 1937.

# **IV. ഉടkടികൾ, കരാറുകൾ** *(***TREATIES/CONVENTIONS)**

ഉടമ്പടിയിൽ കക്ഷികളുടെ നാമം നൽകി, അർദ്ധവിരാമത്തിനു (കോമ) ശേഷം തലക്കെട്ട് വ്യക്തമാക്കുക. ഉടമ്പടി നിലവിൽ വന്ന തീയ്യതിയും, ഒപ്പം ഔദ്യോഗിക അവലംബവും നൽകി, പൂർണ്ണവിരാമം (ഫുൾ സ്റ്റോപ്പ്; കുത്ത്) ഇട്ടു അവസാനിപ്പിക്കുക. ഉദാഹരണത്തിന്:

• യുണൈറ്റഡ് സ്റ്റേറ്റ്സ് ഓഫ് അമേരിക്ക, കാനഡ, മെക്ലിക്കോ, കൺവെൻഷൻ ഫോർ ദി അവോജൻസ് ഓഫ് ഡബിൾ ടാക്േസഷൻ ആൻഡ് ദി kപിെവൻഷൻ ഓഫ് ഫിസ്&ൽ ഇേവഷൻ

വിത്ത് റെസ്പെക്ട് ടു ടാക്ലസ് ഓൺ എസ്റ്റേറ്റ്സ്, ഇൻഹെറിറ്റൻസസ്, ആൻഡ് ഗിഫ്ട്സ്, 24 നവമ്പർ 1978, 32 .U.S.T. 1935.

# അദ്ധ്യായം മൂന്ന് (CHAPTER THREE) - ചിഹ്നങ്ങളും സൂചനകളും **(SIGNS & SIGNALS)**

ഒന്നിലധികം ലേഖകർ ഉള്ള സാഹചര്യത്തിൽ പ്രഥമലേഖകൻ്റെ പേരിനൊപ്പം "എല്ലാവരും" എന്ന എഴുതാവുന്നതാണു. ഉദാഹരണത്തിന്: ശർമയും എല്ലാവരും

# **I. മുകളിൽ (SUPRA)**

ഏതെങ്കിലും രചന നേരത്തെ തന്നെ ഉദ്ധരിക്കപ്പെട്ടിട്ടുണ്ട് എങ്കിൽ പിന്നീടുള്ള അവസരങ്ങളിൽ 'മുകളിൽ' എന്നെഴുതിയാൽ മതിയാകും. രചയിതാവിൻ്റെ അവസാനനാമവും, അർദ്ധവിരാമം (കോമ) നൽകിയതിന് ശേഷം 'മുകളിൽ' എന്നെഴുതി പൂർണമായി എഴുതിയ അവലംബത്തിൻ്റെ സംഖ്യ നൽകുക. ഉദ്ധരിക്കപ്പെടുന്ന ഖണ്ഡികയുടെയോ പേജിൻറെയോ സംഖ്യ നൽകണമെങ്കിൽ ചെയ്യാവുന്നതാണ്. ഉദാഹരണത്തിന് –

• പാൽഖിവാല, മുകളിൽ കുറിപ്പ് 4, ഖണ്ഡിക 21.

# **II. കാണുക (SEE)**

ഉദ്ധരിക്കപ്പെടുന്ന രചനയിൽ നിങ്ങളുടെ വാദം പരോക്ഷമായി മാത്രം ആണ് വിമർശിക്കപ്പെടുന്നത് എങ്കിൽ 'കാണുക' എന്നെഴുതി, രചനയുടെ അവലംബം നൽകാവുന്നതാണ്. ഉദാഹരണത്തിന് –

• കാണുക, എയർ ഇന്ത്യ വേഴ്ലസ് നർഗേഷ് മിശ്ര, (1981) 4 SCC 335.

#### **III. അവിടെത്തന്നെ** (IBID)

രതാട്ടുമുന്നെ നൽകിയ അവലംബം ആവർത്തിക്കുക ആണെങ്കിൽ 'അവിടെത്തന്നെ' എന്ന് നൽകാവുന്നതാണ്. ഉദ്ധരിക്കപ്പെടുന്ന ഭാഗം അതെ രചനയുടെ വേറൊരു ഭാഗത്തിൽ ആണെങ്കിൽ അതിനു ശേഷം ആ ഭാഗം വ്യക്തമാക്കാവുന്നതാണ്. ഉദാഹരണത്തിന് -

- എം.ആർ. അനിൽകുമാർ, ഏകാന്തതയുടെ മ്യൂസിയം (ഡി.സി. ബുക്സ്, ഒന്നാം പതിപ്പ്, 2019) പേജ് 20.
- അവിടെത്തന്നെ.
- അവിടെത്തന്നെ, പേജ് 29.

# **IV. കീെഴ (INFRA)**

ഉദ്ധരിക്കപ്പെടുന്ന രചന വേറൊരു ഭാഗത്തിൽ വിശദമായി ചർച്ചചെയ്യപ്പെടുന്നു എങ്കിൽ രചയിതാവിൻ്റെ പേരും 'കീഴെ' എന്ന് നൽകിയതിന് ശേഷം എത്രാമത്തെ അടിക്കുറിപ്പിൽ ആയിരിക്കും വിശദമായി ചർച്ചചെയ്യപ്പെടുക എന്നും വ്യക്തമാക്കാവുന്നതാണ്. ഉദാഹരണത്തിന് -

- $\bullet$  ജെയിൻ, കീഴെ, കുറിപ്പ്15.
- $\bullet$  ജെയിൻ, കീഴെ, കുറിപ്പ്15, പേജ് 30.

# **V. പൂർnവിരാമം (FULL STOP)**

എല്ലാ അവലംബത്തിൻ്റെയും ഒടുവിൽ പൂർണ്ണവിരാമം ഫ്രുൾ സ്റ്റോപ്പ്;കുത്ത്) നൽകേണ്ടതാണ്.

**16 |** Page

# **ଓଡିଆ ସାଇେଟଶନ ଫମ.ାଟ୍Odia Citation Format**

# ବିଷୟସୂଚୀ (TABLE OF CONTENTS)

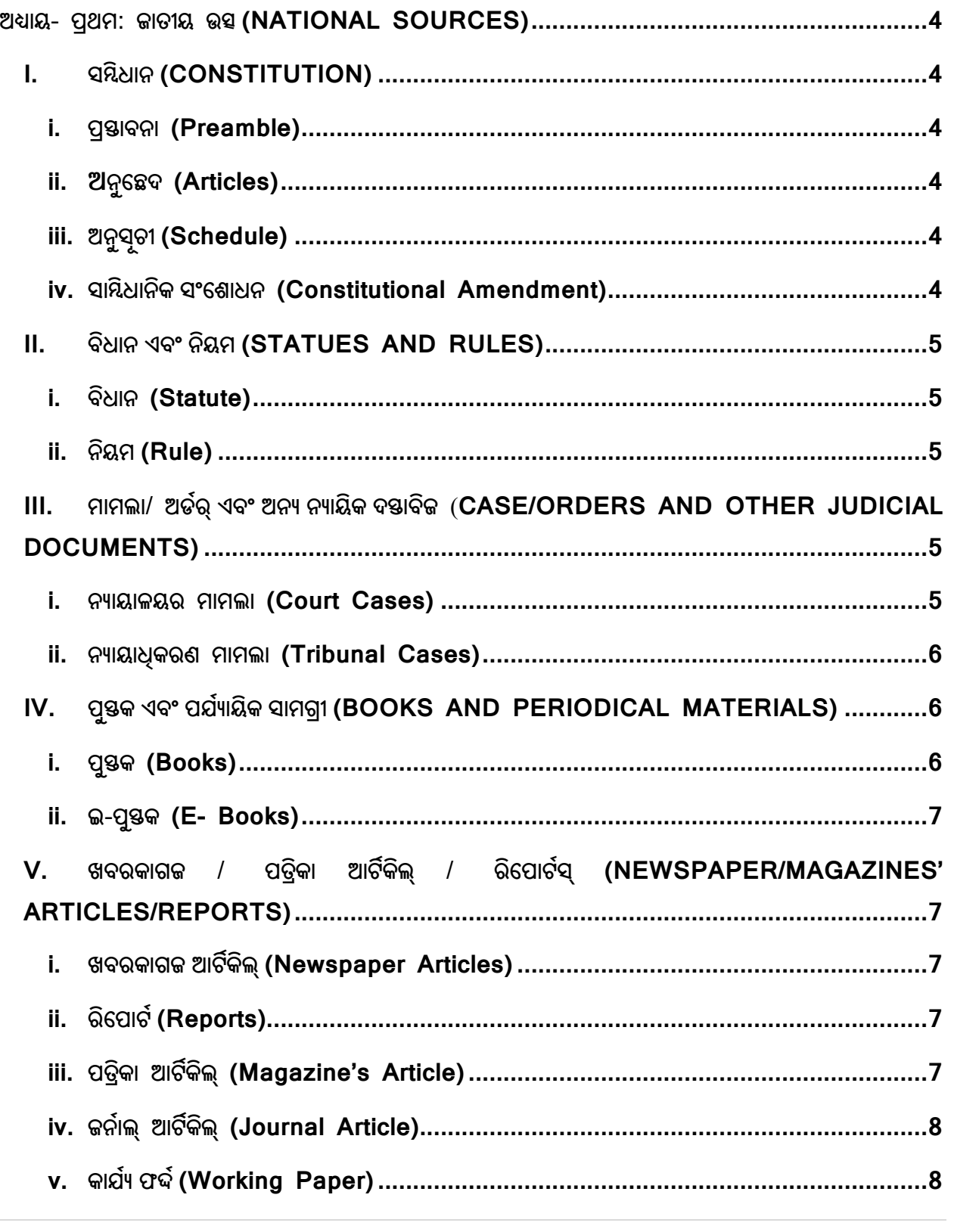

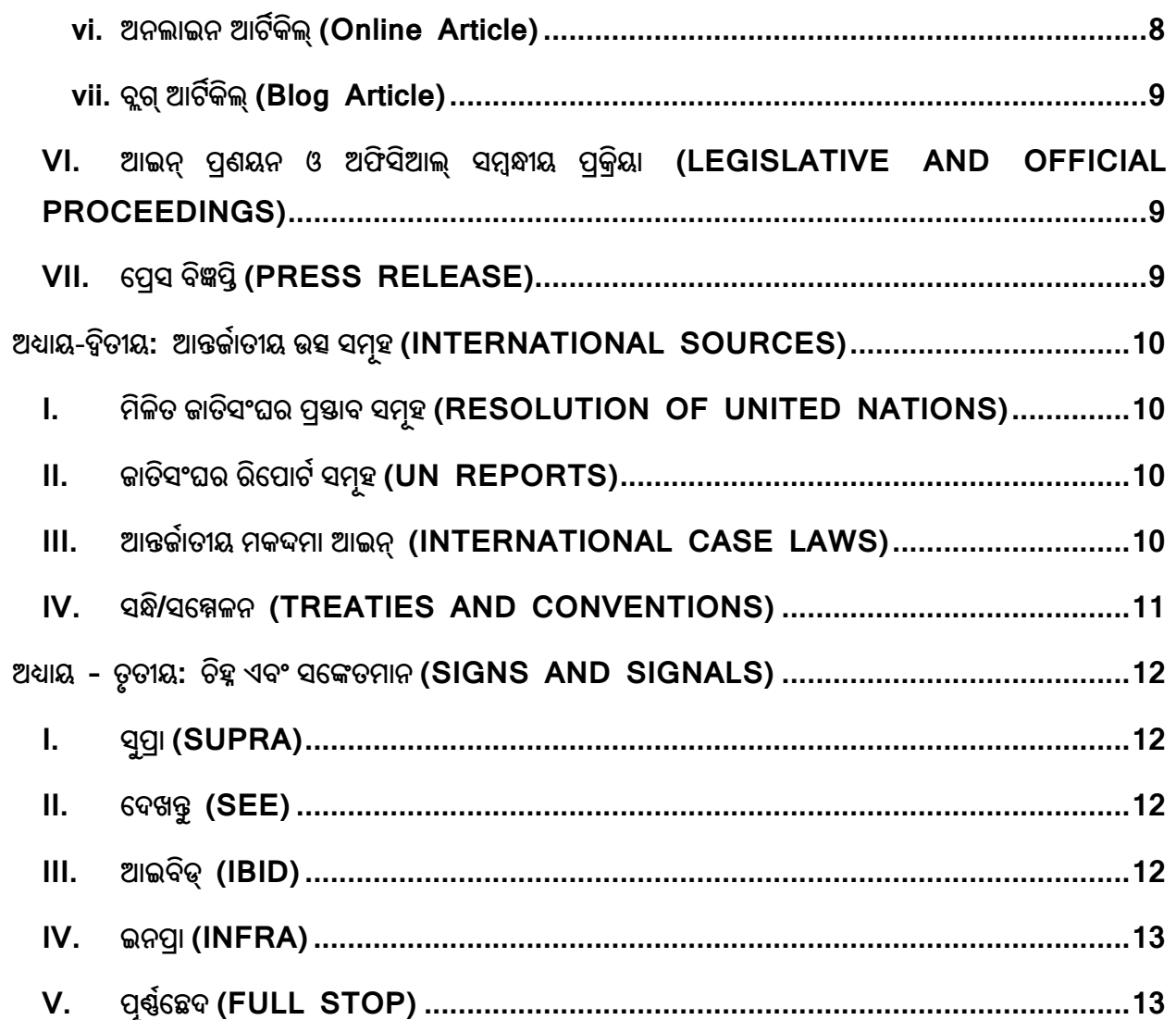

 $\overline{3}$
#### **ଅ\*ାୟ- ,ଥମ: ଜାତୀୟ ଉ2(NATIONAL SOURCES)**

#### **I. ସ#ି%ଧାନ** (**CONSTITUTION**)

ପ୍ରାଥମିକତା / ପ୍ରବନ୍ଧ / କାର୍ଯ୍ୟସ୍ତତୀ ବିଷୟରେ ଉଲ୍ଲେଖ କରନ୍ତ । ଏହାକୁ ଏକ କମା ଦ୍ୱାରା ଅନୁସରଣ କରାଯିବା ଉଚିତ ଏବଂ ତା'ପରେ 'ଭାରତର ସମ୍ବିଧାନ, 1950' ଲେଖିବା ଉଚିତ୍ । ପ୍ରତ୍ୟେକ ଫୁଟ୍ ନୋଟ୍ ର ଶେଷରେ ପୂର୍ଣ୍ଣ ଷ୍ଟପ୍ ବ୍ୟବହାର କରନ୍ତ ।

#### **i. )\*ାବନା (Preamble)**

ସମ୍ଦିଧାନର ଉଦ୍ଦେଶିକା ( ପ୍ରିଆମ୍ବଲ୍) ର ଯେକୌଣସି ଅଂଶକୁ ସୂଚାଇବାବେଳେ 'ପ୍ରିଆମ୍ବଲ୍' ଶବ୍ଦକୁ ଉଲ୍ଲେଖ କରନ୍ତୁ, ଏବଂ ଏକ କମାକୁ ସଫଳ ଭାବେ ବ୍ୟବହାର କରନ୍ତୁ । ତା'ପରେ 'ଭାରତର ସମ୍ବିଧାନ, ୧୯୫୦' ଉଲ୍ଲେଖ କରନ୍ତୁ ଏବଂ ଫୁଲ ଷ୍ଟପର ବ୍ୟବହାର ଏହି କାର୍ଯ୍ୟ କରନ୍ତକ ଉଦାହରଣ:

• ପସ୍ତାବନା, ଭାରତୀୟ ସମ୍ବିଧାନ, ୧୯୫୦।

#### **ii. ଅନୁେଛଦ (Articles)**

ଦର୍ଶାଯାଇଥିବା ଆର୍ଟିକିଲ୍ ବା ଅନ୍ୱଚ୍ଛେଦ ବିଷୟରେ ଉଲ୍ଲେଖ କରନ୍ତ ଏବଂ ତାପରେ ଆର୍ଟିକିଲ୍ ନଂ କୁ ଅନୁସରଣ କରି କମା ବ୍ୟବହାର କରନ୍ତ । ତା'ପରେ 'ଭାରତର ସମ୍ବିଧାନ, ୧୯୫୦' ଲେଖନ୍ତ । ଉଦାହରଣ:

ଅନୁଛେଦ ୩୨, ଭାରତୀୟ ସମ୍ବିଧାନ, ୧୯୫୦।

#### **iii. ଅନୁସୂଚୀ (Schedule)**

ଦର୍ଶାଯାଇଥିବା ଅନୁସୂଚୀ ବିଷୟରେ ଉଲ୍ଲେଖ କରନ୍ତୁ ଏବଂ ତାପରେ ଅନୁସୂଚୀକୁ ଅନୁସରଣ କରି କମା ବ୍ୟବହାର କରନ୍ତ । ତା'ପରେ 'ଭାରତର ସମ୍ବିଧାନ, ୧୯୫୦' ବ୍ୟବହାର କରନ୍ତ । ଉଦାହରଣ:

ଦ୍ୱିତୀୟ ଅନୁସୂଚୀ, ଭାରତୀୟ ସମ୍ବିଧାନ, ୧୯୫୦।

,ଯଦି ଆପଣଙ୍କ ଏକ କାର୍ଯ୍ୟସଚୀରେ ନିର୍ଦ୍ଦିଷ୍ଟ ଏଣ୍ଟି ଉଲ୍ଲେଖ କରିବାକ ପଡିବ ତେବେ ଏଣ୍ଟି ସଂଖ୍ୟା ଉଲ୍ଲେଖ କରନ୍ତ ଏବଂ ତା'ପରେ କମା ବ୍ୟବହାର କରନ୍ତ, ତା'ପରେ ଏଣ୍ଟିର ନାମ ଅନୁସରଣ କରନ୍ତ ଏବଂ କମାର ସଫଳ ବ୍ୟବହାର କରନ୍ତ । ତା'ପରେ 'ଭାରତର ସମ୍ବିଧାନ, ୧୯୫୦' ଉଲ୍ଲେଖ କରି ଏହା ସମାପ୍ନ କରନ୍ତ । ଉଦାହରଣ:-

• କମାଙ୍କ ୧୫, ଯୁଦ୍ଧ ଏବଂ ଶାନ୍ତି, ସପ୍ନମ ଅନସ୍ପତୀ, ଭାରତୀୟ ସମ୍ବିଧାନ, ୧୯୫୦।

#### **iv. ସା#ି%ଧାନିକ ସଂେଶାଧନ (Constitutional Amendment)**

ଯଦି ଆପଣ ଏକ ସାମ୍ଦିଧାନିକ ସଂଶୋଧନକୁ ଉଲ୍ଲେଖ କରିବାକୁ ଚାହାଁନ୍ତି, ତେବେ କମା ଦ୍ୱାରା ଦର୍ଶାଯାଇଥବା ବିଭାଗ ଲେଖନ୍ତ ଏବଂ ତା'ପରେ ସଂଶୋଧନ କାର୍ଯ୍ୟର ସଂଖ୍ୟା ଉଲ୍ଲେଖ କରନ୍ତ ।ଉଦାହରଣ:

- 5
- ଧାରା ୩୮, ୪୨ତମ ସାମ୍ବିଧାନିକ ସଂଶୋଧନ ଅଧିନିୟମ, ୧୯୭୬।

#### **II. ବିଧାନ ଏବଂ ନିୟମ (STATUES AND RULES)**

#### **i. ବିଧାନ (Statute)**

କମା ଏବଂ ପ୍ରଶୟନ ବର୍ଷ ପରେ ଆକ୍ତ / ନିୟମ / ବିଲ / ସର୍କଲାର / ଅର୍ଡର / ର ନାମ ଉଲ୍ଲେଖ କରନ୍ତ । ଏହାକ କମା ଏବଂ ସେକ୍ସନ୍ / ସିଡ୍ୟୁଲ୍ / ନିୟମ / ଆର୍ଟିକିଲ୍ ଅନୁସରଣ କରିବା ଉଚିତ ଏବଂ ଫୁଟ୍ ନୋଟ୍ ଶେଷରେ ଫୁଲ୍ ଷ୍ଟପ୍ ବ,ବହାର କରିବା ଉଚିତ |ଉଦାହରଣ:

ଯଦି ଆପଣଙ୍କୁ ଭାରତୀୟ ଦଣ୍ଡ ସଂହିତା, ଧାରା ୩୦୨- ଉଲ୍ଲେଖ କରିବାକୁ ପଡିବ |

• ଭାରତୀୟ ଦଣ୍ଡ ସଂହିତା, ୧୮୬୦, ଧାରା ୩୦୨ ।

ଯଦି ଆପଣଙ୍କୁ ସିଭିଲ୍ ପ୍ରୋସିଜର୍ କୋଡ଼୍, ଅର୍ଡର ୭, ନିୟମ ୧୧ ଦର୍ଶାଇବାକୁ ପଡିବ ତେବେ ଉଦାହରଣ ଦିଅନ୍ତୁ -

• ସିଭିଲ ପ୍ରୋସିଜର୍ କୋର୍ଡ୍, ୧୯୦୮, ଅର୍ଡର୍ ୭ ନିୟମ ୧୧ |

ଯଦି ତୁମେ ଏକ ଆକ୍ଟ କିମ୍ବା ଷ୍ଟାଟ୍ୟୁଟରେ ସଂଶୋଧନକୁ ଫୁଟ୍ ନୋଟ୍ ଦେବାକୁ ପଡିବ ତେବେ ଷ୍ଟାଟ୍ୟୁଟ୍ (ସଂଶୋଧନ) ଆକ୍ଟର ନାମ ଉଲ୍ଲେଖ କର | କମା ବ୍ୟବହାର କରନ୍ତ | ତା'ପରେ ବର୍ଷ ବିଷୟରେ ଉଲ୍ଲେଖ କର ଏବଂ ତାପରେ ବ୍ରାକେଟ୍ ରେ ତାରିଖ ଦିଅ | ଏହା ପରେ ଆଇନର ନିର୍ଦ୍ଦିଷ୍ଟ ବିଭାଗକୁ ଅନୁସରଣ କରନ୍ତୁ ଏବଂ ଫୁଟ୍ ନୋଟ୍ ଶେଷରେ ପୂର୍ଣ୍ଣଛେଦ (ଫୁଲ୍ ଷ୍ଟପ୍ ) ବ୍ୟବହାର କରନ୍ତୁ । ଉଦାହରଣ:

• ଦଶ୍ଚ ସଂହିତା (ସଂଶୋଧନ) ଅଧିନିୟମ, ୨୦୧୩, (୩ ଏପ୍ରିଲ ୨୦୧୩) ଧାରା ୭

ଯଦି ଏହି ସଂଶୋଧନ ଏକ ନିୟମ ଅଣାଯାଇଥିଲା, ତେବେ ଏହାକୁ ନିୟମ ଅନୁଯାୟୀ ଦର୍ଶାଯିବ -

• ଦଣ୍ଡ ସଂହିତା (ସଂଶୋଧନ) ଅଧିନିୟମ, ୨୦୧୩, (୩ ଏପ୍ରିଲ ୨୦୧୩) ଧାରା ୭ (ଅର୍ଡିନାନ୍କ) |

#### **ii. ନିୟମ (Rule)**

ପ୍ରଶୟନ ବର୍ଷ ସହିତ ନିୟମର ନାମ ଉଲ୍ଲେଖ କରନ୍ତୁ । ତା'ପରେ କମା ବ୍ୟବହାର କରନ୍ତୁ । ଏହାକୁ ନିୟମ ସଂଖ୍ୟା ଅନୁସରଣ କରିବା ଜରୁରୀ | ଏବଂ ଫୁଟ୍ ନୋଟ୍ ଶେଷରେ ଫୁଲ୍ ଷ୍ଟପ୍ ବ୍ୟବହାର କରନ୍ତୁ | ଉଦାହରଣ:

• ଆୟକର ନିୟମ, ୧୯୬୨, ନିୟମ ୫ |

#### **III. ମାମଲା/ ଅଡ<ର୍ ଏବଂ ଅନ? ନ?ାୟିକ ଦ\*ାବିଜ (CASE/ORDERS AND OTHER JUDICIAL DOCUMENTS)**

#### **i. ନ?ାୟାଳୟର ମାମଲା (Court Cases)**

ଯଦି ଆପଣ କୋର୍ଟ କେସ୍ / ଆଦେଶ କିମ୍ବା ଅନ୍ୟାନ୍ୟ ଅଦାଲତର ଦସ୍ତାବିଜକୁ ଉଲ୍ଲେଖ କରିବାକୁ ଚାହାଁନ୍ତି, ତେବେ ମାମଲା ଆରୟରେ ଦର୍ଶାଯାଇଥିବା ସାମ୍ବାଦିକଙ୍କ ନିକଟରେ ଉଲ୍ଲେଖ କରାଯାଇଥାଏ, ଏବଂ ଆବେଦନକାରୀ *।* 

**5 |** Page

ଅଭିଯୋଗକାରୀଙ୍କୁ ଉତ୍ତରଦାତା / ଅଭିଯୁକ୍ତଙ୍କଠାରୁ ପୃଥକ କରିବା ପାଇଁ 'ବନାମ' ଶବ୍ଦର ବ୍ୟବହାର କରାଯାଏ | କେସ୍ ନାମ ପରେ କମା ବ୍ୟବହାର କରନ୍ତ ଏବଂ ତାପରେ ଅନୁଚ୍ଛେଦ / ପୃଷ୍ଠା ନଂ ଲେଖନ୍ତ | (ବ୍ରାକେଟ୍ ଭିତରେ) ଯେଉଁଠାରୁ ମତାମତ ଦିଆଯାଇଛି ସେଠାରୁ ଉଦ୍ଧୃତ ମାମଲାକୁ ଉଲ୍ଲେଖ କରନ୍ତୁ । ତା'ପରେ ସରକାରୀ ଉକ୍ତି ବିଷୟରେ ଉଲ୍ଲେଖ କରନ୍ତା ଫଟ ନୋଟ ଶେଷରେ ପର୍ଣ୍ଣଛେଦର ବ୍ୟବହାର କରନ୍ତ । ଉଦାହରଣ:

- ମୋନାକୋ ଗାନ୍ଧୀ ବନାମ ୟୁନିଅନ୍ ଅଫ୍ ଇଣ୍ଡିଆ, (ପାର ନଂ ୩୪), AIR ୧୯୭୮ SC ୫୯୭।
- ରୋହିତ ଶର୍ମା ବନାମ ମଧ୍ୟପ୍ରଦେଶ ରାଜ୍ୟ, ମଧ୍ୟପ୍ରଦେଶ ଉଚ୍ଚ ନ୍ୟାୟାଳୟ, (ପୃଷ୍ଠା ନଂ ୧୨) ଅସମର୍ଥିତ (unreported)
- ଶମନାଦ୍ ବଶୀର୍ ବନାମ ୟୁନିଅନ୍ ଅଫ୍ ଇଣ୍ଡିଆ, ଦିଲ୍ଲୀ ଉଚ୍ଚ ନ୍ୟାୟାଳୟ, ( ପାରା ନଂ ୭), W.P.(C) ୪୬୭୬/୨୦୧୪ (ବିଚାରାଧୀନ)

#### ii. ନ୍ୟାୟାଧକରଣ ମାମଲା (Tribunal Cases)

ନିପ୍ନଲିଖିତ ଭାବରେ ଦର୍ଶାଯିବାକୁ ଥିବା ଟ୍ରିବ୍ୟୁନାଲର ନିଷ୍ପତ୍ତି- ଆବେଦନକାରୀ / ଅଭିଯୋଗକାରୀଙ୍କୁ ଉତ୍ତରଦାତା / ଅଭିଯୁକ୍ତଙ୍କଠାରୁ ପ୍ରଥକ କରିବା ପାଇଁ 'ବନାମ' ବ୍ୟବହାର କରି ଉଦ୍ଧତ ସାମ୍ବାଦିକରେ ମାମଲାର ଆରୟରେ ଦେଖାଯାଉଥିବା ମାମଲା ନାମ ଉଲ୍ଲେଖ କରନ୍ତୁ । କେସ୍ ନାମ ପରେ କମା ବ୍ୟବହାର କରନ୍ତ ଏବଂ ତାପରେ ଅନୁଛେଦ / ପୃଷ୍ଠା ନଂ ଲେଖନ୍ତୁ । (ବ୍ରାକେଟ୍ ମଧ୍ୟରେ) ଉଦ୍ଧୃତ ମାମଲାର ଯେଉଁଠାରୁ ମତାମତ ଦିଆଯାଇଛି । ତା'ପରେ ବ୍ରାକେଟ୍ ମଧ୍ୟରେ ବିବାଦର ପ୍ରକୃତି ପରେ ଟ୍ରିବ୍ୟୁନାଲର ନାମ ଏବଂ ଟ୍ରିବ୍ୟୁନାଲର ସ୍ଥାନ ଲେଖ । ତା'ପରେ ଅଫିସିଆଲ୍ ସାଇଟେସନ୍ ବିଷୟରେ ଉଲ୍ଲେଖ କର (ଯଦି ସାଇଟେସନ୍ ଉପଲବ୍ଧ ନାହିଁ ତେବେ ଅର୍ଡରର ତାରିଖ ଉଲ୍ଲେଖ କର) । ଫୁଟ୍ ନୋଟ୍ ଶେଷରେ ଫୁଲ୍ ଷ୍ଟପ୍ ବ୍ୟବହାର କରନ୍ତୁ । ଉଦାହରଣ ସ୍ୱରୁପ-

• ଏକ୍ସପୋର୍ଟ ଇମ୍ପୋର୍ଟ ବ୍ୟାଙ୍କ ଅଫ୍ ଇଣ୍ଡିଆ ବନାମ ରିଜୋଲ୍ୟସନ ପ୍ରଫେସନାଲ୍ JEKPL ପାଇଭେଟ ଲିମିଟେଡ଼, (ପୃଷ୍ଠା ନଂ ୧୫) ନ୍ୟାସନାଲ କମ୍ପାନୀ ଆଇନ ଆପିଲ୍ ଟ୍ରିବ୍ୟନାଲ୍, ନୂଆଦିଲ୍ଲୀ, (ଇନ୍ଫଲଭେନ୍ସି) ନମ୍ବର ୩୦୪ ର ୨୦୧୭ |

#### $IV.$  ପୁସ୍ତକ ଏବଂ ପର୍ଯ୍ୟାୟିକ ସାମଗ୍ରୀ (BOOKS AND PERIODICAL MATERIALS)

#### **i. ପୁ\*କ (Books)**

ଯଦି ଆପଣ ଏକ ପୁସ୍ତକ ଉଲ୍ଲେଖ କରିବାକୁ ଚାହାଁନ୍ତି ତେବେ ଲେଖକ ଏବଂ ବହିର ନାମ ମଧ୍ୟରେ କମା ବ୍ୟବହାର କରି ଲେଖକ (ମାନଙ୍କ) ଏବଂ ବହିର ନାମ ଉଲ୍ଲେଖ କରନ୍ତୁ । ତା'ପରେ ପ୍ରକାଶକଙ୍କ ନାମ ଉଲ୍ଲେଖ କରନ୍ତୁ । ତା'ପରେ ବହିର ସଂସ୍କରଣ ଏବଂ ପ୍ରକାଶନ ବର୍ଷ, ଯଦି ଦିଆଯାଇଛି ତେବେ, (ବ୍ରାକେଟ୍ ମଧ୍ୟରେ) କମା ବ୍ୟବହାର କରି ସେମାନଙ୍କୁ ପୃଥକ କରନ୍ତୁ । ପେଜ୍ ନମ୍ବର ବିଷୟରେ ଉଲ୍ଲେଖ କରନ୍ତୁ ଏବଂ ଫୁଟ୍ ନୋଟ୍ ଶେଷରେ ପୂର୍ଣ୍ଣଛେଦର ବ୍ୟବହାର କରନ୍ତୁ ।

• ଆଇ ପି ମେସ୍ଟି, ପ୍ରଶାସନିକ ଆଇନ(Administrative Law) (ଇଷ୍ଟର୍ନ ବକ କମ୍ପାନୀ, ନବମ ସଂସ୍କରଣ), ପ୍ରଷ୍ନା ନଂ ୧୩୩ |

#### **ii. ଇ-ପୁ\*କ (E- Books)**

ବହିର ଲେଖକ ଏବଂ ନାମ ମଧ୍ୟରେ କମା ବ୍ୟବହାର କରି ଲେଖକ ଏବଂ ବହିର ନାମ ଉଲ୍ଲେଖ କରନ୍ତ । ତା'ପରେ ପକାଶକଙ୍କ ନାମ, ବହିର ସଂୟରଣ ଏବଂ କମା ବ୍ୟବହାର କରି ସେମାନଙ୍କ ପଥକ କରିବାର ସହିତ ବର୍ଷ ବିଷୟରେ ଉଲ୍ଲେଖ କରନ୍ତ । ତା'ପରେ ଏଠାରେ ଉପଲବ୍ଧ ବିଷୟରେ ଉଲ୍ଲେଖ କରନ୍ତ (ଇ-ବକ ସହିତ ଲିଙ୍କ କପି କରନ୍ତ) । ଏବଂ ଫୁଟ ନୋଟ ଶେଷରେ ପର୍ଣ୍ଣଛେଦ ବ୍ୟବହାର କରନ୍ତ | ଉଦାହରଣ:

• ରବିନ୍ଦ୍ର ଭର୍ମା, ଗାନ୍ଧୀ: ଶିଶୁ ଏବଂ ଆରୟ ପାଇଁ ଏକ ଜୀବନୀ, ନବଜୀବନ ପ୍ରକାଶନ ଗୃହ, ପ୍ରଥମ ସଂୟରଣ ୨୦୦୧, ଉପଲକ୍ଷି । ଏଠାରେ ଏଠାରେ ଉପଲକ୍ଷି । ଉପଲକ୍ଷି । https://www.mkgandhi.org/beginnersbio/beginnersbio.htm.

#### $V.$  ଖବରକାଗଜ / ପତ୍ରିକା ଆର୍ଟିକିଲ୍ / ରିପୋର୍ଟସ୍ (NEWSPAPER/MAGAZINES' **ARTICLES/REPORTS)**

ଲେଖକଙ୍କ ନାମ ଏବଂ ପ୍ରବନ୍ଧ / ରିପୋର୍ଟର ନାମ ଉଲ୍ଲେଖ କରନ୍ତ ଏବଂ ଲେଖକଙ୍କ ନାମ ଏବଂ ପ୍ରବନ୍ଧ / ରିପୋର୍ଟର ନାମ ପୃଥକ କରିବା ପାଇଁ କମାର ବ୍ୟବହାର କରନ୍ତୁ । ତା'ପରେ ଖବରକାଗଜ / ପତ୍ରିକାର ମାଲିକଙ୍କ ନାମ ଉଲ୍ଲେଖ କରନ୍ତ ।ଏହାକୁ ଏକ କମା ଦ୍ୱାରା ଅନୁସରଣ କରାଯିବା ଉଚିତ୍ । ବ୍ରାକେଟ୍ ଭିତରେ ଥିବା ପୃଷ୍ଠାକୁ ଉଲ୍ଲେଖ କରନ୍ତୁ । ତା'ପରେ ବର୍ଷ ସହିତ ଭଲ୍ୟମ୍ ବିଷୟରେ ଉଲ୍ଲେଖ କର । ତା'ପରେ ଏଠାରେ ଉପଲବ୍ଧ ବିଷୟରେ ଉଲ୍ଲେଖ କରନ୍ତ (ଅନଲାଇନ୍ ଉପଲବ୍ଧ ହେଲେ ଲିଙ୍କ୍ କପି କରନ୍ତୁ) ଫୁଟ୍ ନୋଟ୍ ଶେଷରେ ପୂର୍ଣ୍ଣଛେଦ ବ୍ୟବହାର କରନ୍ତ ।

#### **i. ଖବରକାଗଜ ଆଟMକିଲ୍ (Newspaper Articles)**

ନିପ୍ନଲିଖିତ ଢ଼ଙ୍ଗରେ ଖବରକାଗଜ ପ୍ରବନ୍ଧଗୁଡ଼ିକୁ ଦର୍ଶାନ୍ତ-

• ପ୍ରେସ୍ ଟ୍ରଷ୍ଟ ଅଫ୍ ଇଣ୍ଡିଆ, ଦୈନିକ ମାମଲା ମେ ୮ ସୁଦ୍ଧା ୪.୪ ଲକ୍ଷ ଛୁଇଁପାରେ, ଆଇଆଇଟି ମଡେଲ, ଦ ହିନ୍ଦୁ (ପୃÜáା ନଂ ୧), ୨୭ ଏ!ିଲ୍ ୨୦୨୧

#### ii. **ରିେପାଟ<** (**Reports**)

ନିମ୍ମଲିଖିତ ଢ଼ଙ୍ଗରେ ରିପୋର୍ଟଗୁଡିକ ଦର୍ଶାନ୍ତ-

• NCRB, କ୍ରାଇମ୍ସ୍ ଇନ୍ ଇଣ୍ଡିଆ ୨୦୧୯, ଗୃହ ମନ୍ତ୍ରଣାଳୟ, ଭାରତ, (ପୃଷ୍ଠା ନଂ ୪୦୩) ଏଠାରେ ଉପଲବ୍ଧ-

https://ncrb.gov.in/sites/default/files/CII%202019%20Volume%201.pdf.

#### iii. **ପ୍ରତିକା ଆର୍ଟିକିଲ** (Magazine's Article)

ନିମ୍ନଲିଖିତ ପଦ୍ଧତିରେ ପତ୍ରିକାର ପ୍ରବନ୍ଧଗୁଡିକ ଉଲ୍ଲେଖ କରନ୍ତୁ-

• ସୀତାନସୁ ସ୍ୱାଇଁ, LIC ର ମୂଲ୍ୟ କ'ଣ, ଇଣ୍ଡିଆ ଟୁଡେ, (ପୃଷ୍ଠା ନଂ ୧୬), ବର୍ଷ ୩୫, ଭଲ୍ୟୁମ୍ .୧୬, ୧୮-୨୪ ମାé+ ୨୦୨୧

#### **iv. ଜନ<ାଲ୍ ଆଟMକିଲ୍ (Journal Article)**

ିଲେଖକ (ମାନଙ୍କ) ଙ୍କ ନାମ ଉଲ୍ଲେଖ କରନ୍ତ ଏବଂ ପରେ କମା ଏବଂ ଆର୍ଟିକିଲର ନାମ ପରେ ବ୍ରାକେଟ୍ ମଧ୍ୟରେ ନାମ ଏବଂ ପରେ ପ୍ରଷ୍ନା ସଂଖ୍ୟା ଉଲ୍ଲେଖ କରନ୍ତ । ପତ୍ରିକାର ଭଲ୍ୟମ୍ ଉଲ୍ଲେଖ କରନ୍ତ । ଏହାକୁ କମା ଏବଂ ବର୍ଷ ଅନୁସରଣ କରିବା ଉଚିତ୍ (ଉପଲବ୍ଧ ଥିଲେ ତାରିଖ ମଧ୍ୟ ଉଲ୍ଲେଖ କରନ୍ତୁ) ଏବଂ ଫୁଟ୍ ନୋଟ୍ ଶେଷରେ ପୂର୍ଣ୍ଣଛେଦ ବ୍ୟବହାର କରନ୍ତୁ । ଉଦାହରଣ:

• ବେଲା ଭାଟିଆ, ବିଚାରର ବିଚାର(Judging the Judgement), ଅର୍ଥନୈତିକ ଏବଂ ରାଜନୈତିକ ସାପ୍ତାହିକ (ପୃଷ୍ଠା ନଂ ୧୪-୧୬), ଭଲ୍ୟମ୍.୪୬, ଜୁଲାଇ

#### **v.** କାର୍ଯ୍ୟ ଫର୍ଦ୍ଦ (Working Paper)

କମା ବ୍ୟବହାର କରି ଲେଖକଙ୍କ ନାମ ଏବଂ ପ୍ରବନ୍ଧର ନାମକୁ ପୃଥକ କରନ୍ତୁ । ତା'ପରେ ଖବରକାଗଜ / ପତ୍ରିକାର ମାଲିକଙ୍କ ନାମ ଉଲ୍ଲେଖ କର । ଏହାକୁ କମା ଦ୍ୱାରା ଅନୁସରଣ କରାଯିବା ଉଚିତ୍ । ତା'ପରେ ପୃଷ୍ଠା ନଂ। ବ୍ରାକେଟ୍ ଭିତରେ ଏବଂ ତା'ପରେ ବ୍ରାକେଟ୍ ଭିତରୁ କାମ କରୁଥିବା କାଗଜ ବିଷୟରେ ଉଲ୍ଲେଖ କର । ତା'ପରେ ବ୍ରାକେଟ୍ ମଧ୍ୟରେ କମା ଦ୍ୱାରା ତାରିଖ ଉଲ୍ଲେଖ କରନ୍ତ | ଏବଂ ଫୁଟ୍ ନୋଟ୍ ଶେଷରେ ଫୁଲ୍ ଷ୍ଟପ୍ ବ୍ୟବହାର କରନ୍ତୁ ଉଦାହରଣ ସ୍ୱରୂପ-

• ଏସ ନାଜରଲ ଇସଲାମ, ହୋଇ ୱାଇ ଜ୍ୟାକି ଚେଙ୍ଗ, କିଷ୍ଟିନ ଏସ୍କି ହେଲ୍ଟାସନ, ନିକୋଲ ହଣ୍ଟ, ହିରୋସି କାୱାମ୍ରରା, ଏବଂ ମାର୍ସେଲୋ ଲାଫ୍ଲେର୍, ର୍କେନ୍ଥ୍ ଇଭର୍ସେନ୍ ଏବଂ ଆଲେକ୍ସ ଜୁଲ୍କାଙ୍କ ଇନପୁଟ୍ ସହିତ COVID ରଣନୀତିର ଭିନ୍ନତା: ନିର୍ଣ୍ଣୟକାରୀ ଏବଂ ଶିକ୍ଷା, ଅର୍ଥନୈତିକ ଏବଂ ସାମାଜିକ ବ୍ୟାପାର ବିଭାଗ, ଜାତିସଂଘ, (ପ୍ରଷ୍ନା ନଂ ୨୬), ୧୭୨ (ନଭେମ୍ବର ୨୦୨୦)

#### **vi. ଅନଲାଇନ ଆଟMକିଲ୍ (Online Article)**

ିଲେଖକ (ମାନଙ୍କ) ଙ୍କ ନାମ ଉଲ୍ଲେଖ କରନ୍ତୁ, ଯଦି ଦିଆଯାଇନଥାଏ ତେବେ, ପ୍ଲାଟଫର୍ମର ନାମ ଯୋଡନ୍ତ (ୱେବସାଇଟ୍ ନାମ ଇତ୍ୟାଦି) ତାପରେ କମା ବ୍ୟବହାର କରନ୍ତୁ | ଏହାକୁ ଆର୍ଟିକିଲ୍ / ଖବରକାଗଜ ପ୍ରବନ୍ଧର ନାମ ଅନୁସରଣ କରିବା ଉଚିତ୍ | ପ୍ରବନ୍ଧର ନାମ ପରେ କମା ବ୍ୟବହାର କରନ୍ତ | ୱେବସାଇଟ୍ / ଖବରକାଗଜ / ପତ୍ରିକାର ନାମ ଉଲ୍ଲେଖ କରନ୍ତ | ଏହାକୁ କମା ଏବଂ ପରେ ବ୍ରାକେଟ୍ ରେ ପ୍ରକାଶନର ତାରିଖ ଅନୁସରଣ କରିବା ଉଚିତ୍ | ଏହି ଉଲ୍ଲେଖ ପରେ 'ଏଠାରେ ଉପଲବ୍ଧ' ଏବଂ ଲିଙ୍କ୍ କପି କରନ୍ତୁ ଏବଂ ଫୁଟ୍ ନୋଟ୍ ଶେଷରେ ପୂର୍ଣ୍ଣଛେଦ ବ୍ୟବହାର କରନ୍ତୁ | ଉଦାହରଣ:

• ଲିଆ ଭର୍ଗିସ୍, ବିଚିତ୍ର ଜାମିନର ଧାରା(The Trend of Bizarre Bail Conditions), ଲାଇଭ୍ ଲୋ, (୨ ମଇ ୨୦୨୧), ଏଠାରେ ଉପଲବ୍ଧ- https://www.livelaw.in/columns/trend-ofbizarre-bail-conditions-173453

#### **vii. PQଗ୍ ଆଟMକିଲ୍ (Blog Article)**

ଲେଖକଙ୍କ ନାମ ଉଲ୍ଲେଖ କରନ୍ତ । ନାମ ବ୍ୟବହାର ପରେ କମା, ତା'ପରେ ପ୍ରବନ୍ଧର ନାମ ଲେଖାନ୍ତ ଏବଂ ତା'ପରେ ପୁଣିଥରେ କମା ବ୍ୟବହାର କରନ୍ତ । ବ୍ରାକେଟ୍ ରେ ପ୍ରକାଶନ ତାରିଖ ପରେ ବ୍ଲଗ୍ ର ନାମ ଉଲ୍ଲେଖ କରନ୍ତ । ତା'ପରେ ଏଠାରେ ଉପଲବ୍ଧ ବିଷୟରେ ଉଲ୍ଲେଖ କରନ୍ତୁ ଏବଂ ବ୍ଲଗ୍ ଆର୍ଟିକିଲର ଲିଙ୍କ୍ କପି କରନ୍ତୁ ଏବଂ ଫୁଟ୍ ନୋଟ୍ ଶେଷରେ ପୂର୍ଣ୍ଣଛେଦ ବ୍ୟବହାର କରନ୍ତ । ଉଦାହରଣ:

• ନନ୍ଦିନୀ ଗାର୍ଗ୍, ୧୬୪ (୫A) Cr.P.C, ର ପ୍ରୟୋଗକୁ ବିଶ୍ୱବ୍ୟାପୀ କରିବା, ଦୋଷର ପ୍ରମାଣ (୧୨ ମଇ ୨୦୨୧), ଏଠାେର ଉପଲû- https://theproofofguilt.blogspot.com/2021/05/guest-postuniversalising-application.html.

#### $V$ I. ଆଇନ୍ ପ୍ରଶୟନ ଓ ଅଫିସିଆଲ୍ ସମ୍ବନ୍ଧୀୟ ପ୍ରକ୍ରିୟା (LEGISLATIVE AND OFFICIAL **PROCEEDINGS**)

ଯେଉଁ ବିତର୍କ ଚାଲିଥଲା ସେହି ଘରର ନାମ ସହିତ ବିତର୍କର ନାମ ଉଲ୍ଲେଖ କରନ୍ତ । ତା'ପରେ ଏକ କମା ବ୍ୟବହାର କରନ୍ତ । ଯେଉଁ ପ୍ରସଙ୍ଗରେ ବିତର୍କ ଚାଲିଥିଲା ସେହି ପ୍ରସଙ୍ଗର ନାମ ଉଲ୍ଲେଖ କରନ୍ତୁ । ଏହାକୁ କମା ଏବଂ ପରେ ଅଧୁବେଶନ ସଂଖ୍ୟା ଅନ୍ରସରଣ କରିବା ଉଚିତ୍ | ନା ପରେ କମା ବ୍ୟବହାର କରନ୍ତୁ | ଅଧିବେଶନ ଏବଂ ତାପରେ କ୍ରାକେଟ୍ ମଧ୍ୟରେ ତାରିଖ ଉଲ୍ଲେଖ କରନ୍ତୁ | ତା'ପରେ 'ଏଠାରେ ଉପଲବ୍ଧ' ବିଷୟରେ ଉଲ୍ଲେଖ କରନ୍ତ ଏବଂ ଅନଲାଇନ୍ ଉପଲବ୍ଧ ହେଲେ ଲିଙ୍କ୍ କପି କରନ୍ତୁ ଏବଂ ଫୁଟ୍ ନୋଟ୍ ଶେଷରେ ପୂର୍ଣ୍ଣଛେଦ ବ୍ୟବହାର କରନ୍ତୁ | ଉଦାହରଣ:

• ମହୁଆ ମୋଇତ୍ରାଙ୍କ (୧୯ ମାର୍ଚ୍ଚ ୨୦୨୦) ଦ୍ୱାରା ଲୋକସଭାରେ ଜନସାଧାରଣଙ୍କ ଗୁରୁତ୍ୱପୂର୍ଣ୍ଣ ବିଷୟଗୁଡ଼ିକ, ଏଠାରେ ଉପଲକ୍ଷି । ଏଠାରେ ଉପଲକ୍ଷି । ଏଠାରେ ଉପଲକ୍ଷି । ଏଠାରେ ଉପଲକ୍ଷି । ଏଠାରେ ଉପଲକ୍ଷି । https://loksabhatv.nic.in/speeches?title=mahua+&field\_date\_value%5Bmin%5 D%5Bdate%5D=&field\_date\_value%5Bmax%5D%5Bdate%5D=&field\_loksab ha year tid=131.

#### **VII. େ)ସ ବିUVି(PRESS RELEASE)**

ପ୍ରେସ ବିଜ୍ଞପ୍ତିର ନାମ ଉଲ୍ଲେଖ କରନ୍ତୁ । ତା'ପରେ କମା ବ୍ୟବହାର କରନ୍ତୁ । ଏହା ଅନୁଷ୍ଠାନର ନାମ ଅନୁସରଣ କରିବା ଉଚିତ ଯାହା ପ୍ରେସ ବିଜ୍ଞପ୍ତି ଜାରି କରିଛି ଏହାକୁ କମା ଏବଂ ପରେ ପ୍ରେସ୍ ରିଲିଜ୍ ତାରିଖ ଅନୁସରଣ କରିବା ଉଚିତ୍ | ତା'ପରେ 'ଏଠାରେ ଉପଲବ୍ଧ' ବିଷୟରେ ଉଲ୍ଲେଖ କରନ୍ତ ଏବଂ ଲିଙ୍କ୍ କପି କରନ୍ତ ।

ଉଦାହରଣ:

• ନାଗା ଗୋଷ୍ଠୀ ସହିତ ଅସ୍ତ୍ରବିରତି ଚୁକ୍ତିନାମା, ଭାରତର PIB ସରକାର, (୧୨ ଏପ୍ରିଲ ୨୦୨୧), ଏଠାରେ ଉପଲବ୍ଧ-

https://www.mha.gov.in/sites/default/files/NagaCeasefireagreementsextende d\_12042021.pdf.

### **ଅ"ାୟ**-**%ିତୀୟ: ଆ+ଜ-ାତୀୟ ଉ0 ସମୂହ (INTERNATIONAL SOURCES)**

#### I. ମିଳିତ ଜାତିସଂଘର ପ୍ରସ୍ତାବ ସମୂହ (RESOLUTION OF UNITED NATIONS)

ରେଜୋଲୁସନ ପାସ୍ କରିଥିବା ସଂସ୍ଥାର ନାମ ସହିତ ରେଜୋଲୁସନ ନମ୍ବର ଉଲ୍ଲେଖ କରନ୍ତ । ଏହାକୁ କମା ଏବଂ ରେଜୋଲୁସନର ନାମ ଅନୁସରଣ କରିବା ଉଚିତ୍ । ତା'ପରେ କମା ବ୍ୟବହାର କରନ୍ତ । ତା'ପରେ ରେଜୋଲୁସନର ପାରାଗ୍ରାଫ୍ ନଂ ବିଷୟରେ ଉଲ୍ଲେଖ କର । ଏହାକୁ କମା ଏବଂ ରିଜୋଲ୍ୟୁସନ୍ ର ତାରିଖ ଅନୁସରଣ କରିବା ଉଚିତ୍ । ତା'ପରେ 'ଏଠାରେ ଉପଲବ୍ଜ' ବିଷୟରେ ଉଲ୍ଲେଖ କରନ୍ତ ଏବଂ ଲିଙ୍କ କପି କରନ୍ତ, ଏବଂ ଫୁଟ୍ ନୋଟ୍ ଶେଷରେ ପର୍ଣ୍ଣଛେଦ ବ୍ୟବହାର କରନ୍ତ । ଉଦାହରଣ:

• UNGA Res / ୭୪/୩୦୭, ବିଶ୍ୱ ସ୍ୱାସ୍ଥ୍ୟ ସମସ୍ୟା ବିରୁଦ୍ଧରେ ମିଳିତ ପ୍ରତିକ୍ରିୟା | : COVID-19 ସହିତ ମ୍ବକାବିଲା, ପାରା ନଂ ୪, ୧୫ ସେପ୍ଟେମ୍ବର ୨୦୨୦, ଏଠାରେ ଉପଲବ୍<del>ନ</del>https://undocs.org/en/A/RES/74/307.

#### **II. ଜାତିସଂଘର ରିେପାଟ< ସମୂହ (UN REPORTS)**

ରିପୋର୍ଟ ପ୍ରସ୍ତୁତ କରିଥିବା ଅଙ୍ଗ / କମିଟି / କମିଶନ ଇତ୍ୟାଦି ବିଷୟରେ ଉଲ୍ଲେଖ କରନ୍ତୁ | ରିପୋର୍ଟର ଆଖ୍ୟା ଉଲ୍ଲେଖ | କରନ୍ତ । ବ୍ରାକେଟ୍ ମଧ୍ୟରେ ତାରିଖ ପରେ ରିପୋର୍ଟ ନମ୍ବର ଉଲ୍ଲେଖ କରନ୍ତ । ତା'ପରେ 'ଏଠାରେ ଉପଲବ୍ଯ' ବିଷୟରେ ଉଲ୍ଲେଖ କରନ୍ତ ଏବଂ ଲିଙ୍କ କପି କରନ୍ତ, ଏବଂ ଫୁଟ୍ ନୋଟ୍ ଶେଷରେ ପୂର୍ଣ୍ଣଛେଦ ବ୍ୟବହାର କରନ୍ତ | ଉଦାହରଣ:

• ଜାତିସଂଘର ଅର୍ଥନୈତିକ ଏବଂ ସାମାଜିକ ପରିଷଦ, ଏହାର ୨୦୨୦ ଅଧବେଶନରେ ଅର୍ଥନୈତିକ ଏବଂ ସାମାଜିକ ପରିଷଦର ରିପୋର୍ଟ, A / ୭୫/୩ (ଭାଗ I), (୧୯ ଅଗଷ୍ଟ ୨୦୨୦), ଏଠାରେ ଉପଲବ୍ଧhttps://digitallibrary.un.org/record/3887572?ln=en.

#### **III. ଆZଜ<ାତୀୟ ମକOମା ଆଇନ୍ (INTERNATIONAL CASE LAWS)**

ମାମଲାର ନାମ ଉଲ୍ଲେଖ କରନ୍ତ । ତା'ପରେ କମା ବ୍ୟବହାର କରନ୍ତ । କୋର୍ଟ ଏବଂ ତା'ପରେ ବର୍ଷ ସହିତ କେସ୍ ନମ୍ବର 'ଉଲ୍ଲେଖ କରନ୍ତ ଏବଂ ଫୁଟ୍ ନୋଟ୍ ଶେଷରେ ପୂର୍ଣ୍ଣଛେଦ ବ୍ୟବହାର କରନ୍ତ | ଉଦାହରଣ:

• ନେଦରଲ୍ୟାଣ୍ଡ ବନାମ ବେଲଜିୟମ, (ser.A / B) ନମ୍ବର ୭୦, ଆନ୍ତର୍ଜାତୀୟ ନ୍ୟାୟାଳୟର ସ୍ଥାୟୀ କୋର୍ଟ, ୧୯୩୭ |

#### **IV. ସନ୍ଧି/ସମ୍ମେଳନ (TREATIES AND CONVENTIONS)**

ଚୁକ୍ତିରେ ଥିବା ପକ୍ଷଗୁଡିକ ବିଷୟରେ ଉଲ୍ଲେଖ କରନ୍ତୁ । କମା ବ୍ୟବହାର କରନ୍ତୁ । ଚୁକ୍ତିନାମାର ଆଖ୍ୟା ଉଲ୍ଲେଖ କରନ୍ତୁ । ଚୁକ୍ତିନାମାର ତାରିଖ ଉଲ୍ଲେଖ କରନ୍ତୁ ଏବଂ ଏହାର ଉଲ୍ଲେଖ ପରେ ଫୁଟ୍ ନୋଟ୍ ଶେଷରେ ପୂର୍ଣ୍ଣଛେଦ ବ୍ୟବହାର କରନ୍ତୁ । ଉଦାହରଣ:

• ଯୁକ୍ତରାଷ୍ଟ, କାନାଡା ଏବଂ ମେକ୍ସିକୋ, ଦ୍ୱିଗୁଣ ଟିକସରୁ ଦୂରେଇ ରହିବା ଏବଂ ଇଷ୍ଟେଟ୍ ଉପରେ ଟିକସକୁ ସମ୍ମାନ ଦେବା ସହିତ ଆଥିକ ପଳାୟନକୁ ରୋକିବା ପାଇଁ ସମ୍ମିଳନୀ, ୨୪ ନଭେମ୍ବର ୧୯୭୮, ୩୨ U.S.T. ୧୯୩୫ |

#### 12

#### **ଅ"ାୟ – ତୃ ତୀୟ: ଚି8 ଏବଂ ସେ=ତମାନ (SIGNS AND SIGNALS)**

ଯଦି ଏକ ଉତ୍ସ ଏକର ଅଧକ ଲେଖକଙ୍କ ନାମ ଧାରଣ କରେ, ତେବେ ଆପଣ ପଥମେ ଲେଖକଙ୍କ ନାମ ଉଲ୍ଲେଖ କରି ତାପରେ "ଇତ୍ୟାଦି" ଲେଖି ଏକ ଉଦ୍ଧୃତି (citation) ଲେଖିପାରିବେ |

ିନିମ୍ମଲିଖିତ ଉପାୟରେ ଚିହ୍ନ ଏବଂ ପ୍ରତୀକଗୁଡିକ ପ୍ରଦର୍ଶନ କରନ୍ତ-

#### **I. ସୁ)ା (SUPRA)**

ପେତେବେଳେ ଏକ କର୍ତ୍ତୃପକ୍ଷ ପ୍ରର୍ବରୁ ସମ୍ପୂର୍ଣ୍ଣ ଭାବରେ ଉଲ୍ଲେଖ କରାଯାଇଛି, "ସୁପା" ଫର୍ମ ବ୍ୟବହାର ହୋଇପାରେ । "ସ୍ୱପା" ଫର୍ମ ସାଧାରଣତ କାର୍ଯ୍ୟର ଲେଖକଙ୍କ ଶେଷ ନାମକୁ ନେଇ ଗଠିତ, ତା'ପରେ କମା ଏବଂ "ସୁପ୍ରା" ଶବ୍ଦଟି ପୂର୍ବ ଫୁଟ୍ ନୋଟ୍ ସଂଖ୍ୟା ଦ୍ୱାରା ଗଠିତ । ନିର୍ଦ୍ଦିଷ୍ଟ ସାମଗ୍ରୀକୁ ସୂଚାଇବା ପାଇଁ ଭଲ୍ୟୁମ୍, ପାରାଗ୍ରାଫ୍, ବିଭାଗ କିମ୍ବା ପୃଷ୍ଠା ସଂଖ୍ୟାଗୁଡ଼ିକ ଯୋଗ କରାଯାଇପାରେ । ଏବଂ ଫୁଟ୍ ନୋଟ୍ ଶେଷରେ ଫୁଲ୍ ଷ୍ଟପ୍ ବ୍ୟବହାର କରନ୍ତୁ । ଉଦାହରଣ ସ୍ୱରୂପ-

• ଆଇ ପି ମେସ୍କି, ସୁପ୍ରା ନୋଟ୍ ୭ ।

#### **II. େଦଖ] (SEE)**

"ଦେଖନ୍ତୁ" ବ୍ୟବହୃତ ହୁଏ ଯେତେବେଳେ ପ୍ରସ୍ତାବଟି ଦର୍ଶାଯାଇଥିବା କର୍ତ୍ତୃପକ୍ଷଙ୍କ ଦ୍ୱାରା ସିଧାସଳଖ ଭାବରେ ଦର୍ଶାଯାଇ ନଥାଏ କିନ୍ତ ଏହାଠାର ସିଧାସଳଖ ଅନସରଣ କରାଯାଏ । ଉଲ୍ଲିଖତ ପାଧକରଣ ସ୍ପଷ୍ଟ ଭାବରେ କିମ୍ବା ଏକ ଆଇନଗତ ମତରେ ଡିକ୍ଟା ଆକାରରେ ଏହି ପ୍ରସ୍ତାବକୁ ସ୍ପଷ୍ଟ ଭାବରେ ସମର୍ଥନ କରେ । ଉଲ୍ଲିଖିତ କର୍ଭୂପକ୍ଷ ଏବଂ ଏହାକୁ ସମର୍ଥନ କରୁଥିବା ପ୍ରସ୍ତାବ ମଧ୍ୟରେ ଏକ ଅବଧ ପଦକ୍ଷେପ ଅଛି । ଏବଂ ଫୁଟ୍ ନୋଟ୍ ଶେଷରେ ଫୁଲ୍ ଷ୍ଟପ୍ ବ୍ୟବହାର କରନ୍ତ । ଉଦାହରଣ ସ୍ୱରୂପ-

• ଏୟାର ଇଣ୍ଡିଆ ବନାମ ନର୍ଗୀଶ ମୀର୍ଜା, (୧୯୮୧) ୪ SCC ୩୩୫ ଦେଖନ୍ତ ।

#### **III. ଆଇବିଡ୍ (IBID)**

ଆଇବିଡ୍ ଏକ ତୁରନ୍ତ ପୂର୍ବ କର୍ତ୍ତୃପକ୍ଷଙ୍କୁ ସୂଚାଇବା ପାଇଁ ବ୍ୟବହୃତ ପ୍ରକ୍ରିୟା, ଠିକ୍ ଯେପରି ଏହା ଦର୍ଶାଯାଇଛି, କିମ୍ବା ଏକ ଭିନ୍ନ ପ୍ରଷ୍ନା ନମ୍ବରରେ । ପ୍ରଥମ କ୍ଷେତ୍ରରେ, କେବଳ 'ଆଇବିଡ୍' ଶବ୍ଦ ବ୍ୟବହୃତ ହୁଏ, କିନ୍ତ ପରବର୍ତ୍ତୀ କ୍ଷେତ୍ରରେ, 'ଆଇବିଡ' ଅନୁସରଣ କରି ଏକ ଭିନ୍ନ ପ୍ରଷ୍ନା ନମ୍ଭର ଦର୍ଶାଯାଇଥାଏ, 'at' ଶବ୍ଦ ଏବଂ ସମ୍ପୃକ୍ତ ପ୍ରଷ୍ନା ସଂଖ୍ୟା ସହିତ ଏବଂ ଫୁଟ୍ ନୋଟ୍ ଶେଷରେ ପୂର୍ଣ୍ଣଛେଦ ବ୍ୟବହାର କରାଯାଏ |

ଉଦାହରଣ: ପ୍ରଥମ ମାମଲା ପାଇଁ ଆମେ ଏହାକୁ ଉଲ୍ଲେଖ କରିପାରିବା:

**12 |** Page

- ପି.ସି. ମାର୍କେଣ୍ଡା, ଆର୍ବିଟ୍ରେସନ୍ ଆଣ୍ଡ କନ୍ସିଲିଏସନ୍ ସମ୍ବନ୍ଧୀୟ ଆଇନ, ୯୮ (ଷଷ୍ଠ ସଂୟରଣ, ୨୦୦୬)
- ଆଇବିଡ୍ (Ibid)

ପରବର୍ତ୍ତୀ ମାମଲା ପାଇଁ, ଆମେ ଏହାକ୍ ଉଲ୍ଲେଖ କରିପାରିବା: -

- ପି.ସି. ମାର୍କେଣ୍ଡା, ଆର୍ବିଟ୍ରେସନ୍ ଆଣ୍ଡ କନ୍ସିଲିଏସନ୍ ସମ୍ବନ୍ଧୀୟ ଆଇନ, ୯୮ (ଷଷ୍ଠ ସଂସ୍କରଣ, ୨୦୦୬)
- ଆଇବିଡ୍ ପୃଷ୍ଠା ସାଂଖ୍ୟ ୩

#### $IV.$  ଇନପ୍ରା (INFRA)

ଇନଫ୍ରା ଅର୍ଥ ହେଉଛି "ତଳେ", "ଅର୍ଦ୍ଧରେ" କିମ୍ବା "ନିମ୍ମରେ" ଏବଂ ଏହା ଶୋର୍ଟହ୍ୟାଣ୍ଡର ପ୍ରତୀକ ଯାହା ସୂଚୀତ କରାଏ ଯେ ଦର୍ଶାଯାଇଥିବା ପ୍ରାଧିକରଣକୁ ଡକ୍ୟୁମେଣ୍ଟରେ ପରେ ଆଲୋଚନା କରାଯିବ କିମ୍ବା ଆଲୋଚନା କରାଯିବାର କାର୍ଯ୍ୟକ୍ରମ ରହିଛି । ବ୍ୟବହାର ଦୃଷ୍ଟିରୁ ଏହା ସୁପ୍ରା ସହିତ ସିଧାସଳଖ ଭିନ୍ନ ଅଟେ । ଉଦାହରଣ:

• ଆଇ ପି ମେସ୍ଟି, ଇନଫ୍ରା ନୋଟ୍ ୬ |

ଯଦି ଆପଣ ସମାନ ବହିର ବିଭିନ୍ନ ପ୍ରଷ୍ନା ସଂଖ୍ୟା ଉଲ୍ଲେଖ କରିବାକ ଚାହାଁନ୍ତି. ତେବେ ନିମ୍ନଲିଖତ ଫର୍ମାଟରେ ଉଲ୍ଲେଖ େହବ:

• ଆଇ ପି ମେସ୍କି, ଇନଫ୍ରା ନୋଟ୍ ୬, ପୃଷ୍ଠା ସାଂଖ୍ୟ ୧୦

## **V. ପୂ^<େଛଦ (FULL STOP)**

ପ୍ରତ୍ୟେକ ଫୁଟ୍ ନୋଟ୍ ପରେ ଫୁଲ୍ ଷ୍ଟପ୍ ବ୍ୟବହାର କରିବା ସବୁଠାରୁ ଗୁରୁତ୍ୱପୂର୍ଣ୍ଣ ।

# ಕನ್ನಡ ಉಲ್ಲೇಖನಾ ಶೈಲಿ

## **Kannada Citation Format**

 $\mathbf{1}$ 

## ಪರಿವಿಡಿ (TABLE OF CONTENTS)

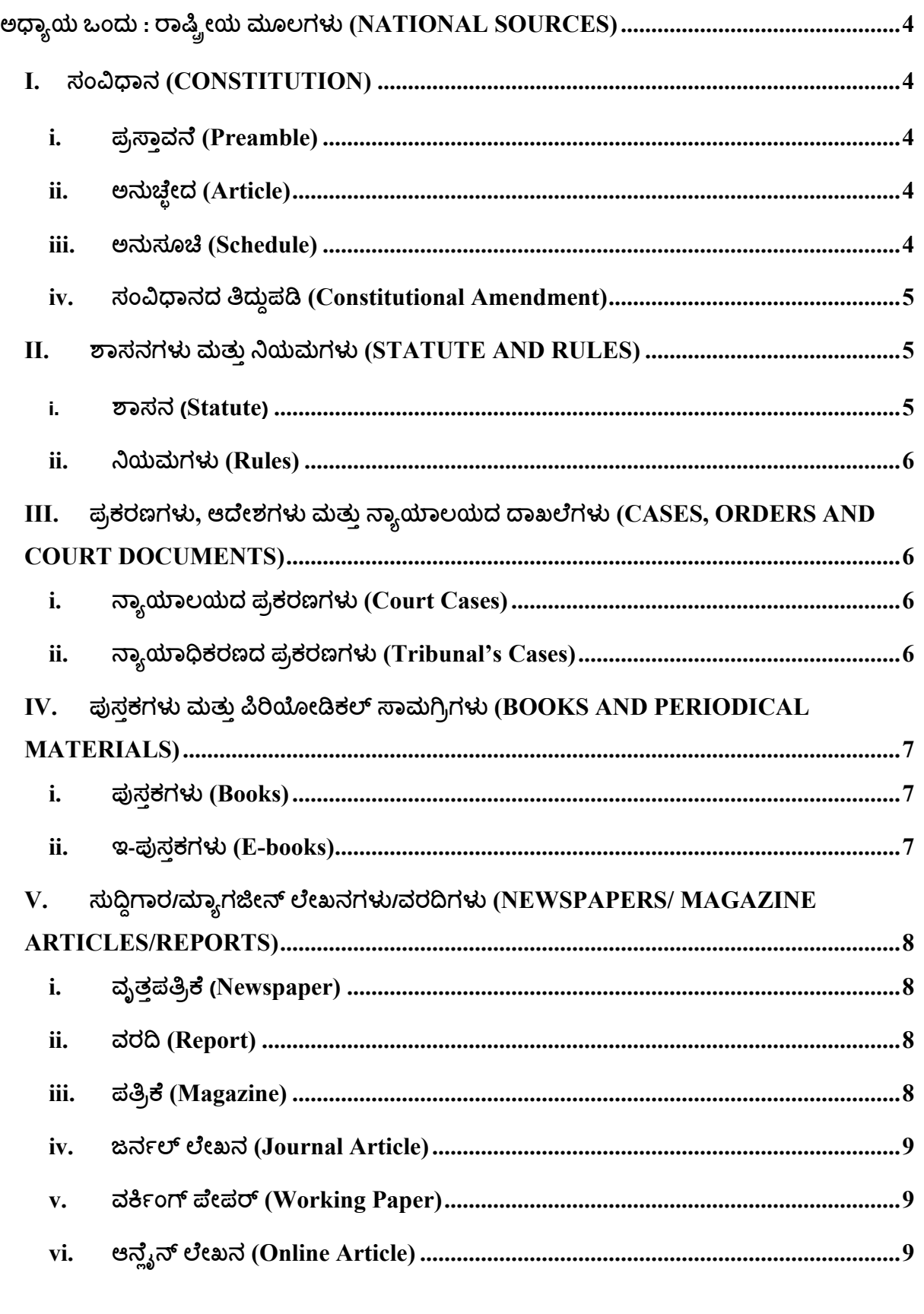

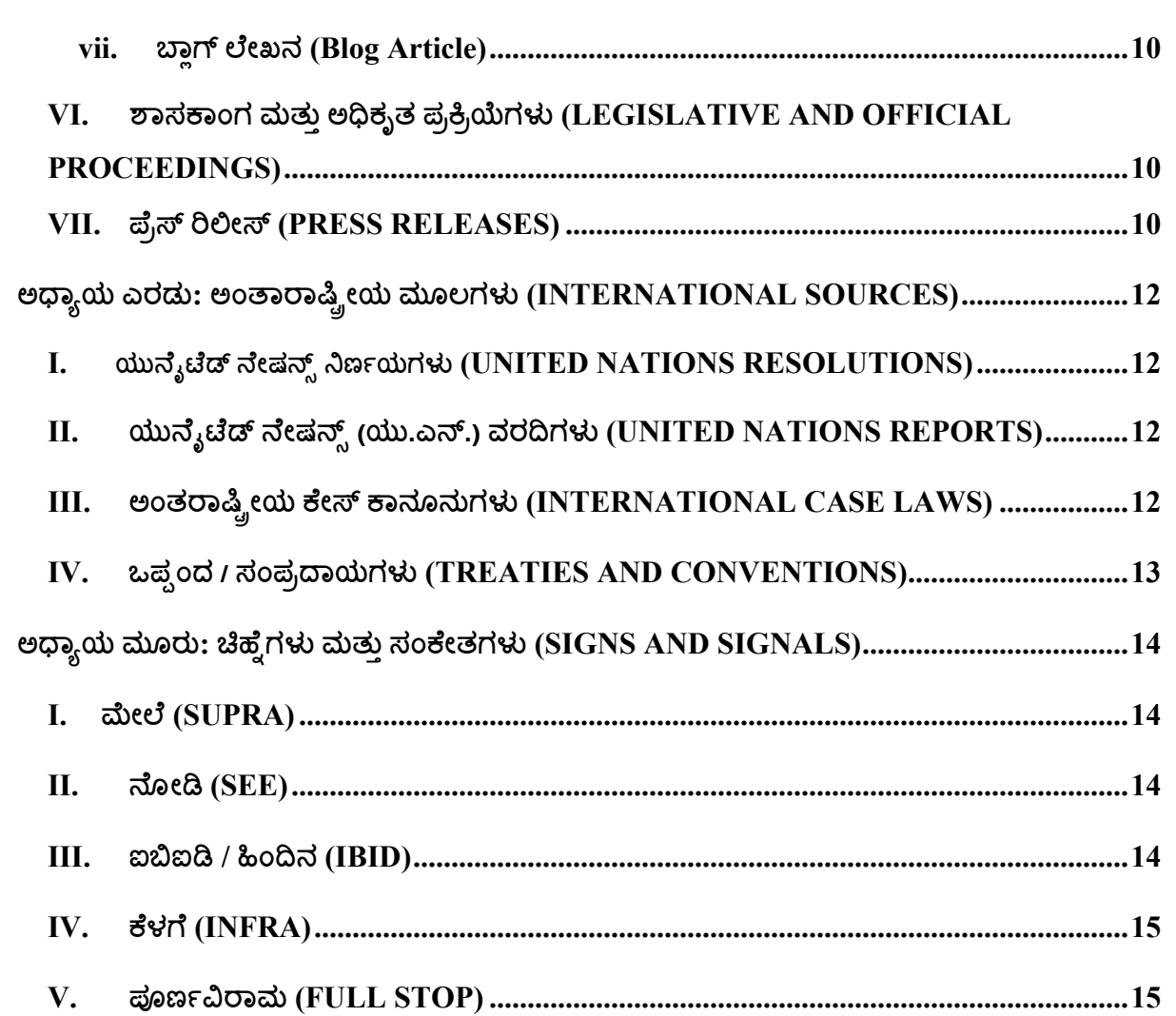

 $\overline{3}$ 

## **ಅ&ಾ(ಯ ಒಂದು : 0ಾ12ೕಯ ಮೂಲಗಳ9 (NATIONAL SOURCES)**

ರಾಷ್ಟ್ರೀಯ ಮೂಲಗಳನ್ನು ಉಲ್ಲೇಖಿಸಲು ಈ ಶೈಲಿಯನ್ನು ಅನುಸರಿಸಿ.

#### **I. ಸಂ7"ಾನ (CONSTITUTION)**

ಪ್ರಸ್ತಾವನೆ, ಅನುಚ್ಛೇದಗಳು ಮತ್ತು ಅನುಸೋಚೆಗಳನ್ನು ಬರೆಯಿರಿ. ಅದರ ನಂತರ ಒಂದು ಅಲ್ಪವಿರಾಮ (,) ವನ್ನು ಕೊಟ್ಟು, "ಭಾರತದ ಸಂವಿಧಾನ, ೧೯೫೦" ಎಂದು ಬರೆಯಿರಿ. ಅಡಿಟಿಪ್ಪಣಿಯ ನಂತರ ಪೂರ್ಣವಿರಾಮವನ್ನು ಕೊಡಿ.

#### **i. ಪ:;ಾ<ವ>ೆ (Preamble)**

ಪ್ರಸ್ತಾವನೆಯ ಯಾವುದೇ ಭಾಗದಲ್ಲಿ ಉಲ್ಲೇಖಿಸುವಾಗ, "ಪ್ರಸ್ತಾವನೆ" ಎಂದು ಬರೆದು, ಅಲ್ಪವಿರಾಮವನ್ನು ಕೊಟ್ಟು, "ಭಾರತದ ಸಂವಿಧಾನ, ೧೯೫೦" ಎಂದು ಬರೆದು, ಪೂರ್ಣ ವಿರಾಮವನ್ನು ಕೊಡಿ. ಉದಾಹರಣೆಗಾಗಿ –

• ಪ್ರಸ್ತಾವನೆ, ಭಾರತದ ಸಂವಿಧಾನ, ೧೯೫೦.

#### **ii. ಅನು@ೆAೕದ (Article)**

ಅನುಚ್ಛೇದದ ಸಂಖ್ಯೆಯನ್ನು ಬರೆದು, "ಅನುಚ್ಛೇದ" ಎಂದು ಬರೆದು, ಅಲ್ಪವಿರಾಮವನ್ನು ನೀಡಿ, "ಭಾರತದ ಸಂವಿಧಾನ, ೧೯೫೦" ಎಂದು ಬರೆಯಿರಿ. ಉದಾಹರಣೆಗಾಗಿ -

• ೩೨ನೇ ಅನುಚ್ಛೇದನೆ, ಭಾರತದ ಸಂವಿಧಾನ, ೧೯೫೦.

#### **iii. ಅನುಸೂB (Schedule)**

ಅನುಸೂಚೆಯ ಸಂಖ್ಯೆಯನ್ನು ಬರೆದು, "ಅನುಸೂಚಿ" ಎಂದು ಬರೆದು, ಅಲ್ಸ ವಿರಾಮವನ್ನು ನೀಡಿ, "ಭಾರತದ ಸಂವಿದಾನ, ೧೯೫೦" ಎಂದು ಬರೆಯಿರಿ, ಉದಾಹರಣೆಗಾಗಿ –

• ಎರಡನೆಯ ಅನುಸೂಚೆ, ಭಾರತದ ಸಂವಿಧಾನ, ೧೯೫೦.

ಅನುಸೂಚೆಗಳ ಯಾವುದಾದರೂ ಒಂದು ನಮೂದನ್ನು ಉಲ್ಲೇಖಿಸಬೇಕಾದರೆ, ನಮೂದು ಸಂಖ್ಯೆಯನ್ನು ಬರೆದು, ಅಲ್ಪವಿರಾಮವನ್ನು ನೀಡಿ, ನಮೂದು ಹೆಸರನ್ನು ಬರೆದು, ಅನುಸೂಚೆಯನ್ನು ಬರೆದು, "ಭಾರತದ ಸಂವಿಧಾನ, ೧೯೫೦" ಎಂದು ಬರೆಯಿರಿ. ಉದಾಹರಣೆಗಾಗಿ-

ಂ೫ನೇ ನಮೂದು, ಯುದ್ಧ ಮತ್ತು ಶಾಂತಿ, ಏಳನೆಯ ಅನುಸೂಚೆ, ಭಾರತದ ಸಂವಿಧಾನ, ೧೯೫೦.

#### iv. ಸಂವಿಧಾನದ ತಿದ್ದುಪಡಿ (Constitutional Amendment)

ಸಂವಿಧಾನದ ತಿದ್ದುಪಡಿಯನ್ನು ಉಲ್ಲೇಖಿಸಬೇಕಾದರೆ, ಅನುಚ್ಛೇದವನ್ನು ಬರೆದು, ಅಲ್ಪವಿರಾಮವನ್ನು ಕೊಟ್ಟು, ತಿದ್ದುಪಡಿಯ ಅಧಿನಿಯಮದ ಸಂಖ್ಯೆಯನ್ನು ಬರೆದು, "ಸಂವಿಧಾನದ ತಿದ್ದುಪಡಿ ಅಧಿನಿಯಮ" ಎಂದು ಬರೆದು, ತಿದ್ದುಪಡಿಯ ಇಸವಿಯನ್ನು ಬರೆಯಿರಿ. ಉದಾಹರಣೆಗಾಗಿ –

• ೩೮ನೇ ಅನುಚ್ಛೇದ, ೪೨ನೇ ಸಂವಿಧಾನದ ತಿದ್ದುಪಡಿ ಅಧಿನಿಯಮ, ೧೯೭೬.

#### **II. Fಾಸನಗಳ5 ಮತು< Hಯಮಗಳ5 (STATUTE AND RULES)**

#### **i. Fಾಸನ (Statute)**

5

ಕಾಯಿದೆ/ನಿಯಮಗಳು/ವಿಧೇಯಕ/ಸುತೋಲೆ/ಆದೇಶ/ಹೆಸರನ್ನು ಉಲೇಖಿಸಿ, ಅಲ್ಪವಿರಾಮ ಮತು `ಜಾರಿಗೊಂಡ ಇಸವಿಯನ್ನು ಬರೆಯಿರಿ. ಇದನ್ನು ಅಲ್ಪವಿರಾಮ ಮತ್ತು ವಿಭಾಗ/ವೇಳಾಪಟ್ರೆ/ನಿಯಮ/ಲೇಖನ ಅನುಸರಿಸಬೇಕು ಮತ್ತು ಅಡಿಟಿಪ್ಪಣಿಯ ಕೊನೆಯಲ್ಲಿ ಪೂರ್ಣವಿರಾಮವನ್ನು ಬಳಸಬೇಕು. ಉದಾಹರಣೆಗೆ, ನೀವು ಭಾರತೀಯ ದಂಡ ಸಂಹಿತೆಯನ್ನು ಉಲ್ಲೇಖಿಸಬೇಕಾದರೆ, ಸೆಕ್ಷನ್ ೩೦೨-

• ಭಾರತೀಯ ದಂಡ ಸಂಹಿತೆ, ೧೮೬೦, ವಿಭಾಗ ೩೦೨.

ನೀವು ಸಿವಿಲ್ ಪ್ರಕ್ರಿಯಾ ಸಂಹಿತೆ, ಆದೇಶ ೭, ರೂಲ್ ೧೧ ಅನ್ನು ಉಲ್ಲೇಖಿಸಬೇಕಾದರೆ ಉದಾಹರಣೆ -

• ಸಿವಿಲ್ ಪ್ರಕ್ರಿಯಾ ಸಂಹಿತೆ, ೧೯೦೮, ಆದೇಶ ೭ ನಿಯಮ ೧೧.

ಒಂದು ಕಾಯ್ದೆ ಅಥವಾ ಶಾಸನದ ತಿದ್ದುಪಡಿಗೆ ನೀವು ಅಡಿಟಿಪ್ಪಣಿ ನೀಡಬೇಕಾದರೆ ಶಾಸನ (ತಿದ್ದುಪಡಿ) ಕಾಯಿದೆಯ ಹೆಸರನ್ನು ನಮೂದಿಸಿ. ಅಲ್ಪವಿರಾಮ ಬಳಸಿ. ನಂತರ ಆವರಣದೊಳಗೆ ವರ್ಷ ಮತ್ತು ನಂತರ ದಿನಾಂಕವನ್ನು ನಮೂದಿಸಿ. ನಂತರ ಕಾಯಿದೆಯ ನಿರ್ದಿಷ್ಟ ವಿಭಾಗವನ್ನು ಉಲ್ಲೇಖಿಸಿ. ಅಡಿಟಿಪ್ಪಣಿಯ ಕೊನೆಯಲ್ಲಿ ಪೂರ್ಣವಿರಾಮ ಬಳಸಿ. ಉದಾಹರಣೆಗೆ-

• ಅಪರಾಧಿಕ ಕಾನೂನು (ತಿದ್ದುಪಡಿ) ಕಾಯಿದೆ, ೨೦೧೩, (೩ ಏಪ್ರಿಲ್ ೨೦೧೩) ವಿಭಾಗ ೭.

ಈ ತಿದ್ದುಪಡಿಯನ್ನು ಸುಗ್ರೀವಾಜ್ಞೆಯಿಂದ ತಂದಿದ್ದರೆ, ಅದನ್ನು ಹೀಗೆ ಉಲ್ಲೇಖಿಸಲಾಗುತ್ತದೆ-

• ಅಪರಾಧಿಕ ಕಾನೂನು (ತಿದ್ದುಪಡಿ) ಕಾಯಿದೆ, ೨೦೧೩, (೩ ಏಪ್ರಿಲ್ ೨೦೧೩) ವಿಭಾಗ ೭ (ಸುಗ್ರೀವಾಜ್ಞೆ).

#### **ii. Hಯಮಗಳ5 (Rules)**

6

ಜಾರಿಗೆ ಬಂದ ವರ್ಷದೊಂದಿಗೆ ನಿಯಮಗಳ ಹೆಸರನ್ನು ಉಲ್ಲೇಖಿಸಿ. ನಂತರ ಅಲ್ಪವಿರಾಮ ಬಳಸಿ. ಇದು ಮೊದಲನೆಯ ನಿಯಮದ ಪ್ರಕಾರ ಅನುಸರಿಸಬೇಕು, ಹಾಗು ಅಡಿಟಿಪ್ಪಣಿಯ ಕೊನೆಯಲ್ಲಿ ಪೂರ್ಣವಿರಾಮ ಬಳಸಿ. ಉದಾಹರಣೆಗೆ-

• ಆದಾಯ ತೆರಿಗೆ ನಿಯಮಗಳು, ೧೯೬೨, ನಿಯಮ 5೫

III. ಪ್ರಕರಣಗಳು, ಆದೇಶಗಳು ಮತ್ತು ನ್ಯಾಯಾಲಯದ ದಾಖಲೆಗಳು (CASES, ORDERS AND **COURT DOCUMENTS)**

#### <u>i. ನ್ಯಾಯಾಲಯದ ಪ್ರಕರಣಗಳು (Court Cases)</u>

ನೀವು ನ್ಯಾಯಾಲಯದ ಪ್ರಕರಣಗಳು/ಆದೇಶಗಳು ಅಥವಾ ಇತರ ನ್ಯಾಯಾಲಯದ ದಾಖಲೆಗಳನ್ನು ಉಲ್ಲೇಖಿಸಲು ಬಯಸಿದಲ್ಲಿ ಉಲ್ಲೇಖಿತ ವರದಿಗಾರನಲ್ಲಿ ಪ್ರಕರಣದ ಆರಂಭದಲ್ಲಿ ಕಂಡುಬರುವ ಪ್ರಕರಣದ ಹೆಸರನ್ನು ಉಲ್ಲೇಖಿಸಿ, ಅರ್ಜಿದಾರರು/ಪ್ರತಿವಾದಿಯಿಂದ ಅರ್ಜಿದಾರರು/ಫಿರ್ಯಾದಿಗಳನ್ನು ಪ್ರತ್ಯೇಕಿಸಲು 'ವರ್ಸಸ್' ಪದವನ್ನು ಬಳಸಿ. ಕೇಸ್ ಹೆಸರಿನ ನಂತರ ಅಲ್ಪವಿರಾಮ ಬಳಸಿ, ಉಲ್ಲೇಖಿಸಿದ ಪ್ರಕರಣದ ಪ್ಯಾರಾಗ್ರಾಫ್/ಪುಟ ಸಂಖ್ಯೆ ಬರೆಯಿರಿ (ಆವರಣ ಚಿನ್ಹೆಯಲ್ಲಿ). ನಂತರ ಅಡಿಪಟ್ಟಿಯ ಕೊನೆಯಲ್ಲಿ ಪೂರ್ಣವಿರಾಮ ಬಳಸಬೇಕು. ಉದಾಹರಣೆಗೆ-

- ಮೇನಕಾ ಗಾಂಧಿ ವರ್ಸಸ್ ಯೂನಿಯನ್ ಆಫ್ ಇಂಡಿಯಾ, (ಪ್ಯಾರಾ ನಂ. ೩೪) ೧೯೭೮ AIR ೫೯೭.
- ರೋಹಿತ್ ಶರ್ಮಾ ವರ್ಸಸ್ ಎಂಪಿ ಸ್ಪೇಟ್, (ಪುಟ ಸಂಖ್ಯೆ ೧೨) ಮಧ್ಯ ಪ್ರದೇಶ ಉಚ್ಚ ನ್ಯಾಯಲಯ (ವರದಿ ಮಾಡಲಾಗಿಲ್ಲ).
- ಶಮ್ವಾಡ್ ಬಶೀರ್ ವರ್ಸಸ್ ಯೂನಿಯನ್ ಆಫ್ ಇಂಡಿಯಾ, (ಪ್ಯಾರಾ ನಂ 7೭ ದೆಹಲಿ ಉಚ್ಚ ನ್ಯಾಯಲಯ ಡಬ್ಲ್ಯುಪಿ (ಸಿ) ೪೬೭೬/೨೦೧೪ (ಬಾಕಿಯಿದೆ).

#### ii. <u>ನ್ಯಾಯಾಧಿಕರಣದ ಪ್ರಕರಣಗಳು (Tribunal's Cases)</u>

ನ್ಯಾಯಾಧಿಕರಣದ ತೀರ್ಮಾನವನ್ನು ಈ ಕೆಳಗಿನಂತೆ ಉಲ್ಲೇಖಿಸಬೇಕು- ಅರ್ಜಿದಾರ/ಪ್ರತಿವಾದಿಯಿಂದ ಅರ್ಜಿದಾರರನ್ನು/ಫಿರ್ಯಾದಿಯನ್ನು ಬೇರ್ಪಡಿಸಲು 'ವರ್ಸಸ್' ಅನ್ನು ಬಳಸಿ, ಉಲ್ಲೇಖಿತ ವರದಿಗಾರನಲ್ಲಿ ಪ್ರಕರಣದ ಆರಂಭದಲ್ಲಿ ಕಂಡುಬರುವ ಪ್ರಕರಣದ ಹೆಸರನ್ನು ಉಲ್ಲೇಖಿಸಿ. ಕೇಸ್ ಹೆಸರಿನ ನಂತರ ಅಲ್ಪವಿರಾಮ ಬಳಸಿ, ಉಲ್ಲೇಖಿಸಿದ ಪ್ರಕರಣದ ಪ್ಯಾರಾಗ್ರಾಫ್/ಪುಟ ಸಂಖ್ಯೆ ಬರೆಯಿರಿ (ಆವರಣ ಚೆನ್ಹೆಯಲ್ಲಿ). ನಂತರ ನ್ಯಾಯಪೀಠದ ಹೆಸರು ಮತ್ತು ನ್ಯಾಯಮಂಡಳಿಯ ಸ್ಥಳವನ್ನು ಬರೆಯಿರಿ ಮತ್ತು ನಂತರ ಬ್ರಾಕೆಟ್ಟಿನಲ್ಲಿ ವಿವಾದದ ಸ್ವರೂಪವನ್ನು ಬರೆಯಿರಿ. ನಂತರ ಅಧಿಕೃತ ಉಲ್ಲೇಖವನ್ನು ಬರೆಯಿರಿ (ಉಲ್ಲೇಖವು ಲಭ್ಯವಿಲ್ಲದಿದ್ದರೆ ಆದೇಶದ ದಿನಾಂಕವನ್ನು ನಮೂದಿಸಿ). ಅಡಿಟಿಪ್ಪಣಿಯ ಕೊನೆಯಲ್ಲಿ ಪೂರ್ಣವಿರಾಮ ಬಳಸಿ. ಉದಾಹರಣೆಗೆ-

• ರಫ್ತು ಆಮದು ಬ್ಯಾಂಕ್ ಆಫ್ ಇಂಡಿಯಾ ವರ್ಸಸ್ ರೆಸಲ್ಯೂಶನ್ ಪ್ರೊಫೆಷನಲ್ ಜೆಇಕೆಪಿಎಲ್ ಪ್ರೈವೇಟ್ ಲಿಮಿಟೆಡ್, (ಪುಟ ಸಂಖ್ಯೆ ೧೫) ರಾಷ್ಟ್ರೀಯ ಕಂಪನಿ ಕಾನೂನು ಮೇಲ್ಮನವಿ ನ್ಯಾಯಮಂಡಳಿ, ನವದೆಹಲಿ, (íjಾ°ತನ) ೨೦೧೭ ರ ನಂ. ೩೦೪.

## IV. ಪುಸ್ತಕಗಳು ಮತ್ತು ಪಿರಿಯೋಡಿಕಲ್ ಸಾಮಗ್ರಿಗಳು (BOOKS AND PERIODICAL **MATERIALS)**

#### **i.** ಪುಸಕಗಳು (Books)

7

ನೀವು ಪುಸ್ತಕವನ್ನು ಉಲ್ಲೇಖಿಸಲು ಬಯಸಿದಲ್ಲಿ ಲೇಖಕರ ಹೆಸರು ಮತ್ತು ಅಲ್ಪವಿರಾಮದ ನಂತರ ಪುಸ್ತಕದ ಹೆಸರನ್ನು ನಮೂದಿಸಿ. ನಂತರ ಪ್ರಕಾಶಕರ ಹೆಸರನ್ನು ನಮೂದಿಸಿ. ಪುಸ್ತಕದ ಆವೃತ್ತಿ ಮತ್ತು ಪ್ರಕಟಿಸಿದ ವರ್ಷ, ನೀಡಿದರೆ, (ಆವರಣದಲ್ಲಿ) ಅವುಗಳನ್ನು ಅಲ್ಪವಿರಾಮದಿಂದ ಬೇರ್ಪಡಿಸುವುದು. ಪುಟ ಸಂಖ್ಯೆಯನ್ನು ನಮೂದಿಸಿ. ಅಡಿಟಿಪ್ಪಣಿಯ ಕೊನೆಯಲ್ಲಿ ಪೂರ್ಣವಿರಾಮ ಬಳಸಿ. ಉದಾಹರಣೆಗೆ-

• ಐ ಪಿ ಮಾಸ್ಸ್, ಆಡಳಿತ ಕಾನೂನು (ಈಸ್ಪರ್ನ್ ಬುಕ್ ಕಂಪನಿ, ಒಂಬತ್ತನೇ ಆವೃತ್ತಿ), ಪು ೧೩೩.

#### <u>ii. ಇ-ಪುಸಕಗಳು (E-books)</u>

ಲೇಖಕರ ಹೆಸರು ಮತ್ತು ಪುಸ್ತಕದ ಹೆಸರು ಮತ್ತು ಲೇಖನದ ನಡುವೆ ಅಲ್ಪವಿರಾಮ ಬಳಸಿ ಲೇಖಕರ ಹೆಸರನ್ನು ನಮೂದಿಸಿ. ನಂತರ ಪ್ರಕಾಶಕರ ಹೆಸರು, ಪುಸ್ತಕದ ಆವೃತ್ತಿ ಮತ್ತು ಪ್ರಕಟಿಸಿದ ವರ್ಷವನ್ನು ಅಲ್ಪವಿರಾಮದಿಂದ ಬೇರ್ಪಡಿಸಿ ನಮೂದಿಸಿ. ನಂತರ "ಇಲ್ಲಿ ಲಭ್ಯವಿದೆ" ಎಂದು (ಇ-ಪುಸ್ತಕದ ಲಿಂಕ್ ಅನ್ನು ಬರೆದು) ನಮೂದಿಸಿ. ಅಡಿಟಿಪ್ಪಣಿಯ ಕೊನೆಯಲ್ಲಿ ಪೂರ್ಣವಿರಾಮ ಬಳಸಿ. ಉದಾಹರಣೆಗೆ-

• ರವೀಂದ್ರ ವರ್ಮ, ಗಾಂಧಿ: ಮಕ್ಕಳು ಮತ್ತು ಆರಂಭಿಕರಿಗಾಗಿ ಜೀವನಚರಿತ್ರೆ, ನವಜೀವನ್ ಪಬ್ಲಿಷಿಂಗ್ ಹೌಸ್, ೧ ನೇ ಆವೃತ್ತೆ ೨೦೦೧, ಇಲ್ಲಿ ಲಭ್ಯವಿದೆ– https://www.mkgandhi.org/beginnersbio/beginnersbio.htm.

## $V.$  ಸುದ್ದಿಗಾರ/ಮ್ಯಾಗಜೀನ್ ಲೇಖನಗಳು/ವರದಿಗಳು (NEWSPAPERS/ MAGAZINE

#### **ARTICLES/REPORTS)**

8

ಲೇಖಕರ ಹೆಸರು ಮತ್ತು ಲೇಖನದ/ವರದಿಯ ಹೆಸರನ್ನು ಉಲ್ಲೇಖಿಸಿ ಮತ್ತು ಲೇಖಕರ ಹೆಸರು ಮತ್ತು ಲೇಖನ/ವರದಿಯ ಹೆಸರನ್ನು ಪ್ರತ್ಯೇಕಿಸಲು ಅಲ್ಪವಿರಾಮ ಬಳಸಿ. ನಂತರ, ಪತ್ರಿಕೆ/ಪತ್ರಿಕೆಯ ಮಾಲೀಕರ ಹೆಸರನ್ನು ನಮೂದಿಸಿ. ಇದನ್ನು ಅಲ್ಪವಿರಾಮದೊಂದಿಗೆ ಅನುಸರಿಸಬೇಕು. ಬ್ರಾಕೆಟ್ ಒಳಗೆ ಪುಟ ಸಂಖ್ಯೆ ನಮೂದಿಸಿ. ನಂತರ ವರ್ಷದೊಂದಿಗೆ ಸಂಪುಟವನ್ನು ನಮೂದಿಸಿ. ನಂತರ "ಇಲ್ಲಿ ಲಭ್ಯವಿದೆ" ಎಂದು ನಮೂದಿಸಿ, ಆನ್ $\mathcal{C}_3$ ನ್ $\mathcal{A}_4$ ಲಭ್ಯವಿದ್ದರೆ ಲಿಂಕ್ ಅನ್ನು ಬರೆಯಿರಿ. ಅಡಿಟಿಪ್ಪಣಿಯ ಕೊನೆಯಲ್ಲಿ ಪೂರ್ಣವಿರಾಮ ಬಳಸಿ.

#### **i.** ಪ್ರತಪತ್ರಿಕೆ (Newspaper)

ವೃತ್ತಪತ್ರಿಕೆ ಲೇಖನಗಳನ್ನು ಈ ಕೆಳಗಿನಂತೆ ಉಲ್ಲೇಖಿಸಿ-

• ಪ್ರೆಸ್ ಟ್ರಸ್ಟ್ ಆಫ್ ಇಂಡಿಯಾ, ದಿನನಿತ್ಯದ ಪ್ರಕರಣಗಳು ಮೇ ೮ ರೊಳಗೆ ೪.೪ ಲಕ್ಷವನ್ನು ತಲುಪಬಹುದು, ಐಐಟಿ ಮಾದರಿ, ದಿ ಹಿಂದೂ, (ಪುಟ ಸಂಖ್ಯೆ ೧), ೨೭ ಏಪ್ರಿಲ್ ೨೦೨೧ ಅನ್ನು ಮುನ್ಸೂಚೆಸುತ್ತದೆ.

#### **ii. ವರ\_ (Report)**

ವರದಿಗಳನ್ನು ಈ ಕೆಳಗಿನಂತೆ ಉಲ್ಲೇಖಿಸಿ-

• ಎನ್.ಸಿ.ಆರ್.ಬಿ., ಭಾರತದಲ್ಲಿ ಅಪರಾಧಗಳು ೨೦೧೯, ಗೃಹ ಸಚೆವಾಲಯ, ಭಾರತ, (ಪುಟ ಸಂಖ್ಯೆ. ೪೦೩), ಇಲ್ಲಿ ಲಭ್ಯವಿದೆ https://ncrb.gov.in/sites/default/files/CII%202019%20Volume%201.pdf.

#### iii. <u>ಪತ್ರಿಕೆ (Magazine)</u>

ಪತ್ರಿಕೆಯ ಲೇಖನಗಳನ್ನು ಈ ಕೆಳಗಿನಂತೆ ಉಲ್ಲೇಖಿಸಿ-

• ಸೀತಾಂಶು ಸ್ವೈನ್, ಎಲ್ಐಸಿಯ ಬೆಲೆ ಎಷ್ಟು, ಇಂಡಿಯಾ ಟುಡೆ, (ಪುಟ ಸಂಖ್ಯೆ ೧೬), ವರ್ಷ ೩೫, ಸಂಪುಟ ೧೬, ೧೮-೨೪ ಮಾರ್ಚ್ ೨೦೨೧.

**8 |** Page

#### <u>iv. ಜರ್ನಲ್ ಲೇಖನ (Journal Article)</u>

ಲೇಖಕರ ಹೆಸರನ್ನು ನಮೂದಿಸಿ ಪತ್ರಿಕೆಯ ಪರಿಮಾಣವನ್ನು ಉಲ್ಲೇಖಿಸಿ. ಇದನ್ನು ಅಲ್ಪವಿರಾಮ ಮತ್ತು ವರ್ಷ ಅನುಸರಿಸಬೇಕು (ಲಭ್ಯವಿದ್ದಲ್ಲಿ ದಿನಾಂಕ). ಉದಾಹರಣೆಗೆ -

• ಬೇಲಾ ಭಾಟಿಯಾ, ತೀರ್ಪು, ಆರ್ಥಿಕ ಮತ್ತು ರಾಜಕೀಯ ವಾರಪತ್ರಿಕೆ (ಪುಟ ಸಂಖ್ಯೆ ೧೪-೧೬), ಸಂಪುಟ ೪೬, ಜುಲೈ ೨೩, ೨೦೧೧.

#### $v.$  ಪರ್ಕಿಂಗ್ ಪೇಪರ್ (Working Paper)

ಲೇಖಕರ ಹೆಸರು ಮತ್ತು ಲೇಖನದ ಹೆಸರನ್ನು ಉಲ್ಲೇಖಿಸಿ/ವರದಿಯನ್ನು ಲೇಖಕರಿಂದ ಲೇಖನವನ್ನು ಅಲ್ಪವಿರಾಮ ಬಳಸಿ ಬೇರ್ಪಡಿಸಿ. ನಂತರ ಪತ್ರಿಕೆ/ಪತ್ರಿಕೆಯ ಮಾಲೀಕರ ಹೆಸರನ್ನು ನಮೂದಿಸಿ. ಇದನ್ನು ಅಲ್ಪವಿರಾಮದೊಂದಿಗೆ ಅನುಸರಿಸಬೇಕು. ನಂತರ ಪುಟದ ಸಂಖ್ಯೆಯನ್ನು ಆವರಣದೊಳಗೆ ನಮೂದಿಸಿ, ಮತ್ತು ವರ್ಕಿಂಗ್ ಪೇಪರಿನ ಸಂಖ್ಯೆಯನ್ನು ಆವರಣದ ಹೊರಗೆ ನಮೂದಿಸಿ. ನಂತರ ಆವರಣದೊಳಗೆ ದಿನಾಂಕವನ್ನು ನಮೂದಿಸಿ. ಮತ್ತು ಅಡಿಟಿಪ್ಪಣಿಯ ಕೊನೆಯಲ್ಲಿ ಪೂರ್ಣವಿರಾಮ ಬಳಸಿ. ಉದಾಹರಣೆಗೆ-

• ಎಸ್. ನಜರುಲ್ ಇಸ್ಲಾಂ, ಹೋಯಿ ವಾಯ್ ಜಾಕಿ ಚೆಂಗ್, ಕ್ರಿಸ್ಟಿನ್ ಎಸ್ವಿ. ಹೆಲ್ಗಾಸನ್, ನಿಕೋಲ್ ಹಂಟ್, ಹಿರೋಶಿ ಕವಾಮುರಾ ಮತ್ತು ಮಾರ್ಸೆಲೊ ಲಾಫ್ಜಿಯರ್, ಕೆನೆತ್ ಐವರ್ಸನ್ ಮತ್ತು ಅಲೆಕ್ಸ್ ಜುಲ್ಲಾ ಅವರ ಒಳಹರಿವಿನೊಂದಿಗೆ, ಕೋವಿಡ್ ತಂತ್ರಗಳಲ್ಲಿನ ವ್ಯತ್ಯಾಸಗಳು: ನಿರ್ಧರಿಸುವವರು ಮತ್ತು ಪಾಠಗಳು, ಆರ್ಥಿಕ ಮತ್ತು ಸಾಮಾಜಿಕ ವ್ಯವಹಾರಗಳ ಇಲಾಖೆ, ಯುಎನ್, (ಪುಟ ಸಂಖ್ಯೆ. ೨೬), ೧೭೨ (ನವೆಂಬರ್ ೨೦೨೦)

#### <u>ri. ಆನ್ಮೆನ್ ಲೇಖನ (Online Article)</u>

ಲೇಖಕರ ಹೆಸರನ್ನು ಉಲ್ಲೇಖಿಸಿ (ನೀಡದಿದ್ದರೆ), ವೇದಿಕೆಯ ಹೆಸರನ್ನು ಸೇರಿಸಿ (ವೆಬ್ಸೈಟ್ನ ಹೆಸರಿನಂತೆ) ನಂತರ ಅಲ್ಪವಿರಾಮ ಬಳಸಿ. ಅದರ ನಂತರ ಲೇಖನದ/ಪತ್ರಿಕೆ ಲೇಖನದ ಹೆಸರಿರಬೇಕು. ಲೇಖನದ ಹೆಸರಿನ ನಂತರ ಅಲ್ಪವಿರಾಮ ಬಳಸಿ. ವೆಬ್ಸೈಟ್/ಪತ್ರಿಕೆ/ಪತ್ರಿಕೆಯ ಹೆಸರನ್ನು ಉಲ್ಲೇಖಿಸಿ. ಅದರ ನಂತರ ಅಲ್ಪವಿರಾಮ ಮತ್ತು ನಂತರ ಆವರಣದಲ್ಲಿ ಪ್ರಕಟಣೆಯ ದಿನಾಂಕವನ್ನು ಅನುಸರಿಸಬೇಕು. ಇದರ ನಂತರ "ಇಲ್ಲಿ ಲಭ್ಯವಿದೆ" ಎಂದು ನಮೂದಿಸಿ ಮತ್ತು ಲಿಂಕ್ ಅನ್ನು ಬರೆಯಿರಿ. ಮತ್ತು ಅಡಿಟಿಪ್ಪಣಿಯ ಕೊನೆಯಲ್ಲಿ ಪೂರ್ಣವಿರಾಮ ಬಳಸಿ. ಉದಾಹರಣೆಗೆ-

• ಲೇಹ್ ವರ್ಗೀಸ್, ದಿ ಟ್ರೆಂಡ್ ಆಫ್ ವಿಲಕ್ಷಣ ಜಾಮೀನು ಷರತ್ತುಗಳು, ಲ್ಶೆವ್ ಲಾ, (೨ ಮೇ ೨೦೨೧), ಇಲ್ಲಿ ಲಭ್ಯವಿದೆ- https://www.livelaw.in/columns/trend-of-bizarre-bail-conditions-173453.

#### **vii. oಾmj Uೇಖನ (Blog Article)**

ಲೇಖಕರ ಹೆಸರನ್ನು ಉಲ್ಲೇಖಿಸಿ. ಹೆಸರಿನ ನಂತರ ಅಲ್ಪವಿರಾಮ ಬಳಸಿ ಲೇಖನದ ಹೆಸರನ್ನು ಬರೆಯಿರಿ ಮತ್ತು ನಂತರ ಅಲ್ಪವಿರಾಮ ಬಳಸಿ. ಬ್ಲಾಗ್ ನಲ್ಲಿ ಪ್ರಕಟಿಸಿದ ದಿನಾಂಕದ ನಂತರ ಬ್ಲಾಗ್ನ ಹೆಸರನ್ನು ನಮೂದಿಸಿ. ನಂತರ "ಇಲ್ಲಿ ಲಭ್ಯವಿದೆ" ಎಂದು ಬರೆದು, ಬ್ಲಾಗ್ ಲೇಖನದ ಲಿಂಕ್ ಅನ್ನು ನಮೂದಿಸಿ. ಉದಾಹರಣೆಗೆ:

• ನಂದಿನಿ ಗರ್ಗ್, ೧೬೪ (೫ ಎ), ಸಿಆರ್ಪಿಸಿ, ಅಪರಾಧದ ಪುರಾವೆ (೧೨ ಮೇ ೨೦೨೧), ಇಲ್ಲಿ ಲಭ್ಯವಿದೆhttps://theproofofguilt.blogspot.com/2021/05/guest-post-universalising- application.html.

## $VI.$  ಶಾಸಕಾಂಗ ಮತ್ತು ಅಧಿಕೃತ ಪ್ರಕ್ರಿಯೆಗಳು (LEGISLATIVE AND OFFICIAL **PROCEEDINGS)**

ಚರ್ಚೆಯನ್ನು ನಡೆಸಿದ ಸಂಸತ್ತಿನ ಹೆಸರಿನೊಂದಿಗೆ ಚರ್ಚೆ ಕುರಿತಾದ ವಿಷಯದ ಹೆಸರನ್ನು ಉಲ್ಲೇಖಿಸಿ. ನಂತರ ಅಲ್ಪವಿರಾಮ ಬಳಸಿ. ಚರ್ಚೆಯನ್ನು ನಡೆಸಲಾದ ಸಮಸ್ಯೆಯ ಹೆಸರನ್ನು ನಮೂದಿಸಿ. ಇದನ್ನು ಅಲ್ಪವಿರಾಮ ಮತ್ತು ನಂತರ ಅಧಿವೇಶನದ ಸಂಖ್ಯೆ ಅನುಸರಿಸಬೇಕು. ಇದರ ನಂತರ ಅಲ್ಪವಿರಾಮ ಬಳಸಿ, ದಿನಾಂಕವನ್ನು ಆವರಣದೊಳಗೆ ಬರೆಯಿರಿ. ನಂತರ "ಇಲ್ಲಿ ಲಭ್ಯವಿದೆ" ಎಂದು ನಮೂದಿಸಿ ಮತ್ತು ಆನ್೮ೈನ್ನಲ್ಲಿ ಲಭ್ಯವಿದ್ದರೆ ಲಿಂಕ್ ಅನ್ನು ನಮೂದಿಸಿ. ಅಡಿಟಿಪ್ಪಣಿಯ ಕೊನೆಯಲ್ಲಿ ಪೂರ್ಣವಿರಾಮ ಬಳಸಿ. ಉದಾಹರಣೆಗೆ-

• ಲೋಕಸಭೆಯಲ್ಲಿ ಸಾರ್ವಜನಿಕ ಪ್ರಾಮುಖ್ಯತೆಯ ವಿಷಯಗಳು, ಮಹುಆ ಮೊಯಿತ್ರಾ (೧೯ ಮಾರ್ಚ್ ೨೦೨೦), ಇಲ್ಲಿ ಲಭ್ಯವಿದೆhttps://loksabhatv.nic.in/speeches?title=mahua+&field\_date\_value%5Bmin%5D%5Bdate%5D=&fiel d date value%5Bmax% 5D%5Bdate%5D = & field loksabha year tid = 131.

#### $VII.$  ಹೈಸ್ ರಿಲೀಸ್ (PRESS RELEASES)

ಪತ್ರಿಕಾ ಪ್ರಕಟಣೆಯ ಹೆಸರನ್ನು ಉಲ್ಲೇಖಿಸಿ. ನಂತರ ಅಲ್ಪವಿರಾಮ ಬಳಸಿ. ಅದನ್ನು ಪತ್ರಿಕಾ ಪ್ರಕಟಣೆ ನೀಡಿದ ಸಂಸ್ಥೆಯ ಹೆಸರನ್ನು ಅನುಸರಿಸಬೇಕು. ಇದನ್ನು ಅಲ್ಪವಿರಾಮ ಮತ್ತು ನಂತರ ಪತ್ರಿಕಾ ಬಿಡುಗಡೆಯ ದಿನಾಂಕವನ್ನು ಅನುಸರಿಸಬೇಕು. ನಂತರ "ಇಲ್ಲಿ ಲಭ್ಯವಿದೆ" ಎಂದು ನಮೂದಿಸಿ ಮತ್ತು ಲಿಂಕ್ ಅನ್ನು ಬರೆಯಿರಿ. ಉದಾಹರಣೆಗೆ-

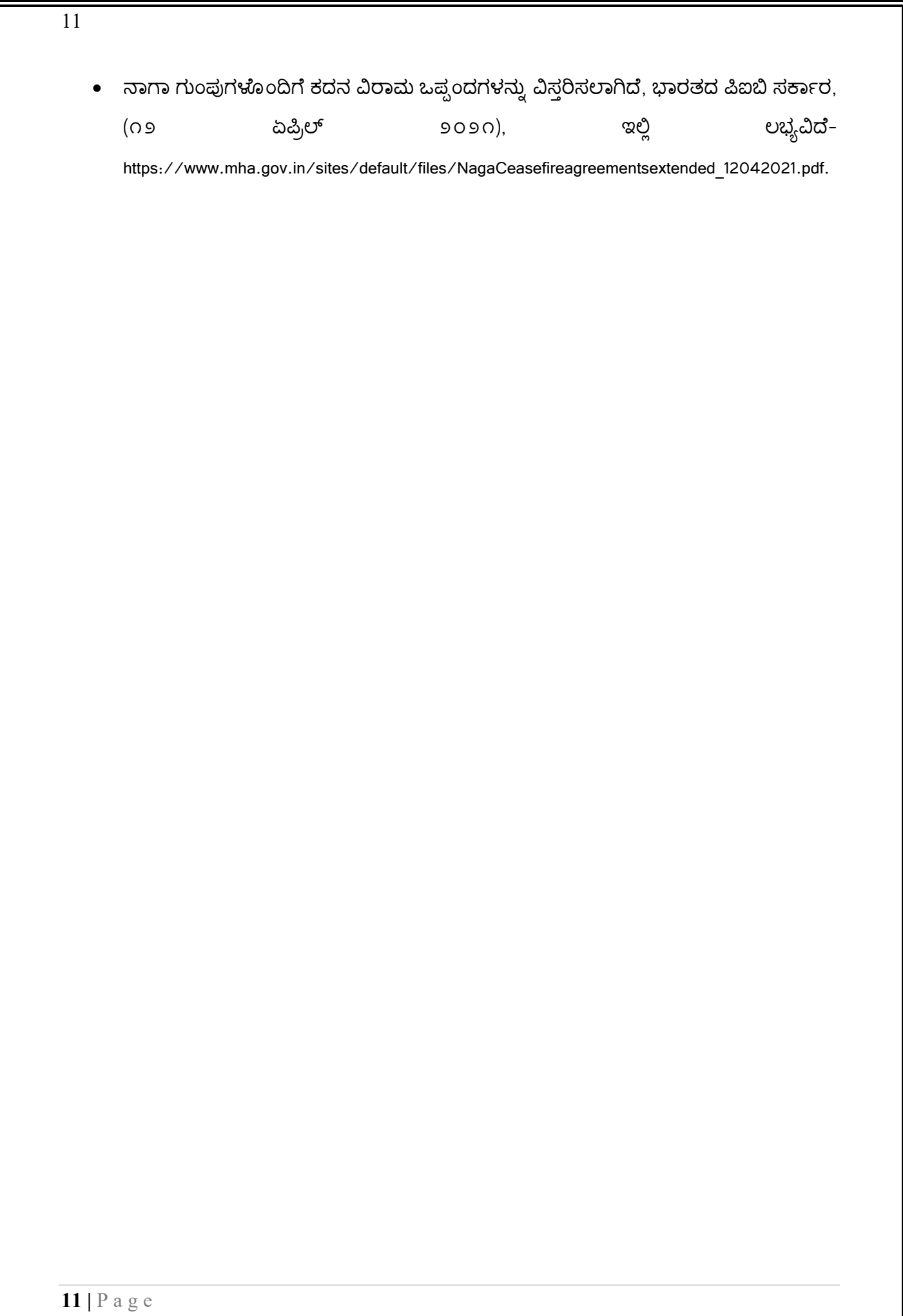

**ಅ&ಾ(ಯ ಎರಡು: ಅಂ=ಾ0ಾ12ೕಯ ಮೂಲಗಳ9 (INTERNATIONAL SOURCES)**

#### I. ಯುನೈಟೆಡ್ ನೇಷನ್ಸ್ ನಿರ್ಣಯಗಳು (RESOLUTIONS OF UNITED NATIONS)

ನಿರ್ಣಯವನ್ನು ಅಂಗೀಕರಿಸಿದ ಸಂಸ್ಥೆಯ ಹೆಸರಿನೊಂದಿಗೆ ನಿರ್ಣಯ ಸಂಖ್ಯೆಯನ್ನು ನಮೂದಿಸಿ. ಅದರ ನಂತರ ರೆಸಲ್ಯೂಶನ್ ನ ಅಲ್ಪವಿರಾಮ ಮತ್ತು ಹೆಸರು ಇರಬೇಕು. ನಂತರ ಅಲ್ಪವಿರಾಮ ಬಳಸಿ. ನಂತರ ಉಲ್ಲೇಖಿಸಿದ ನಿರ್ಣಯದ ಪ್ಯಾರಾಗ್ರಾಫ್ ಸಂಖ್ಯೆ ನಮೂದಿಸಿ. ಅದರ ನಂತರ ರೆಸಲ್ಯೂಶನ್ ನ ಅಲ್ಪವಿರಾಮ ಮತ್ತು ದಿನಾಂಕವನ್ನು ಅನುಸರಿಸಬೇಕು. ನಂತರ "ಇಲ್ಲಿ ಲಭ್ಯವಿದೆ" ಎಂದು ನಮೂದಿಸಿ ಮತ್ತು ಲಿಂಕ್ ಅನ್ನು ಬರೆಯಿರಿ ಮತ್ತು ಅಡಿಟಿಪ್ಪಣಿಯ ಕೊನೆಯಲ್ಲಿ ಪೂರ್ಣವಿರಾಮ ಬಳಸಿ. ಉದಾಹರಣೆಗೆ-

• ಯು.ಎನ್. ರೆಸ್/೭೪/೩೦೭, ಜಾಗತಿಕ ಆರೋಗ್ಯ ಬೆದರಿಕೆಗಳ ವಿರುದ್ಧ ಯುನ್ನೆಟೆಡ್ ಪ್ರತಿಕ್ರಿಯೆ. ಕೋವಿಡ್-೧೯ ವಿರುದ್ಧ ಹೋರಾಟ, ಪ್ಯಾರಾ ನಂ. ೪, ೧೫ ಸೆಪ್ರೆಂಬರ್ ೨೦೨೦, ಇಲ್ಲಿ ಲಭ್ಯವಿದೆhttps://undocs.org/en/A/RES/74/307.

#### $II.$  ಯುನೈಟೆಡ್ ನೇಷನ್ಸ್ (ಯು.ಎನ್.) ವರದಿಗಳು (UNITED NATIONS REPORTS)

ವರದಿಯನ್ನು ರಚೆಸಿದ ಅಂಗ/ಸಮಿತಿ/ಆಯೋಗ ಇತ್ಯಾದಿಗಳನ್ನು ಉಲ್ಲೇಖಿಸಿ. ವರದಿಯ ಶೀರ್ಷಿಕೆಯನ್ನು ಉಲ್ಲೇಖಿಸಿ. ಬ್ರಾಕೆಟ್ ಒಳಗೆ ದಿನಾಂಕದ ನಂತರ ವರದಿ ಸಂಖ್ಯೆಯನ್ನು ನಮೂದಿಸಿ. ನಂತರ "ಇಲ್ಲಿ ಲಭ್ಯವಿದೆ" ಎಂದು ನಮೂದಿಸಿ ಮತ್ತು ಲಿಂಕ್ ಅನ್ನು ಬರೆಯಿರಿ, ಮತ್ತು ಅಡಿಟಿಪ್ಪಣಿಯ ಕೊನೆಯಲ್ಲಿ ಪೂರ್ಣವಿರಾಮ ಬಳಸಿ. ಉದಾಹರಣೆಗೆ-

• ವಿಶ್ವಸಂಸ್ಥೆಯ ಆರ್ಥಿಕ ಮತ್ತು ಸಾಮಾಜಿಕ ಮಂಡಳಿ, ಅದರ ೨೦೨೦ ರ ಅಧಿವೇಶನದಲ್ಲಿ ಆರ್ಥಿಕ ಮತ್ತು ಸಾಮಾಜಿಕ ಮಂಡಳಿಯ ವರದಿ, ಅ/೭೫/೩ (ಭಾಗ ೧), (೧೯ ಆಗಸ್ ೨೦೨೦), ಇಲ್ಲಿ ಲಭ್ಯವಿದೆhttps://digitallibrary.un.org/record /3882? Ln = en.

#### III. ಅಂತರಾಷ್ಟ್ರೀಯ ಕೇಸ್ ಕಾನೂನುಗಳು (INTERNATIONAL CASE LAWS)

ಪ್ರಕರಣದ ಹೆಸರನ್ನು ಉಲ್ಲೇಖಿಸಿ. ನಂತರ ಅಲ್ಪವಿರಾಮ ಬಳಸಿ. ನ್ಯಾಯಾಲಯ ಮತ್ತು ಅದರ ನಂತರದ ವರ್ಷ ಸೇರಿದಂತೆ ಪ್ರಕರಣದ ಸಂಖ್ಯೆಯನ್ನು ನಮೂದಿಸಿ. ಮತ್ತು ಅಡಿಟಿಪ್ಪಣಿಯ ಕೊನೆಯಲ್ಲಿ ಪೂರ್ಣವಿರಾಮ ಬಳಸಿ. ಉದಾಹರಣೆಗೆ-

- 13
- ನೆದರ್ಲ್ಯಾಂಡ್ ವರ್ಸಸ್ ಬೆಲ್ಜಿಯಂ, (ser.A/B) ನಂ. ೭೦, ಪರ್ಮನೆಂಟ್ ಕೋರ್ಟ್ ಆಫ್ ಇಂಟರ್ನ್ಯಾಷನಲ್ ಜಸ್ಪೀಸ್, ೧೯೩೭.

#### **IV. ಒಪzಂದ / ಸಂಪ:Qಾಯಗಳ5 (TREATIES AND CONVENTIONS)**

ಒಪ್ಪಂದದ ಪಕ್ಷಗಳನ್ನು ಉಲ್ಲೇಖಿಸಿ. ಅಲ್ಪವಿರಾಮ ಬಳಸಿ. ಒಪ್ಪಂದದ ಶೀರ್ಷಿಕೆಯನ್ನು ಉಲ್ಲೇಖಿಸಿ. ಒಪ್ಪಂದದ ದಿನಾಂಕವನ್ನು ಉಲ್ಲೇಖಿಸಿ ಅದರ ಉಲ್ಲೇಖವನ್ನು ಉಲ್ಲೇಖಿಸಿ. ಮತ್ತು ಅಡಿಟಿಪ್ಪಣಿಯ ಕೊನೆಯಲ್ಲಿ ಪೂರ್ಣವಿರಾಮ ಬಳಸಿ. ಉದಾಹರಣೆಗೆ

• ಯುಎಸ್, ಕೆನಡಾ ಮತ್ತು ಮೆಕ್ಸಿಕೋ, ಡಬಲ್ ಟ್ಯಾಕ್ಸೇಶನ್ ತಪ್ಪಿಸುವ ಕನ್ನೆನ್ಸನ್ ಮತ್ತು ಎಸ್ಪೇಟ್, ಪಿತ್ರಾರ್ಜಿತ ಮತ್ತು ಉಡುಗೊರೆಗಳ ಮೇಲಿನ ತೆರಿಗೆಗಳಿಗೆ ಸಂಬಂಧಿಸಿದಂತೆ ಹಣಕಾಸಿನ ತಪ್ಪಿಸಿಕೊಳ್ಳುವಿಕೆ ತಡೆಗಟ್ಟುವಿಕೆ, ೨೪ ನವೆಂಬರ್ ೧೯೭೮, ೩೨ ಯುಎಸ್ಟೆ. ೧೯೩೫.

#### **ಅ&ಾ(ಯ ಮೂರು: >?ೆAಗಳ9 ಮತುC ಸಂEೇತಗಳ9 (SIGNS AND SIGNALS)**

ಒಂದಕ್ಕಿಂತ ಹೆಚ್ಚು ಲೇಖಕರಿದ್ದಲ್ಲಿ, ಮೊದಲನೇ ಲೇಖಕರ ಹೆಸರನ್ನು ಉಲ್ಲೇಖಿಸಿ, ಅದರ ನಂತರ "ಮತ್ತು ಇತರರು" ಎಂದು ಬರೆಯಬಹುದು.

#### **I. }ೕUೆ (SUPRA)**

ಯಾವುದೇ ಪ್ರಾಧಿಕಾರವನ್ನು ಮುಂಚೆಯೇ ಸಂಪೂರ್ಣವಾಗಿ ಉಲ್ಲೇಖಿಸಿದಾಗ, "ಮೇಲೆ" ಅಥವಾ "ಸುಪ್ರಾ" ಅನ್ನು ಬಳಸಬಹುದು. "ಸುಪ್ರ" ರೂಪವು ಸಾಮಾನ್ಯವಾಗಿ ಕೃತಿಯ ಲೇಖಕರ ಕೊನೆಯ ಹೆಸರನ್ನು ಒಳಗೊಂಡಿರುತ್ತದೆ, ನಂತರ ಅಲ್ಪವಿರಾಮ ಮತ್ತು "ಸುಪ್ರ" ಪದದ ನಂತರ ಹಿಂದಿನ ಅಡಿಟಿಪ್ಪಣಿಯ ಸಂಖ್ಯೆಯನ್ನು ಹೊಂದಿರುತ್ತದೆ. ನಿರ್ದಿಷ್ಟ ವಸ್ತುವನ್ನು ಉಲ್ಲೇಖಿಸಲು ಸಂಪುಟ, ವಾಕ್ಯವೃಂದ, ವಿಭಾಗ ಅಥವಾ ಪುಟ ಸಂಖ್ಯೆಗಳನ್ನು ಸೇರಿಸಬಹುದು. ಅಡಿಟಿಪ್ಪಣಿಯ ಕೊನೆಯಲ್ಲಿ ಪೂರ್ಣವಿರಾಮ ಬಳಸಿ. ಉದಾಹರಣೆಗೆ –

•  $\,$  ಐ ಪಿ ಮಾಸ್ಸಿ, ಸುಪ್ರ ಅಡಿಟಿಪ್ಪಣಿ ೭.

#### **II. >ೋE (SEE)**

ಪ್ರಸ್ತಾಪವನ್ನು ನೇರವಾಗಿ ಉಲ್ಲೇಖಿಸಿದ ಪ್ರಾಧಿಕಾರವು ತಿಳಿಸದೇ ಹೊರತು, ಅದರಿಂದ ನೇರವಾಗಿ ಅನುಸರಿಸಲಾಗುತ್ತಿರುವಾಗ, "ನೋಡಿ" ಅನ್ನು ಬಳಸಲಾಗುತ್ತದೆ. ಉಲ್ಲೇಖಿಸಿದ ಪ್ರಾಧಿಕಾರವು ಕಾನೂನಿನ ಅಭಿಪ್ರಾಯದಲ್ಲಿ ಸೂಚ್ಯವಾಗಿ ಅಥವಾ ಸೂಚನೆಯ ರೂಪದಲ್ಲಿ ಸ್ಪಷ್ಟವಾಗಿ ಪ್ರತಿಪಾದಿಸುತ್ತದೆ. ಉಲ್ಲೇಖಿಸಿದ ಪ್ರಾಧಿಕಾರ ಮತ್ತು ಅದು ಬೆಂಬಲಿಸುವ ಪ್ರತಿಪಾದನೆಯ ನಡುವೆ ಒಂದು ಉಹಾತ್ಮಕ ಹೆಜ್ಜೆಯಿದೆ. ಮತ್ತು ಅಡಿಟಿಪ್ಪಣಿಯ ಕೊನೆಯಲ್ಲಿ ಪೂರ್ಣವಿರಾಮ ಬಳಸಿ. ಉದಾಹರಣೆಗೆ-

• ಏರ್ ಇಂಡಿಯಾ ವರ್ಸಸ್ ನೆರ್ಗೇಶ್ ಮೀರ್ಜಾ, (೧೯೮೧) ೪ SCC ೩೩೫ ನೋಡಿ.

#### **III. ಐಐE / Äಂ\_ನ (IBID)**

ಹಿಂದಿನ ಪ್ರಾಧಿಕಾರವನ್ನು ಉಲ್ಲೇಖಿಸಿದಂತೆಯೇ ಅಥವಾ ಅದೇ ಪ್ರಾಧಿಕಾರದ ಬೇರೆ ಪುಟ ಸಂಖ್ಯೆಯನ್ನು ಉಲ್ಲೇಖಿಸಲು "ಹಿಂದಿನ" ಅಥವಾ "ಐಬಿಐಡಿ" ಅನ್ನು ಬಳಸಲಾಗುತ್ತದೆ. ಮೊದಲ ಪ್ರಕರಣದಲ್ಲಿ, "ಐಬಿಐಡಿ" ಎಂಬ ಪದವನ್ನು ಮಾತ್ರ ಬಳಸಲಾಗುತ್ತದೆ, ಆದರೆ ನಂತರದ ಪ್ರಕರಣದಲ್ಲಿ, "ಐಬಿಐಡಿ" ಅನ್ನು ಅನುಸರಿಸುವ ಮೂಲಕ 15

ಬೇರೆ ಪುಟ ಸಂಖ್ಯೆಯನ್ನು ಸೂಚೆಸಿ, ಮತ್ತು ಸಂಬಂಧಿತ ಪುಟ ಸಂಖ್ಯೆ ಮತ್ತು ಅಡಿಟಿಪ್ಪಣಿಯ ಕೊನೆಯಲ್ಲಿ ಪೂರ್ಣವಿರಾಮ ಬಳಸಿ.

ಉದಾಹರಣೆಗೆ, ಮೊದಲ ಪ್ರಕರಣಕ್ಕೆ ನಾವು ಇದನ್ನು ಹೀಗೆ ಉಲ್ಲೇಖಿಸಬಹುದು.

- ಪಿ.ಸಿ. ಮಾರ್ಕೆಂಡ, ಮಧ್ಯಸ್ಥಿಕೆ ಮತ್ತು ಸಮನ್ವಯಕ್ಕೆ ಸಂಬಂಧಿಸಿದ ಕಾನೂನು, ೯೮ (೬ನೇ ಆವೃತ್ತಿ, ೨೦೦೬)
- $\bullet$   $\bullet$  ಐಬಿಐಡಿ.

ಎರಡನೆಯ ಪ್ರಕರಣಕ್ಕಾಗಿ, ನಾವು ಇದನ್ನು ಹೀಗೆ ಉಲ್ಲೇಖಿಸಬಹುದು:-

- ಪಿ.ಸಿ. ಮಾರ್ಕೆಂಡ, ಮಧ್ಯಸ್ಥಿಕೆ ಮತ್ತು ಸಮನ್ಯಯಕ್ಕೆ ಸಂಬಂಧಿಸಿದ ಕಾನೂನು, ೯೮ (೬ನೇ ಆವೃತ್ತಿ, ೨೦೦೬)
- $\bullet$  ಐಬಿಐಡಿ ಪುಟ ಸಂಖ್ಯೆ ೩.

#### **IV. fೆಳ`ೆ (INFRA)**

ಉಲ್ಲೇಖಿಸಿದ ಪ್ರಾಧಿಕಾರವನ್ನು ನಂತರ ಉಲ್ಲೇಖಿಸಲಾಗುತ್ತದೆ ಅಥವಾ ಚರ್ಚಿಸಲಾಗುವುದು ಎಂದು ಸೂಚಿಸಲು "ಕೆಳಗೆ" ಅಥವಾ "infra" ವನ್ನು ಬಳಸಬಹುದು. ಬಳಕೆಯ ವಿಷಯದಲ್ಲಿ, ಇದು ನೇರವಾಗಿ ಸುಪ್ರಾದೊಂದಿಗೆ ವ್ಯತಿರಿಕ್ತವಾಗಿದೆ. ಉದಾಹರಣೆಗೆ-

• ಐ ಪಿ ಮ್ಯಾಸ್ಸೆ, ಇನ್ಪ್ರಾ ನೋಟ್ ೬.

ನೀವು ಒಂದೇ ಪುಸ್ತಕದ ಬೇರೆ ಬೇರೆ ಪುಟ ಸಂಖ್ಯೆಯನ್ನು ಉಲ್ಲೇಖಿಸಲು ಬಯಸಿದಲ್ಲಿ ಉಲ್ಲೇಖವು ಈ ಕೆಳಗಿನ ನಮೂನೆಯಲ್ಲಿರುತ್ತದೆ.

• ಐ ಪಿ ಮ್ಯಾಸ್ಸೆ, ಇನ್ಫ್ರಾ ನೋಟ್ ೬, ಪುಟ ಸಂಖ್ಯೆ. ೧೦.

#### $V.$  ಪೂರ್ಣವಿರಾಮ (FULL STOP)

ಪ್ರತಿ ಅಡಿಟಿಪ್ಪಣಿ ಯ ನಂತರ ಪೂರ್ಣ ವಿರಾಮವನ್ನು ಬಳಸುವುದು ಅತ್ಯಗತ್ಯ.

## اردو حواله فارميث

## **Urdu Citation Format**

 $\mathbf{1}$ 

## (TABLE OF CONTENTS)مشمولات

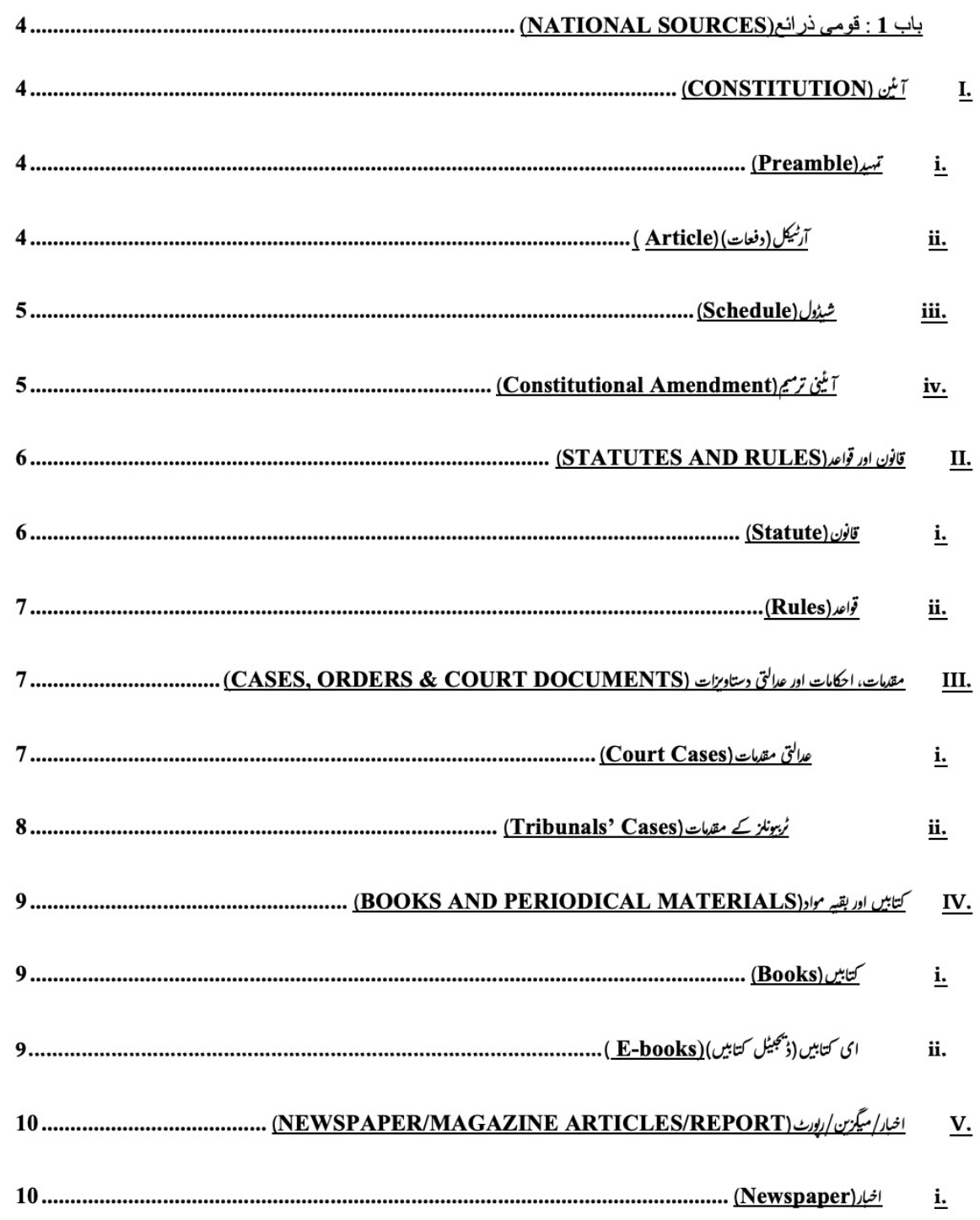

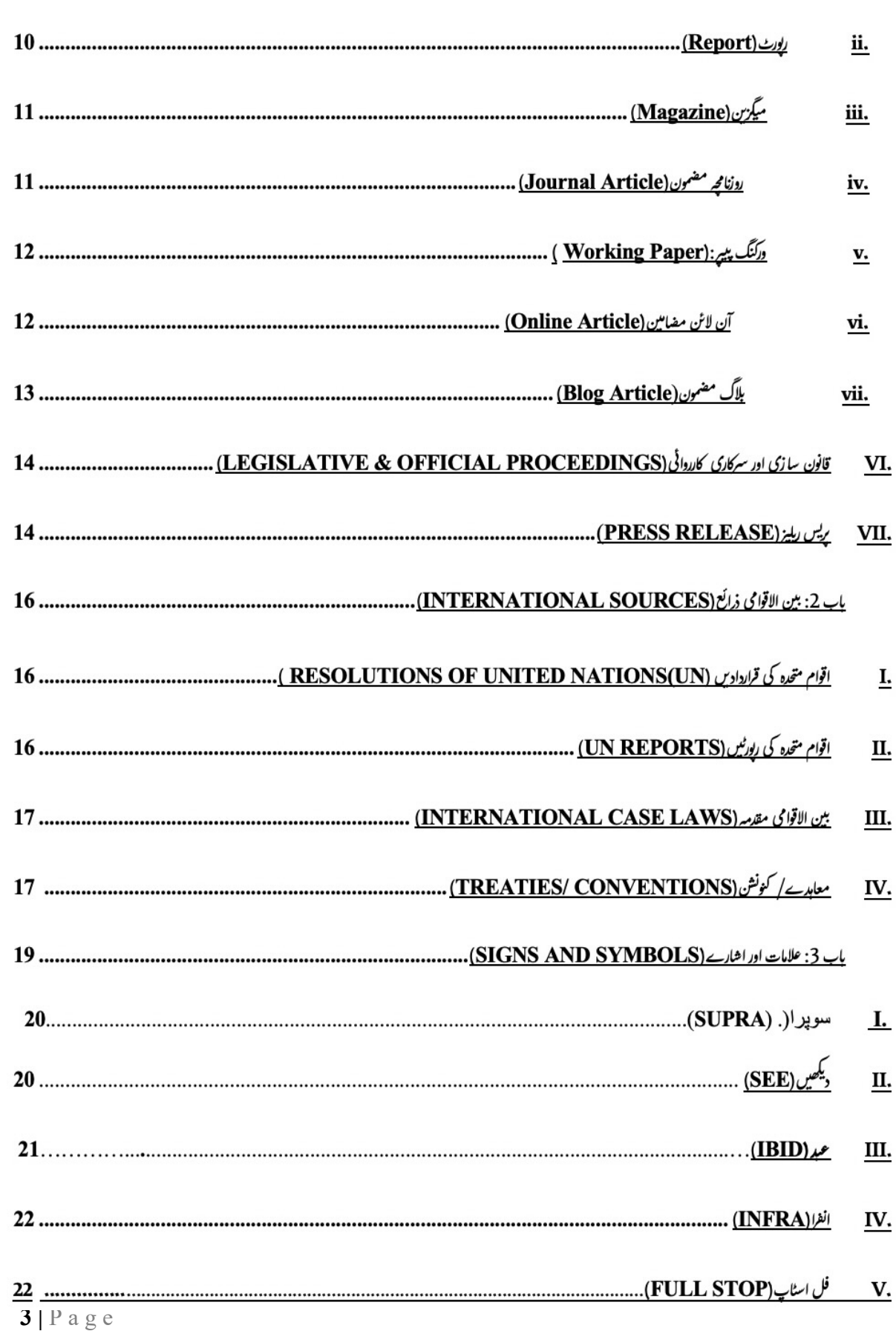

### باب 1: قومي ذرائع (NATIONAL SOURCES)

قومی ذرائع کا حوالہ دینے کے لئے دیج ذیل فارمیٹ استعمال کریں۔

#### (CONSTITUTION) آيٹين (CONSTITUTION)

سب سے پہلے تہید/آر ٹیکل/شیڈول کا ذکر کریں۔ اس کے بعد کوما**(,)** دیں پھر 'بھارت کا آئین، 1950' لکھیں ۔ اور ہر فٹ نوٹ کے آخر میں فل اسٹاپ(.) کا استعمال کریں۔

(Preamble) *ت*مير).

آئین کے تمہید کے کسی بھی حصے کا ذکر کرتے وقت لفظ 'تمہید' کا ذکر کریں۔ چھر کوما استعمال کریں۔ چھر 'بھارت کا آئین، 1950' کا ذکر کریں اور اس کے بعد فل اسٹاپ دیں۔ مثال کے طور بر۔

- تہہید،'ہھارت کا آئین،1950ء '.
	- ii. آرٹی<u>کل(دفعات) (Article</u>)

حوالہ دیئے گئے آرٹیکل کا ذکر کریں اور چھر کوما کے بعد آرٹیکل نمبر استعمال کریں اور چھر 'بھارت کا آیٹین، 1950' لکھیں۔ مثال کے طور پر-

● آرٹیکل 32، بھارت کا آئین، 1950'.

#### شیڈول (Schedule) iii.

حوالہ دیئے گئے شیڈول کا ذکر کریں اور پھر شیڈول کے بعد کوما استعمال کریں۔ پھر 'بھارت کا آئین ، 1950' کا استعمال کریں۔ مثال کے طور پر۔

● دوسرا شیڈول، 'ہھارت کا آئین، 1950'ء .

اگر آپ کو کسی شیڈول میں مخصوص اندراج کا حوالہ دینا ہے تو اندراج کی تعداد کا ذکر کریں اور چھر کوما کا استعمال کریں، اس کے بعد اندراج کا نام اور اس کے بعد کوما کا استعمال کریں۔ اس کا اختتام 'بھارت کا آئین، 1950' کے ساتھ کریں ۔ مثال کے طور بر-

- اندراج 15، جنگ اور امن، ساتواں شیڈول، ہھارت کا آئین، 1950ء.
	-

اگر آپ کو آ بٹیی ترمیم کا حوالہ دینا ہے تو دفعہ کا حوالہ دیتے ہوئے ایک کوما دیں اور پھر ترمیمی ایکٹ کے نمبر کا ذکر کریں۔ اس کے بعد 'آ ٹینی ترمیمی ایکٹ' کا ذکر کرتے ہوئے ترمیم کا سال اور کوما کا استعمال کریں۔ مثال کے طور  $\frac{1}{2}$ 

● دفعہ 38، 42 <sup>دیں</sup> آیٹنی ترمیمی ایکٹ، 1976.

#### قانون اور قواعد(STATUTES AND RULES)  $\cdot$ **II**

#### قانون (Statutes)  $\cdot$ .i

ایکٹ/ قواعد/ بل/ سرکلر/ آرڈر/ کا نام ذکر کریں، بعدہ کوما اور قانون سا زی کا سال لکھیں ،اس کے بعد کوما اور سیکشن/شیڈول/قاعدہ/آرٹیکل لکھیں۔ فٹ نوٹ کے اخیر میں فل اسٹاپ دینا نہ ہھولیں۔ مثال کے طور پر، اگر آپ کو تعزیرات ہند، دفعہ 302 کا حوالہ دینا ہے۔

● تعزرات ہند، 1860، دفعہ 302.

اگر آپ کو سول پراسیجر کوڈ کا حوالہ دینا ہے تو… .

• سول براسيجر كودُ، 1908، آنڈر 7، قاعدہ 11.

آکر آپ کو گسی ایکٹ یا قانون میں ترمیم کے لئے فٹ نوٹ دینے کی ضرورت ہے تو قانون (ترمیمی) ایکٹ کا نام بتائیں۔ کوما کا استعمال کریں۔ پھر بریکٹ میں سال اور تاریخ کا ذکر کریں۔ اس کے بعد ایکٹ میں مخصوص سیکشن کا حوالہ دیں۔ اور فٹ نوٹ کے آخر میں فل اسٹاب استعمال کریں۔ مثال کے طور پر۔ اگر یہ ترمیم کسی آرڈیننس کے ذیلعے لائی گئی ہے تو۔

 $6|P$  a g e

• كريمنل لاء (ترميمي) ايك 2013، (3 ايريل 2013) دفعه 7 (آرڈيننس) -

#### ( Rules ) تواعد ii.

قانون سا زی سے سال سے ساتھ ساتھ قواعد کے نام کا ذکر کریں۔ پھر کوما کا استعمال کریں۔ اس کے بعد قاعدہ نمبر لکھیں ۔ اور فٹ نوٹ کے آخر میں فل اسٹاپ استعمال کریں۔ مثال کے طور پر-● انگم ٹیکس قواعد، 1962، قاعدہ 5.

مقدمات، احکامات اور عدالتی دستاویزات (CASES, ORDERS & COURT DOCUMENTS)  $\overline{M}$ 

İ. عدالتي مقدمات (Court Cases)

اگر آپ مدعی کو مدعا علیہ سے الگ کرنے کے لئے 'بمقابلہ' کا استعمال کرتے ہوئے عدالت کے مقدمات/احکامات یا دیگر عدالتی دستاویزات کا حوالہ دینا چاہتے ہیں تو مقدمے کا نام جو مقدمے کے آغاز میں پیش ہوتا ہے۔ کتیں کے نام کے فورا بعد کوما کا استعمال کریں اور پھر حوالہ دیا گیا کیس کا پیراگراف/صفحہ نمبر (بریکٹ کے اندر) لکھیں جہاں سے رائے کا حوالہ دیا جاتا ہے۔ اس کے بعد سرکاری حوالہ جات کا ذکر کریں۔ فٹ نوٹ کے آخر میں فل اسٹاپ استعمال کریں۔ مثال کے طور بر۔

- بینکا گاندھی مقابلہ یونین آف انڈیا، (پیرا نمبر 34) 1978 اے آئی آر 597.
- روہت شرما بمقابلہ اسٹیٹ آف ایم پی، (صفحہ نمبر 12) مدھیہ پردیش ہائی کورٹ (غیر مطلع)۔

 $\overline{7}$ 

● شمانند بشير بنقابله يونين آف اندُيا، (پيرا نمبر 7) دملي ہائي کورٹ دُبليو يي (سي) 2014/4676 (زير التؤا)

#### ii. ٹربیونلز کے مقدمات(Tribunals' Cases)

مدعی کو مدعا علیہ سے الگ کرنے کے لئے 'بمقابلہ' کا استعمال کرتے ہوئے مقدمے کے نام کا ذکر کریں جو مقدمے کے آغاز میں پیش ہوتا ہے۔ کتیں کے نام کے فورا بعد کوما کا استعمال کریں اور چھر حوالہ دیا گیا کتیں کا یہاگراف/صفحہ نمبر (بریکٹ کے اندر) لکھیں جہاں سے رائے کا حوالہ دیا جاتا ہے۔ چھر ٹریبونل کا نام اور ٹریبونل کے مقام اور اس کے بعد بریکٹ کے اندر تنازعہ کی نوعیت لکھیں۔ پھر سرکاری حوالہ کا ذکر کریں (اگر حوالہ دستیاب نہیں ہے تو فیصلے کی تاریخ کا ذکر کریں)۔ فٹ نوٹ کے آخر میں فل اسٹاپ استعمال کریں۔ مثال کے طور پر-

● ایکسپورٹ امپورٹ بینک آف انڈیا بہقابلہ ریزولوشن یروفیشنل جے ای کے پی ایل یرائیویٹ لمیٹڈ، (صفحہ نمبر 15) نىشنل كمپنى لا <sub>ل</sub>ىيل<sup>ى</sup> ئريبونل، نئى دہلى، (اينسالو<sup>ينس</sup>ى) نمبر 304 آف 2017.

i. كتابيں(Books)

اگر آپ کسی کتاب کا حوالہ دینا چاہتے ہیں تو مصنف کے اور کتاب کے نام کے درمیان کوما کا استعمال کرتے ہوئے، مصنف اور کتاب کے نام لکھیں۔ پھر ناشر کا نام ذکر کریں۔اگر کتاب کا ایڈیشن اور اشاعت کا سال دیا گیا ہے تو (بریکٹ کے اندر) کوما کا استعمال کرتے ہوئے انہیں لکھیں۔ صفحہ نمبر کا ذکر کریں۔ اور فٹ نوٹ کے آخر میں فل اسٹاپ کا استعمال کریں مثال کے طور بر-

مصنف اور کتاب کے نام کے درمیان کوما کا استعمال کرتے ہوئے مصنف اور کتاب کا نام ذکر کریں۔ پھر ناشر کا نام، کتاب کا ایڈیشن اور کوما کا استعمال کرتے ہوئے اور انہیں الگ کرتے ہوئے اشاعت کا سال ذکر کریں۔ چھر ''یہاں دستیاب ہے'' کا ذکر کریں (یعنی ای بک کا لنک نقل کریں)۔ اور فٹ لوٹ کے آخر میں فل اسٹاپ کریں۔ مثال کے طور پر۔

● رویندر ورما، گاندھی: بیچوں اور لوآموز وں کے لئے ایک سوانح حیات، نوجیون پبلشنگ ہاؤس، <sup>پہلا</sup> ایڈیشن 2001، یہاں دستیاب-

https://www.mkgandhi.org/beginnersbio/beginnersbio.ht

 $-m$ 

## V. اخبار/میگزین/ایورٹ (NEWSPAPER/MAGAZINE ARTICLES/REPORT)

مضمون/ربورٹ کے نام کے ساتھ مصنف کے نام کا ذکر کریں اور پیچ میں کوما کا استعمال کریں۔ چھر اخبار/رسالے کے ۔<br>مالک کا نام بتائیں۔ اس کے بعد کوما ڈالیں۔ برمکٹ کے اندر صفحہ نمبر کا ذکر کریں۔ پھر سال کے ساتھ ساتھ والیم(Volume) کا ذکر کریں۔ پھر 'یہاں دستیاب ہے' کا ذکر کریں (اگر آن لائن دستیاب ہو تو لنک نقل کریں)۔ فٹ نوٹ کے آخر میں فل اسٹاب استعمال کریں۔

j. اخبار(Newspaper)

اخباری مضامین کو مندرجہ ذیل انداز میں پیش کریں۔

● یریس ٹرسٹ آف انڈیا، روزانہ کے معاملات 8 مئی تک 4.4 لاکھ تک پہنچ سکتے ہیں، آئی آئی ٹی ماڈل دی بندوكي پيشگوئي (صفحه نمبر 1)، 27 ايريل 2021.

ii. ریورٹ (Report)
v. درګنگ پيير: (Working Paper) مصنف کا نام اور مضمون *| د*بور<sub>ٹ</sub> کا نام لکھیں، بیچ میں کوما کا استعمال کریں ۔ پھر اخبار/رسالے کے مالک کا نام بتائیں۔ اس کے بعد کوما کا استعمال کریں ۔ پھر ریکیٹ کے اندر صفحہ نمبر لکھیں اور ریکیٹ کے باہر ورکنگ پیپرز کا ذکر کریں۔ پھر ریکیٹ کے اندر تاریخ لکھیں اور کوما دیں۔ اور فٹ نوٹ کے آخر میں فل اسٹاپ کا استعمال کریں مثال کے طور پر-● ايس نذرالاسلام، ہوئی وائی جيکي چينگ، ڪرسٹنن ايس وي ہياگاس، نکول ہنٺ، ہيروشي کاوامورا اور مارسيلو لافلور، کیننتھ اپورسن اور ایلکس جولکا کی معلومات کے ساتھ، کوویڈ حکمت عملبوں میں تغیرات: ڈیٹرمیننٹس اور اسباق، اقتصادی اور سماجی امور کا محکمہ، اقوام متحدہ، (صفحہ نمبر. 26) ، 172 (نومبر 2020).

# vi. آن لائن مضامین (Online Article)

سب سے پہلے مصنف کا نام ذکر کریں، اگر مصنف کا نہیں دیا گیا تو پلیٹ فارم کا نام شامل کریں (جیسے ویب سائٹ کا نام وغیرہ) پھر کوما استعمال کریں۔ اس کے بعد مضمون/اخبارکے مضمون کا نام لکھیں۔ مضمون کے نام کے بعد کوما استعمال کریں۔ اس کے بعد ویب سائٹ/ اخبار/ میگزین کا نام بتائیں۔ اس کے بعد نریکٹ میں اشاعت کی تاریخ لکھیں اور کوما دیں۔ اس کے بعد 'یہاں دستیاب ہے' اور لنک نقل کریں۔ فٹ نوٹ کے آخر میں فل اسٹاپ استعمال کریں۔ مثال کے طور پر۔

● ليهِ وَركيز، عجيب و غرسب ضمانت كي شرائط، لا يُو لا، (2 مئي 2021) يهاں دستياب ہےhttps://www.livelaw.in/columns/trend-of-bizarre-bail--conditions-173453 vii. بلاگ مضمون(Blog Article) مصنف کا نام ذکر کریں۔ کوما کے بعد مضمون کا نام لکھیں اور پھر اس کے بعد کوما استعمال کریں۔ بلاگ کا نام اور اس کے بعد مریکٹ میں اشاعت کی تاریخ کا ذکر کریں اور بلاگ 'یہاں دستاب ہے' کے ساتھ لنک نقل کریں. فٹ نوٹ کے آخر میں فل اسٹاپ کا استعمال کریں۔ مثلا ● نندنی گرگ، 164(5اے) کے درخواست کو آفاقی شکل، سی آریبی بسی۔ ، جرم کا ثبوت (12 مئ 2021)، یہاں دستیاب ہے- /https://theproofofguilt.blogspot.com 05/2021/مهمان کے بعد آفاقی درخواست.html-

قانون سا زی اور سرکاری کارروائی (LEGISLATIVE & OFFICIAL PROCEEDINGS)  $\overline{\mathbf{V}}$ 

اس بحث کے نام کے ساتھ جس ہاؤس(لوگ سبھا، راجیہ سبھا) میں بحث کی گئی اس کا نام بھی ذکر کریں ۔ پھر ایک کوما دیتے ہوئے اس مسلے کے نام کا ذکر کریں جس پر بحث کی گئی تھی۔ اس کے بعد کوما اور چھر سنیثن کی تعداد(نمبر)لکھیں اور کوما دیں، اور چھر مریکٹ کے اندر تاریخ لکھیں. چھر 'یہاں دستیاب ہے' کا ذکر کریں اور اگر آنلائن دستیاب ہو تو لنک نقل کریں۔ فٹ نوٹ کے آخر میں فل اسٹاپ کا استعمال کریں۔ مثال کے طور پر۔

● کوک سبھا میں عوامی اہمیت کے معاملات از مہوا مونترا (19 مارچ 2020) یہاں دستیاب ہیں۔

https://loksabhatv.nic.in/speeches?title=mahua+&field\_da te value%5Bmin%5D%5Bdate%5D=&field date value%5B

- max%5D%5Bdate%5D=&field\_loksabha\_year\_tid=131

VII. يريس ريليز (PRESS RELEASE)

پریس ریلیز کے نام کا ذکر کریں۔ پھر کوما کا استعمال کریں۔ اس کے بعد اس تنظیم کا نام لیا جائے جس نے پریس ریلیز جاری کی۔ اس کے بعد کوما اور چھر بریس ریلیز کی تاریخ ڈالیں ۔ چھر 'یہاں دستیاب ہے' کا ذکر کریں اور لنک نقل کریں۔ مثال کے طور بر۔

https://www.mha.gov.in/sites/default/files/NagaCeasefire

agreementsextended\_12042021.pdf-

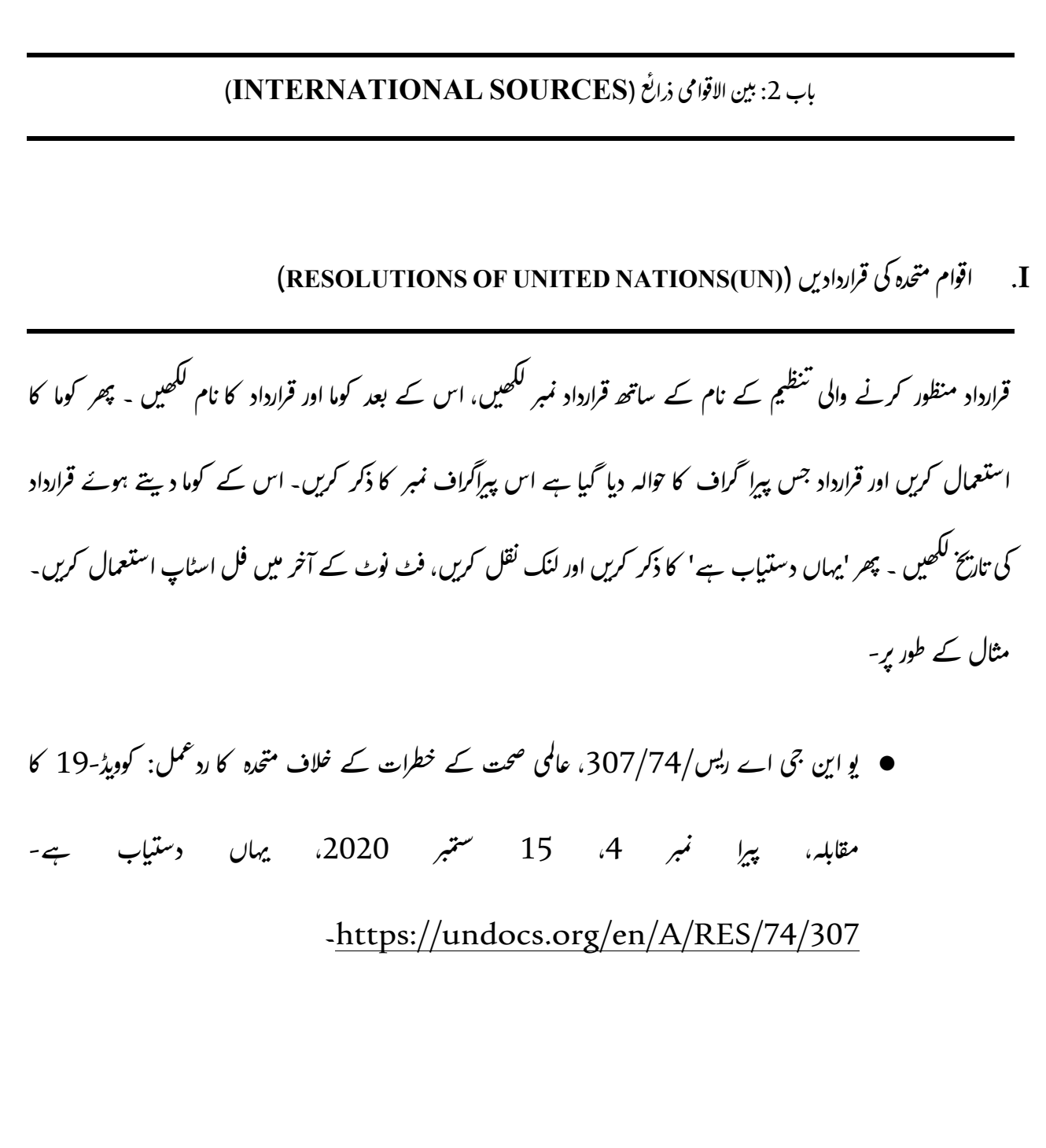

17 II. اقوام متحدہ کی رپورٹیں (UN REPORTS) رنورٹ کا مسودہ تبار کرنے والے کمیٹی/کمیشن کا ذکر کریں۔ ریورٹ کے عنوان کا ذکر کریں۔ ریورٹ نمبر کا ذکر کریں جس کے بعد پریکٹ کے اندر کی تاریخ ہو۔ چھر 'یہاں دستیاب ہے' کا ذکر کریں اور لنک نقل کریں، فٹ نوٹ کے آخر میں فل اسٹاپ استعمال کریں۔ مثال کے طور بر۔ ● اقوام متحدہ کی اقتصادی اور سماجی کونسل، اقتصادی اور سماجی کونسل کی 2020 کے اجلاس کی رپورٹ، اے/3/75 (حصہ اول)، (19 اگست 2020) ج یہاں دستیاب ہے۔ -https://digitallibrary.un.org/record/3887572?ln=en بين الاقوامي مقدمه (INTERNATIONAL CASE LAWS) III. ۔<br>سکیں کے نام کا ذکر کریں۔ چھر کوما کا استعمال کریں۔ عدالت اور اس کے بعد کے سال سمیت کمیں نمبر کا ذکر کریں۔ اور فٹ نوٹ کے آخر میں فل اسٹاپ کا استعمال کریں۔ مثال کے طور پر۔ ● نیدرلینڈ بیقابلہ بیلجیم، (سیر. اے/پی) نمبر 70، مستقل عدالت بین الاقوامی انصاف، 1937.

IV. معاہدے/کنونشن (TREATIES/ CONVENTIONS)

معاہدے کے فریقوں کا ذکر کریں اور کوما استعمال کریں۔ معاہدے کے عنوان کا ذکر کریں۔ معاہدے کی تاریخ اور اس کے حوالہ کا ذکر کریں۔ اور فٹ نوٹ کے آخر میں فل اسٹاپ کا استعمال کریں۔ مثال کے طور پر ● امریکہ، کینیڈا اور میکسیکو، دوہرے ٹیکس سے بچنے کا کنونشن اور جاگیروں، وراثتوں اور تحائف پر ٹیکسوں کے حوالے سے مالی چوری کی روک تھام کا کنونشن، 24 نومبر 1978، 32 یو ایس ٹی 1935۔

19 باب 3: علامات اور اشار بے (SIGNS AND SYMBOLS) ۔<br>اگر مصنف ایک سے زیادہ ہوں تو پہلے مصنف کا نام لکھنے کے بعد"وغیرہ " لکھ کر حوالہ دے سکتے ہیں ۔ SUPRA )ا.سویر جب کسی چنز کا پہلے مکمل حوالہ دیا گیا ہو تو ''سویرا'' فارم استعمال کیا جا سکتا ہے۔ ''سوپرا'' شکل عام طور پر مصنف کے ٹاٹل پر مشتمل ہوتی ہے، اس کے بعد ایک کوما اور لفظ ''سوپرا'' اور اس کے بعد پچھلے فٹ نوٹ کی تعداد ہوتی ہے۔ مخصوص مواد کے حوالے سے حجم یعنی والیم، پیراگراف، صبغہ یا صفحہ نمبر شامل کیے جا سکتے ہیں۔ اور یاورقی کے آخر میں فل اسٹاپ کریں۔ مثال کے طور پر – آئ پی میسی، سوہرا نوٹ 7. II. دیکھیں(SEE) ''دیکھیں'' اس وقت استعمال کیا جاتا ہے جب تجویز براہ راست حوالہ شدہ چیز کے ذریعہ بیان نہیں کی جاتی ہے لیکن براہ راست اس سے پیروی کرتی ہے۔ فٹ نوٹ کے آخر میں فل اسٹاپ کا استعمال کریں۔ مثال کے طور پر-دیکھیں ایئر انڈہا بہقابلہ نرگیش میرزا، (1981) 4 ایس سی سی 335.

عبد کو فوری طور پر سابقہ حوالہ کی طرف اشارہ کرنے کے لئے استعمال کیا جاتا ہے، یا تو بالکل ویسا ہی جیسا کہ اس کا حوالہ دیا گیا ہے، یا کسی مختلف صفحے کے نمبر یر- پہلے معاملے میں صرف 'عبد' کی اصطلاح استعمال کی جاتی ہے جبکہ مڈخر الذکر صورت میں ایک مختلف صفحہ نمبر کی طرف اشارہ 'عبد' کی پیروی کرتے ہوئے کیا جاتا ہے جس میں لفظ 'لدٹ (at) ' اور متعلقہ صفحہ نمبر ہوتا ہے۔ فٹ نوٹ کے آخر میں فل اسٹاپ استعمال کریں۔ مثال کے طور پر، پہلے معاملے کے لئے ہم اسے یوں پیش کر سکتے ہیں: نی مارکبینڈا، ثالثی اور مصالحت سے متعلق قانون، 98 (چھٹا ایڈ، 2006) عبر. مؤخر الذکر معاملے کے لیے ہم اسے ہوں پیش کر سکتے ہیں :۔ نی مارکبینڈا، ثالثی اور مصالحت سے متعلق قانون، 98 (چھٹا ایڈ، 2006) صفحہ نمبر 3 پر عبد.

21 IV. انفر (INFRA) انفرا کا مطلب ہے "نیچ" جو اس بات کی نشاندہی کرنے کے لئے استعمال کی جاتی ہے کہ حوالہ دستاویز کے بعد کے حصے میں دیا جائی گا یا بعد میں اس پر تبادلہ خیال کیا جائے گا۔ استعمال کے لحاظ سے یہ براہ راست سوپرا سے متضاد ہے۔ مثال کے طور پر-آئ پي مىسى، انفرا نوٹ 6. اگر آپ ایک ہی کتاب کے مختلف صفحہ نمبر کا حوالہ دینا چاہتے ہیں تو حوالہ درج ذیل وضع میں ہوگا: آئی پی میسی، انفرا نوٹ 6، صفحہ نمبر 10. V. فل اسٹاپ (FULL STOP) فٹ نوٹ کے بعد فل اسٹاپ استعمال کرنا اہم ہے۔  $21$  | P a g e

# 1 **!જરુ ાતી ઉ)રણ ફોમ.ટ Gujarati Citation Format**

# यजुड्रभणिडा (TABLE OF CONTENTS)

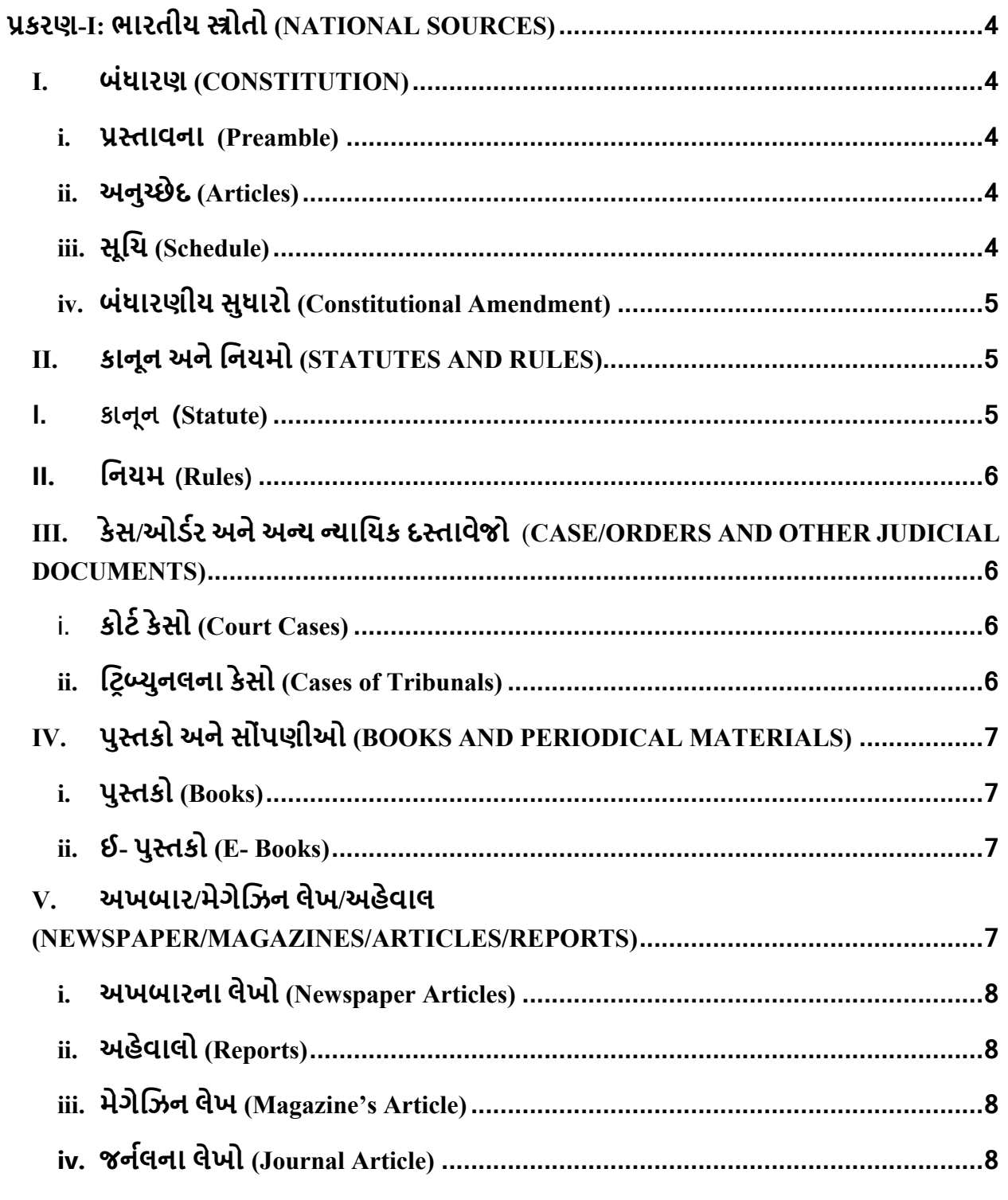

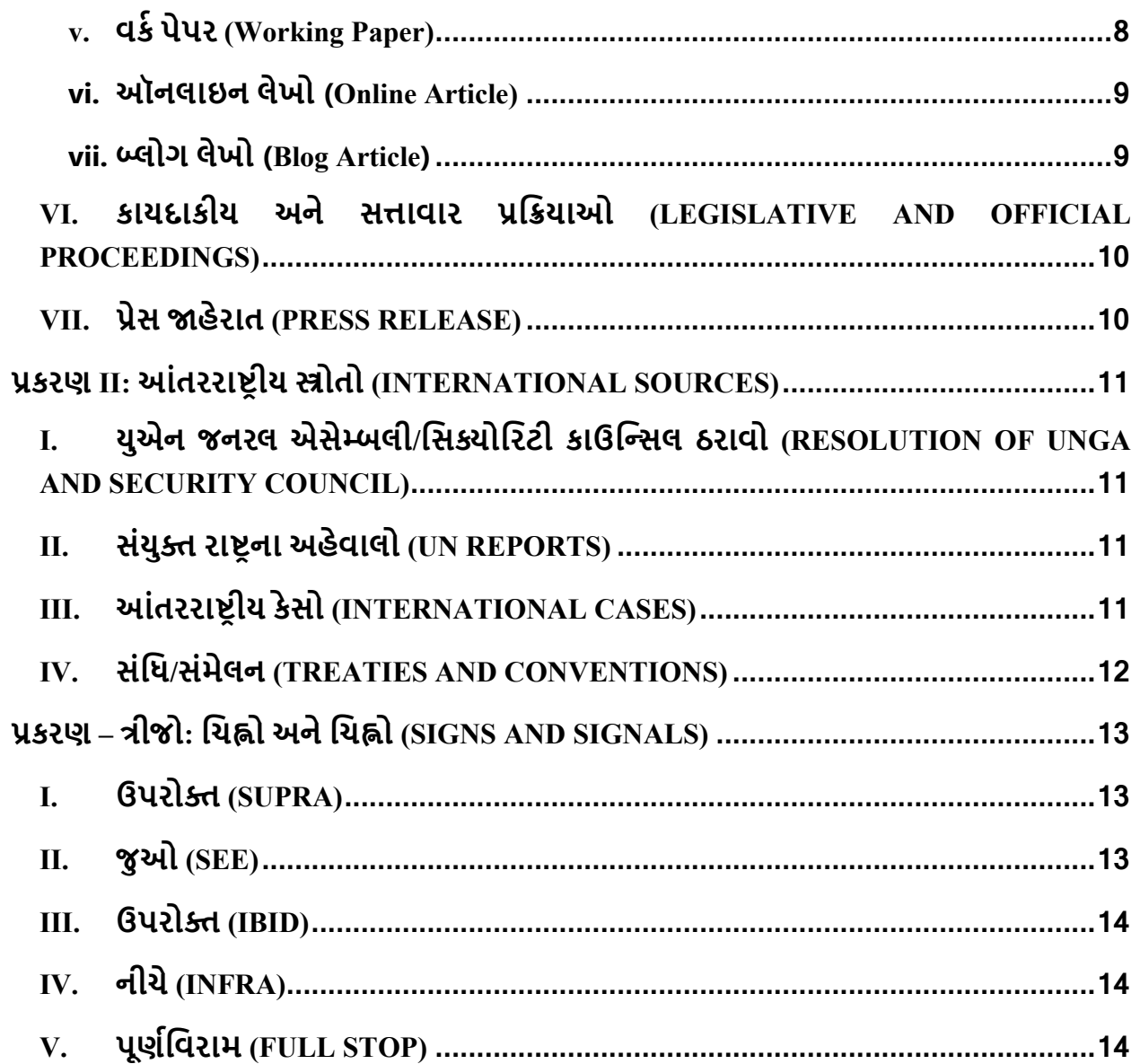

# **!કરણ-I: ભારતીય \*ોતો (NATIONAL SOURCES)**

#### **I. બંધારણ** (**CONSTITUTION)**

સૌપ્રથમ, તમે પ્રસ્તાવના/લેખ/શિડ્યુલમાંથી જે ટાંકવા માંગો છો તે લખો અને તે પછી અલ્પવિરામનો ઉપયોગ કરો અને પછી 'ભારતીય બધારણ, 1950' લખો. અને દરેક ફૂટનોટના અતમાં પૂર્ણ વિરામનો ઉપયોગ કરો.

#### **i. !/તાવના (Preamble)**

જો તમે બંધારણનો પ્રસ્તાવનાનો ઉદ્દેશ્ય આપો છો. તો બંધારણની રજૂઆતનો કોઈ ભાગ ઉલ્લેખ કરે છે ત્યારે 'प्रस्तावना' શબ્દનો ઉલ્લેખ કરો. તેના પછી અલ્પવિરામનો ઉપયોગ કરો પછી 'ભારતીય સંસદ, સન  $1950'$  લખો અંતમાં પૂર્ણ વિરામ નોંધ. જેમ કે –

• પ્રસ્તાવના, ભારતીય બંધારણ, સન 1950.

#### **ii. અનુ\$છેદ (Articles)**

જો બંધારણના કોઈપણ અનુચ્છેદને ટાંકતા હોય, તો અવતરિત લેખ નંબરનો ઉલ્લેખ કરો અને પછી અ=પિવરામનો ઉપયોગ કરો. આ પછી 'ભારતનુંબંધારણ, 1950' લખો. જમે –

• અનુચ્છેદ 32, ભારતનું બંધારણ, 1950.

#### **iii. સૂિચ (Schedule)**

જો તમારેબંધારણની કોઈપણ સૂિચ ટાંકવી હોય, તો આ રીતેલખો-

• બીજી સૂચિ, ભારતનું બંધારણ, 1950.

જો બંધારણના કોઈપણ અનુસૂચિમાં કોઈપણ સૂચિમાંથી સામગ્રી ટાંકવાની હોય, તો ટાંકેલ સૂચિમાં અનુક્રમ નંબર સાથે સામગ્રીનો ઉલ્લેખ કરો. તે પછી અલ્પવિરામનો ઉપયોગ કરો.

પછી અવતરણ સૂચિનું નામ લખો, ત્યારબાદ અલ્પવિરામ લખો. પછી ફરીથી શેડયુલ લખો અને અલ્પવિરામનો ઉપયોગ કરો. પછી 'ભારતીય બંધારણ, 1950' લખો. જેમ કે –

• નંબર 15, યુઘ્દ અને શાંતિ, સંઘની યાદી, સાતમી અનુસૂચિ, ભારતનું બંધારણ, 1950.

#### **iv. બંધારણીય સુધારો (Constitutional Amendment)**

જો તમે બંધારણ સુધારણા અધિનિયમના કોઈપણ વિભાગને ટાંકવા માંગતા હો, તો અવતરણ કરેલ વિભાગનો ઉલ્લેખ કર્યા પછી અલ્પવિરામનો ઉપયોગ કરો અને પછી સુધારો અધિનિયમનો નંબર લખો. પછી 'ભારતીય બંધારણ, 1950' લખો. જમે કે–

• કલમ 38, 42મો બંધારણીય સુધારો અિધિનયમ, 1976.

#### **II. કાનૂન અનેિનયમો (STATUTES AND RULES)**

#### **I. કા#નૂ (Statute)**

જો તમે અધિનિયમ/બિલ/નિયમો/પરિપત્ર/ઓર્ડર ટાંકવા માંગતા હો. તો પહેલા અધિનિયમ/બિલ/નિયમો/પરિપત્ર/ઓર્ડરનું નામ લખો, પછી અલ્પવિરામનો ઉપયોગ કરો. આ પછી, અધિનિયમ/બિલ/નિયમો પસાર થવાનું વર્ષ લખીને અલ્પવિરામનો ઉપયોગ કરો. તે પછી તે અધિનિયમ/બિલ/નિયમ/પરિપત્ર/ઓર્ડરનો વિભાગ/નિયમ/શેડચૂલ/ફકરો લખો અને અંતે પૂર્ણવિરામનો ઉપયોગ કરો. ઉદાહરણ તરીકે, જો તમે ભારતીય દંડ સંહિતાની કલમ 302 ટાંકવા માંગતા હો, તો તમેઆ રીતેલખો –

• ભારતીય દંડ સંહિતા 1860, કલમ 302.

જો તમે સિવિલ પ્રોસિજર કોડના ઓર્ડર 7 ના નિયમ 11(a) ને ટાંકવા માંગતા હો, તો તમારે નીચે મુજબ લખવુંજોઈએ-

• સિવિલ પ્રોસિજર કોડ, 1908, ઓર્ડર 7 નિયમ 11(a).

જો તમે અધિનિયમમાં સુધારાને ટાંકવા માંગતા હો, તો તમારે આ રીતે લખવું જોઈએ –

• ક્રિમિનલ લૉ (એમેન્ડમેન્ટ) એક્ટ, 2013, (3 એપ્રિલ 2013) કલમ 7.

જો તે જ સુધારો વટહુકમ દ્વારા લાવવામાં આવ્યો હોય, તો તે નીચે મુજબ ટાંકવાનો રહેશે-

• ફોજદારી કાયદો (સુધારો) અધિનિયમ, 2013, (3 એપ્રિલ 2013) કલમ 7 (ઓર્ડિનન્સ).

#### **II. િનયમ (Rules)**

જો તમેિનિધ િનયમનેટાંકવા માંગતા હો, તો તમારેઆ રીતેલખવુંજોઈએ-

• િનિધ િનયમો 2014, િનયમ 6.

# **III. કેસ/ઓડAર અનેઅBય Bયાિયક દ/તાવેજો (CASE/ORDERS AND OTHER JUDICIAL DOCUMENTS)**

#### **i. કોટAકેસો (Court Cases)**

જો કેસ/ઓર્ડર અને અન્ય ન્યાયિક દસ્તાવેજો ટાંકતા હોય, તો નીચે પ્રમાણે લખો: અરજદાર/વાદીને #િતવાદી/#િતવાદીથી અલગ પાડવા માટે 'vs' નો ઉપયોગ કેસની શlઆતમાં ટાંકવામાં આવેલ િરપોર્ટરમાં કેસના નામનો ઉલ્લેખ કરો. પહેલા ટાંકવામાં આવેલ રિપોર્ટર અરજદાર/વાદીને પ્રતિવાદી/પ્રતિવાદીથી અલગ પાડવા માટે 'vs' નો ઉપયોગ કરીને દસ્તાવેજની શરુઆતમાં દેખાતા કેસના નામનો ઉલ્લેખ કરે છે. કેસના નામ પછી અલ્પવિરામનો ઉપયોગ કરો. પછી ફકરા નંબર/પૃષ્ઠ નંબર કૌંસમાં લખો અનેપછી ઔપચાિરક અવતરણ લખો અનેઅંતેપૂણGિવરામનો ઉપયોગ કરો. જમે કે–

- મેનકા ગાંધી વિ. યુનિયન ઓફ ઈન્ડિયા, (ફકરો નં. 34), AIR 1978 SC 597.
- રોહિત શર્મા વિ. મધ્ય પ્રદેશ રાજ્ય, મધ્ય પ્રદેશની હાઈકોર્ટ, (પૃષ્ઠ નં. 12) અપ્રકાશિત (unreported).
- શામનાદ બશીર વિ. યુનિયન ઓફ ઈન્ડિયા, દિલ્હી હાઈકોર્ટ, (ફકરો નં. 7), W.P.(C) 4676/2014 (પ્રશ્ન હેઠળની અરજી).

#### **ii. િટEFયુનલના કેસો (Cases of Tribunals)**

પહેલા ટાંકવામાં આવેલ રિપોર્ટર અરજદાર/વાદીને પતિવાદી/પતિવાદીથી અલગ પાડવા માટે 'vs' નો ઉપયોગ કરીને દસ્તાવેજની શરુઆતમાં દેખાતા કેસના નામનો ઉલ્લેખ કરે છે. કેસના નામ પછી અલ્પવિરામનો ઉપયોગ કરો. તે પછી કૌંસમાં ફકરા નંબર/પૃષ્ઠ નંબર લખો અને પછી ટિબ્યુનલનું નામ અને કેસની પ્રકૃતિનો ઉલ્લેખ કરો. ત્યાર બાદ ઔપયારિક સંદર્ભ, જો કોઈ હોય તો, અન્યથા કેસની તારીખનો ઉલ્લેખ કરો અને અંતે પૂર્ણવિરામનો ઉપયોગ કરો. જેમ કે –

ઈમ્પોર્ટ એક્સપોર્ટ બેંક ઓફ ઈન્ડિયા વિ. સંકલ્પ પ્રોફેશનલ જે. ના. પી. એલ. પ્રાઇવેટ લિમિટેડ અને અન્ય, (ફકરો નં. 11) નેશનલ કંપની લો એપેલેટ ટિબ્યનલની પિટિશન નંબર 304, કંપનીઝ અપીલ (એપેલેટ ટિબ્યુનલ) (નાદારી), 2017.

## **IV. પુ/તકો અનેસોંપણીઓ (BOOKS AND PERIODICAL MATERIALS)**

#### i. **પુ/તકો (Books)**

જો તમે કોઈ પુસ્તકને ટાંકવા માંગતા હોવ, તો સૌ પ્રથમ, અલ્પવિરામનો ઉપયોગ કરીને લેખકનું નામ અને પુસ્તકનું નામ અલગ કરો. પછી, કૌંસમાં, પ્રકાશનનું નામ, આવૃત્તિ (EDITION) અને જો પ્રદાન કરેલ હોય તો વર્ષ લખો. તેના પછી અલ્પવિરામનો ઉપયોગ કરો. પછી, કૌંસની બહાર, તમે જેમાંથી ક્વોટ કરવા માંગો છો તે પૃષ્ઠ નંબરનો ઉલ્લેખ કરો અને અંતે પૂર્ણવિરામનો ઉપયોગ કરો. જેમ કે–

• વિનોબા ભાવે, ભૂદાન - ગંગા છઠ્ઠં - ખંડ (અખિલ ભારતીય સર્વ સેવા સંઘ પ્રકાશન) પૃષ્ઠ નંબર 120.

### ii. **ઈ- પુ/તકો (E- Books)**

જો તમે કોઈ ઈ-બુકને ટાંકવા માંગતા હોવ, તો સૌ પ્રથમ, અલ્પવિરામનો ઉપયોગ કરીને લેખકનું નામ અને પુસ્તકનું નામ અલગ કરો. પ્રકાશન નામ પછી કૌંસમાં આવૃત્તિ (EDITION), અને જો આપવામાં આવે તો વર્ષ લખો. તેના પછી અલ્પવિરામનો ઉપયોગ કરો. પછી, કૌસની બહાર, તે પૃષ્ઠ નંબરનો ઉલ્લેખ કરો જેમાંથી તમે કંઈક અવતરણ કરવા માંગો છો. આ પછી લિકનો સંદર્ભ લેવો પડશે અને અંતે પૂર્ણવિરામનો ઉપયોગ કરવો પડશે. જમે -

• મુનશી પ્રેમચંદ, ઉચાપત, પૃષ્ઠ નં. 20, અહીં ઉપલબ્ધ છે https://ia800208.us.archive.org/16/items/Gaban-Hindi-Premchand/gaban.pdf.

# **V.** અખબાર/મેગેિઝન લેખ/અહેવાલ **(NEWSPAPER/MAGAZINES/ARTICLES/REPORTS)**

અખબાર/મેગેઝિનના લેખો/અહેવાલોને ટાંકવા માટે, લેખકના નામ પછી અલ્પવિરામનો ઉપયોગ કરો. આ પછી, લેખ/અહેવાલનું નામ અને અલ્પવિરામનો ઉપયોગ કરો. તે પછી અખબારનું નામ / મેગેઝીનનું નામ / રિપોર્ટ માલિકનું નામ લખો. પછી અલ્પવિરામનો ઉપયોગ કરીને પેજ નંબર, જો કોઈ હોય તો,

કૌંસમાં લખો. ત્યાર બાદ વર્ષ સાથે સંસ્કરણ/તબક્કો (જો ઉપલબ્ધ હોય તો તારીખ) નો ઉલ્લેખ કરવો જોઈએ. તેપછી 'અહીંઉપલRધ' ટાઈપ કરીનેિલંકનેકોપી કરો અનેઅંતેપૂણGિવરામનો ઉપયોગ કરો.

#### **i. અખબારના લેખો (Newspaper Articles)**

અખબારના લેખનેઆ રીતેટાંકો જમે કે–

• નરેશ સિનિયર, 100 બસો ટ્રાવેલ કંપનીને 15 કરોડના ખોટા સબસિડી રુટ પર વેચવામાં આવી, 11 વાગ્યા સુધી કોઈ પેસેન્જર હજુ સુધી બસ દોડી નથી, દૈનિક ભાસ્કર (રાજસ્થાન), (પાનું નં. 33) 65મી આવૃત્તિ 21 માર્ચ 2021.

### **ii. અહેવાલો (Reports)**

અહેવાલનેઆ રીતેટાંકો જમે કે–

• નેશનલ ક્રાઈમ બ્યુરો, ભારતમાં ક્રાઈમ 2019, પેજ નંબર 403 અહીં ઉપલબ્ધ છેhttps://ncrb.gov.in/sites/default/files/CII%202019%20Volume%201.pdf।

#### **iii. મેગેિઝન લેખ (Magazine's Article)**

મેગેિઝનના લેખનેઆ રીતેટાંકો જમે કે–

• સિતાંશુ સ્વેન, LIC કી કિટની પ્રાઇસ, ઇન્ડિયા ટુ ડે, (પૃષ્ઠ નં. 16) વર્ષ 35, અંક 16, 18 -24 માર્ય 2021

### **iv. જનAલના લેખો (Journal Article)**

પ્રથમ લેખકનું નામ (તે એક અથવા વધુ હોઈ શકે છે), લેખકના નામ પછી અલ્પવિરામનો ઉપયોગ કરો, લેખના નામ પછી. આ પછી જર્નલનો પેજ નંબર કૌંસમાં લખો. ત્યારબાદ અલ્પવિરામ પછી નંબર લખો. (volume )/ વર્ષ લખતી વખતે અંતે પૂર્ણવિરામનો ઉપયોગ કરો (જો તારીખ ઉલ્લેખિત હોય તો). જેમ-

• ડૉ. ધીરજ વણકર, આંબેડકરવાદી દલિત હિન્દી કવિતા, ધી કન્વિન્સ્ડ, પીઅર-રિવ્યુડ દ્વિભાષી માસિક ઇન્ટરનેશનલ રિસર્ચ જર્નલ (પૃષ્ઠ નંબર 4), વર્ષ 23, અંક 207.

# $v.$  **q&** પેપર *(Working Paper)*

વર્ક પેપર ટાંકવા માટે, પહેલા લેખકનું નામ અને લેખ/અહેવાલ/અખબાર/મેગેઝિનનું નામ અલ્પવિરામથી અલગ કરીને લખો. તે પછી તેમના પ્રકાશકનું નામ દાખલ કરો. પછી અલ્પવિરામનો ઉપયોગ કરો. પછી કૌંસમાં પેજ નંબર લખો, ત્યારબાદ વર્કશીટ લખો (Working paper) નંબર, તારીખ (કૌંસમાં) વગેરે દાખલ કરો. અનેઅંતેપૂણGિવરામનો ઉપયોગ કરો. જમે –

• એસ. નઝરુલ ઈસ્લામ, હોઈ વાય. જેકી યેંગ, ક્રિસ્ટિન હેલ્ગાસન, નિકોલ હંટ, હિરોશી કાવામુરા, અને માર્સેલો લાફ્લેર, અને કેનેથ ઈવર્સન અને એલેક્સ જુલ્કાના ઇનપુટસ સાથે COVID વ્યૂહરયનામાં વિવિધતા: નિર્ધારકો અને પાઠ, આર્થિક અને સામાજિક બાબતોનો વિભાગ, સંયુક્ત રાષ્ટ્ર, (પૃષ્ઠ 26), 172 (નવેમ્બર 2020).

#### **vi. ઑનલાઇન લેખો (Online Article)**

લેખકનું નામ, જો નામ ન આપ્યું હોય, તો ફોરમનું નામ (જેમ કે વેબસાઇટ, વગેરે) લખો, ત્યારબાદ અલ્પવિરામનો ઉપયોગ કરીને લેખનું નામ લખો. પછી અલ્પવિરામનો ઉપયોગ કરો. તે પછી વેબસાઈટ/અખબાર/મેગેઝીનનું નામ લખો. પછી કૌંસમાં આવૃત્તિ/સ્ટેજ તારીખનો ઉલ્લેખ કરો (જો આપવામાં આવે તો). આ પછી 'અહીં ઉપલબ્ધ છે-' લખીને લિંક કોપી કરો. જેમ

• લાઇવ લૉ નેટવર્ક, ગ્રાહક સુરક્ષા અધિનિયમ, 2019 પહેલાં દાખલ કરાયેલ તમામ ગ્રાહક ફરિયાદો CPA 1986 હેઠળ વિશેષ અધિકારક્ષેત્ર મુજબ ફોરમ દ્વારા સાંભળવામાં આવશે: સુપ્રીમ કોર્ટ, લાઇવ લૉ ન્યૂઝ (16 માર્ચ 2021) 'અહીં ઉપલબ્ધ છે- https://hindi.livelaw.in/category/newsupdates/all-consumercomplaints-filed-before-cpa-2019-should-be-heard-by-fora-as-perpecuniary-jurisdiction-under-cpa-1986-supreme-court-171230।

#### **vii. Fલોગ લેખો (Blog Article)**

અલ્પવિરામનો ઉપયોગ કરીને લેખકનું નામ લખો, ત્યારબાદ લેખનું નામ લખો. પછી અલ્પવિરામનો ઉપયોગ કરો. પછી બ્લોગનું નામ ટાઈપ કરો. પછી કૌસમાં તારીખનો ઉલ્લેખ કરો (જો આપવામાં આવે તો). તે પછી 'અહીં ઉપલબ્ધ' ટાઈપ કરીને લિકને કોપી કરો. અને અંતે પૂર્ણવિરામનો ઉપયોગ કરો. જેમ-

• રાજુ રામ, કાયદા મુજબ લિવ-ઇન રિલેશનશિપની સ્થિતિ, JELS બ્લોગ (12 માર્ય 2021) અહીં  $G$ पद $\omega$  छे - https://jilsblognujs.wordpress.com/2021/03/12/कानून-की-नज़र-में-लिव-इन-रिल/।

# **VI. કાયદાકીય અનેસUાવાર !િVયાઓ (LEGISLATIVE AND OFFICIAL PROCEEDINGS**)

કાયદાકીય અને સત્તાવાર પ્રક્રિયાઓ વગેરે ટાંકતી વખતે, સૌ પ્રથમ યર્યાનું નામ (ગૃહના નામ સાથે) લખો. તે પછી અલ્પવિરામનો ઉપયોગ કરો. પછી અંકનું શીર્ષક લખો. આ પછી અલ્પવિરામનો ઉપયોગ કરીને સત્ર નંબર (જો કોઈ હોય તો) તારીખનો ઉલ્લેખ કરો. પછી 'અહીં ઉપલબ્ધ' લખીને લિંક (જો ઓનલાઈન ઉપલબ્ધ હોય તો) કોપી કરો. અને અંતે પૂર્ણવિરામનો ઉપયોગ કરો. જેમ-

• લોકસભામાં વડા પ્રધાનનું નિવેદન, ભારત-યુએસ સિવિલ ન્યુક્લિયર એનર્જી કોઓપરેશન પરનું નિવેદન,  $(27)$ ફેબ્રુઆરી 2006), અહીં ઉપલબ્ધ છે -

http://164.100.47.194/Loksabha/Debates/Result14.aspx?dbsl=8093&ser=&smode=t।

#### **VII. !ેસ Wહેરાત (PRESS RELEASE)**

આ રીતે પ્રેસ રીલીઝ ટાંકવા માટે પહેલા રીલીઝનું નામ લખો અને અલ્પવિરામ મુકો. તે પછી, પ્રકાશન જારી કરનાર સંસ્થાનું નામ લખો, પછી અલ્પવિરામનો ઉપયોગ કરો. તે પછી તારીખનો ઉલ્લેખ કરો. પછી 'અહીં ઉપલબ્ધ' ટાઈપ કરીને લિંક (જો ઓનલાઈન ઉપલબ્ધ હોય તો) કોપી કરો. અને અંતે પૂર્ણવિરામનો ઉપયોગ કરો. જેમ-

• મુખ્ય પ્રધાને મંજૂરી આપી - મુખ્ય પ્રધાને આયોજન અને આંકડા વિભાગમાં 58 જગ્યાઓ પર સીધી ભરતીને મંજૂરી આપી, મુખ્ય પ્રધાન કાર્યાલય, રાજસ્થાન સરકાર, 20 માર્ય 2021, અહીં ઉપલબ્ધ છે - https://cmo.rajasthan.gov.in/pressreleasedetail/3479 સ્વચ્છ ભારત મિશનમાં 439 કર્મયારીઓની સેવાઓ કોન્ટ્રાકટ પર લેવામાં આવશે.

# **!કરણ II: આંતરરા./ ીય \*ોતો (INTERNATIONAL SOURCES)**

આંતરરાષ્ટ્રીય સ્રોતને નીચેની રીતે દર્શાવો-

# **I. યુએન જનરલ એસે[બલી/િસ\ોિરટી કાઉિBસલ ઠરાવો (RESOLUTION OF UNGA AND SECURITY COUNCIL)**

જો તમે યુનાઈટેડ નેશન્સ જનરલ એસેમ્બલીના ઠરાવને ટાંકવા માંગતા હો, તો સૌ પ્રથમ સંસ્થાના નામ સાથે ઠરાવનો નંબર લખો. તેના પછી અલ્પવિરામનો ઉપયોગ કરો. આ પછી, પ્રસ્તાવનું નામ લખો અને અલ્પવિરામનો ઉપયોગ કરો. તે પછી ફકરા નંબર, તારીખનો ઉલ્લેખ કરો. તે પછી 'અહીં ઉપલબ્ધ' ટાઈપ કરીને લિંકને કોપી કરો. અને અંતે પૂર્ણવિરામનો ઉપયોગ કરો. જેમ-

• યુનાઈટેડ નેશન્સ જનરલ એસેમ્બલી ઠરાવ 47/1, 19 સપ્ટેમ્બર 1992ની સુરક્ષા પરિષદની ભલામણ, કલમ 33, 9 સપ્ટેમ્બર 1992, અહીં ઉપલબ્ધ છે - https://undocs.org/en/A/RES/47/1) l

#### **II. સંયુ\_ રાYEના અહેવાલો (UN REPORTS)**

જો યુનાઈટેડ નેશન્સનો અહેવાલ ટાંકવો હોય તો સૌ પ્રથમ યુનાઈટેડ નેશન્સનાં નામ સાથે રિપોર્ટનો મુસદ્દો તૈયાર કરનાર સમિતિ/કમિશનનો ઉલ્લેખ કરો. પછી અલ્પવિરામનો ઉપયોગ કરીને રિપોર્ટનું નામ લખો. આ પછી, અલ્પવિરામનો ઉપયોગ કરીને પ્રસ્તાવ નંબર લખો અને કૌંસમાં તારીખનો ઉલ્લેખ કરો. તે પછી 'અહીં ઉપલબ્ધ' ટાઈપ કરીને લિંકને કોપી કરો. અને અંતે પૂર્ણવિરામનો ઉપયોગ કરો. જેમ-

• ખાર્થિક અને સામાજિક પરિષદ પર સંયુક્ત રાષ્ટ્રની આર્થિક અને સામાજિક પરિષદનો અહેવાલ, સત્ર 2020, A/75/3 (ભાગ-1), (19 ઓગસ્ટ 2020), અહીં ઉપલબ્ધ છે https://digitallibrary.un.org/record/3887572?ln=en |

#### **III. આંતરરાYEીય કેસો (INTERNATIONAL CASES)**

જો તમારે કોઈ ઈન્ટરનેશનલ કેસ ટાંકવો હોય. તો પહેલા કેસનું નામ લખીને અલ્પવિરામનો ઉપયોગ કરો. પછી કેસ નંબરનો ઉલ્લેખ કરો. આ પછી, વર્ષ સાથે નિર્ણય આપનાર કોર્ટનું નામ લખો. અને અંતે પૂણGિવરામનો ઉપયોગ કરો. જમે -

• નેધરલેન્ડ વિ બેલ્જિયમ, (ser.A/B) નં. 70, આંતરરાષ્ટ્રીય ન્યાયની કાયમી અદાલત 1937.

# **IV. સંિધ/સંમેલન (TREATIES AND CONVENTIONS)**

જો તમે આંતરરાષ્ટ્રીય સંધિને ટાંકવા માંગતા હો, તો પહેલા સંધિ પર સહી કરનારાઓના નામ લખો. પછી અલ્પવિરામનો ઉપયોગ કરીને સંધિનું નામ લખો. અલ્પવિરામનો ઉપયોગ કરીને, સંધિ પર હસ્તાક્ષર કર્યાની તારીખનો ઉલ્લેખ કરો, ત્યારબાદ સંધિમાંથી ઔપચારિક અવતરણ કરો. અને અંતે પૂર્ણવિરામનો ઉપયોગ કરો. જમે -

• યુનાઈટેડ સ્ટેટ્સ, કેનેડા અને મેક્સિકો, એસ્ટેટ, વારસા અને ભેટો પરના કરના સંદર્ભમાં ડબલ ટેક્સેશન અને નાણાકીય યોરી અટકાવવા માટેનું સંમેલન, 24 નવેમ્બર 1978, 32 યુએસટી 1935.

# **!કરણ – 0ીજો: િચ4ો અનેિચ4ો (SIGNS AND SIGNALS)**

કોઈ પણ સ્ત્રોત્ર માં એક કરતા વધારે લેખક હોયે તો એક લેખક નું નામ લખી ને બીજા લેખકો માટે "આદિ "લખી શકાયે છે.

ચિહ્નો અને ચિહ્નોને નીચેની રીતે દર્શાવો-

#### **I. ઉપરો\_ (SUPRA)**

જ્યારે કોઈ વિશ્વાસપાત્ર સ્રોતનું પ્રથમ અવતરણ કરવામાં આવે છે, ત્યારે જો તે જ અવતરણના સંદર્ભ દ્વારા અનુસરવામાં આવે છે, તો 'ઉપર' શબ્દનો ઉપયોગ કરી શકાય છે, પરંતુ તે સ્રોતનો ઉલ્લેખ કરવો યોગ્ય રહેશે જેનો ઉપયોગ અગાઉ કરવામાં આવ્યો છે. સામાન્ય રીતે, 'ઉપર' શબ્દનો ઉપયોગ કરતી વખતે, લેખકની અટક લખો અને અલ્પવિરામનો ઉપયોગ કરો. તે પછી 'ઉપર' શબ્દનો ઉપયોગ થાય છે, તે પછી સંસ્કરણ, ફકરો, પૃષ્ઠ નંબર વગેરેનો ઉલ્લેખ કરી શકાય છે.

જો તમે ઉપર મુનશી પ્રેમચંદના ઉચાપત પુસ્તકમાંથી કોઈ અવતરણ આપ્યું છે, તે પછી જો તમે તે જ પુસ્તકના અન્ય કોઈ પૃષ્ઠને ટાંકવા માંગતા હો, તો નીચે મુજબ લખો.

प्रेमचंद, उपरोक्त नोट 10, पृष्ठ संख्या 6।

 $\mu$ મચંદ, ઉપરોક્ત નોંધ 10, પૃષ્ઠ નં. 6.

#### **II. જુ ઓ (SEE)**

જ્યારે ટાંકવામાં આવેલ સ્રોત પ્રત્યક્ષ અને પરોક્ષ રીતે તમારા નિવેદનને સમર્થન આપે છે ત્યારે 'જુઓ' શબ્દનો ઉપયોગ થાય છે. જેમ-

જો કોઈ કોર્ટ કેસમાં તમારા નિવેદનને સમર્થન આપવામાં આવે અથવા અનુસરવામાં આવે, તો તમે તેનો ઉલ્લેખ કરી શકો છો –

• જુઓ એર ઈન્ડિયા વિરુદ્ધ નરગેશ મિર્ઝા, (1981) 4 SCC 335

# **III. ઉપરો\_ (IBID)**

ઉપરોક્ત/ભૂતકાળનો ઉપયોગ તરત જ અગાઉના સંદર્ભનો સંદર્ભ આપવા માટે થાય છે. તેને બે રીતે અવતિરત કરી શકાય છેએટલેકેકાંતો તેબરાબર એ જ રીતેટાંકી શકાય છે, બીજું, અથવા તેનેઅલગ પૃn નંબર સાથેઅવતિરત કરી શકાય છે. એકસાથેટાંકી શકાય છે.

અગાઉના કિસ્સામાં, તમે ઉપરોક્ત / અગાઉનાનો સીધો ઉપયોગ કરી શકો છો. જેમ –

- વિનોબા ભાવે, ભુદાન ગંગા છઠ્ઠી ખંડ (અખિલ ભારતીય સર્વસેવા સંઘ પ્રકાશન) પૃષ્ઠ નં. 120.
- ઉપરોã/અગાઉ.

પરંતુ બીજા કિસ્સામાં, જ્યારે અન્ય પૃષ્ઠો સાથે અવતરણ કરવું જોઈએ, ત્યારે તેઓએ ઉપરોક્ત/અગાઉના પૃષ્ઠો સાથે અન્ય પૃષ્ઠોનો પણ ઉલ્લેખ કરવો જોઈએ). જેમ –

- વિનોબા ભાવે, ભૂદાન ગંગા છઠ્ઠું ખંડ (અખિલ ભારતીય સર્વ સેવા સંઘ પ્રકાશન) પૃષ્ઠ નંબર 120
- $\bullet$   $642$ ક્ત/અગાઉ, પૃષ્ઠ નં.130

#### **IV. નીચે(INFRA)**

નીચેનો શબ્દ (Infra) એ દર્શાવવા માટે વપરાય છે કે ટાંકવામાં આવેલી આઇટમનો સંદર્ભ લેવામાં આવશે અથવા પછીથી દસ્તાવેજમાં વિગતવાર યર્યા કરવામાં આવશે. આ શબ્દ 'Supra' (સુપ્રા) નો વિરોધી છે.

સામાન્ય રીતે 'નીચે' (Infra) શબ્દનો ઉપયોગ કરતી વખતે, લેખકની અટક લખો અને અલ્પવિરામનો ઉપયોગ કરો. તે પછી 'ઇન્ફ્રા' શબ્દનો ઉપયોગ થાય છે, તે પછી સંસ્કરણ, ફકરો, પૃષ્ઠ નંબર વગેરેનો ઉલ્લેખ કરી શકાય છે. જમે -

જો તમે નીચે મુનશી પ્રેમચંદના ડ્રોન પુસ્તકમાંથી કોઈ અવતરણ આપ્યું છે, તે પછી જો તમે તે જ પુસ્તકના અન્ય કોઈ પૃષ્ઠને અવતરણ કરવા માંગતા હો, તો નીચે મુજબ લખો. –

• પ્રેમચંદ, નીચે (ઇન્ફ્રા) નોંધ 10, પૃષ્ઠ નંબર 6.

### $V.$  પૂર્ણવિરામ (FULL STOP)

સૌથી અગત્યનું, દરેક ફૂટનોટના અંતે પૂર્ણાવરામનો ઉપયોગ કરો.

# தமிழ் மேற்கோள் வடிவம் **Tamil Citation Format**

# உள்ளடக்கங்கள் (TABLE OF CONTENTS)

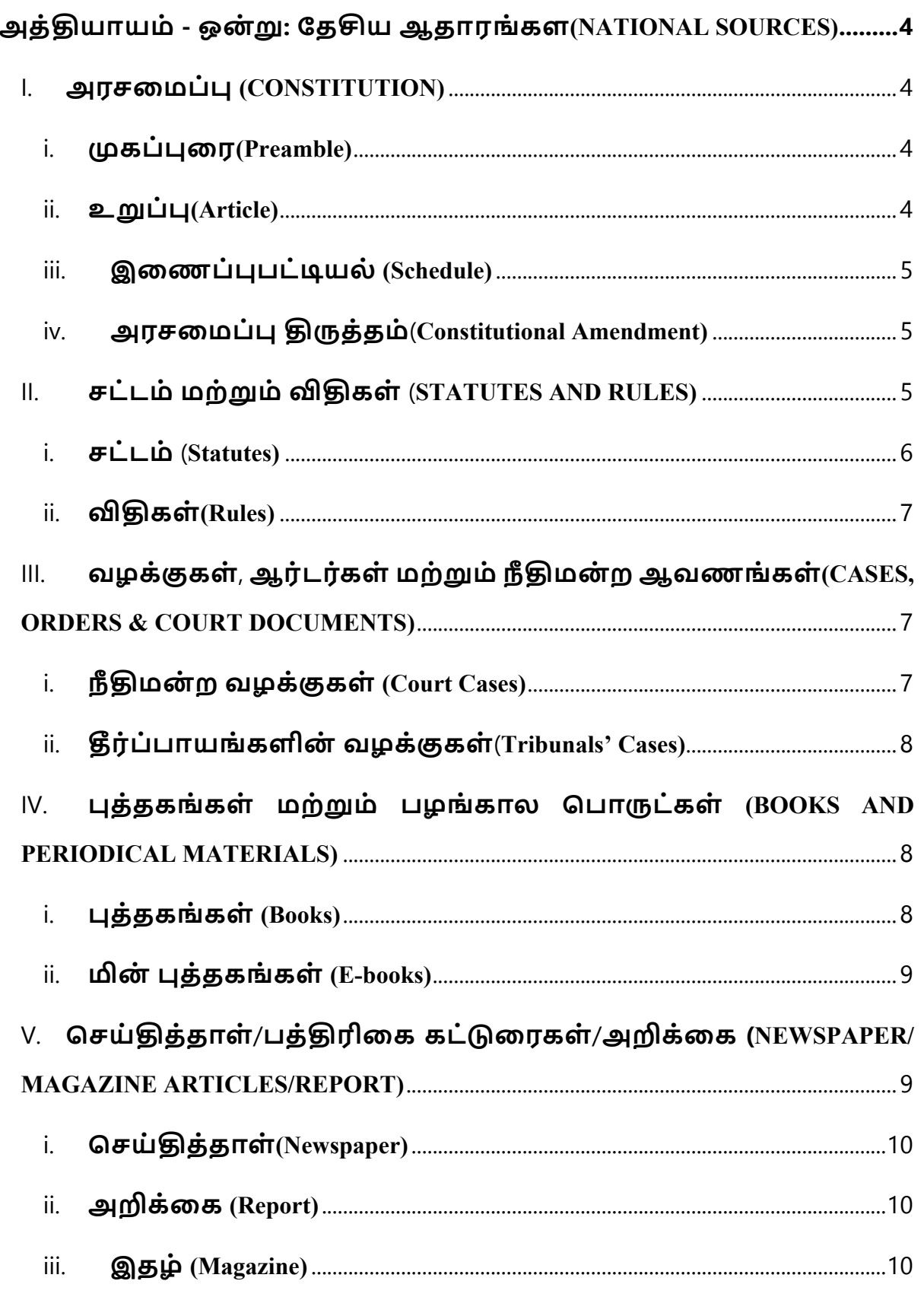

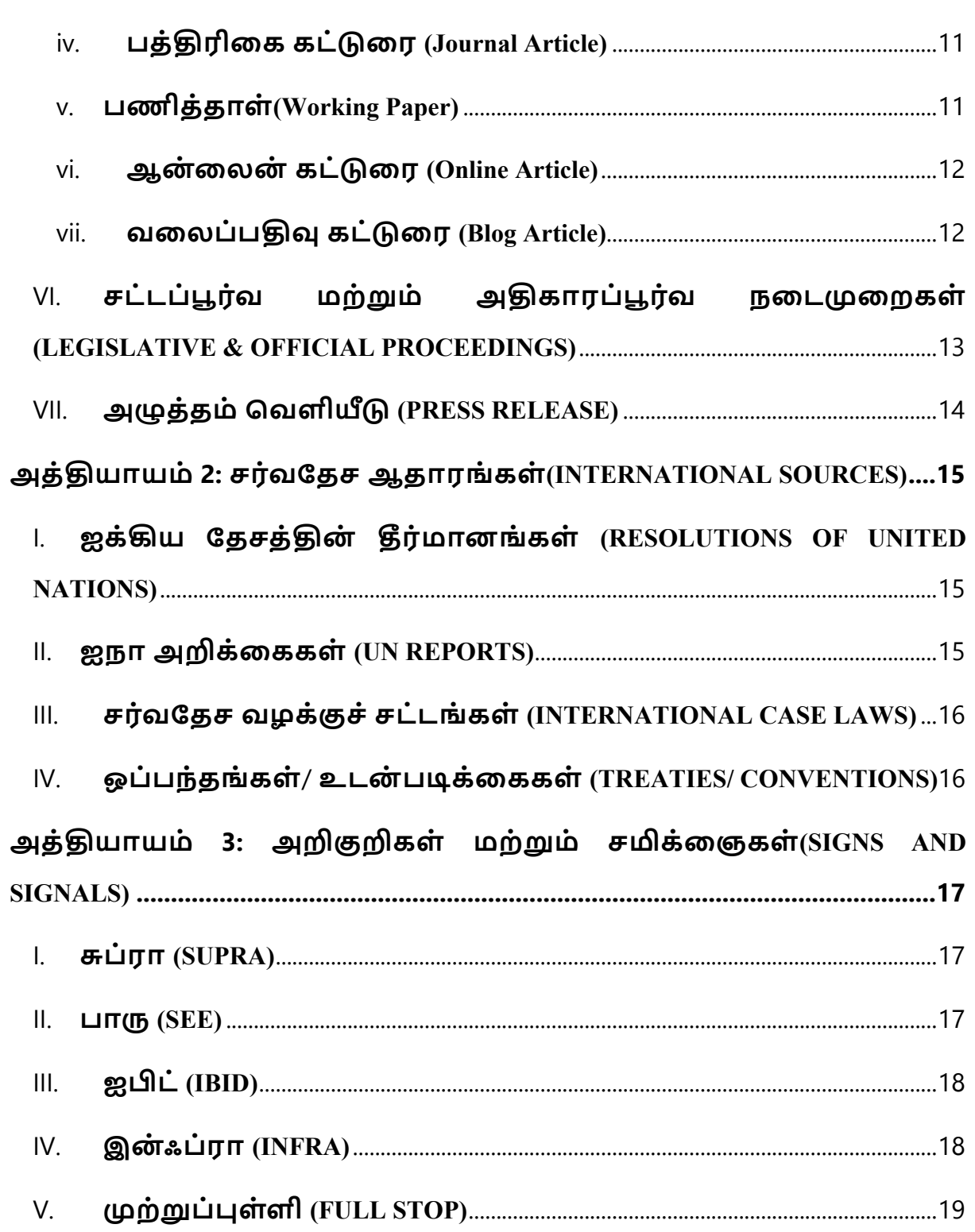

 $\overline{3}$ 

#### **அத்)யாயம்** - **ஒன்/**: **ேத1ய ஆதாரங் கள(NATIONAL SOURCES)**

உள்நாட்டு ஆதாரங்களை மேற்கோள் காட்ட பின்வரும் வடிவமைப்பைப் பயன்படுத்தவும்-

#### **I.** அரசமைப்பு (CONSTITUTION)

முன்னுரை/கட்டுரை/அட்டவணையை குறிப்பிடவும். அதைத் தொடர்ந்து ஒரு காற்புள்ளியும், பின்னர் 'இந்திய அரசியலமைப்பு, 1950' என்று எழுத வேண்டும். ஒவ்வொரு அடிக்குறிப்பின் முடிவிலும் முற்றுப்புள்ளியைப் பயன்படுத்தவும்.

#### **i.** <u>(மகப்புரை (Preamble)</u>

அரசியலமைப்பின் முகப்புரையின் எந்தப் பகுதியையும் குறிப்பிடும்போது 'முகப்புரை' என்ற வார்த்தையைக் குறிப்பிடவும். பின்னர் காற்புள்ளியைப் பயன்படுத்தவும். பின்னர் 'இந்திய அரசியலமைப்பு, 1950' என்று எழுதி, அதைத் தொடர்ந்து ஒரு முற்றுப்புள்ளியைப் பயன்படுத்தவும். *உதாரணத்திற்கு*-

• முகப்புரை, இந்திய அரசியலமைப்பு, 1950.

#### $\mathbf{i}$ **i.** உறுப்ப (Article)

மேற்கோள் காட்டப்பட்ட உறுப்பை பற்றிக் குறிப்பிடவும். பின்னர் காற்புள்ளியைத் தொடர்ந்து உறுப்பு எண்ணைக் குறிப்பிட்டு, அதன் பிறகு 'இந்திய அரசியலமைப்பு, 1950' என்று எழுதவும். உதாரணத்திற்கு-

 $\bullet$  உறுப்பு 32, இந்திய அரசியலமைப்பு, 1950.

#### $\mathbf{ii}$ . இணைப்புபட்டியல் (Schedule)

மேற்கோள் காட்டப்பட்ட இணைப்புபட்டியலை குறிப்பிடவும். பின்னர் காற்புள்ளியைத் தொடர்ந்து இணைப்புபட்டியலை குறிப்பிடவும். பின்னர் 'இந்திய அரசியலமைப்பு, 1950' என்று எழுதவும். உதாரணத்திற்கு-

• இரண்டாவது இணைப்புபட்டியல், இந்திய அரசியலமைப்பு, 1950.

நீங்கள் அட்டவணையின் ஒரு குறிப்பிட்ட உள்ளீட்டை மேற்கோள் காட்ட வேண்டுமானால், உள்ளீட்டு எண்ணைக் குறிப்பிட்டு, பின்னர் காற்புள்ளி இட்டு, அதைத் தொடர்ந்து உள்ளீட்டின் பெயர் எழுதி, காற்புள்ளி இட்டு, 'இந்திய அரசியலமைப்பு, 1950' என்று எழுதி முடிக்கவும். உதாரணத்திற்கு-

• உள்ளீடு 15, போர் மற்றும் அமைதி, ஏழாவது அட்டவணை, இந்திய அரசியலமைப்பு, 1950.

#### **iv. அரசைமப்= (Eத்தம் (Constitutional Amendment)**

நீங்கள் ஒரு அரசமைப்பு திருக்கத்தை மேற்கோள் காட்ட வேண்டும் என்றால், குறிப்பிட்ட உறுப்பை எழுதி, காற்புள்ளி இட்டு, பின்னர் திருத்தச் சட்டத்தின் எண்ணைக் குறிப்பிடவும். பின்னர் 'அரசியலமைப்பு திருத்த சட்டம்', காற்புள்ளி, திருத்தம் செய்யப்பட்ட ஆண்டு என்று வரிசையாக குறிப்பிடவும். உதாரணத்திற்கு-

 $\bullet$  உறுப்பு 38, 42 வது அரசமைப்பு திருத்த சட்டம், 1976.

#### **II. சட்டம் மற்/ம் G(கள் (STATUTES AND RULES)**

#### **5 |** Page

**i. சட்டம் (Statutes)**

சட்டம்/விதிகள்/மசோதா/சுற்றறிக்கை/உத்தரவு மற்றும் இயற்றப்பட்ட ஆண்டின் பெயரை குறிப்பிடவும். அதைத் தொடர்ந்து கமா மற்றும் பிரிவு/அட்டவணை/விதி/கட்டுரை மற்றும் அடிக்குறிப்பின் முடிவில் முழு நிறுத்தத்தைப் பயன்படுத்த வேண்டும். உதாரணமாக, நீங்கள் இந்திய தண்டனைச் சட்டத்தை குறிப்பிட வேண்டும் என்றால், பிரிவு 302-இந்திய தண்டனைச் சட்டம், 1860, பிரிவு 302. சிவில் நடைமுறைச் சட்டம், ஆணை 7, விதி 11 ஆகியவற்றை நீங்கள் குறிப்பிட வேண்டும் என்றால்

• உதாரணம் - சிவில் நடைமுறைச் சட்டம், 1908, ஆணை 7, விதி 11.

ஒரு சட்டம் அல்லது சட்டத்தின் திருத்தத்திற்கு நீங்கள் அடிக்குறிப்பு கொடுக்க வேண்டும் என்றால் சட்டத்தின் (திருத்தம்) சட்டத்தின் பெயரை குறிப்பிடவும். கமாவைப் பயன்படுத்தவும். பின்னர் அடைப்புக்குறிக்குள் ஆண்டு மற்றும் தேதி குறிப்பிடவும். பின்னர் சட்டத்தில் குறிப்பிட்ட பிரிவைப் பார்க்கவும். அடிக்குறிப்பின் முடிவில் முழு நிறுத்தத்தைப் பயன்படுத்தவும்.

• உதாரணத்திற்கு-குற்றவியல் சட்டம் (திருத்தம்) சட்டம், 2013, (3 ஏப்ரல் 2013) பிரிவு 7.

இந்த திருத்தம் ஒரு கட்டளை மூலம் கொண்டுவரப்பட்டிருந்தால், அது இவ்வாறு குறிப்பிடப்படும்:

• குற்றவியல் சட்டம் (திருத்தம்) சட்டம், 2013, (3 ஏப்ரல் 2013) பிரிவு 7 (கட்டைள).

#### **ii.G(கள்(Rules)**

அமல்படுத்தப்பட்ட ஆண்டுடன், விதிகளின் பெயரையும் குறிப்பிடவும். பின்னர் கமாவைப் பயன்படுத்தவும். இதைத் தொடர்ந்து விதி எண் இருக்க வேண்டும். அடிக்குறிப்பின் முடிவில் முழு நிறுத்தத்தைப் பயன்படுத்தவும். உதாரணத்திற்கு-

• வருமான வரி விதிகள், 1962, விதி 5.

#### **III. வழக்Jகள்**, **ஆர்டர்கள் மற்/ம் நீ (மன் ற ஆவணங் கள்(CASES, ORDERS & COURT DOCUMENTS)**

#### **i.** நீதிமன்ற வழக்குகள் (Court Cases)

நீங்கள் நீதிமன்ற வழக்குகள்/உக்கரவுகள் அல்லது பிற நீதிமன்ற ஆவணங்களை மேற்கோள் காட்ட விரும்பினால், மேற்கோள் காட்டப்பட்ட நிருபரில் வழக்கின் கொடக்கத்தில் கோன்றும் வழக்கின் பெயரை குறிப்பிடவும் வழக்கின் பெயருக்குப் பிறகு கமாவைப் பயன்படுத்தவும், பின்னர் பத்தி/பக்கம் எண் எழுதவும். (அடைப்புக்குறிக்குள்) மேற்கோள் காட்டப்பட்ட வழக்கில் இருந்து காட்டப்பட்டுள்ளது. பின்னர் அகிகாரப்பூர்வ மேற்கோளைக் குறிப்பிடவும். அடிக்குறிப்பின் முடிவில் முழு நிறுத்தத்தைப் பயன்படுத்தவும். உதாரணத்திற்கு-

- மேனகா காந்தி வெர்சஸ் யூனியன் ஆஃப் இந்தியா, (பத்தி எண். 34) 1978 AIR 597.
- ரோகித் சர்மா மற்றும் மாநிலங்களவை உறுப்பினர், (பக்கம் எண் 12) மத்தியப் பிரதேச உயர் நீதிமன்றம்
- ஷாம்நாத் பஷீர் மற்றும் யூனியன் ஆஃப் இந்தியா, (பாரா எண் 7) டெல்லி உயர்நீதிமன்ற டபிள்யூ.பி. (சி) 4676/2014 (நிலுவையில் உள்ளது).

**7 |** Page

#### **ii. Mர்ப்பாயங் களின் வழக்Jகள் (Tribunals' Cases)**

பின்வருமாறு மேற்கோள் காட்டப்படும் தீர்ப்பாயத்தின் முடிவு-மேற்கோள் காட்டப்பட்ட நிருபரில் வழக்கின் ஆரம்பத்தில் கோன்றும் வழக்கின் பெயரை குறிப்பிடவும் வழக்கின் பெயருக்குப் பிறகு கமாவைப் பயன்படுக்கவும், பின்னர் பக்கி/பக்கம் எண் எழுகவும். (அடைப்புக்குறிக்குள்) மேற்கோள் காட்டப்பட்ட வழக்கில் இருந்து மேற்கோள் காட்டப்பட்டுள்ளது. தீர்ப்பாயத்தின் பெயரையும், தீர்ப்பாயத்தின் இருப்பிடத்தையும், அதன் பிறகு சர்ச்சையின் தன்மையையும் அடைப்புக்குறிக்குள் எழுதுங்கள். அதிகாரப்பூர்வ மேற்கோளைக் குறிப்பிடவும் (மேற்கோள் கிடைக்கவில்லை என்றால், ஆர்டரின் தேதியைக் குறிப்பிடவும்). அடிக்குறிப்பின் முடிவில் முழு நிறுத்தத்தைப் பயன்படுத்தவும். உதாரணத்திற்கு-

• ஏற்றுமதி இறக்குமதி வங்கி மற்றும் இந்தியத் தீர்மானம் நிபுணத்துவ JEKPL தனியார் லிமிடெட், (பக்கம் எண் 15) தேசிய நிறுவன சட்ட மேல்முறையீட்டு தீர்ப்பாயம், புது டெல்லி, (திவால்) எண் 304.

#### <u>IV. புத்தகங்கள் மற்றும் பழங்கால பொருட்கள் (BOOKS AND</u> **PERIODICAL MATERIALS)**

#### **i. =த்தகங் கள் (Books)**

நீங்கள் ஒரு புத்தகத்தை மேற்கோள் காட்ட விரும்பினால், எழுத்தாளர் மற்றும் புத்தகத்தின் பெயருக்கு இடையில் கமாவைப் பயன்படுக்கி ஆசிரியரின் பெயர் மற்றும் புத்தகத்தை குறிப்பிடவும். பின்னர் வெளியீட்டாளரின் பெயரை குறிப்பிடவும். புத்தகத்தின் பதிப்பு மற்றும்

வெளியான ஆண்டு, கொடுக்கப்பட்டால், (அடைப்புக்குறிக்குள்) கமாவைப் பயன்படுத்தி அவற்றை பிரிக்கிறது. பக்க எண்ணைக் குறிப்பிடவும். அடிக்குறிப்பின் முடிவில் முழு நிறுத்தத்தைப் பயன்படுத்துங்கள் உதாரணமாக-

• I P மாஸ்ஸி, நிர்வாகச் சட்டம் (கிழக்கு புத்தக நிறுவனம், ஒன்பதாவது பதிப்பு), ப 133.

#### <u>ii. மின் புத்தகங்கள் (E-books)</u>

ஆசிரியருக்கும் புத்தகத்தின் பெயருக்கும் இடையில் கமாவைப் பயன்படுத்தி ஆசிரியரின் பெயரையும் புத்தகத்தையும் குறிப்பிடவும். பின்னர் வெளியீட்டாளரின் பெயர், புக்ககத்தின் பதிப்பு மற்றும் கமாவைப் பயன்படுத்தி அவற்றைப் பிரிக்கும் வெளியீட்டு ஆண்டு ஆகியவற்றைக் குறிப்பிடவும். பின்னர் இங்கே கிடைக்கும் என்று குறிப்பிடவும் (இணைப்பை மின்-புத்தகத்திற்கு நகலெடுக்கவும்). அடிக்குறிப்பின் முடிவில் முழு நிறுத்தத்தைப் பயன்படுத்தவும். உகாரணக்கிற்கு-

• ரவீந்திர வர்மா, காந்தி: குழந்தைகள் மற்றும் தொடக்கக்காரர்களுக்கான வாழ்க்கை வரலாறு, நவஜீவன் பதிப்பகம், 1 வது பதிப்பு 2001, இங்கே கிடைக்கிறது - CLICK HERE

#### **V. ெசய் (த்தாள்**/**பத்(ரிைக கட்Qைரகள்**/**அRக்ைக (NEWSPAPER/ MAGAZINE ARTICLES/REPORT)**

கட்டுரையாளரின் பெயரையும் கட்டுரையின்/அறிக்கையின் பெயரையும் குறிப்பிடவும் மற்றும் கட்டுரையின்/அறிக்கையின் பெயரைப் பிரிக்க கமாவைப் பயன்படுத்தவும். பின்னர் செய்தித்தாள்/பத்திரிகையின் உரிமையாளரின் பெயரை குறிப்பிடவும். அதை கமாவால் பின்பற்ற வேண்டும். அடைப்புக்குறிக்குள் பக்கம் எண்

குறிப்பிடவும். பின்னர் வருடத்துடன் தொகுதியைக் குறிப்பிடவும். பின்னர் இங்கே கிடைக்கும் என்று குறிப்பிடவும் (ஆன்லைனில் கிடைத்தால் இணைப்பை நகலெடுக்கவும்). அடிக்குறிப்பின் முடிவில் முழு நிறுத்தத்தைப் பயன்படுத்தவும்.

#### **i. ெசய் (த்தாள் (Newspaper)**

செய்தித்தாள் கட்டுரைகளை பின்வருமாறு மேற்கோள் காட்டுங்கள்-

• பிரஸ் டிரஸ்ட் ஆஃப் இந்தியா, மே 8 க்குள் தினசரி வழக்குகள் 4.4 லட்சத்தை எட்டலாம், ஐஐடி மாடல், தி இந்து, (பக்கம் எண் 1), 27 ஏப்ரல் 2021.

#### $\mathbf{i}$ **i.** அறிக்கை (Report)

பின்வரும் முறைகளில் அறிக்கைகளை மேற்கோள் காட்டுங்கள்-

• NCRB, இந்தியாவில் குற்றங்கள் 2019, உள்துறை அமைச்சகம், இந்தியா, (பக்கம் எண். 403), இங்கே கிடைக்கும்

#### **iii. இதழ் (Magazine)**

பத்திரிகை கட்டுரைகளை பின்வருமாறு மேற்கோள் காட்டுங்கள்-

• சீதன்ஷு ஸ்வைன், எல்ஐசியின் விலை என்ன, இந்தியா டுடே, (பக்கம் எண். 16), ஆண்டு 35, தொகுதி. 16, 18-24 மார்ச் 2021.

#### **iv. பத்(ரிைக கட்Qைர (Journal Article)**

ஆசிரியரின் (களின்) பெயரைக் குறிப்பிடவும், அதன் பிறகு கமா மற்றும் கட்டுரையின் பெயரையும் அகன்பிறகு அடைப்புக்குறிக்குள் பக்க எண்ணையும் குறிப்பிடவும். ஜர்னலின் தொகுதி குறிப்பிடுக. அதைத் தொடர்ந்து கமா மற்றும் ஆண்டு (கிடைத்தால் தேதி) இருக்க வேண்டும். அடிக்குறிப்பின் முடிவில் முழு நிறுத்தத்தைப் பயன்படுத்தவும். உதாரணத்திற்கு -

• பெலா பாட்டியா, தீர்ப்பு, பொருளாதார மற்றும் அரசியல் வாராந்திரம் (பக்கம் எண். 14-16), தொகுதி. 46, ஜூலை 23, 2011.

#### **v. பணித்தாள் (Working Paper)**

எழுத்தாளரின் பெயரையும் கட்டுரையின் பெயரையும் குறிப்பிடவும்/அறிக்கையின் ஆசிரியரின் பெயரை கமாவைப் பயன்படுத்தி கட்டுரையிலிருந்து பிரிக்கவும். பின்னர் செய்தித்தாள்/பத்திரிகையின் உரிமையாளரின் பெயரை குறிப்பிடவும். அதை கமாவால் பின்பற்ற வேண்டும். பிறகு பக்கம் எண் குறிப்பிடவும். அடைப்புக்குறிக்குள், பின்னர் வேலை செய்யும் காகிதத்தை அடைப்புக்குறிக்கு வெளியே குறிப்பிடவும். பின்னர் அடைப்புக்குறிக்குள் கமாவைத் தொடர்ந்து தேதி குறிப்பிடவும். அடிக்குறிப்பின் முடிவில் முழு நிறுத்தத்தைப் பயன்படுத்துங்கள் உதாரணமாக-

எஸ். நஸ்ருல் இஸ்லாம், ஹோய் வை ஜாக்கி செங், கிறிஸ்டின் எஸ்.வி. ஹெல்கசன், நிக்கோல் ஹன்ட், ஹிரோஷி கவமுரா மற்றும் மார்செலோ

**11 |** Page

லாஃப்ளூர், கென்னக் ஐவர்சன் மற்றும் அலெக்ஸ் ஜூல்கா ஆகியோரின் உள்ளீடுகளுடன், கோவிட் உத்திகளில் மாறுபாடுகள்:

• தீர்மானங்கள் மற்றும் பாடங்கள், பொருளாதார மற்றும் சமூக விவகாரங்கள் துறை, ஐ.நா., (பக்கம் எண். 26), 172 (நவம்பர் 2020)

#### **vi. ஆன் ைலன் கட்Qைர (Online Article)**

ஆசிரியர் (களின்) பெயரைக் குறிப்பிடவும், கொடுக்கப்படாவிட்டால், தளத்தின் பெயரைச் சேர்க்கவும் (வலைத்தளத்தின் பெயர் போன்றவை) பின்னர் கமாவைப் பயன்படுக்கவும். அகைக் கொடர்ந்து கட்டுரை/செய்தித்தாள் கட்டுரையின் பெயர் இருக்க வேண்டும். கட்டுரையின் பெயருக்குப் பிறகு கமாவைப் பயன்படுக்கவும். இணையதளம்/செய்தித்தாள்/பத்திரிகையின் பெயரைக் குறிப்பிடவும். அதைத் தொடர்ந்து கமாவும், பின்னர் அடைப்புக்குறிக்குள் வெளியாகும் தேதியும் இருக்க வேண்டும். இதற்குப் பிறகு 'இங்கே கிடைக்கும்' என்று குறிப்பிட்டு இணைப்பை நகலெடுக்கவும். அடிக்குறிப்பின் முடிவில் முழு நிறுத்தத்தைப் பயன்படுத்தவும். உதாரணத்திற்கு-

• லியா வர்கீஸ், வினோதமான ஜாமீன் நிபந்தனைகளின் போக்கு, நேரடி சட்டம், (2 மே 2021), இங்கே கிடைக்கும்https://www.livelaw.in/columns/trend-of-bizarre-bail-conditions-173453.

#### $\overline{\text{vii.}}$  <u>வலைப்பதிவு கட்டுரை (Blog Article)</u>

ஆசிரியரின் பெயரை குறிப்பிடவும். பெயருக்குப் பிறகு கமாவைப் பயன்படுத்தி கட்டுரையின் பெயரை எழுதுங்கள், பின்னர் கமாவைப்

**12 |** Page
பயன்படுக்கவும். அடைப்புக்குறிக்குள் வெளியான கேதியைக் தொடர்ந்து வலைப்பதிவின் பெயரைக் குறிப்பிடவும். பின்னர் இங்கே கிடைப்பதைக் குறிப்பிட்டு, வலைப்பதிவு கட்டுரையின் இணைப்பை நகலெடுக்கவும். அடிக்குறிப்பின் முடிவில் முழு நிறுத்தத்தைப் பயன்படுத்தவும். உதாரணத்திற்கு

• நந்தினி கார்க், 164 (5A), Cr.PC, குற்றத்தை நிரூபிக்கும் (12 மே 2021) பயன்பாட்டை உலகமயமாக்குகிறது, இங்கே கிடைக்கும்- CLICK HERE

#### $VI.$  சட்டப்பூர்வ மற்றும் அதிகாரப்பூர்வ நடைமுறைகள் (LEGISLATIVE **& OFFICIAL PROCEEDINGS)**

விவாதம் நடத்தப்பட்ட வீட்டின் பெயருடன் விவாதத்தின் பெயரையும் குறிப்பிடவும். பின்னர் கமாவைப் பயன்படுத்தவும். விவாதம் நடத்தப்பட்ட பிரச்சினையின் பெயரைக் குறிப்பிடவும். அதைத் தொடர்ந்து கமாவும் பின்னர் அமர்வின் எண்ணிக்கையும் இருக்க வேண்டும். எண் பிறகு கமா பயன்படுத்தவும். அமர்வு மற்றும் பின்னர் அடைப்புக்குறிக்குள் தேதி. பின்னர் 'இங்கே கிடைக்கும்' என்று குறிப்பிடவும் மற்றும் இணைப்பை நகலெடுக்கவும், ஆன்லைனில் கிடைக்கால். அடிக்குறிப்பின் முடிவில் முழு நிறுத்தத்தைப் பயன்படுத்தவும். உதாரணத்திற்கு-

• லோக்சபாவில் மஹுவா மொய்த்ராவின் பொது முக்கியத்துவம் வாய்ந்த விஷயங்கள் (19 மார்ச் 2020), இங்கே கிடைக்கும்- CLICK HERE.

#### **VII. அWத்தம் ெவளிXQ (PRESS RELEASE)**

செய்திக்குறிப்பின் பெயரை குறிப்பிடவும். பின்னர் கமாவைப் பயன்படுத்தவும். அதைத் தொடர்ந்து செய்திக்குறிப்பு வெளியிட்ட அமைப்பின் பெயரைக் குறிப்பிட வேண்டும். அதைத் தொடர்ந்து கமாவும் பின்னர் பத்திரிகை வெளியீட்டு தேதியும் இருக்க வேண்டும். பின்னர் 'இங்கே கிடைக்கும்' என்று குறிப்பிட்டு இணைப்பை நகலெடுக்கவும். உதாரணத்திற்கு-

நாகா குழுக்களுடனான போர்நிறுத்த ஒப்பந்தங்கள்  $B$ ட்டிக்கப்பட்டன, PIB இந்திய அரசு, (12 ஏப்ரல் 2021), இங்கே கிடைக்கும்https://www.mha.gov.in/sites/default/files/NagaCeasefireagreementsextended\_1

2042021.pdf.

#### **அத்)யாயம்** 2: **சர்வேதசஆதாரங் கள்(INTERNATIONAL SOURCES)**

#### 1. ஐக்கிய தேசத்தின் தீர்மானங்கள் (RESOLUTIONS OF UNITED **NATIONS)**

கீர்மானக்கை நிறைவேற்றிய அமைப்பின் பெயருடன் கீர்மான எண்ணையும் குறிப்பிடவும். அதைத் தொடர்ந்து கமா மற்றும் தீர்மானத்தின் பெயர் இருக்க வேண்டும். பின்னர் கமாவைப் பயன்படுத்தவும். மேற்கோள் காட்டப்பட்ட தீர்மானத்தின் பத்தி எண் குறிப்பிடவும். அதைத் தொடர்ந்து கமா மற்றும் தீர்மானத்தின் தேதி. பின்னர் 'இங்கே கிடைக்கும்' என்று குறிப்பிட்டு இணைப்பை நகலெடுத்து, அடிக்குறிப்பின் முடிவில் முழு நிறுத்தத்தைப் பயன்படுத்தவும். உதாரணத்திற்கு-

• UNGA ரெஸ்/74/307, உலகளாவிய சுகாதார அச்சுறுத்தல்களுக்கு எதிரான ஐக்கிய பதில்: கோவிட் -19 ஐ எதிர்த்துப் போராடுதல், பாரா எண். 4, 15 செப்டம்பர் 2020, இங்கே கிடைக்கும்- CLICK HERE

#### **II. ஐநா அRக்ைககள் (UN REPORTS)**

அறிக்கையை உருவாக்கிய உறுப்பு/குழு/கமிஷன் போன்றவற்றைக் குறிப்பிடவும். அறிக்கையின் தலைப்பைக் குறிப்பிடவும். அடைப்பக்குறிக்குள் உள்ள கேகியடன் அறிக்கை எண்ணைக் குறிப்பிடவும். பின்னர் 'இங்கே கிடைக்கும்' என்று குறிப்பிட்டு இணைப்பை நகலெடுத்து, அடிக்குறிப்பின் முடிவில் முழு நிறுத்தத்தைப் பயன்படுத்தவும். உதாரணத்திற்கு-

• ஐ.நா.வின் பொருளாதார மற்றும் சமூக கவுன்சில், அதன் 2020 அமர்வில் பொருளாதார மற்றும் சமூக கவுன்சிலின் அறிக்கை, <u>A/75/3 (பகுதி I), (19 ஆகஸ்ட் 2020), இங்கே கிடைக்கும்- CLICK HERE</u>

## **III.** சர்வதேச வழக்குச் சட்டங்கள் (INTERNATIONAL CASE LAWS) வழக்கின் பெயரை குறிப்பிடவும். பின்னர் கமாவைப் பயன்படுக்கவும். நீதிமன்றம் மற்றும் அதன்பிறகு ஆண்டு உள்ளிட்ட வழக்கு எண்ணைக் குறிப்பிடவும். அடிக்குறிப்பின் முடிவில் முழு நிறுத்தத்தைப் பயன்படுத்தவும். உதாரணத்திற்கு-

• நெதர்லாந்து எதிராக பெல்ஜியம், (ser.A/B) எண் 70, சர்வதேச நீதியின் நிரந்தர நீதிமன்றம், 1937.

#### **IV. ஒப்பந்தங் கள்**/ **உடன் பCக்ைககள் (TREATIES/ CONVENTIONS)**

ஒப்பந்தத்தின் தரப்பினரைக் குறிப்பிடவும். கமாவைப் பயன்படுத்தவும். ஒப்பந்தத்தின் தலைப்பைக் குறிப்பிடவும். ஒப்பந்தத்தின் தேதியையும் அதன் மேற்கோளையும் குறிப்பிடவும். அடிக்குறிப்பின் முடிவில் முழு நிறுத்தத்தைப் பயன்படுத்தவும். உதாரணத்திற்கு

• யுஎஸ், கனடா மற்றும் மெக்சிகோ, இரட்டை வரிவிதிப்பைத் தவிர்ப்பதற்கான மாநாடு மற்றும் எஸ்டேட், பரம்பரை மற்றும் பரிசுகள் மீதான வரிகளுக்கு ஏற்ப நிதி ஏய்ப்பைத் தடுப்பது, 24 நவம்பர் 1978, 32 யுஎஸ்டி. 1935.

#### **அத்)யாயம்** 3: **அ676கள் மற்/ம் ச9க்ைஞகள்(SIGNS AND SIGNALS)**

#### I. **^ப்ரா (SUPRA)**

ஒரு அதிகாரம் முன்பு முழுமையாக மேற்கோள் காட்டப்பட்டபோது, "சுப்ரா" படிவத்தைப் பயன்படுத்தலாம். "சுப்ரா" வடிவம் பொதுவாக படைப்பின் ஆசிரியரின் கடைசி பெயரைக் கொண்டுள்ளது, அதைத் தொடர்ந்து கமா மற்றும் "சுப்ரா" என்ற வார்த்தையைத் தொடர்ந்து முந்தைய அடிக்குறிப்பின் எண்ணிக்கையைக் கொண்டுள்ளது. தொகுதி, பத்தி, பிரிவு அல்லது பக்க எண்கள் குறிப்பிட்ட பொருளைக் குறிக்க சேர்க்கப்படலாம். அடிக்குறிப்பின் முடிவில் முழு நிறுத்தத்தைப் பயன்படுத்தவும். உதாரணத்திற்கு -

• ஐ பி மாஸ்ஸி, சுப்ரா குறிப்பு 7. பார்க்கவும்

#### $II.$  **பாரு** (SEE)

மேற்கோள் காட்டப்பட்ட அதிகாரத்தால் முன்மொழிவு நேரடியாகக் கூறப்படாதபோது, "சீ" என்பது பயன்படுத்தப்படுகிறது, ஆனால் அதிலிருந்து நேரடியாகப் பின்பற்றப்படுகிறது. மேற்கோள் காட்டப்பட்ட அதிகாரம் சட்டரீதியான கருத்தை மறைமுகமாக அல்லது டிக்டா வடிவத்தில் தெளிவாக ஆதரிக்கிறது. மேற்கோள் காட்டப்பட்ட அதிகாரத்திற்கும் அது ஆதரிக்கும் முன்மொழிவுக்கும் இடையே ஒரு அனுமான படி உள்ளது. அடிக்குறிப்பின் முடிவில் முழு நிறுத்தத்தைப் பயன்படுத்தவும். உதாரணத்திற்கு-

• ஏர் இந்தியா மற்றும் நேர்கேஷ் மீர்சா, (1981) 4 SCC 335 ஐப் பார்க்கவும்.

#### **III. ஐ\_ட்(IBID)**

ஜபிட் உடனடியாக மேற்கோள் காட்டப்பட்டுள்ள அகிகாரத்தை குறிப்பிட பயன்படுகிறது. முதல் வழக்கில், 'ஐபிட்' என்ற சொல் மட்டுமே பயன்படுத்தப்படுகிறது, பிந்தைய வழக்கில், 'ஐபிட்' ஐப் பின்பற்றுவதன் மூலம் வேறு பக்க எண் குறிப்பிடப்படுகிறது, 'அட்' மற்றும் தொடர்புடைய பக்க எண். அடிக்குறிப்பின் முடிவில் முழு நிறுத்தத்தைப் பயன்படுக்கவும்.

உதாரணமாக, முதல் வழக்கில் நாம் இதை மேற்கோள் காட்டலாம்:

- பி.சி. மார்கெண்டா, நடுவர் மற்றும் சமரசம் தொடர்பான சட்டம், 98 (6 வது பதிப்பு, *2006*)
- ஐHட்.

பிந்தைய வழக்குக்கு, நாம் இதை மேற்கோள் காட்டலாம்:-

- பி.சி. மார்கெண்டா, நடுவர் மற்றும் சமரசம் தொடர்பான சட்டம், 98 (6 வது பதிப்பு, 2006)
- பக்கம் எண் . 3.

#### **IV.** இன்ஃப்ரா (INFRA)

இன்ப்ரா என்றால் "அடியில்", "கீழே" அல்லது "கீழே" மற்றும் மேற்கோள் அகிகாாம் பின்னர் ஆவணக்கில் குறிப்பிடப்படும் அல்லது விவாகிக்கப்படும் என்பகைக் குறிக்கப் பயன்படுக்கப்படும் சுருக்கெழுத்து சின்னமாகும். பயன்பாட்டின் அடிப்படையில், இது சுப்ராவுடன் நேரடியாக வேறுபடுகிறது. உதாரணத்திற்கு-

 $\bullet$  ஜ பி மாஸ்ஸி, இன்ஃப்ரா நோட்  $6$ .

நீங்கள் ஒரே புத்தகத்தின் வெவ்வேறு பக்க எண்ணை மேற்கோள் காட்ட விரும்பினால் மேற்கோள் பின்வரும் வடிவத்தில் இருக்கும்:

 $\bullet$  ஐ பி மாஸ்ஸி, இன்ஃப்ரா நோட் 6, பக்கம் எண். 10

#### $V.$  முற்றுப்புள்ளி (FULL STOP)

ஒவ்வொரு அடிக்குறிப்பிற்கும் பிறகு முழு நிறுத்தத்தைப் பயன்படுத்துவது மிக முக்கியமானது.

#### **TRI-LINGUAL LEGAL GLOSSARY (English - Tamil - Hindi)**

Regional Language Unit, Official Languages Wing Legislative Department, Ministry of Law and Justice have come up with a legal glossary, CLICK HERE to access the same.

#### **BARE ACTS**

Bare Acts in Tamil can be accessed HERE. Please exercise caution while referring to these translated versions of the Acts as they may not be up to date with all the relevant amendments.

# తెలుగు అనులేఖన/సైటేషస్

## విధానము

# **Telugu Citation Format**

 $\overline{1}$ 

## విషయ సూచిక (TABLE OF CONTENTS)

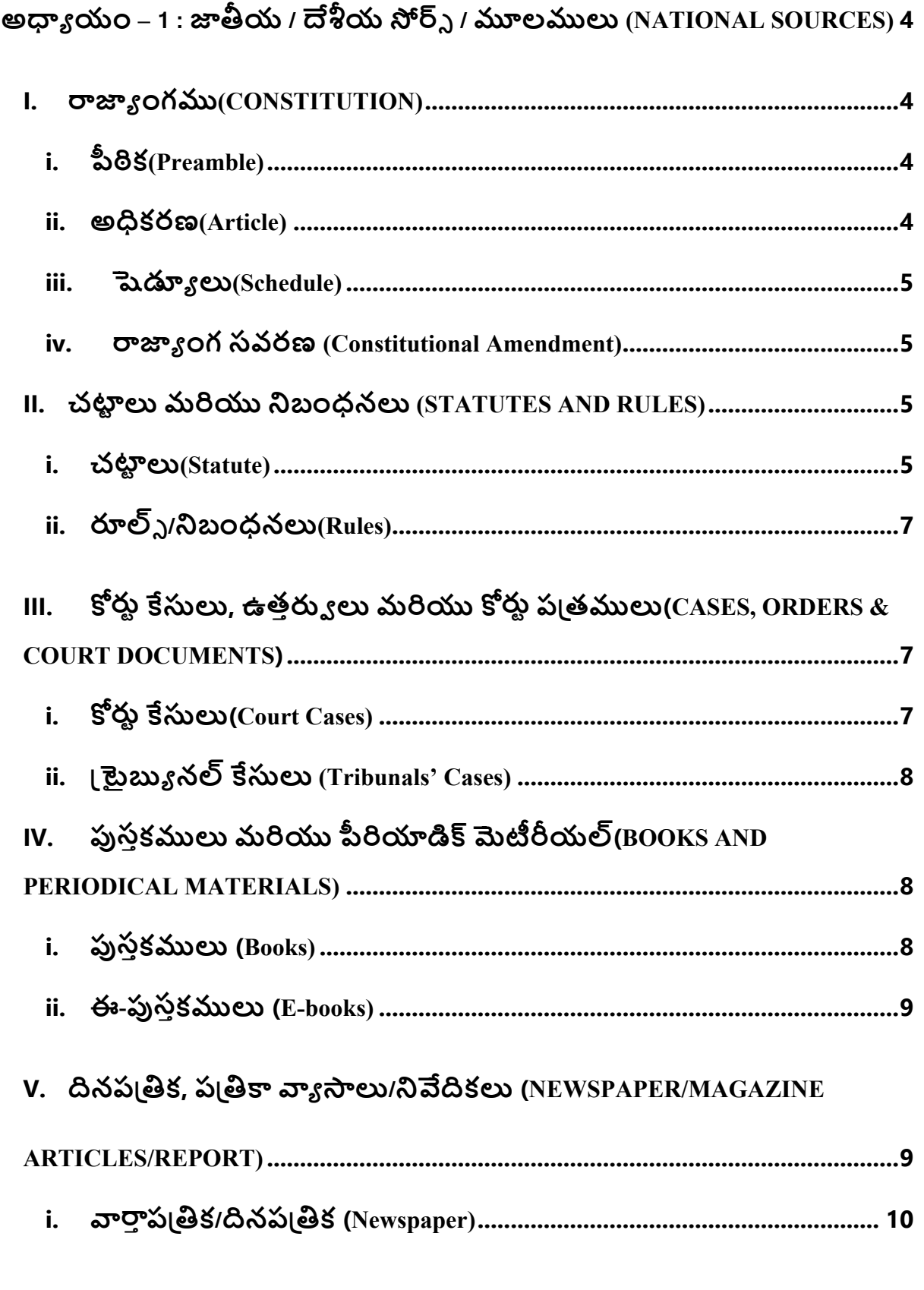

 $\overline{2}$ 

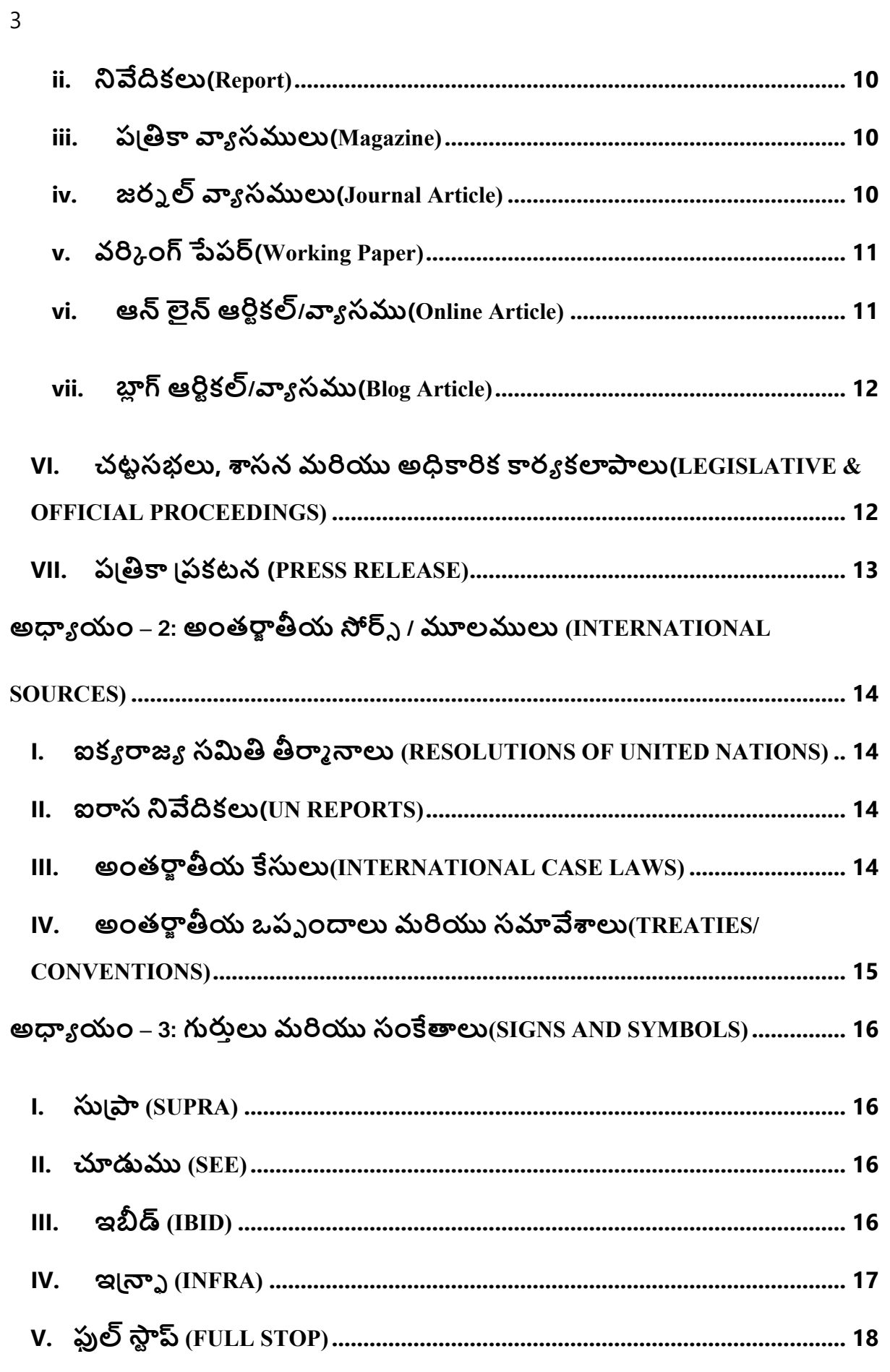

## **అ"# యం** – **1 : &'య/ ()య\*+, / -ల/0 (NATIONAL SOURCES)**

దేశీయ నోర్స్/మూలములను ఉదహరించునప్పుడు లేదా అనులేఖన/సైట్ చేయుచున్నప్పుడు ఈ క్రింది  $2\pi$ నమును పాటించండి:

#### I. **8\*' ంగ3(CONSTITUTION)**

 $\delta$ ీ $\delta$ క/అధికరణము/షెడ్యూలును ప్రస్తావించండి . దాని తరువాత కామాను (, ) ఉపయోగించండి. ఆ తరువాత ఈ విధంగా వ్రాయండి, "భారత రాజ్యాంగము, 1950''. ప్రతి ఫుట్ నోట్ చివర ఫుల్ స్టాపును వాడండి.

### i. **12క(Preamble)**

రాజ్యాంగము యొక్క పీఠికలోని ఏదైనా భాగమును సూచిస్తున్నప్పుడు "పీఠిక" అను పదమును ప్రస్తావించండి . ఆ తరువాత "భారత రాజ్యాంగము, 1950" అని వ్రాసి ఫుల్ స్టాప్ ఉపయోగించండి . ఉదాహరణకు:

 $\bullet$  పీఠిక, భారత రాజ్యాంగము,  $1950$ 

#### $i$ **ii.** అధికరణ $(A$ rticle)

అధికరణ క్రమసంఖ్యను వ్రాయండి , ఆ తరువాత కామా  $($  ,  $)$  ఉపయోగించండి . ఆ తరువాత "భారత రాజ్యాంగము, 1950" అని వ్రాసి ఫుల్ స్టాప్ ఉపయోగించండి . ఉదాహరణకు:

•  $32$ వ అధికరణ, భారత రాజ్యాంగము,  $1950$ .

#### **iii. AB' 4(Schedule)**

షెడ్యూల్ క్రమసంఖ్యను వ్రాసి, ఆ తరువాత కామా ( , ) ఉపయోగించండి . ఆ తరువాత "భారత రాజ్యాంగము,  $1950"$  అని వ్రాసి ఫుల్ స్టాప్ ఉపయోగించండి . ఉదాహరణకు:

• రెండవ షెడ్యూల్, భారత రాజ్యాంగము,  $1950$ .

షెడ్యూలులోని ఏదైనా ఒక ప్రత్యేక ఎంట్రీను అనులేఖన/సైట్ (cite) చేయాల్సి వచ్చినప్పుడు, మొదట ఎంట్రీ సంఖ్యను వ్రాసి, తరువాత దాని పేరును వ్రాసి, కామా ( , ) పెట్టి, ఆ తరువాత షెడ్యూల్ సంఖ్యను వ్రాసి చివరకు భారత రాజ్యాంగము, 1950 అని వ్రాసి ఫుల్ స్టాప్ ఉపయోగించండి.  $\epsilon$ దాహరణకు:

• 15వ ఎంట్రీ, యుద్ధం మరియు శాంతి, ఏడవ షెడ్యూల్, భారత రాజ్యాంగము, 1950.

#### iv. **<u>రాజ్యాంగ సవరణ (Constitutional Amendment)</u>**

ఏదైనా ఒక రాజ్యాంగ సవరణను ఉదాహరించాల్సి $/$ అనులేఖన $/$ సైట్ చేయాల్సివచ్చినప్పుడు, మొదటగా దాని యొక్క సెక్షన్ క్రమసంఖ్య సూచించి, కామాను ( , ) ఉపయోగించి, ఆ తరువాత ఆ రాజ్యాంగ సవరణ చట్టం యొక్క క్రమసంఖ్యను వ్రాయండి . చివరకు "రాజ్యాంగ సవరణ చట్టము" అని వ్రాసి తరువాత ఆ సవరణ చట్టము యొక్క సంవత్సరము వ్రాయండి. ఉదాహరణకు:

• 38వ సెక్షన్, 42వ రాజ్యాంగ సవరణ చట్టము, 1976.

#### II. చట్టాలు మరియు నిబంధనలు (STATUTES AND RULES)

<u>i. చట్టాలు (Statute)</u>

మొదటగా చట్టము/నిబంధన/సర్క్యులర్/బిల్లు/ఆర్డర్ యొక్క పేరును వ్రాసి, కామాను ( , ) పెట్టి, ఆ తరువాత దానిని అమలులోకి తెచ్చిన సంవత్సరం సంఖ్యను వ్రాయండి . ఆ తరువాత సెక్షన్/షెడ్యూల్/రూలు/అధికరణ సంఖ్యను వ్రాసి ఫుల్ స్టాప్ తో ఆ యొక్క ఫుట్నోటును ముగించండి.

ఉదాహరణకు భారతీయ శిక్షా స్మృతిలోని సెక్షన్  $302$ ను అనులేఖన/సైట్ చేయాలి అనుకుంటే, ఈ విధంగా చేయండి:

• భారతీయ శిక్షా స్మృతి, 1860, సెక్షన్ 302.

ఉదాహరణకు కోడ్ ఆఫ్ సివిల్ (పోసీజరు, ఆర్డర్ 7, రూల్ 11ను అనులేఖన/సైట్ చేయాలి అనుకుంటే, ఈ విధంగా చేయండి:

• దేి కోడ్ ఆఫ్ సివిల్ ప్రొసీజరు, 1908, ఆర్డర్ 7, రూల్ 11.

ఏదైనా ఒక చట్టము యొక్క సవరణను అనులేఖన/సైట్ చేయవలసివస్తే, మొదటగా ఆ చట్టము యొక్క పేరును "చట్టము (సవరణ)" అని సూచించండి . తరువాత కామాను ( , ) ఉపయోగించండి. ఆ తరువాత సవరణ చట్టము అమలు పరచిన సంవత్సరము యొక్క క్రమసంఖ్యను సూచించి, తారీఖును బ్రాకెటులో వ్రాయండి . ఆ తరువాత నిర్దిష్ట సెక్షన్ యొక్క క్రమ సంఖ్యను వ్రాసి ఫుల్ స్టాప్ తో ఫుట్నోటును ముగించండి . ఉదాహరణకు:

• క్రిమినల్ లా (సవరణ) చట్టము,  $2013$  (3 ఏప్రిల్  $2013$ ), సెక్షన్  $7$ 

సదురు చట్ట సవరణను ఆర్డిసెన్సు ద్వారా జారీ చేసినచో, ఈ క్రింది విధముగా అనులేఖన/సైట్ చేయవలను

• క్రిమినల్ లా (సవరణ) చట్టము,  $2013$  (3 ఏప్రిల్  $2013$ ), సెక్షన్ 7 (ఆర్డినెన్సు)

#### రూల్స్/నిబంధనలు (Rules) ii.

 $\overline{7}$ 

 $\sim$ ిబంధన యొక్క పేరును, మరియు ఆ నిబంధనను జారీ చేసిన సంవత $\sim$ రం యొక్క క్రమ సంఖ్యతో పాటుగా రాయాలి. ఆ తరువాత, కామాను ఉపయోగించి, ఇక చివరన నిబంధన/రూల్ క్రమసంఖ్యను రాయాలి . ఫుల్ స్టాప్ తో ఫుట్నోటును ముగించండి . ఉదాహరణకు:

• ఆదాయ పన్ను నిబంధనలు,  $1962$ , 5వ నిబంధన/రూల్.

#### కోర్తు కేసులు, ఉత్తర్వులు మరియు కోర్తు పుతములు (CASES, ORDERS  $\boldsymbol{\&}$ **III. COURT DOCUMENTS)**

#### <u>కోర్తు కేసులు (Court Cases)</u> i.

ఏదైనా ఒక కోర్టు కేసు కానీ/ ఉత్తర్వులు/కోర్టు పత్రములను అనులేఖన/సైట్ చేయదలుచుకుంటే ఈ క్రింది విధముగా సైట్/అనులేఖన/సైట్ చేయవలను.

కేసు రివోర్టరులో ప్రచురించిన విధముగా వాదికి/పిటిషనరుకు, ప్రతివాదికి మధ్వన ''వర్సెస్'' అను పదమును రాయాలి.

పై విధముగా కేసు పేరు వ్రాసిన తర్వాత కామాను ( , ) పెట్టి, జడ్జిగారి యొక్క అభిప్రాయము ఏ పేరా/పేజీ నందు వ్యక్తపరిచారో, ఆ పేరా⁄పేజీ సెంబరును బ్రాకెట్టులో సూచించవలను. ఆ తరువాత అధికారిక సైటేషన్/అనులేఖన/సైట్ ను ప్రస్తావించండి . ఫుల్ స్టాప్ తో ఫుట్నోటును ముగించండి . ఉదాహరణకు:

- కేశవానంద భారతి వర్సెస్ స్టేట్ ఆఫ్ కేరళ (పేరా సెంబర్ 24) (AIR 1973 SC 1461)
- $\bullet$   $\,$  నిమ్మగడ్డ రమేష్ కుమార్ అండ్ అదర్స్ వర్సెస్ ది స్టేట్ ఆఫ్ ఆంధ్రప్రదేశ్ అండ్ అదర్స్  $\,$  ( పే $\,$ జీ <u> බිංහරි 55) 2020 (4) ALT 102</u>

#### । టైబ్యునల్ కేసులు (Tribunals' Cases) ii.

టైబ్యునల్ యొక్క నిర్ణయాలను ఈ క్రింది విధముగా అనులేఖన/సైట్ చేయాలి :

కేసు రివోర్టరులో ప్రచురించిన విధముగా వాదికి/పిటిషనరుకు, ప్రతివాదికి మధ్యన "వర్సెస్" అను పదమును రాయాలి.

పై విధముగా కేసు పేరు వ్రాసిన తర్వాత కామాను ( , ) పెట్టి, జడ్జిగారి యొక్క అభిప్రాయము ఏ పేరా/పేజీ నందు వ్యక్తపరిచారో, ఆ పేరా/పేజీ సెంబరును బ్రాకెట్టులో సూచించవలను. ఆ తరువాత టైబ్యునల్ యొక్క పేరు, ప్రదేశము మరియు వివాదము యొక్క స్వభావము మొదలైనవి బ్రాకెట్టులో వ్రాయండి . ఆ తరువాత అధికారిక సైటేషన్/అనులేఖన/సైట్ ను ప్రస్తావించండి . తరువాత ఫుల్ స్టాప్ తో ఫుట్నోటును ముగించండి . ఉదాహరణకు:

• ఎక్ఫ్ఫోర్ట్ ఇంపోర్ట్ బ్యాంక్ ఆఫ్ ఇండియా వర్సెస్ రిజల్యూషన్ ప్రొఫెషనల్ JEKPL పైపేట్ లిమిటెడ్, (పేజీ సెంబర్ 15), సేషనల్ కంపెనీ లా అప్పీలేట్ టైబ్యునల్, న్యూ ఢిళ్లీ (దివాళా) సెంబర్. 304 ఆఫ్ 2017

#### పుస్తకములు మరియు పీరియాడిక్ మెటీరీయల్ (BOOKS AND PERIODICAL IV. **MATERIALS**

పుస్తకములు (Books) i.

 $\lambda$ దైనా ఒక పుస్తకమును ఈ క్రింది విధముగా అనులేఖన/సైట్ చేయాలి :

మొదట పుస్తక రచయుత పేరును ప్రస్తావించండి. ఆ తరువాత కామాను  $( , )$  పెట్టి, పుస్తకము యొక్క పేరును వ్రాయండి . తరువాత కామాను ఉపయోగించి ప్రచురణకర్త యొక్క పేరు, సంచిక, ప్రచురణ సంవత్సరము బ్రాకెట్టులో వ్రాయండి . చివరన పేజీ సెంబర్ వ్రాసి ఫుల్ స్టాప్ తో ఫుట్నోటును ముగించండి . ఉదాహరణకు:

• శ్రీరంగం శ్రీనివాసరావు (శ్రీ శ్రీ), మహా ప్రస్థానం (విశాలాంధ్ర ప్రచురణాలయం, 9వ సంచిక, 1980) పేజీ నెంబర్  $15.$ 

#### <u>ఈ-పుస్తకములు (E-bo</u>oks) ii.

ఏదైనా ఒక ఈ-పుస్తకమును ఈ క్రింది విధముగా అనులేఖన/సైట్ చేయాలి:

మొదట పుస్తక రచయుత పేరును ప్రస్తావించండి . ఆ తరువాత కామాను (, ) పెట్టి, పుస్తకము యొక్క పేరును వ్రాయండి . తరువాత కామాను ఉపయోగించి ప్రచురణకర్త యొక్క పేరు, సంచిక, ప్రచురణ సంవత్సరము బ్రాకెట్టులో వ్రాయండి . తరువాత, ''యిచ్చుట లభించును'' అని ఈ-పుస్తకము యొక్క పెట్ లింకును జతపరచండి . చివరన ఫుల్ స్టాప్ తో ఫుట్నోటును ముగించండి . ఉదాహరణకు:

• ఏ. పి. జె. అబ్దుల్ కలాం & అరుణ్ తివారీ, ఒక విజేత ఆత్మ కథ, యూనివర్సిటీస్ ప్రెస్, 1వ సంచిక,  $1999, \omega \omega$ చ్చుట లభించును:

https://qdoc.tips/queue/oka-vijetha-atmakathawings-of-fire-pdf-free.html

#### వ్యాసాలు/నివేదికలు (NEWSPAPER/MAGAZINE దినప్పతిక, V. ప్రతికా **ARTICLES/REPORT)**

ఏదైనా దినపత్రిక, పత్రికా వ్యాసమును/నివేదికను అనులేఖన/సైట్ చేయదలిస్తే, ఈ క్రింది విధానమును ఉపయోగించాలి . మొదటగా రచయిత పేరును వ్రాయండి . ఆ తరువాత కామాను చేర్పి వ్యాసం/నిపేదిక యొక్క శీర్షికను జాతపరచాలి . అటు తరువాత సదురు దినపత్రిక/పత్రికా వ్యాసం/నిపేదిక యొక్క యజమాని పేరును ప్రస్తావించండి .

పిదప కామాను చేర్చి, బ్రాక్కెట్టులో పేజీ సెంబరును వ్రాయండి . ఆ చివరన సంపుట సంఖ్యతో పాటు ప్రచురణ సంవత్సరము సంఖ్యను వ్రాయండి. తరువాత, ''యిచ్చుట లభించును'' అని పెట్ లింకును జతపరచండి (లభ్యమైతేనే). చివరన ఫుల్ స్టాప్ తో ఫుట్నోటును ముగించండి .

#### <u>వార్తాప్పతిక/దినప్పతిక (Newspaper)</u> i.

 $\Delta$ ార్తాపత్రిక వ్యాసములను ఈ క్రింది విధముగా అనులేఖిన్సుము. ఉదాహరణకు:

• డాక్టర్ ఎస్. అనంత్, సైబర్ ఉచ్చులో కంపెనీల విలవిల, ఈనాడు, (పేజీ 4), 30 మే 2021.

#### నివేదికలు (Report) ii.

నిపేదికలను ఈ క్రింది విధముగా సైట్ చేయండి. ఉదాహరణకు:

• జాతీయ సేర గణాంకాల బ్యూరో, భారతదేశములో సేరములు  $2019$ , హోమ్ మంత్రిత్వ శాఖ, భారత

ప్రభుత్వము (పేజీ సెంబర్ 403). యిచ్చుట లభించును:

https://ncrb.gov.in/sites/default/files/CII%202019%20Volume%201.pdf.

#### $\mathbf{N}$ లికా వ్యాసములు (Magazine) iii.

పత్రికా వ్యాసములను ఈ క్రింది విధముగా సైట్ చేయండి. ఉదాహరణకు:

 $\bullet$  ఈనాడు సంపాదకీయం, పేటెంట్.. సృజనకు రక్ష, ఈనాడు ఆదివారం, పేజీ 9-11, సంచిక 22 సంపుటి 10, 30 మే 2021.

#### <u>iv. జరుల్ వ్యాసములు (Journal Article)</u>

మొదటగా రచయిత పేరును వ్రాయండి . ఆ తరువాత కామాను చేర్చి వ్యాసం యొక్క శీర్షికను జతపరదాలి . ఆ తరువాత జర్పల్ పేరును వ్రాసి బ్రాకెట్లో పేజీ సెంబరును వ్రాయండి . అనంతరం జర్నల్ యొక్క సంపుటి సంఖ్యను ప్రస్తావించి, కామాను చేర్చి, ప్రచురణ సంవత్సరమును వ్రాయండి . చివరన ఫుల్ స్టాప్ తో ఫ్రుట్నోటును ముగించండి . ఉదాహరణకు:

• సచ్చిదానంద ముఖర్జీ మరియు ఆర్. కవితారావు, ''వస్తు సేవల పన్ను కిందకు పెట్రోలియం, సహజ వాయువు మరియు విద్యుత్తును తీసుకురావడానికి ఉన్న విధానపరమైన అవకాశాలు", వాణిజ్య మరియు రాజకీయ వారపత్రిక (పేజీ 98-107), సంపుటి 50 సంచిక 9, ఫిబ్రవరి 28, 2015.

#### *v.* **వరి<sub>గ</sub>ెంగ్ పేపర్ (Working Paper)**

మొదటగా రచయిత పేరును వ్రాయండి . ఆ తరువాత కామాను చేర్చి వ్యాసం/నివేదిక యొక్క శీర్షికను జతపరచాలి . అటు తరువాత సదురు దినపత్రిక/పత్రికా వ్వాసం/నిపేదిక యొక్క యజమాని పేరును ప్రస్తావించండి . పిదప కామాను చేర్చి, బ్రాక్కెట్టులో పేజీ సెంబరును, అలాగే వర్కింగ్ పేపర్ సంఖ్యను వ్రాయండి . ఆ చివరన ప్రచురణ సెల మరియు సంవత్సరము సంఖ్యను వ్రాయండి . చివరన ఫుల్ స్టాప్ తో ఫ్రుట్నోటును ముగించండి . ఉదాహరణకు:

• డాక్టర్ ఎమ్. టి. రాజు, దీప్తి ఎల్. ఎస్., మార్కెట్ ఫర్ కార్పొరేట్ కంట్రోల్ అండ్ టేకోవర్ రెగ్యులేషన్స్, సెక్యూరిటీస్ ఎక్స్పేంజి బోర్డు ఆఫ్ ఇండియా (సెబీ), (పేజీ నెంబర్ 15), వర్కింగ్ పేపర్ నెంబర్  $10$ (సెప్టెంబర్  $2004$ ).

#### $\mathbf{v}$ i. ఆన్ లైన్ ఆర్టికల్/వ్యాసము (Online Article)

**11 |** Page తొలుత రచయిత పేరును రాయాలి . రచయిత పేరు అందుబాటులో లేనిచో వేదిక పేరును (వెబ్ సెటు) |పస్తావించండి . తరువాత కామాను ఉపయోగించి వార్తాప్పతిక/వ్యాసం యొక్క

పేరును రాయాలి . మరలా కామాను వాడి, వెబ్ సైటు/ వార్తాప్పతిక/ప్పతిక (మాగజీన్) యొక్క పేరును రాయాలి . అనంతరం మరలా కామాను చేరి.) ৷పచురణ తేదీని ৷బాక్కెట్లలో ౹వాయండి . తరువాత, "యిచ్చుట లభించును" అని వెబ్ లింకును జతపరచండి . చివరన ఫుల్ ఫ్లాప్ తో ఫుట్నోటును ముగించండి . ఉదాహరణకు:

• దోి టైమ్స్ ఆఫ్ ఇండియా సమయం తెలుగు, పెలుగు లోకి రాని మహాభారత కథలు, ది టైమ్స్ ఆఫ్

ಇಂడియా (సెప్టెంబర్  $\omega$ చు $\searrow$ ట 23,  $2015$ ). లబించును: https://telugu.samayam.com/religion/hinduism/some-unknown-stories-of-mahabharatha/articleshow/49075901.cms

#### బ్లాగ్ ఆర్టికల్/వ్యాసము (Blog Article) vii.

ఏదైనా ఒక బ్లాగ్ ఆర్టికల్ లేదా వ్యాసమును ఈ కింది విధానములో అనులేఖన/సైట్ చేయవలను. రచయిత పేరును మొదటగా రాయవలను. అనంతరం కామాను చేర్చి వ్యాసము/ఆర్టికల్ శీర్షికను వ్రాయవలను. మరలా ఒకసారి కామాను చేరి.), బ్లాగ్ యొక్క పేరును సూచించవలను. అటు తరువాత బ్రాకెట్టులో ప్రచురణ తేదీని వ్రాయవలను. తరువాత, ''యిచ్చుట లభించును'' అని బ్లాగ్ ఆర్టికల్ యొక్క వెబ్ లింకును జతపరచండి . చివరన ఫుల్ స్టాప్ తో ఫుట్నోటును ముగించండి. ఉదాహరణకు:

• మనస్విన్ అంద్ర, డిజిటల్ మార్కెట్లు: విలీన ప్రక్రియ నియంత్రణలో ఒక నూతన విధానం యొక్క ఆవశ్వకత  $(23 32021)$ , యిచ్చుట లభించును –

https://indiacorplaw.in/2021/05/digital-markets-need-for-a-new-approach to-mergerregulation.html

VI. చట్టసభలు, శాసన మరియు అధికారిక కార్యకలాపాలు (LEGISLATIVE & **OFFICIAL PROCEEDINGS)** 

 $12$ 

శాసన మరియు అధికారిక కార్యకలాపాలను ఈ క్రింది విధముగా అనులేఖన/సైట్ చేయవలను. చర $\sqrt$ యొక్క శీర్షికను, అలాగే చర్చ జరిగిన సభ యొక్క పేరును ప్రస్తావించండి . అనంతరం కామాను చేర్చి, చర్సించిన అంశము పేరును సూచించవలను. మరలా అంశము పేరు తరువాత కామాను చేర్పి, సమాపేశము యొక్క పేరును మరియు సంఖ్యను జోడింపుము. తరువాత కామాను మరలా చేర్చి, బ్రాకెట్టులో తేదీని చేర్చుము. చివరన, ''యిచ్చుట లభించును'' అని పెట్ రింకును జతపరచండి . (లభిస్తేనే) చివరన ఫుల్ స్టాప్ తో ఫుట్నోటును ముగించండి . ఉదాహరణకు:

• బ్యాంకింగ్ నియంత్రణ (సవరణ) చట్టం, 2020 మీద జయదేవ్ గల్లా (సెప్టెంబర్  $16, 2020$ ). యిచ్చుట లభించును $-$ 

https://loksabhatv.nic.in/speechesdebates?title=Galla+Jayadev&field time value=&fi eld date value%5Bvalue%5D%5Bdate%5D=&field loksabha year tid=131

#### VII. పట్రికా (పకటన (PRESS RELEASE)

పత్రికా ప్రకటనను ఈ క్రింది విధముగా అనులేఖన/సైట్ చేయవలను. పత్రికా ప్రకటన యొక్క శీర్షికను రాయాలి . తరువాత కామాను చేర్చుము. ఆనంతరము, సదురు పత్రికా ప్రకటనను విడుదల చేసిన సంస్థ పేరును వ్రాయండి. మరలా కామాను జోడించి బ్రాక్కెట్లలో ప్రకటన యొక్క తేదీని వ్రాయండి. చివరన, "యిచ్చుట లభించును" అని వెబ్ లింకును జతపరచండి. చివరన ఫుల్ స్టాప్ తో ఫుట్నోటును ముగించండి . ఉదాహరణకు:

• నాగా గ్రూపుతో కాల్పుల విరమణ ఒప్పందం వొడిగింపు, ప్రెస్ ఇన్ఫర్మేషన్ బ్యూరో భారత ప్రభుత్వం

(ఏప్రిల్  $12.$  $2021$ ), ఇచ్చుల లబించును https://www.mha.gov.in/sites/default/files/NagaCeasefireagreementsextended 12042  $021.pdf.$ 

#### అధ్యాయం – 2: అంతర్జాతీయ సోర్స్ / మూలములు (INTERNATIONAL SOURCES)

#### ఐక్యరాజ్య సమితి తీర్మానాలు (RESOLUTIONS OF UNITED NATIONS) I.

ఐరాస తీర్మా నములను ఈ క్రింది విధముగా అనులేఖన/సైట్ చేయాలి . మొదట తీర్మా నం సంఖ్యను వ్రాసి,

తరువాత తీర్మానం చేసిన సంస్థ పేరును రాయాలి. అనంతరం కామాను చేర్చి, తీర్మానం యొక్క

పేరును రాయాలి. మరలా కామాను ఉపయోగించాలి . ఆ తరువాత తీర్మానంలో ఏ పేరాను అనులేఖన/సెట్ చేయదలచారో ఆ పేరా యొక్క సంఖ్యను బాయండి . పిదప కామాను చేర్పి, తీర్మానం యొక్క తేదీని |వాయండి. ఆ తర్వాత "యిచ్చుట లభించును" అని వెబ్ లింకును జతపరచండి. చివరన ఫుల్ స్టాప్ తో ఫుట్నోటును ముగించండి . ఉదాహరణకు:

• త్రీహ్మీ నం/74/307, యూ.ఎన్.జీ.ఏ., ప్రపంచ ఆరోగ్య ముప్పు మీద సమిష్టి స్పందన: కోవిడ్-19ను  $\Delta$ దుర్కోవడం, పేరా సెంబర్ 4, సెప్టెంబర్ 15, 2020, యిచ్చుట లభించును – https://undocs.org/en/A/RES/74/307.

#### II. ఐరాస నివేదికలు (UN REPORTS)

నివేదికను తయారు చేసిన కమిటీ/విభాగం/కమీషన్ పేరును మొదట ప్రస్తావించండి. తరువాత నివేదిక యొక్క శీర్షికను ౹వాయండి. అనంతరం నివేదిక యొక్క సంఖ్యను మరియు తేదీను ౹బాకెట్లో తెలుపుము. ఆ తర్వాత "యిచ్చుట లభించును" అని వెబ్ లింకును జతపరచండి. చివరన ఫ్టల్ స్టాప్ తో ఫ్టట్నోటును ముగించండి . ఉదాహరణకు:

- బారాస ఆర్ధిక మరియు సామాజిక కౌన్సిల్, ఆర్ధిక మరియు సామాజిక కౌన్సిల్ యొక్క 2020 వార్షిక నివేదిక, ఏ/75/3 (మొదటి భాగం) (ఆగస్టు 19, 2020), యిచ్చుట లభించును – https://digitallibrary.un.org/record/3887572?ln=en.
- III. అంతర్జాతీయ కేసులు (INTERNATIONAL CASE LAWS)

అంతర్జాతీయ కేసులను ఈ క్రింది విధముగా అనులేఖన/సైట్ చేయాలి. మొదటగా కేసు పేరును ్రవాయండి. తరువాత కామాను చేరి.) కేసు నెంబరును రాయాలి. ఆనంతరము కోర్తు పేరు, అలాగే కేసు యొక్క సంవత్నరమును చేర్చుము. చివరన ఫ్టల్ స్టాప్ తో ఫ్టట్నోటును ముగించండి. ఉదాహరణకు:

 $\bullet$  న $\circ$ దర్ల్యాండ్స్ వర్సెస్ బెళ్లియం, (ser.A/B) సెంబర్ 70, అంతర్లాతీయ న్యాయ శాశ్వత కోర్టు (పర్మనెంట్ కోర్టు ఆఫ్ ఇంటర్సే షనల్ జస్టిస్), 1937.

#### IV. అంతర్జాతీయ ఒప్పందాలు మరియు సమావేశాలు (TREATIES/ CONVENTIONS)

మొదటగా ఒప్పందములో పాల్గొన్న పక్షాల పేర్లు [వాయండి. తరువాత కామాను చేరి... ఒప్పందం యొక్క శీర్షికను రాయాలి. అనంతరం ఒప్పందం యొక్క తేదీను, అలాగే దాని సైటేషన్ ను రాయాలి. చివరన ఫుల్ స్టాప్ తో ఫుట్నోటును ముగించండి . ఉదాహరణకు:

• భ్రత్, అమెరికా, కెనడా, అంతర్జాతీయ బాలల హక్కుల ఒప్పందం, నవంబర్ 20, 1989, ఐరాస తీర్మా నం  $44/25$ .

#### అధ్యాయం – 3: గుర్తులు మరియు సంకేతాలు(SIGNS AND SYMBOLS)

ఒక మూలంలో ఒకటి కానీ అంతకంటే ఎక్కువ రచయితలు ఉంటే, ఒక రచయిత పేరు రాసి "మరియు అందరూ

#### $\tilde{\omega}$  (SUPRA)  $\mathbf{I}$ .

ఏదైనా ఒక ఉదాహరణను ఇంతకుముందే పూర్తిగా అనులేఖన/సైట్ -చేస్తే, సుప్రాను వాడవచ్చు . సుప్రాలో సాధారణముగా రచయుత యొక్క చివరి పేరు, ఆ తరువాత "సుప్రా" పదం, మునుపటి ఫుట్ నోట్ సంఖ్య ఉంటాయి. చివరన ఫుల్ స్టాప్ తో ఫుట్నోటును ముగించండి . ఉదాహరణకు:

 $\bullet$  సత్వనారాయణ, సుప్రా నోట్ 5

Π. చూడుము (SEE)

అనులేఖన/సైట్ చేయబడిన ఒక నోర్స్ / మూలము ఏదైనా ఒక ప్రతిపాదనను ప్రత్యక్షముగా కాకుండా పరోక్షముగా సూచిస్తే, ఆ సందర్భములో సీ (see)ను ఉపయోగించాలి . అవ్వక్తముగా అయినా లేక ఒక తీర్పులోని న్యాయ అభిప్రాయ విధానములో అయినా కానీ, అనులేఖన/సైట్ చేయబడిన ఆ నోర్స్ / మూలము స్పష్టముగా ఈ ప్రతిపాదనను సమర్ధిస్తుంది. అనులేఖన/సైట్ చేయబడిన ఆ నోర్స్ / మూలముకు, అది సూచించిన ప్రతిపాదనకు ఒక తార్కిక సంబంధం ఉంటుంది. చివరన ఫుల్ స్టాప్ తో ఫ్రుట్నోటును ముగించండి . ఉదాహరణకు:

• ఎయిర్ ఇండియా వర్సెస్ నర్గేష్ మీర్ఖా $(1981)$  4 SCC 335 ను చూడండి

 $III.$  ఇబీడ్ ( $IBID$ )

అంతకుముందే అనలేఖన చేయబడిన ఒక నోర్స్ / మూలమును మరలా చూపించడానికి ఇబీడ్ ను ఉపయోగించవచ్చు. అయితే అది యధా ప్రకారము చూపించవచ్చు, లేనిచో పూర్వపు పేజీలో అయినా అయ్యి ఉండవచ్చును. సాధారణముగా మొదట చెప్పిన యధా ప్రకారము అయితే, "ఇబీడ్" అను పదమును మాత్రమే రాయాలి . రెండవ పద్దతిలో, అంటే వేరే పేజీలో అనులేఖన/సైట్ చేయబడిన ఒక నోర్స్ / మూలమును ఇంకొక పేజీలో వాడదలిస్తే, ఇబీడ్ అని వ్రాసి, సంబంధిత పేజీ యొక్క సంఖ్యను జతపరచవయులయును. చివరన ఫుల్ స్టాప్ తో ఫుట్నోటును ముగించండి . ఉదాహరణకు:

మొదటి యధాప్రకార విధానము:

- పి. సి. మార్కేన్గా, మధ్యవర్తిత్వం మరియు సయోధ్యకు సంబంధించిన చట్టము, 98 (6వ ఎడిషన్)
- ఇబీడ్

రెండవ విధానము:

- పి. సి. మార్కేన్గా, మధ్యవర్తిత్వం మరియు సయోధ్యకు సంబంధించిన చట్టము,  $98$  (6వ ఎడిషన్)
- $\bullet$  ఇబీడ్ పేజీ సెంబర్ 3 నందు

#### IV. ఇన్ఫ్రా (INFRA)

ఇన్ఫా అనగా క్రింద, అడుగున లేదా దిగువ భాగాన అని అర్ధము. దీని ఉపయోగము ఏమనగా, ఇప్పటికే అనులేఖ చేయబడిన ఈ నోర్స్ / మూలమును, అదే పత్రములో దిగువ భాగములో కానీ రాబోయే పేజీలలో చర్చిస్తారు లేదా సూచిస్తారు అని అర్థము. వాడుకలో ఇన్ఫా సుప్రాకు పూర్తి విరుద్ధము. ఉదాహరణకు:

 $\bullet$  సత్యనారాయణ, ఇన్ఫా నోట్  $6$ 

ఒకపేళ అదే పుస్తకములోని వేరే ఒక పేజీను అనులేఖన/సైట్ చేయదలిస్తే, అనులేఖన/సైట్ పద్ధతి ఈ విదముగా ఉండును.

 $\bullet$  సత్యనారాయణ, ఇన్ఫ్రానోట్ 6, పేజీ  $10$ 

V. ఫుల్ స్టాప్ (FULL STOP)

ప్రతి ఫుట్ నోట్ చివరన ఫుల్ స్టాప్ ను ఉపయోగించడం అత్యంత ముఖ్యము.

# **मराठी उ(रण \*+प**

# **Marathi Citation Format**

1

## अनुक्रमणिका (TABLE OF CONTENTS)

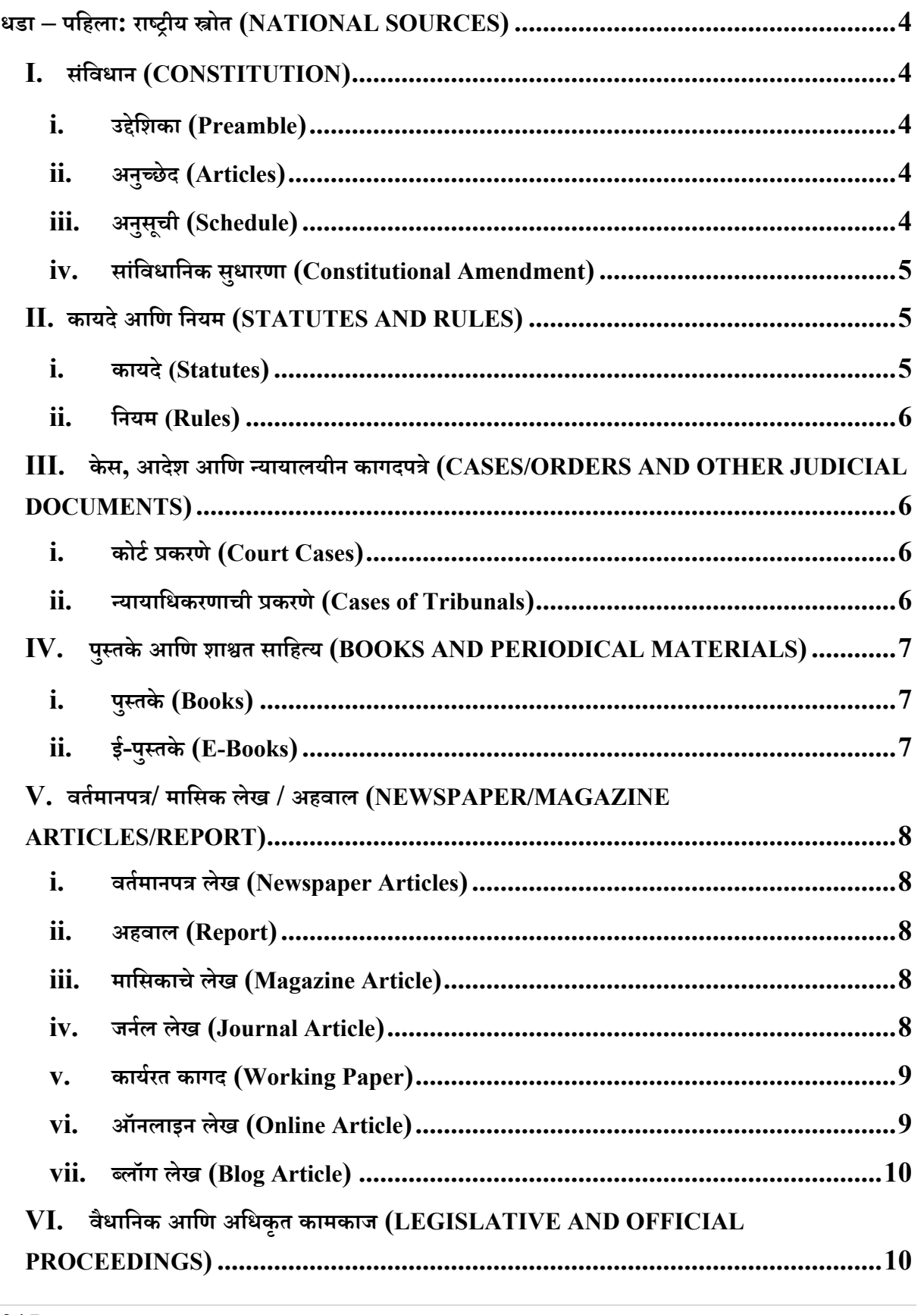

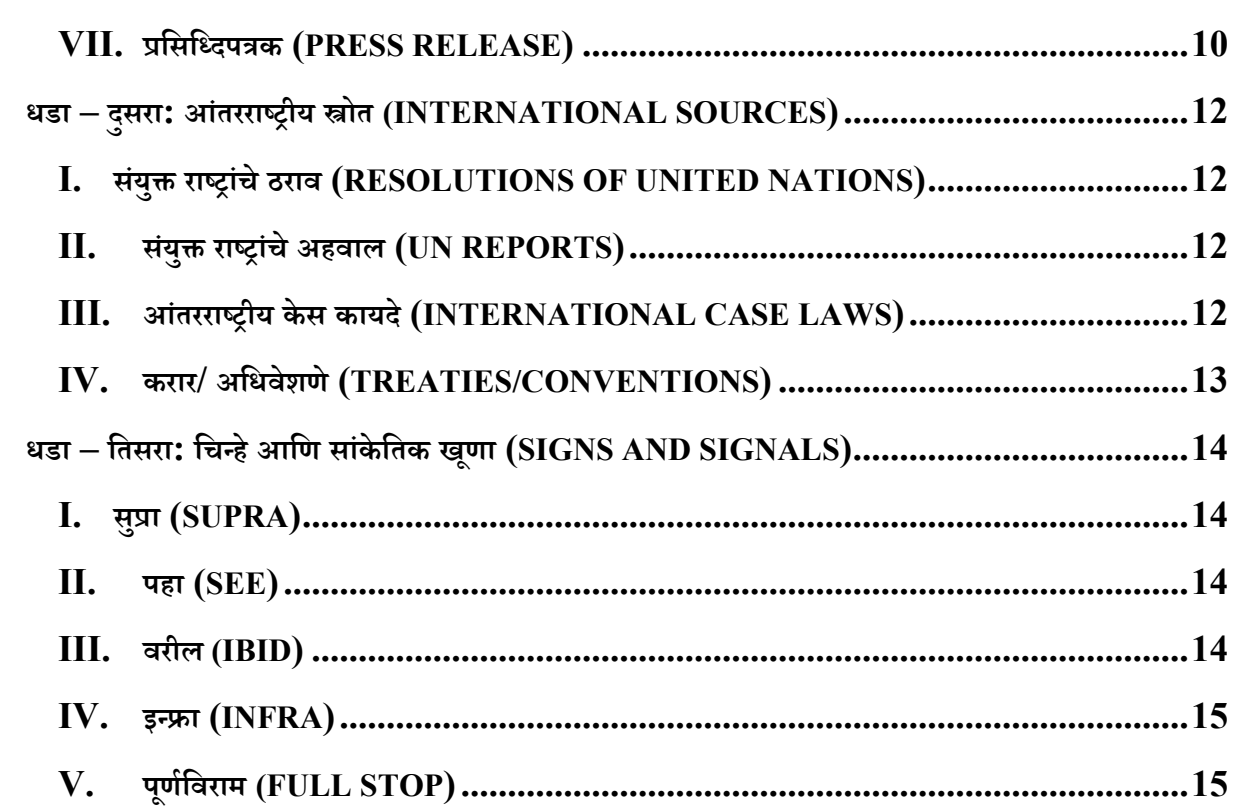

 $\overline{3}$ 

## **धडा – पिहला: रा)\*ीय -ोत (NATIONAL SOURCES)**

स्वदेशी स्त्रोत उद्धृत करण्यासाठी खालील स्वरूप वापरा -

#### **I. सं#वधान (CONSTITUTION)**

उद्देशिका/अनुच्छेद/अनुसूची नमूद करा. त्यापाठोपाठ स्वल्पविराम आणि नंतर 'भारतीय संविधान, १९५०' लिहावे. आणि प्रत्येक तळटीपच्या शेवटी पूर्णविराम वापरा.

#### **i. उ\$ेिशका (Preamble)**

संविधानाच्या उद्देशिकेच्या कोणत्याही भागाचा संदर्भ देताना 'उद्देशिका' या शब्दाचा उल्लेख करा. मग स्वल्पविराम वापरा. त्यानंतर 'भारतीय संविधान, १९५०' लिहा आणि त्यानंतर पूर्णविराम वापरा. उदाहरणार्थ-

● उ8ेिशका, भारताचेसंिवधान, १९५०.

#### **ii. अनु0े द (Articles)**

उद्धृत केलेल्या अनुच्छेदाचा उल्लेख करा. त्यानंतर अनुच्छेद क्रमांक आणि नंतर स्वल्पविराम वापरा. शेवटी 'भारताचे संविधान, १९५०' लिहा. उदाहरणार्थ-

● अनु=े द ३२, भारताचेसंिवधान, १९५०.

#### **iii. अनुसूची (Schedule)**

अनुसूचीचे उल्लेख करा आणि अनुसूची नंतर स्वल्पविराम वापरा. मग 'भारतीय संविधान, १९५०' लिहा. उदाहरणार्थ-

● दुसरी अनुसूची, भारताचेसंिवधान, १९५०.

जर तुम्हाला अनुसूची मधील विशिष्ट नोंद नमूद करायची असेल तर नोंद संख्या सांगा आणि .<br>स्वल्पविराम वापरा, त्यानंतर नोंदीचे नाव लिहा आणि स्वल्पविराम द्या. हे 'भारताचे संविधान, १९५०' चा उल्लेख करून संपवा. उदाहरणार्थ-

4

● नोंद १५, यु\_द व शांतता, सातवी अनुसूची, भारताचेसंिवधान, १९५०.

#### **iv. सांिवधािनक सुधारणा (Constitutional Amendment)**

आपणास सांविधानिक सुधारणा नमूद करावयाची असल्यास कलम लिहा व स्वल्पविराम द्या आणि त्यानंतर सुधारणा अधिनियमाची संख्या लिहा. त्यानंतर 'संविधान सुधारणा अधिनियम' असे लिहून स्वल्पविराम द्या आणि त्यानंतर सुधारणेचा वर्ष नोंदवा. उदाहरणार्थ-

● कलम ३८, संिवधान (बेचािळसावी सुधारणा) अिधिनयम, १९७६.

## **II. कायदेआिण िनयम (STATUTES AND RULES)**

#### **i. कायदे(Statutes)**

5

अधिनियम / नियम / विधेयक / परिपत्रक / आदेश नमूद करा आणि स्वल्पविराम द्या व विवक्शित वर्ष नोंदवा. नंतर स्वल्पविराम द्या व कलम / अनुसूची / नियम / अनुच्छेद नोंदवा आणि तळटीपच्या शेवटी पूर्णविराम वापरा. उदाहरणार्थ, जर आपल्याला कलम ३०२, भारतीय दंड संहिता नमूद करायची असेल तर –

● भारतीय दंड संिहता, १८६०, कलम ३०२.

आपणास दिवाणी प्रक्रिया संहिता, आदेश 7, नियम 11 नमूद करावयाचे असेल तर उदाहरणार्थ –

● िदवाणी MिWया संिहता, १९०८, आदेश ७, िनयम ११.

एखाद्या कायद्यातील किंवा घटनेतील सुधारणेस जर तुम्हाला तळटीप द्यायची असेल तर कायदा (सुधारणा) अधिनियमाचे नाव सांगा. स्वल्पविराम वापरा. नंतर कंसात वर्ष आणि तारखेचा उल्लेख करा. त्यानंतर कायद्यातील विशिष्ट कलमचा संदर्भ घ्या. आणि तळटीपच्या शेवटी पूर्णविराम वापरा. उदाहरणार्थ-

● फौजदारी िविध (िवशोधन) अिधिनयम, २०१३, (३ एिMल २०१३) कलम ७.

जर ही सुधारणा अध्यादेशाने आणली गेली असेल तर ती पुढीलप्रमाणे उद्धृत केली जाईल-

● फौजदारी िविध (िवशोधन) अिधिनयम, २०१३, (३ एिMल २०१३) कलम ७ (अpादेश).\

 $5|$   $P$  a g e

#### **ii. िनयम (Rules)**

अधिनियमनाच्या वर्षासह नियमांच्या नावाचा उल्लेख करा. मग स्वल्पविराम वापरा. त्यानंतर नियम क्रमांक लिहा आणि तळटीपच्या शेवटी पूर्णविराम वापरा. उदाहरणार्थ-

● आयकर िनयम, १९६२, िनयम ५.

## **III. केस, आदेश आणि न्यायालयीन कागदपत्रे (CASES/ORDERS AND OTHER JUDICIAL DOCUMENTS)**

#### **i. कोटFGकरणे(Court Cases)**

आपण न्यायालयीन प्रकरणे / आदेश किंवा अन्य न्यायालयीन कागदपत्रे उद्धृत करू इच्छित असल्यास उद्धृत केलेल्या रिपोर्टरमध्ये खटल्याच्या सुरूवातीस दिसणाऱ्या केसचे नाव नमूद करा व याचिकाकर्त्याला / फिर्यादीला प्रतिवादी पासून वेगळे करण्यासाठी 'विरूद्ध' वापरा. केसच्या नावानंतर स्वल्पविराम वापरा आणि नंतर (कंसात) उद्धृत प्रकरणात जिथे मत दिले गेले आहे तो परिच्छेद / पृष्ठ क्रमांक लिहा. मग अधिकृत उद्धरण लिहा. तळटीपच्या शेवटी पूर्णविराम. उदाहरणार्थ-

- मेनका गांधी विरुद्ध भारतीय संघ, (परिच्छेद क्र. ३४) AIR 1978 SC 597
- रोहित शर्मा विरुद्ध मध्य प्रदेश राज्य, (पृष्ठ क्र. १२) मध्य प्रदेश उच्च न्यायालय (अप्रत्याशित)
- शामनाद बशीर विरुद्ध भारतीय संघ, (परिच्छेद क्र. ७) दिल्ली उच्च न्यायालय W.P. (C) ४६७६/२०१४ (Mलंिबत)

#### **ii. ?ायािधकरणाची Gकरणे(Cases of Tribunals)**

न्यायाधिकरणाचा निर्णय खालीलप्रमाणे नमूद करायचा आहे- उद्धृत केलेल्या रिपोर्टरमध्ये खटल्याच्या सुरूवातीस दिसणाऱ्या केसचे नाव नमूद करा व याचिकाकर्त्याला / फिर्यादीला प्रतिवादी पासून वेगळे करण्यासाठी 'विरूद्ध' वापरा. केसच्या नावानंतर स्वल्पविराम वापरा आणि नंतर

6

(कंसात) उद्धृत प्रकरणात जिथे मत दिले गेले आहे तो परिच्छेद / पृष्ठ क्रमांक लिहा.नंतर न्यायाधिकरणाचे नाव आणि न्यायाधिकरणाचे स्थान लिहा आणि त्यानंतर कंसात वादाचे स्वरूप सांगा. त्यानंतर अधिकृत उद्धरण (जर उद्धरण उपलब्ध नसेल तर ऑर्डरची तारीख) नमूद करा. तळटीपच्या शेवटी पूर्णविराम वापरा. उदाहरणार्थ-

• भारतीय निर्यात आयात बँक विरुद्ध रिझोल्यूशन प्रोफेशनल JEKPL प्रा. लि., (पृष्ठ क्र. १५) नेशनल कंपनी लाॅ टिब्यूनल, नवी दिल्ली, (Insolvency) २०१७ चा क्रमांक ३०४.

#### **IV.** पुस्तके आणि शाश्वत साहित्य (BOOKS AND PERIODICAL MATERIALS)

#### **i. पुHके (Books)**

7

आपणास एखादे पुस्तक उद्धृत करायचे असेल तर लेखक व पुस्तकाचे नाव स्वल्पविरामचा वापर करुन नोंदवा. मग प्रकाशकाचे नाव, पुस्तकाची आवृत्ती आणि प्रकाशनाचे वर्ष, दिले असल्यास, (कंसात) स्वल्पविराम वापरून सांगा. पृष्ठ क्रमांक नमूद करा. आणि तळटीपच्या शेवटी फूल स्टॉप वापरा. उदाहरणार्थ-

● अभया शेलकर, कामगार कायदे(नािशक लॉ हाऊस, Mथम आवृáी), Mु. W. १३३

#### **ii. ई-पुHके (E-Books)**

लेखक आणि पुस्तकाचे नाव स्वल्पविरामाच्या सहाय्याने नमूद करा. त्यानंतर प्रकाशकाचे नाव, पुस्तकाची आवृत्ती आणि प्रकाशनाचे वर्ष स्वल्पविरामांचा वापर करून उल्लेख करा. मग येथे उपलब्ध उल्लेख करा (ई-बुक ची लिंक कॉपी करा). आणि तळटीपच्या शेवटी पूर्णविराम वापरा. उदाहरणार्थ-

• मो.क. गांधी, दक्षिण आफ्रिकेच्या सत्याग्रहाचा इतिहास, लोकव्रत प्रकाशन पुणे, प्रथम आवृत्ती १९६८, येथे उपलब्ध - https://www.mkgandhi.org/ebks/marathi\_ebooks.html

## **V. वतFमानपC/ मािसक लेख / अहवाल (NEWSPAPER/MAGAZINE ARTICLES/REPORT)**

लेखकाचे नाव आणि लेख / अहवालाचे नाव सांगा आणि लेखकाचे नाव आणि लेख / अहवालाचे नाव वेगळे करण्यासाठी स्वल्पविराम वापरा. त्यानंतर वर्तमानपत्र / मासिकाच्या मालकाचे नाव सांगा. त्यानंतर स्वल्पविराम वापरा. कंसात पृष्ठ क्रमांक नमूद करा. मग वर्षासह खंडाचा उल्लेख करा. नंतर येथे उपलब्ध असे लिहा (ऑनलाइन उपलब्ध असल्यास लिंक कॉपी करा). तळटीपच्या शेवटी पूर्णविराम वापरा.

## <u>i. वर्तमानपत्र लेख (Newspaper Articles)</u>

वर्तमानपत्रांचे लेख खालील प्रमाणे उद्धृत करा-

• इंडियन एक्स्प्रेस ग्रूप, राज्यात पुन्हा कठोर निर्बंध, लोकसत्ता, (पृष्ठ क्र. १), २४ जून २०२१.

#### **ii. अहवाल (Report)**

अहवाल पुढील पद्धतीने उद्धृत करा-

• NCRB (राष्ट्रीय अपराध रिकॉर्ड ब्यूरो), भारतातील गुन्हे २०१९, गृह मंत्रालय, भारत (परिच्छेद क्र. ४०३), येथे उपलब्ध -

https://ncrb.gov.in/sites/default/files/CII%202019%20Volume%201.pdf.

#### **iii. मािसकाचेलेख (Magazine Article)**

मासिकाचे लेख पुढील पद्धतीने सांगा.

• अभिषेक साहा, सीएएचा मुद्दा निर्णायक ठरेल?, लोकप्रभा, (पृष्ठ क्र. १४), वर्ष ४७, अंक ५४, २६ मार्च २०२१.

#### **iv. जनFल लेख** (**Journal Article)**

लेखकाचे नाव, त्यानंतर स्वल्पविराम आणि लेखाचे नाव आणि त्यानंतर कंसात पृष्ठ क्रमांक लिहा. जर्नलच्या खंडांचा उल्लेख करा. त्यानंतर स्वल्पविराम आणि वर्ष (उपलब्ध असल्यास तारीख) नमूद करा आणि तळटीपच्या शेवटी पूर्णविराम वापरा. उदाहरणार्थ -

• बेला भाटिया, न्यायाचा निकाल लावणे, ईकॉनॉमिक ॲन्ड पॉलिटीकल विक्ली, (पृष्ठ क्र. १४-१६), खंड ४६, २३ जुलै २०११.

#### **v. कायFरत कागद (Working Paper)**

9

स्वल्पविरामाचा वापर करुन लेखकाचे नाव आणि लेखाचे/अहवालाचे नाव लिहा. त्यानंतर वर्तमानपत्र / मासिकाच्या मालकाचे नाव सांगा व स्वल्पविरामाचा वापर करा. मग कंसात प्रष्ठक्रमांक लिहा आणि नंतर कंसाबाहेर कार्यरत पेपरच्या क्रमांकाचा उल्लेख करा. नंतर कंसात तारीख लिहा आणि तळटीपच्या शेवटी पूर्णविराम वापरा उदाहरणार्थ-

• स. नजरुल इस्लाम, होई वाई जॅकी चेंग, क्रिस्टिन एस.व्ही. हेलासन, निकोल हंट, हिरोशी कावाममुरा, आणि मार्सेलो लाफ्लेउर, कन्नेथ इवर्सन आणि अलेक्स जुल्का यांच्या इनपुटसह, कोविड धोरणांमध्ये चढ: निर्धारक आणि धडे, आर्थिक आणि सामाजिक कार्य विभाग, संयुक्त राष्ट्र, (पृष्ठ क्र. २६), १७२ (नोव्हेंबर २०२०).

#### **vi. ऑनलाइन लेख (Online Article)**

लेखकांच्या नावाचा उल्लेख करा, जर दिले नसेल तर प्लॅटफॉर्मचे नाव जोडा (वेबसाइटचे नाव इत्यादी), नंतर स्वल्पविराम वापरा. त्यानंतर लेख / वर्तमानपत्राच्या लेखाचे नाव लिहा. लेखाच्या नावानंतर स्वल्पविराम वापरा. वेबसाइट / वर्तमानपत्र / मासिकाचे नाव सांगा. स्वल्पविराम द्या आणि कंसात प्रकाशनाची तारीख लिहा. त्यानंतर 'येथे उपलब्ध' असे लिहा आणि लिंक कॉपी करा आणि तळटीपच्या शेवटी पूर्णविराम वापरा. उदाहरणार्थ-

● राम पुनियानी, दोन निकालांची गोष्ट: आशिया बिबी आणि शबरीमाला, राईट ॲंगल्स, (१३ नोव्हेंबर २०१८), येथे उपलब्ध- https://rightangles.in/2018/11/13/two-verdicts/.

#### **vii. Sॉग लेख (Blog Article)**

10

लेखकाच्या नावाचा उल्लेख करा. नाव वापरल्यानंतर स्वल्पविराम द्या व लेखाचे नाव लिहा आणि त्यानंतर स्वल्पविराम वापरा. ब्लॉगचे नाव सांगा आणि कंसात प्रकाशनाची तारीख लिहा. मग येथे उपलब्ध असा उल्लेख करा आणि ब्लॉग लेखाची लिंक कॉपी करा. आणि तळटीपच्या शेवटी पूर्णविराम वापरा. उदाहरणार्थ

• प्रकाश परब, एक देश एक भाषा कशासाठी?, अमृतमंथन (२९ सप्टेंबर २०१९), येथे उपलब्ध - https://amrutmanthan.wordpress.com/2019/12/04/एक-देश-एक-भाषा-कशासाठी-ले०/

## **VI. वैधािनक आिण अिधकृ त कामकाज (LEGISLATIVE AND OFFICIAL PROCEEDINGS)**

चर्चेच्या नावासोबत ज्या सभेमध्ये चर्चा झाली, त्याचे नाव लिहा . मग स्वल्पविराम वापरा. ज्या मुद्यावर वादविवाद झाला त्या मुद्द्याचे नाव सांगा. त्यानंतर स्वल्पविराम वापरा आणि सत्राची संख्या लिहा. सत्राच्या संख्येनंतर स्वल्पविरामाचा वापर करा आणि कंसात तारीख लिहा. त्यानंतर 'येथे उपलब्ध' चा उल्लेख करा आणि ऑनलाइन उपलब्ध असल्यास लिंक कॉपी करा. तळटीपच्या शेवटी फुल स्टॉप वापरा. उदाहरणार्थ-

सार्वजनिक महत्त्व प्रकरणे लोकसभा महुआ मोइत्र (१९ मार्च २०२०), येथे उपलब्ध https://loksabhatv.nic.in/speeches?title=mahua+&field\_date\_value%5Bmi n%5D%5Bdate%5D=&field\_date\_value%5Bmax%5D%5Bdate%5D=&fiel d loksabha year tid=131.

**VII.** प्रसिध्दिपत्रक (PRESS RELEASE)

yसिध्दिपत्रकाच्या नावाचा उल्लेख करा. मग स्वल्पविराम वापरा. त्यानंतर प्रसिध्दिपत्रक जारी करणाऱ्या संस्थेचे नाव असले पाहिजे. त्यापाठोपाठ स्वल्पविराम आणि त्यानंतर प्रसिध्दीपत्रक तारीख असावी. त्यानंतर 'येथे उपलब्ध' असे लिहा आणि लिंक कॉपी करा. उदाहरणार्थ-

• एक पाऊल, ज्याने अर्थव्यवस्था बदलून गेली, पत्र सूचना कार्यालय, भारत सरकार (९ नोव्हेंबर २०१७), येथे उपलब्ध -

http://pibmumbai.gov.in/scripts/detail.asp?releaseId=M2017FR37

11
# <u>[धडा - दुसरा: आंतरराष्ट्रीय स्त्रोत (INTERNATIONAL SOURCES)</u>

# **I.** संयुक्त राष्ट्रांचे ठराव (RESOLUTIONS OF UNITED NATIONS)

ठराव पास केलेल्या संस्थेच्या नावासह ठराव क्रमांकाचा उल्लेख करा. त्यानंतर स्वल्पविराम आणि ठरावाचे नाव लिहा. मग स्वल्पविराम वापरा. मग नमूद केलेल्या ठरावाचा परिच्छेद क्रमांक लिहा. त्यापाठोपाठ स्वल्पविराम व ठरावाचा दिनांकाचा उल्लेख करा. त्यानंतर 'येथे उपलब्ध' असे लिहा आणि लिंक कॉपी करा व तळटीपच्या शेवटी पूर्णविराम वापरा. उदाहरणार्थ-

• संयुक्त राष्ट्रे महासभा ठराव/७४/३०७, जागतिक आरोग्य धोक्यांविरुध्द प्रतिसाद: कोविडशी होणारी झुंज, परिच्छेद क्र. ४, १५ सप्टेंबर २०२०, येथे उपलब्ध https://undocs.org/en/A/RES/74/307.

# **II.** संयुक्त राष्ट्रांचे अहवाल (UN REPORTS)

अहवालाचा मसुदा तयार करणारे अवयव/समिती/कमिशन इत्यादींचा उल्लेख करा. अहवालाच्या शीर्षकाचा उल्लेख करा. कंसात अहवाल क्रमांक व दिनांकाचा उल्लेख करा. त्यानंतर 'येथे उपलब्ध' उल्लेख करा आणि लिंक कॉपी करा आणि तळटीपच्या शेवटी पूर्णविराम वापरा. उदाहरणार्थ-

• संयुक्त राष्ट्राची आर्थिक आणि सामाजिक परिषद, संयुक्त राष्ट्राची आर्थिक आणि सामाजिक परिषदेचा २०२० च्या अधिवेशनाचा अहवाल, A/७५/३ भाग १), (१९ ऑगस्ट २०२०), येथे उपल~ - https://digitallibrary.un.org/record/3887572?ln=en.

# **III. आंतरराZ[ीय के स कायदे (INTERNATIONAL CASE LAWS)**

खटल्याच्या नावाचा उल्लेख करा. मग स्वल्पविराम वापरा. केस क्रमांक व कोर्टाचे नाव आणि त्यानंतर वर्ष लिहा. तळटीपच्या शेवटी पूर्णविराम वापरा. उदाहरणार्थ-

-

• नेदरलैंड विरुद्ध बेल्जियम, (अनु क्र. अ/ब) क्र. ७०, आंतरराष्ट्रीय न्यायाचे कायम न्यायालय, १९३७.

# **IV. करार**/ **अिधवेशणे (TREATIES/CONVENTIONS)**

करारामध्ये पक्षांचा उल्लेख करा. स्वल्पविराम वापरा. **करारा**च्या शीर्षकाचा उल्लेख करा. कराराच्या तारखेचा उल्लेख करा व त्यानंतर संदर्भ लिहा. आणि तळटीपच्या शेवटी फुल स्टॉप वापरा. उदाहरणार्थ

> • यू.एस., कॅनडा आणि मेक्सिको, दुहेरी कर टाळण्यासाठी आणि इस्टेट, वारसा व भेटवरील कराच्या संदर्भात वित्तीय चुक रोखण्यासाठीचा करार, २४ नोव्हेंबर १९७८, ३२ U.S.T. १९३५.

# **धडा – ितसरा: िच6ेआिण सांके ितक खूणा (SIGNS AND SIGNALS)**

कोणत्याही स्त्रोतामध्ये एकापेक्षा जास्त लेखक असल्यास एका लेखकाचे नाव लिहून 'आणि सर्व' लिहा.

# I. **सुGा (SUPRA)**

सुप्रा म्हणजे "च्या वर अशा अर्थाचा उपसर्ग". जेव्हा एखाद्या प्राधिकरणास पूर्वी पूर्णपणे उद्धृत केले जाते, तेव्हा "सुप्रा" फॉर्म वापरला जाऊ शकतो. "सुप्रा" फॉर्ममध्ये सामान्यत: कामाच्या लेखकाचे आडनाव, स्वल्पविराम आणि "सुप्रा" शब्द व त्यानंतर मागील तळटीप असते. विशिष्ट साहित्याचा संदर्भ देण्यासाठी खंड, परिच्छेद, विभाग किंवा पृष्ठ क्रमांक जोडा. आणि तळटीपच्या शेवटी पूर्णविराम वापरा. उदाहरणार्थ -

• अभया शेलकर, सुप्रा नोट ७.

# **II. पहा (SEE)**

जेव्हा प्रस्ताव संदर्भित प्राधिकरणाने थेट सांगितलेले नाही तर थेट त्यातून अनुसरण करते, तेव्हा "पहा" वापरला जातो. अवतरित प्राधिकरण स्पष्टपणे किंवा कायदेशीर मतानसार डिक्टाच्या स्वरूपात प्रस्तावाचे स्पष्टपणे समर्थन करते. उल्लेखित प्राधिकरण आणि त्यास समर्थन देणारे प्रस्ताव यांच्यात एक अनुमानित पाऊल असते. तळटीपच्या शेवटी पूर्णविराम वापरा. उदाहरणार्थ-

• पहा एयर इंडिया विरुद्ध नरेश मिर्झा, (१९८१) ४ SCC ३३५.

# **III. वरील (IBID)**

आयबिडचा वापर त्वरित आधीच्या प्राधिकरणाच्या संदर्भात केला जातो, जसे की ते नमूद केले गेले आहे, किंवा भिन्न पृष्ठ क्रमांकावर. पहिल्या प्रकरणात, केवळ 'आयबीआयडी' हा शब्द वापरला जातो, तर नंतरच्या प्रकरणात, 'आयबीआयडी' चे अनुसरण करून at हा शब्द आणि संबंधित पृष्ठ क्रमांक वापरुन वेगळ्या पृष्ठ क्रमांकाचा संकेत द्या आणि तळटीपच्या शेवटी पूर्णविराम वापरा.

उदाहरणार्थ, पहिल्या प्रकरणात अशाप्रकारे उदधृत करू शकतोः

15

- पि. सि. मार्कंड, लॉ रिलेटिंग टू आर्बिट्रेशन एन्ड कंसिलीयेशन, ९८ (६वी आवृत्ती, २००६)
- Ibid.

नंतरच्या प्रकरणात अशाप्रकारे उद्धृत करू शकतो: -

- पि. सि. मार्कंड, लॉ रिलेटिंग टू आर्बिट्रेशन ॲन्ड कंसिलीयेशन, ९८ (६वी आवृत्ती २००६)
- Ibid at पृष्ठ क्र. ३.

# **IV. इ]^ा (INFRA)**

इन्फ्रा म्हणजे "खाली", "ग्रंथात खाली" किंवा "पुढे" आणि हे लघुलिपि प्रतीक आहे जे असे सूचित करते की उद्धृत प्राधिकरण दस्तऐवजात पुढे संदर्भित केला जाईल किंवा नंतर चर्चा होईल. वापराच्या बाबतीत, हे थेट सुप्रा विरूद्ध आहे. उदाहरणार्थ-

● अभया शेलकर, खाली नोट ६.

आपल्याला पुस्तकाचा वेगळा पृष्ठ क्रमांक नमूद करायचा असेल तर उद्धरण खालील स्वरूपात असेलः

● अभया शेलकर, खाली नोट ६, पृx W. १०.

# **V. पूणFिवराम (FULL STOP)**

प्रत्येक तळटीपानंतर पूर्णविराम वापरणे सर्वात महत्वाचे आहे.

# **বাংলা উদ্ ধৃ িত ,করণ**

1

# **Bengali Citation Format**

# विषय्रभृष्ठी (Table of Content)

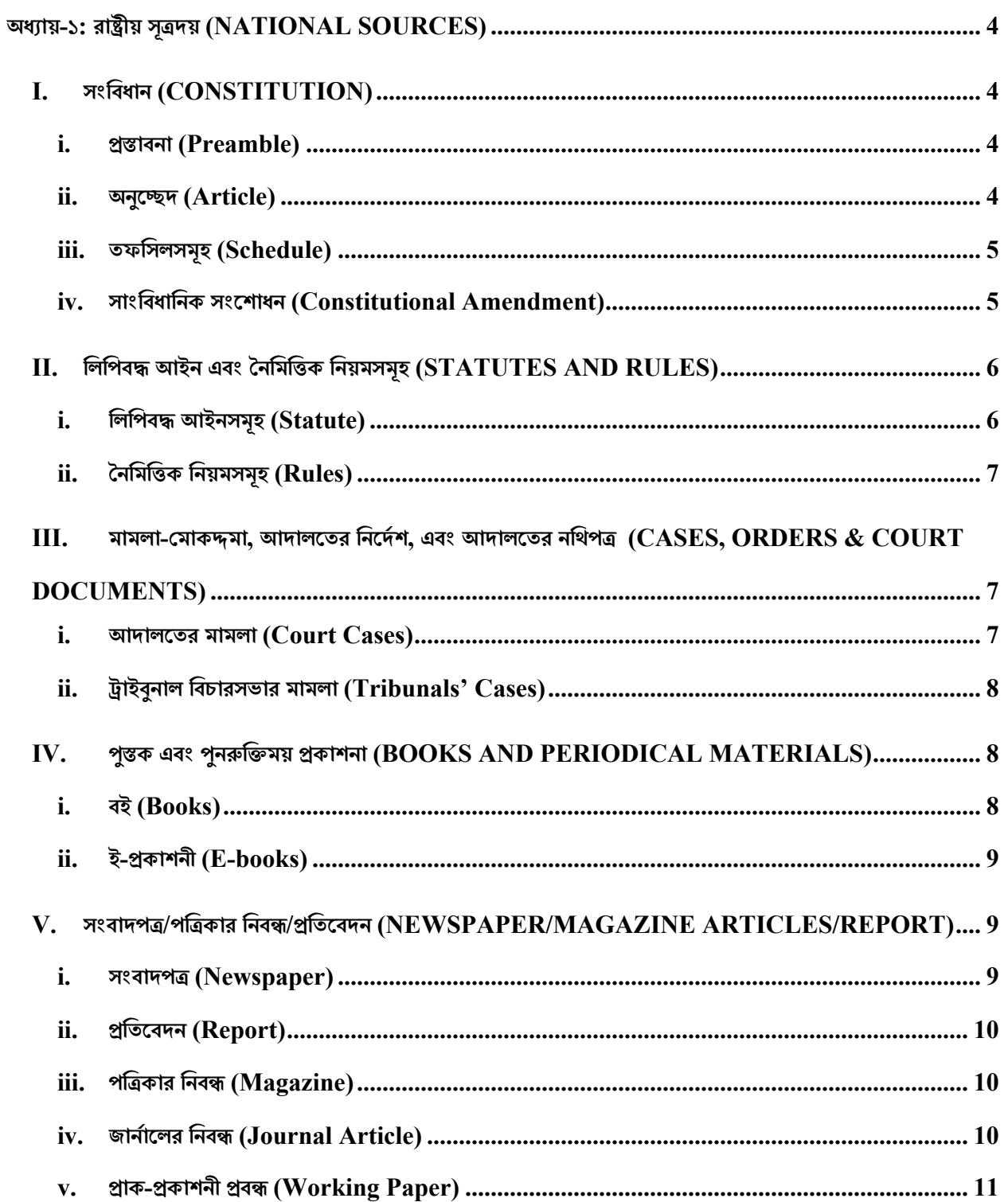

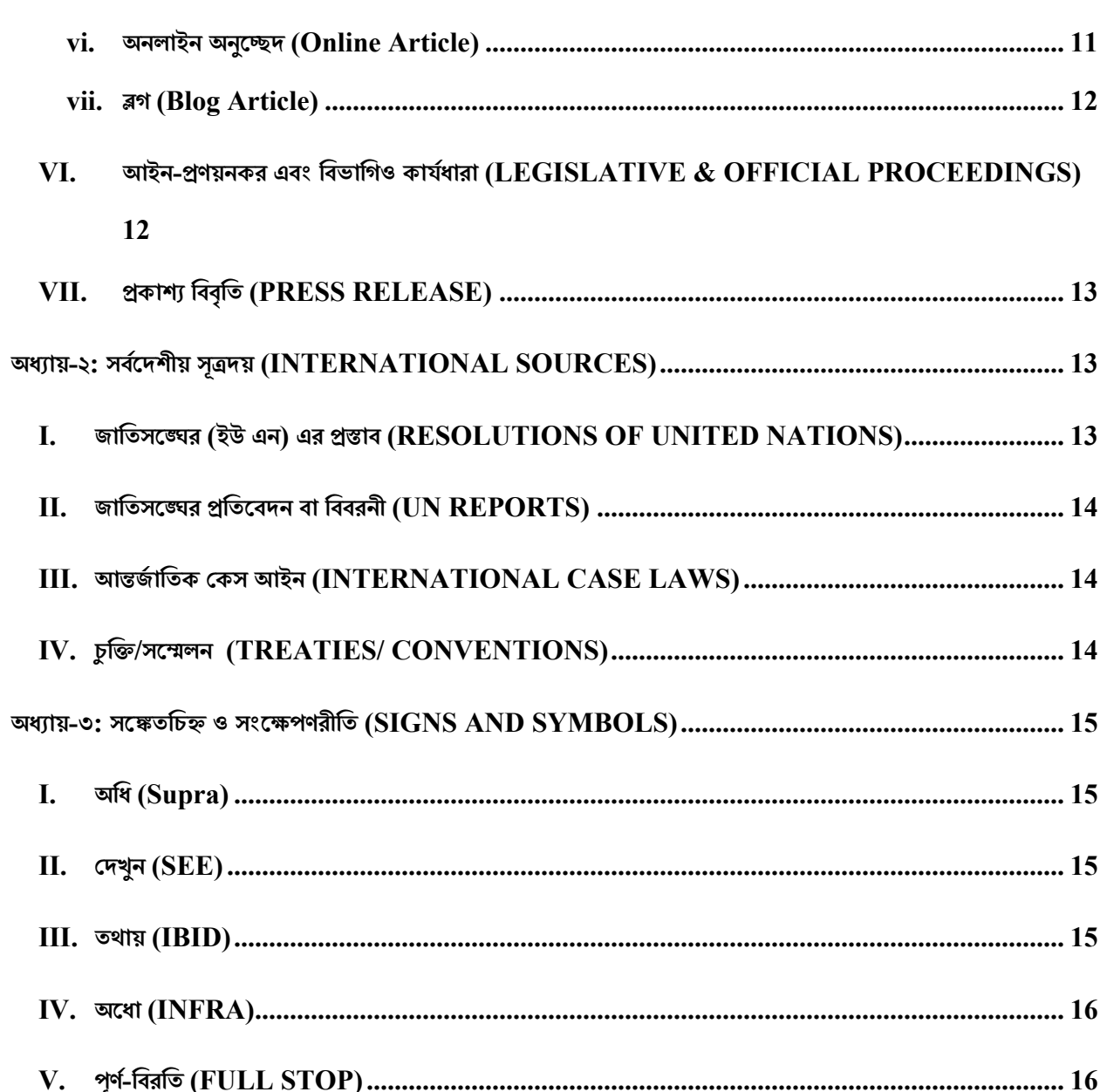

# **অধ#ায়-১:রা()য় সূ,দয় (NATIONAL SOURCES)**

স্বদেশী সুত্রের উদ্ধৃতিকরণ করতে নিম্নলিখিত বিন্যাস অনুসরণ করুন-

# **I. সংিবধান (CONSTITUTION)**

সঠিক প্রস্তাবনা/অনুচ্ছেদ/তফসিল উল্লেখ করুন। উল্লিখিত বর্ণ**নশে**ষে কমা (,) ব্যবহার করুন, এবং লিখুন – "ভারতীয় সংবিধান, ১৯৫০"। যেকোনো পাদটীকার শেষে পূর্ণ বিরতির (।) প্রয়োগ অত্যাবশ্যক।

# **i. /0াবনা** (**Preamble**)

সংবিধানের প্রস্তাবনার কোনো অংশ উল্লেখ করার সময় <sub>"</sub>প্রস্তাবনা" শব্দটি উল্লেখ করুন, এবং তারপর একটি কমা (,) ব্যবহার করুন। তারপর উল্লেখ করুন – "ভারতীয় সংবিধান, ১৯৫০" এবং একটি পূর্ণ বিরতি (।) দিন। উদাহরণ স্বরূপ-

● "=>াবনা, ভারতীয় সংিবধান, ১৯৫০।"

# **ii. অনুে7দ (Article)**

সংবিধানের কোনাে অনুচ্ছেদ উদ্ধৃত করার সময় "অনুচ্ছেদ" শব্দটি এবং তার সংখ্যা উল্লেখ করুন, এবং তারপর একটি কমা (.) ব্যবহার করুন। তারপর উল্লেখ করুন – "ভারতীয় সংবিধান, ১৯৫০" এবং একটি পূর্ণ বিরতি (।) দিন। উদাহরণ স্বরূপ-

"অনুচ্ছেদ ৩২, ভারতীয় সংবিধান, ১৯৫০।<sub>"</sub>

# **iii. তফিসলসমূহ (Schedule)**

সংবিধানের কোনো তফসিল উদধৃত করার সময় "তফসিল" শব্দটি এবং তার সংখ্যা উল্লেখ করুন, এবং তারপর একটি কমা (,) ব্যবহার করুন। তারপর উল্লেখ করুন – "ভারতীয় সংবিধান, ১৯৫০" এবং একটি পূর্ণ বিরতি (।) দিন। উদাহরণ স্বরূপ-

● "িZতীয় তফিসল, ভারতীয় সংিবধান, ১৯৫০।"

যদি কোন কারণবশতঃ কোন নির্দিষ্ট লিপিভুক্ত বর্ণনা উদ্ধৃত করবার প্রয়োজন হয়ে থাকে, তবে তার সংশ্লিষ্ট সংখ্যা উল্লেখ করে কমা (,) দিয়ে তার নাম উল্লেখ করুন, এবং আর একটি কমা (়) ব্যবহার করে লিখুন – "ভারতীয় সংবিধান, ১৯৫০", এবং একটি পূর্ণ বিরতি (।) দিন। উদাহরণ স্বরূপ-

• "বৰ্ণনা ১৫, যুদ্ধ এবং শান্তি, সপ্তম তফসিল, ভারতীয় সংবিধান, ১৯৫০।"

# **iv. সাংিবধািনক সংেশাধন (Constitutional Amendment)**

যদি আপনাকে কোন সাংবিধানিক সংশোধন উল্লেখ করতে হয়, তাহলে একটি কমা (,) দ্বারা উদ্ধৃত অংশটি লিখুন এবং তারপরে সংশোধনী আইনের সংখ্যা উল্লেখ করুন। এরপর "সাংবিধানিক সংশোধনী আইন" বাক্যাংশটি উল্লেখ করে আর একটি কমা (,) এবং সংশোধনের বছর দিন। পূর্ণ-বিরতির (।) প্রয়োজন এখানে পরিস্থিতি-নির্ভরশীল। উদাহরণ স্বরূপ $-$ 

● "ধারা ৩৮, ৪২ তম সংিবধান সংেশাধন আইন, ১৯৭৬"

# **II. িলিপবAআইন এবং EনিমিFক িনয়মসমূহ** (**STATUTES AND RULES)**

# **i. িলিপবAআইনসমূহ** (**Statute)**

এই ক্ষেত্রে অধিনিয়ম/নিয়ম/প্রস্তাবিত আইনের খসড়া/পরিপত্র/বিধানতান্ত্রিক এবং কার্যনির্বাহী আদেশের নামের পরে কমা (.) দিয়ে আইন-জারির সন উল্লেখ করুন। তার পরে আর একটি কমা (,) দিয়ে আনুপূর্বিক ক্রমান্বয়ে সংশ্লিষ্ট লিপিবদ্ধ আইন সম্বন্ধিত ধারা/তফসিল/নিয়ম/অনুচ্ছেদ উল্লেখ করুন, এবং পাদটীকান্তে একটি পূর্ণ-বিরতি (।) দিন।

উদাহরণ স্বরুপ, ভারতীয় দন্ড-সংহিতার ৩০২ ধারা উল্লেখ করতে চাইলে লিখুন-

 $\bullet$  "ভারতীয় দণ্ড-সংহিতা, ১৮৬০, ধারা ৩০২।"

দেওয়ানি কার্যবিধির ১১ নম্বর আদেশের ৭ নম্বর নিয়ম উল্লেখ করতে চাইলে লিখুন-

• "দেওয়ানি কার্যবিধি, ১৯০৮, আদেশ ৭, নিয়ম ১১।"

যদি কোনাে আইন বা সংবিধানে সংশােধনের পাদটীকা দেওয়ার প্রয়ােজন হয়, তাহলে সংশ্লিষ্ট সংশোধন আইনের নাম উল্লেখ করুন, তার পরে কমা (,) ব্যবহার করে বন্ধনীমধ্যে  $\overline{1}$  () । সন-তারিখ উল্লেখ করুন, এবং পাদটীকা শেষে পূর্ণ-বিরতি (।) ব্যবহার করার আগে সংখ্যাসহ নির্দিষ্ট ধারা উল্লেখ করুন। উদাহরণ স্বরূপ

• "ফৌজদারি আইন (সংশোধন) আইন, ২০১৩, (৩ এপ্রিল ২০১৩) ধারা ৭।<sub>"</sub> যদি এই সংশোধনটি একটি বিশেষ ক্ষমতাবলে জারি করা আদেশ/অর্ডিনেন্স) দ্বারা আনা হয়, তবে তা নিম্নলিখিত পদ্ধতিতে উল্লেখ করা বাঞ্জনীয় -

 $\bullet$  "ফৌজদারি আইন (সংশোধন) আইন, 2013, (3 এপ্রিল 2013) ধারা 7 (অধ্যাদেশ এর নাম)।"

বিশেষ দ্রষ্টব্য: সংলগ্নতা বজায় রাখতে বাংলা বা সমজাতীয় উপভাষার হরফে লিপিবদ্ধ আইনগুলির নামের অননূদিত সংস্করণ ব্যবহার করা প্রস্তাবিত।

# **ii. EনিমিFক িনয়মসমূহ (Rules)**

7

নিয়মের উদ্ধৃতির ক্ষেত্রে সংশ্লিষ্ট বিধিমালার প্রণয়নের সন সহ সেই নিয়মের নাম উল্লেখ করে কমা  $\alpha$  ব্যবহার করুন। বাকি পদ্ধতির মত এখানেও নিয়ম নম্বর দ্বারা অনুসরণ এবং পাদটীকা শেষে পূর্ণ-বিরতি (।) বাধ্যতামূলক। উদাহরণ স্বরূপ-

● "আয়কর িবিধ, ১৯৬২, িনয়ম ৫।"

# **III. মামলা-GমাকHমা,আদালেতরিনেদJশ, এবংআদালেতর নিথপL** (**CASES, ORDERS & COURT DOCUMENTS)**

### **i. আদালেতর মামলা (Court Cases)**

যদি আপনি আদালতের মামলা/আদেশ বা অন্যান্য আদালতের নথির উদ্ধৃতি দিতে চান তাহলে সংশ্লিষ্ট নথিতে মামলার নাম উল্লেখ করুন 'বনাম' ব্যবহার করে আবেদনকারী/বাদীকে বিবাদী/উত্তরবাদী থেকে আলাদা করে। মামলার নামের ঠিক পরে কমা (,) ব্যবহার করুন এবং তারপর বন্ধনীমধ্যে।  $\overline{0}$ া পরিচ্ছেদ/পৃষ্ঠা নং লিখুন। পাদটীকা শেষে পূর্ণ বিরতি (।) ব্যবহারের আগে অপরিবর্তিত গঠনের বিভাগিও উদ্ধৃতিবিন্যাস উল্লেখ করুন। যেমন -

- "মােনকা গাsী বনাম ইউিনয়ন অফ ইÇtয়া, (পিরে?দ নং ৩৪) ১৯৭৮ এ.আই.আর. ৫৯৭।"
- "রোহিত শর্মা বনাম এম.পি. রাজ্য, <sub>(</sub>পৃষ্ঠা নং ১২) মধ্যপ্রদেশ হাইকোর্ট (অপ্ৰকাশিত)।"
- ాশামনাদ বশীর বনাম ইউনিয়ন অফ ইন্ডিয়া, (প্যারা নং ৭) দিল্লি হাইকোর্ট ডব্লিউ.পি.সি. ৪৬৭৬/২০১৪ (মুলতুবি)।"

#### $\overline{B}$  ইবুনাল বিচারসভার মামলা (Tribunals' Cases) ii.

ট্রাইব্যনালের সিদ্ধান্ত উদধত করার পদ্ধতি নিম্নরূপ-

প্রথমে মামলার প্রদর্শিত নাম উল্লেখ করুন, আবেদনকারী/বাদীকে উত্তরবাদী/বিবাদীদের মধ্যে "বনাম" ব্যবহার করে। কেস নামের ঠিক পরে কমা ব্যবহার করুন এবং তারপর বন্ধনীমধ্যে <sub>। () ।</sub> অনুচ্ছেদ⁄ পৃষ্ঠা নং লিখুন । তারপর ট্রাইব্যুনালের নাম এবং অবস্থান বন্ধনীতে লিখে বন্ধনীমধ্যে।  $0.1$  বিতর্কের প্রকৃতি লিখুন। পাদটীকা শেষে পূর্ণ বিরতি (।) ব্যবহারের আগে অপরিবর্তিত গঠনের দাপ্তরিক উদ্ধৃতিবিন্যাস (অনুপস্থিথিতিতে আদেশের তারিখাউল্লেখ করুন। উদাহরণ স্বরূপ-

• এক্সপোর্ট ইমপোর্ট ব্যাংক অফ ইন্ডিয়া বনাম রেজোলিউশন প্রফেশনাল জে.ই.কে.পি.এল. প্রাইভেট লিমিটেড, পেষ্ঠা নং ১৫) ন্যাশনাল কোম্পানি আইন আপীল ট্রাইব্যুনাল, নয়াদিল্লি, (অর্থশূন্যতা) ২০১৭ সালের ৩০৪ নং।

#### পুস্তক এবং পুনরুক্তিময় প্রকাশনা (BOOKS AND PERIODICAL MATERIALS) IV.

#### বই  $(Books)$  $\mathbf{i}$ .

"যদি আপনি একটি বই উদ্ধৃত করতে চান তাহলে লেখক (বা লেখকদ্বয়) এর নাম এবং বইয়ের নামের মধ্যে কমা (,) ব্যবহার করে উল্লেখ করুন, এবং তারপর প্রকাশকের নাম উল্লেখ করে আবার কমা (,) দিন। একই ভাবে, যদি বইয়ের সংস্করণ এবং প্রকাশের বছর উপলব্ধ করা সম্ভব হয়, তবে বন্ধনীমধ্যে  $[0, 1]$  কমা (;) ব্যবহার করে তাদের আলাদা করে আবার কমা (.) দিন। পরিশেষে পৃষ্ঠা নম্বর উল্লেখ করে কমা (.) দিয়ে পাদটীকা শেষে পূর্ণ-বিরতি (।) ব্যবহার করুন। উদাহরণ স্বরূপ-

• "আইপি ম্যাসি, প্রশাসনিক আইন (ইস্টার্ন বুক কোম্পানি, সংস্করণ ৯), পৃষ্ঠা ১৩৩।"

# **ii. ই-/কাশনী** (**E-books)**

লেখকের নাম এবং বইয়ের নামের মধ্যে কমা (.)ব্যবহার উল্লেখ করুন, তারপর কমা (.) ব্যবহার করে প্রকাশকের নাম, বইয়ের সংস্করণ এবং প্রকাশের বছর উল্লেখ করুন। এরপর কমা (,) দিয়ে "এখানে উপলব্ধ-" বাক্যাংশটি উল্লেখ করুন এবং পাদটীকান্তে পূর্ণ-বিরতি (।) ব্যবহারের আগে ই-প্রকাশনীটির আন্তর্জাতিক ঠিকানা উল্লেখ করুন। উদাহরণ স্বরূপ-

• "রবীন্দ্র ভার্মা, গান্ধী: শিশুদের এবং নতুনদের জন্য একটি জীবনী, নবজীবন পাবলিশিং হাউস, প্রথম সংস্করণ ২০০১, এখানে উপলব্ধ-

https://www.mkgandhi.org/beginnersbio/beginnersbio.htm |"

**V. সংবাদপL/পPLকার িনবR//িতেবদন** (**NEWSPAPER/MAGAZINE ARTICLES/REPORT)**

কমা (.) দিয়ে আলাদা করে লেখকের নাম এবং নিবন্ধ/প্রতিবেদনের নাম উল্লেখ করুন এবং কমা (.) দিয়ে পত্রিকা/পত্রিকার মালিকের নাম উল্লেখ করে কমা (.) দিন। বন্ধনীমধ্যে  $\pm$   $\pm$  1 পৃষ্ঠা নম্বর উল্লেখ করে কমা (,) দিয়ে বছরের সাথে ভলিউম উল্লেখ করুন। এরপরে বিকল্প থাকলে "এখানে উপলব্ধ-" বাক্যাংশটি উল্লেখ করুন এবং পাদটীকান্তে পূর্ণ বিরতি (।) ব্যবহারের আগে ই-প্রকাশনীটির আন্তর্জাতিক ঠিকানাটি উল্লেখ করুন।

# i. **সংবাদপL (Newspaper)**

সংবাদপত্রের নিবন্ধ উদ্ধৃত করতে নিম্নলিখিত পদ্ধতি অবলম্বন করুন-

• "প্রেস ট্রাস্ট অব ইন্ডিয়া, ৮ই মে পর্যন্ত দৈনিক করোনা আক্রান্তের সংখ্যা ৪.৪ লক্ষ ছুঁতে পারে বলে বলছে আইআইটি মডেল এর পূর্বাভাস, দ্য হিন্দু, (পৃষ্ঠা নং ১), ২৭ এপ্রিল ২০২১।"

# ii. **/িতেবদন (Report)**

নিম্নলিখিত পদ্ধতিতে রিপোর্ট উদ্ধৃত করুন-

"এনসিআরবি, ক্রাইম ইন ইন্ডিয়া ২০১৯, স্বরাষ্ট্র মন্ত্রণালয়, ভারত, (পৃষ্ঠা নং ৪০৩), এখােন উপলá- https://ncrb.gov.in/sites/default/files/CII%202019%20Volume%201.pdf।"

# iii. **পPLকার িনবR (Magazine)**

নিম্নলিখিত পদ্ধতিতে পত্রিকার নিবন্ধ উদ্ধৃত করুন-

"সীতাংশু সোয়াইন, এল.আই.সি.র দাম কত, ইন্ডিয়া টুডে, (পৃষ্ঠা নং ১৬), বছর ৩৫, খণ্ড ১৬। ১৮-২৪ মার্চ ২০২১।"

# iv. জার্নালের নিবন্ধ (Journal Article)

লেখকের নাম উল্লেখ করে কমা () দিয়ে নিবন্ধের নাম উল্লেখ করে কমা দিন। তারপরে বন্ধনীর  $[0]$  মধ্যে পৃষ্ঠা নম্বর দিয়ে কমা (,) দেবার পরে জার্নালের খণ্ড উল্লেখ করে কমা দিন। এরপরে বিকল্প থাকলে পাদটীকান্তে পূর্ণ বিরতি (।) ব্যবহারের আগে জার্নালের নিবন্ধটি প্রকাশনার সন উল্লেখ করে কমা (,) দিন। উদাহরণ স্বরূপ -

• "বেলা ভাটিয়া, বিচারের বিচার, অর্থনৈতিক ও রাজনৈতিক সাপ্তাহিক <sub>(</sub>পষ্ঠা নং ১৪-১৬), খণ্ড ৪৬, জুলাই ২৩, ২০১১।"

#### প্ৰাক-প্ৰকাশনী প্ৰবন্ধ (Working Paper) v.

কমা ়ে ব্যবহার করে লেখকের নাম এবং নিবন্ধের নাম আলাদা করে উল্লেখ করুন, এবং কমা ়ে দিয়ে পত্রিকা/পত্রিকার মালিকের নাম উল্লেখ করে আবার কমা ; দিন। তারপর বন্ধনীর।  $_{\rm 0}$ । মধ্যে পৃষ্ঠা নম্বর এবং বাইরে সংশ্লিষ্ট প্রবন্ধটির নম্বর উল্লেখ করে কমা (,) দিন। এরপরে পাদটীকান্তে পূর্ণ-বিরতি (।) ব্যবহারের আগে কমা (,) দ্বারা প্রবন্ধটির প্রকাশনার তারিখ উল্লেখ করুন। উদাহরণ স্বরূপ-

• "এস নজরুল ইসলাম, হোই ওয়াই জ্যাকি চেং, ক্রিস্টিন এসভি। হেলগাসন, নিকোল হান্ট, হিরোশি কাওয়ামুরা এবং মার্সেলো লাফ্লিউর, কেনেথ ইভারসেন এবং অ্যালেক্স জুলকার ইনপুট সহ, কোভিড কৌশলের বৈচিত্র: নির্ণায়ক এবং পাঠ, অর্থনৈতিক ও সামাজিক বিষয়ক বিভাগ, জাতিসংঘ, পেষ্ঠা নং ২৬), ১৭২ (নভেম্বর ২০২০)।"

#### <u>অনলাইন অনুচ্ছেদ (Online Article)</u> vi.

লেখকের নাম উল্লেখ করুন, যদি তা না দেওয়া হয়, তবে প্রচারমাধ্যমের নাম বেমন ওয়েবসাইটের নাম ইত্যাদি) দিয়ে কমা ()ব্যবহার করে নিবন্ধ/সংবাদপত্র নিবন্ধের নাম কমাসহ (়) উল্লেখ করুন। এরপরে প্রকাশনার তারিখ উল্লেখ করে কমা (়) দিয়ে "এখানে উপলব্ধ-<sup>,,</sup> বাক্যাংশটি উল্লেখ করুন এবং পাদটীকান্তে পূর্ণ বিরতি (।) ব্যবহারের আগে ই-প্রকাশনীটির আন্তর্জাতিক ঠিকানাটি উল্লেখ করুন। উদাহরণ স্বরূপ-

• «লি ভারগিজ, দ্য ট্রেন্ড অব দ্য বিযারর বেইল কন্ডিশন্স, লাইভ ল, (২ মে ২০২১), <u> এখানে উপলব্ধ- https://www.livelaw.in/columns/trend-of-bizarre-bail-conditions-173453 |"</u>

### vii. **Tগ** (**Blog Article**)

লেখকের নাম উল্লেখ করে কমা (,) দিয়ে নিবন্ধের নাম লিখুন এবং আবার কমা (,) ব্যবহার করুন। এরপর ব্লগের নাম উল্লেখ করে বন্ধনী  $[0]$  মধ্যে প্রকাশনার তারিখ দিয়ে কমা (,) দিন। সর্বশেষে "এখানে উপলব্ধ-" বাক্যাংশটি উল্লেখ করুন এবং পাদটীকান্তে পূর্ণ বিরতি (।<sub>)</sub> ব্যবহারের আগে ব্লগ-নিবন্ধটির আন্তর্জাতিক ঠিকানাটি উল্লেখ করুন। যেমন-

• "নন্দিনী গর্গ, সি.আর.পি.সি. দ্য প্রুফ অফ গিল্ট (১২ মে ২০২১) - ১৬৪ (৫এ) এর আবেদন সর্বজনীন করা, এখানে উপলব্ধ-

https://theproofofguilt.blogspot.com/2021/05/guest-post-universalising-application.html |"

# **VI. আইন-/ণয়নকর এবং িবভািগও কায Jধারা** (**LEGISLATIVE & OFFICIAL PROCEEDINGS)**

বিতর্কযোগ্য দপ্তরের নামের সাথে বিতর্কের নাম উল্লেখ করে কমা (.) ব্যবহার করুন, তারপর যে প্রসঙ্গ নিয়ে বিতর্ক পরিচালিত হয়েছিল তার নাম উল্লেখ করে কমা (,) দিন এবং তারপর অধিবেশনের সংখ্যা দেবার পর বন্ধনীমধ্যে।  $\overline{0}$ । তারিখ দিন। সর্বশেষে কমা  $\overline{0}$  দিয়ে "এখানে উপলব্ধ-" বাক্যাংশটি উল্লেখ করুন এবং পাদটীকান্তে পূর্ণ-বিরতি (।) ব্যবহারের আগে কার্যধারাটির আন্তর্জাতিক ঠিকানা উল্লেখ করুন। উদাহরণ স্বরূপ-

• "লোকসভা, মহুয়া মৈত্রের লোকসভায় জনসাধারণের গুরুত্বের বিষয়গুলি, হুইলচেয়ার এর উপর জি.এস.টি. রাজস্ব, অধিবেশন ১ (১৯ মার্চ ২০২০), এখানে উপলব্ধhttps://loksabhatv.nic.in/speeches?title=mahua+&field\_date\_value%5Bmin%5D%5Bdate%5D=&field\_ date\_value%5Bmax%5D%5Bdate%5D=&field\_loksabha\_year\_tid=131|"

#### প্ৰকাশ্য বিবৃতি (PRESS RELEASE) VII.

প্রকাশ্য বিবৃতিটির নাম উল্লেখ করুন, এবং কমা (,) ব্যবহার করে যে বিবৃতি জারি করা সংস্থার নাম উল্লেখ করে কমা (,) দিন। এরপর প্রকাশ্য বিবৃতিটির তারিখের পর কমা (,) দিয়ে "এখানে উপলব্ধ-" বাক্যাংশটি উল্লেখ করুন এবং পাদটীকান্তে পূর্ণ-বিরতি (।) ব্যবহারের আগে প্রস্তাবটির আন্তর্জাতিক ঠিকানা উল্লেখ করুন। উদাহরণ স্বরূপ-

> • "নাগা গোষ্ঠীর সাথে যুদ্ধবিরতি চুক্তি বাড়ানো হয়েছে, ভারত সরকার, ১২ এপ্রিল ২০২১), এখানে উপলব্ধ-

https://www.mha.gov.in/sites/default/files/NagaCeasefireagreementsextended 12042021.pdf |"

# অধ্যায়-২: সর্বদেশীয় সূত্রদয় (INTERNATIONAL SOURCES)

#### জাতিসণ্ডেঘর (ইউ এন) এর প্রস্তাব (RESOLUTIONS OF UNITED NATIONS) L.

এখানে প্রস্তাব পাস করা সংস্থার নাম সহ প্রস্তাবের নম্বর লিখে কমা () দিয়ে প্রস্তাবের নাম লিখে আবার কমা (.) ব্যবহার করুন। এরপর উদধত প্রস্তাবের অনুবন্ধী পরিচ্ছেদ নং উল্লেখ করে কমা (.) দিয়ে তারিখ উল্লেখ করুন। এরপর আর একবার কমা (়) দিয়ে "এখানে উপলব্ধ-" বাক্যাংশটি উল্লেখ করুন এবং পাদটীকা শেষে পূর্ণ-বিরতি (।) ব্যবহারের আগে প্রস্তাবটির আন্তর্জালীয় ঠিকানা উল্লেখ করুন। উদাহরণ স্বরূপ-

• "ইউএনজিএ আরইএস/৭৪/৪০৭, বিশ্ব স্বাস্থ্য বিপদজনতার বিরুদ্ধে ঐক্যবদ্ধ প্রতিক্রিয়া: কোভিড-২০১৯ মোকাবেলা, প্যারা নং ৪, ১৫ সেপ্টেম্বর ২০২০, এখানে উপলব্ধhttps://undocs.org/en/A/RES/74/307 |"

#### জাতিসণ্ডেঘর প্রতিবেদন বা বিবরনী (UN REPORTS) **II.**

প্রতিবেদন/বর্ণনামূলক উদ্ভাবক অঙ্গ/সমিতি/ ভারপ্রাপ্ত কর্তৃপক্ষ ইত্যাদি উল্লেখ করুন, তারপরে কমা ়ে দিয়ে তার শিরোনাম উল্লেখ করে আবার কমা ়ে দিয়ে ব্র্যাকেটের মধ্যে তারিখের পরে সংশ্লিষ্ট নম্বর উল্লেখ করুন। এরপর আর একবার কমা (়) দিয়ে "এখানে উপলব্ধ-" বাক্যাংশটি উল্লেখ করুন এবং পাদটীকা শেষে পূর্ণ-বিরতি (।) ব্যবহারের আগে প্রতিবেদন/বিবরনটির আন্তর্জাতিক ঠিকানা উল্লেখ করুন। উদাহরণ স্বরূপ-

> সামাজিক কাউন্সিলের রিপোর্ট, এ/৭৫/৩ (পর্ব ১), (১৯ আগস্ট ২০২০), এখানে উপলব্ধ-https://digitallibrary.un.org/record/3887572?ln=en |"

#### আন্তর্জাতিক কেস আইন (INTERNATIONAL CASE LAWS) Ш.

মামলার নাম উল্লেখ করুন, তারপর কমা (,) ব্যবহার করুন। ক্রমানুসারে আদালত সহ মামলা নম্বর এবং সন উল্লেখ করুন এবং পাদটীকা শেষে পূর্ণ বিরতি ব্যবহার করুন। উদাহরণ স্বরূপ-

> "নেদারল্যান্ড বনাম বেলজিয়াম. এেসইআর.এ/বি) নং ৭০. আন্তর্জাতিক বিচারের স্থায়ী আদালত ১৯৩৭।»

#### চুক্তি/সম্মেলন (TREATIES/CONVENTIONS) IV.

চক্তিতে/সম্মেলনে অংশগ্রহনকারীদের নাম উল্লেখ করে কমা দিন (.) তারপরে সন্ধির শিরোনাম, চুক্তির তারিখ, এবং তার উদ্ধৃতি উল্লেখ করে এবং পাদটীকা শেষে পূর্ণ বিরতি (।) ব্যবহার করুন। উদাহরণ স্বরূপ-

> • "মার্কিন যুক্তরাষ্ট, কানাডা এবং মেক্সিকো, দ্বিগুণ কর এবং এস্টেট, উত্তরাধিকার, আর উপহারের উপর করের রাজস্ব ফাঁকি পরিহারার্থে কনভেনশন. ২৪ নভেম্বর ১৯৭৮. ৩২ ইউএসটি ১৯৩৫।"

# অধ্যায়-৩: সঙ্কেতচিহ্ন ও সংক্ষেপণরীতি (SIGNS AND SYMBOLS)

কোনো উৎসে একাধিক লেখক থাকলে, আমরা লেখকের নাম লিখতে পারি এবং সব লিখতে পারি।

অধি  $(SUPRA)$  $\mathbf{L}$ 

> যখন কোন উৎস পূর্বে পুরোপুরি উদধৃত করা হয়েছে তখন "অধি" ফর্মটি ব্যবহার করা যেতে পারে। "অধি" ফর্মটি সাধারণতঃ লেখকের শেষ নাম, একটি কমা (,) এবং "অধি" শব্দটির পরে পূর্ববর্তী পাদটীকার সংখ্যা নিয়ে গঠিত। নির্দিষ্ট উপাদান উল্লেখ করার জন্য ভলিউম, অনুচ্ছেদ, বিভাগ বা পৃষ্ঠা সংখ্যা যোগ করা যেতে পারে, এবং অন্যান্য শ্রেণীর মত এখানেও পাদটীকা শেষে পূর্ণ-বিরতি (।) ব্যবহার করা আবশ্যকীয়। উদাহরণ স্বরূপ -

 $\bullet$   $\bullet$   $\bullet$  অইপিসি অধি টীকা ৭। $\bullet$ 

#### $GZ$ যুন $(SEE)$ II.

"দেখুন" ব্যবহার করা হয় তখন, যখন কোন প্রতীতি সরাসরি উদ্ধৃত উৎস দ্বারা উদ্ভূত নয়, কিন্তু সরাসরি অনুসৃত বা অনুকৃত, এবং যেখানে উদ্ধৃত উৎসটি স্পষ্টভাবে সেই প্রস্তাব/প্রতীতিটি সমর্থন করে – সে পরোক্ষভাবে অবিটার এর মধ্য দিয়েই হোক বা প্রত্যক্ষভাবে কোন আইনী মতামত এর মধ্য দিয়ে। এখানে মনে রাখা প্রয়োজন, যে এই অভিব্যক্তির মধ্যে একটি অনুমানমূলক পদক্ষেপ রয়েছে। অন্যান্য শ্রেণীর মত এখানেও পাদটীকা শেষে পূর্ণ-বিরতি।। ব্যবহার করা আবশ্যকীয়। উদাহরণ স্বরূপ -

• "দেখুন এয়ার ইন্ডিয়া বনাম নারগিস মীরজা (১৯৮১) ৪ এসসিসি ৩৩৫।»

#### তথায় $(IBID)$ Ш.

<sup>্ৰ</sup>তথায়<sup>,,</sup> সংক্ষেপণরীতি ব্যবহৃত হয় কোন উপান্ত্য পাদটীকার সঙ্গে সম্পর্ক স্থাপন করতে। <sup>্ৰ</sup>তথায়<sup>,</sup> রীতিটি শব্দগত প্রতিলিপিও হতে পারে, আবার একই উৎসের কোন ভিন্ন পৃষ্ঠা সংখ্যার

প্রতিও নির্দেশ করতে পারে। এখানে মনে রাখা প্রয়োজন, যে প্রথম ক্ষেত্রে শুধু "তথায়" ব্যবহার করা গেলেও, দ্বিতীয় ক্ষেত্রে "তথায় পৃষ্ঠা নং" বাক্যাংশের পরে উল্লেখিত পৃষ্ঠার সংখ্যাও উল্লেখ করতে হবে। অন্যান্য শ্রেণীর মত এখানেও পাদটীকা শেষে পূর্ণ বিরতি (।) ব্যবহার করা আবশ্যকীয়। উদাহরণ স্বরূপ -

প্ৰথম ক্ষেত্ৰ:

- পিসি মার্কেন্ডা, সালিশ ও সমঝােতা সম্পর্কিত আইন, ৯৮ (ষষ্ঠ সংস্করণ, ২০০৬)।
- $\cdot$ তথায়। $\cdot$

দ্বিতীয় ক্ষেত্ৰ:

- পিসি মার্কেন্ডা, সালিশ ও সমঝােতা সম্পর্কিত আইন, ৯৮ (ষষ্ঠ সংস্করণ, ২০০৬)।
- "তথায় পৃষ্ঠা নং ১৩।"

## **IV. অেধা (INFRA)**

"অধো"র অর্থ "নিম্নস্থ", বা "নীচে" এবং এটি শর্ট-হ্যান্ড প্রতীক যা নির্দেশ করে যে উদধৃত উৎসটি সংশ্লিষ্ট নথিতে পরবর্তীতে উল্লেখ করা হবে বা আলোচনা করা হবে। ব্যবহারের ক্ষেত্রে এটি <sub>"</sub>অধি<sub>"</sub>র বিপরীত রূপ। উদাহরণ স্বরূপ-

• "আইপি ম্যাসি, ইনফ্ৰা নোট ৬।"

আপনি যদি একই বইয়ের ভিন্ন পৃষ্ঠা নম্বর উদ্ধৃত করতে চান তাহলে উদ্ধৃতিটি নিম্নলিখিত বিন্যাসে হেব:

• "আইপি ম্যাসি, ইনফ্ৰা নোট ৬, পৃষ্ঠা নং ১০।"

# **V. পূণ J-িবরিত (FULL STOP)**

উদ্ধৃতি হোক বা না হোক, প্রতিটি পাদটীকার পরে একটি পূর্ণ বিরতি (।) চিহ্নের প্রয়োগ অপরিহার্য ৷

# हिन्दी दृष्टान्त प्रारूप

# **Hindi Citation Format**

 $\mathbf{1}$ 

# अनुक्रमणिका(TABLE OF CONTENTS)

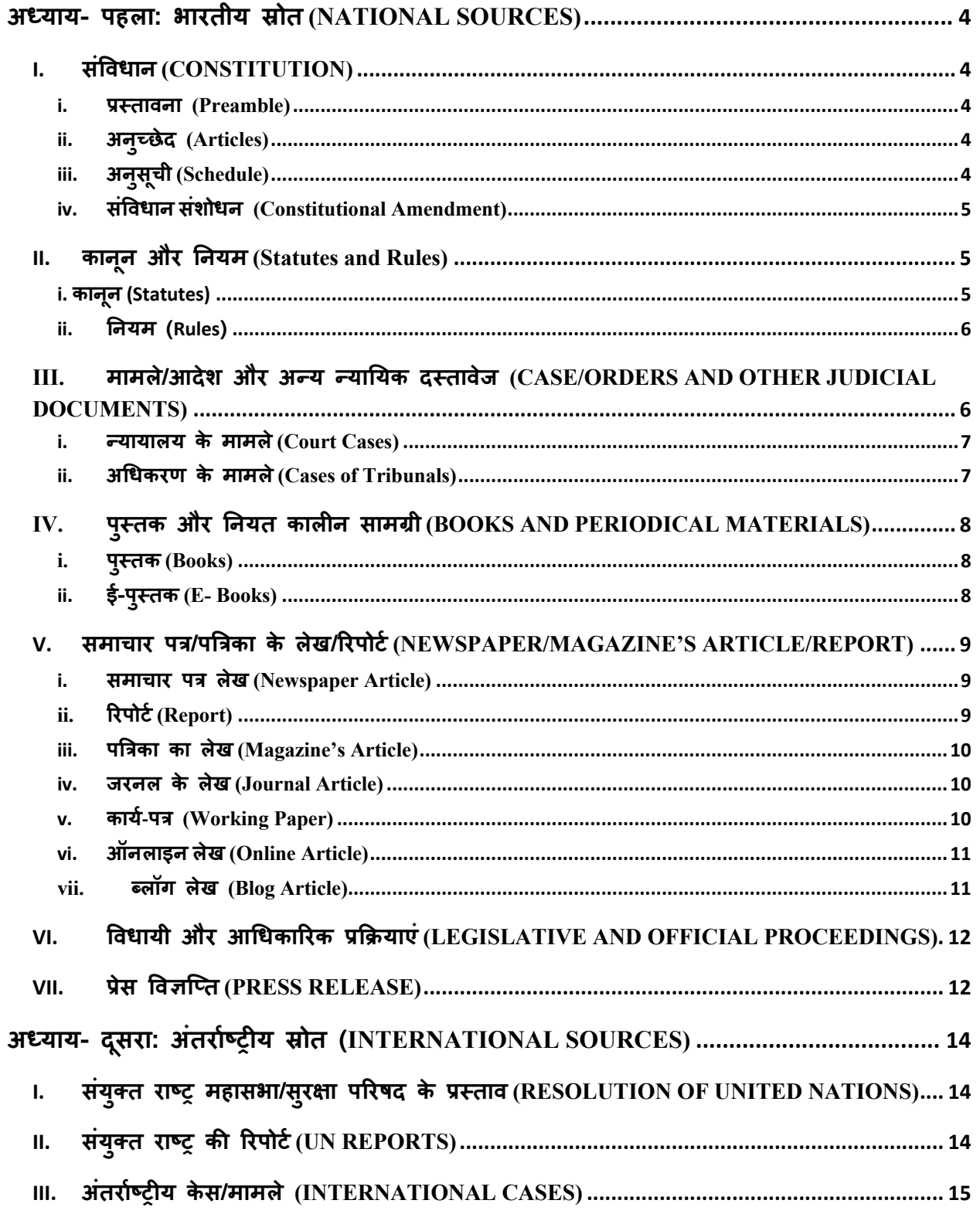

 $\overline{2}$ 

 $2 | Page$ 

 $\overline{3}$ 

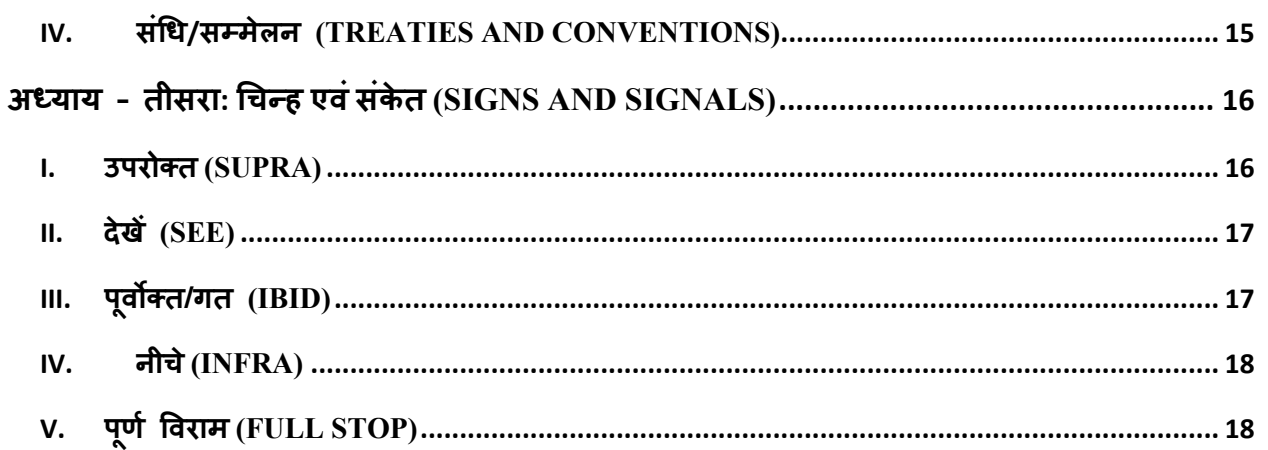

# **अ,याय- पहला: भारतीय 7ोत (NATIONAL SOURCES)**

घरेलू स्रोतों का दृष्टान्त (citation) देने के लिए निम्नलिखित प्रारूप का प्रयोग करें-

# **I. संIवधान** (**CONSTITUTION)**

सबसे पहले प्रस्तावना/अनुच्छेद/अनुसूची में से जिसका दृष्टान्त (citation) देना है उसको लिखें और इसके बाद अल्पविराम का प्रयोग करें फिर 'भारतीय संविधान, सन 1950' लिखें। और अंत में पूर्ण विराम का प्रयोग करें।

### i. **LMतावना (Preamble)**

अगर आपको संविधान की प्रस्तावना का दृष्टान्त (citation) देना है तो सबसे पहले 'प्रस्तावना' शब्द लिखें। इसके बाद अल्पविराम का प्रयोग करें, फिर 'भारतीय संविधान, सन 1950' लिखकर अंत में पूर्ण विराम लिखें। जैसे -

• HRतावना, भारतीय संcवधान, सन 1950।

# **ii.** अन्च्छेद (Articles)

अगर संविधान के किसी अन्च्छेद का दृष्टान्त (citation) देना है उस अन्च्छेद नंबर का उल्लेख करें और फिर अल्पविराम का उपयोग करें। इसके बाद 'भारतीय संविधान, सन 1950' लिखें। जैसे-

• अनुच्छेद 32, भारतीय संविधान, सन 1950।

## iii. **अनसु चू ी (Schedule)**

अगर संविधान की किसी अनुसूची का दृष्टान्त (citation) देना है तो इस प्रकार से लिखें-

• दवितीय अनुसूची, भारतीय संविधान, सन 1950।

अगर संविधान की किसी अनुसूची का दृष्टान्त (citation) देना है तो उस अनुसूची में क्रमांक के साथ प्रविष्टि का उल्लेख करें। उसके बाद अल्पविराम का प्रयोग करें। फिर उसकी सूची का नाम लिखें तत्पश्चात अल्पविराम का प्रयोग करें। उसके बाद फिर अनुसूची लिखकर अल्पविराम का प्रयोग करें। फिर 'भारतीय संविधान, सन 1950' लिखें। जैसे -

• प्रविष्टि 15, युद्ध और शांति, संघ सूची, सातवीं अनुसूची, भारतीय संविधान, सन 1950।

# iv. **संIवधान संशोधन (Constitutional Amendment)**

अगर संविधान संशोधन अधिनियम की किसी धारा का दृष्टान्त (citation) देना है तो उस धारा का उल्लेख करके अल्पविराम का प्रयोग करें और फिर संशोधन अधिनियम की संख्या लिखें। उसके बाद 'भारतीय संविधान, सन 1950' लिखें। जैसे -

धारा 38, 42वां संविधान संशोधन अधिनियम, सन 1976।

# **II. काननू और Tनयम (Statutes and Rules)**

### **i. काननू (Statutes)**

यदि अधिनियम/विधेयक/नियम/परिपत्र/आदेश का दृष्टान्त (citation) देना है तो सबसे पहले अधिनियम/विधेयक/ नियम/ परिपत्र /आदेश का नाम लिखें, इसके पश्चात अल्पविराम का प्रयोग करें। इसके बाद अधिनियम/विधेयक/ नियम को पारित करने का वर्ष लिखकर अल्पविराम का प्रयोग करें। इसके बाद उस अधिनियम/विधेयक/नियम/परिपत्र/आदेश की धारा/नियम/अनुसूची/

अनुच्छेद लिखें और अंत में पूर्ण विराम का प्रयोग करें। जैसे- अगर आपको भारतीय दण्ड संहिता की धारा 302 का दृष्टान्त (citation) देना है तो आप इस प्रकार से लिखें -

• भारतीय दण्ड संहिता सन् 1860, धारा 302।

अगर आपको सिविल प्रक्रिया संहिता के आदेश 7 के नियम 11 (क) का दृष्टान्त (citation) देना है तो आप इस प्रकार से लिखें-

• सिविल प्रक्रिया संहिता सन् 1908, आदेश 7 नियम 11 (क)।

अगर आपको किसी अधिनियम में संशोधन का दृष्टान्त (citation) देना है तो आप इस प्रकार से लिखें-

• आपराधिक कानून (संशोधन) अधिनियम, सन 2013, (3 अप्रैल 2013) धारा 7।

अगर यही संशोधन अध्यादेश दवारा लाया जाता है तो इसे इस प्रकार दृष्टान्त (citation) देना है-

- आपराधिक कानून (संशोधन) अधिनियम, सन 2013, (3 अप्रैल 2013) धारा 7(अध्यादेश)।

### ii. **Tनयम (Rules)**

अगर आपको निधि नियम का दृष्टान्त (citation) देना है तो आप इस प्रकार से लिखें-

• निधि नियम 2014, नियम 6।

# III. मामले/आदेश और अन्य न्यायिक दस्तावेज (CASE/ORDERS AND OTHER JUDICIAL **DOCUMENTS)**

### i. **Aयायालय के मामले (Court Cases)**

यदि मामले/आदेश और अन्य न्यायिक दस्तावेज का दृष्टान्त (citation) देना है, सबसे पहले याचिकाकतो/वादी को प्रतिवादी से अलग करने के लिए 'बनाम' का उपयोग करते हुए प्रकरण के नाम का उल्लेख करें। प्रकरण के नाम के बाद अल्पविराम का प्रयोग करें। उसके बाद परिच्छेद नंबर/पृष्ठ संख्या को कोष्ठक में लिखें एवं उसके तत्पश्चात औपचारिक दृष्टान्त (citation) लिखें और अंत में पूर्ण विराम का प्रयोग करें। जैसे -

- मेनका गांधी बनाम भारत संघ, (परिच्छेद संख्या 34), AIR 1978 SC 597।
- रोहित शर्मा बनाम मध्य प्रदेश राज्य, मध्य प्रदेश उच्च न्यायालय, (पृष्ठ नंबर 12) असूचित (unreported)।
- शमनाद बशीर बनाम भारत संघ, दिल्ली उच्च न्यायालय, (परिच्छेद नंबर 7), W.P.(C) 4676/2014 (cवचाराधीन याचका)।

# ii. **अ?धकरण के मामले (Cases of Tribunals)**

सबसे पहले दृष्टान्त (citation) में याचिकाकर्ता/वादी को प्रतिवादी से अलग करने के लिए 'बनाम' का उपयोग करते हुए प्रकरण का नाम लिखे। प्रकरण के नाम के बाद अल्पविराम का प्रयोग करे। उसके बाद परिच्छेद नंबर/पृष्ठ संख्या को कोष्ठक में लिखें एवं फिर अधिकरण का नाम और मामले की प्रकृति का उल्लेख करें। उसके तत्पश्चात औपचारिक दृष्टान्त (citation), यदि हो तो, अन्यथा मामले की दिनांक लिखें और अंत में पूर्ण विराम का प्रयोग करें। जैसे -

• भारतीय आयात निर्यात बैंक बनाम संकल्प पेशेवर जे.के.पी.एल. प्राइवेट लिमिटेड एवं अन्य, (परिच्छेद नंबर 11) राष्ट्रीय कंपनी कानून अपीलीय न्यायाधिकरण, कंपनी अपील (अपीलीय 8यायाधकरण) (ÖदवाBलयापन), 2017 कt याचका नंबर 304।

7

**7 |** Page

# **IV. पMुतक और Tनयत काल;न साम^ी (BOOKS AND PERIODICAL MATERIALS)**

### <u>i. पस्तक (Books)</u>

अगर किसी पुस्तक का दृष्टान्त (citation) देना हो तो सबसे पहले लेखक का नाम लिखें और उसके बाद अल्पविराम का प्रयोग करें और फिर पुस्तक का नाम लिखें। इसके बाद कोष्ठक में प्रकाशन का नाम, संस्करण (Edition), और वर्ष अगर दिया हो तो उसको भी लिखें। उसके बाद कोष्ठक के बाहर पृष्ठ संख्या जहां से आप कुछ सन्दर्भ देना चाहते हो उसका उल्लेख करें और अंत में पूर्ण विराम का प्रयोग करें। जैसे -

- विनोबा भावे, भूदान गंगा षष्ठ- खंड (अखिल भारत सर्व सेवा संघ प्रकाशन) पृष्ठ संख्या 120।
- मंशी प्रेमचंद, गीतांजलि (हिन्दी पुस्तकालय, वाराणसी, दवितीय संस्करण,1951) पृष्ठ संख्या 60।

### <u>ii. ई-पुस्तक (E- Books)</u>

अगर आपको किसी ई-पुस्तक का दृष्टान्त (citation) देना चाहते हो, तो सबसे पहले लेखक का नाम लिखे और लेखक और पुस्तक का नाम अल्पविराम का प्रयोग करते हुए अलग करे। इसके बाद कोष्ठक में प्रकाशन का नाम, संस्करण(EDITION), और वर्ष अगर दिया हो तो लिखें। उसके बाद कोष्ठक के बाहर पृष्ठ संख्या जहां से आप कुछ साईट (cite) करना चाहते हो उसका उल्लेख करें। इसके बाद लिंक का संदर्भ देना होता है और अंत में पूर्ण विराम का प्रयोग करें। जैसे-

• मुंशी प्रेमचंद, गबन, पृष्ठ संख्या 20, यहाँ पर उपलब्ध है https://ia800208.us.archive.org/16/items/Gaban-Hindi-Premchand/gaban.pdf।

# **V. समाचार पb**/**पcbका के लेख**/**eरपोट8 (NEWSPAPER/MAGAZINE**'**S ARTICLE/REPORT)**

समाचार पत्र/पत्रिका के लेख/रिपोर्ट को दृष्टान्त (citation) देने के लिए सबसे पहले लेखक का नाम, इसके बाद अल्पविराम का प्रयोग करें। इसके तत्पश्चात लेख/रिपोर्ट का नाम एवं उसके बाद अल्पविराम का प्रयोग करें। फिर समाचार पत्र का नाम/पत्रिका का नाम/रिपोर्ट के मालिक का नाम लिखे। इसके बाद अल्पविराम का प्रयोग करते हुए कोष्ठक में पृष्ठ क्रमाक, अगर दिया हो तो, उसको भी लिखें। इसके बाद में संस्करण वर्ष के साथ (तारीख यदि उपलब्ध हो तो) का उल्लेख करें। इसके बाद 'यहाँ पर उपलब्ध हैं'- लिखकर लिंक को कॉपी कर दे और अंत में पूर्ण विराम का प्रयोग करें।

### i. **समाचार पb लेख (Newspaper Article)**

समाचार पत्र लेख का दृष्टान्त (citation) इस तरह से दें, जैसे -

• नरेश वरिष्ठ, ट्रेवल कंपनी को 100 बसों पर 15 करोड़ की गलत सब्सिडी, यात्री नहीं फिर भी रात 11 बजे तक दौड़ रही बसें, दैनिक भास्कर (राजस्थान), (पृष्ठ संख्या 33) 65वां संस्करण 21 मार्च 2021।

# ii. <u>रिपोर्ट (Report)</u>

रिपोर्ट का दृष्टान्त (citation) इस तरह से दें, जैसे -

• राष्ट्रीय अपराध ब्यूरो, भारत में अपराध 2019, (पृष्ठ क्रमांक 403) यहाँ पर उपलब्ध हैhttps://ncrb.gov.in/sites/default/files/CII%202019%20Volume%201.pdf।

**9 |** Page

### iii. **पcbका का लेख (Magazine's Article)**

पत्रिका के लेख का दृष्टान्त (citation) इस तरह से दें,जैसे -

• सितांशु स्वैन, एलआईसी की कितनी कीमत, इंडिया टू डे, (पृष्ठ संख्या 16) वर्ष 35, अंक 16, 18-24 माचq 2021।

### iv. **जरनल के लेख (Journal Article)**

सबसे पहले लेखक का नाम (यह एक या इससे ïयादा भी हो सकते है), लेखक के नाम के बाद अल्पविराम का प्रयोग करें उसके बाद लेख का नाम लिखें। इसके बाद जरनल (Journal) का नाम एवं कोष्ठक में जरनल की पृष्ठ संख्या लिखे, उसके बाद अल्पविराम का प्रयोग करें उसके बाद अंक (volume)/ साल (दिनांक अगर लिखी हो तो) लिखते हुए अत में पूर्ण विराम का प्रयोग करें। जैसे-

• डॉ. धीरज वणकर, अम्बेडकरवादी दलित हिंदी कविता, आश्वस्त ,सहकर्मी-समीक्षित दविभाषी मासिक अंतर्राष्ट्रीय अनुसंधान पत्रिका (पृष्ठ संख्या 4), वर्ष 23, अंक 207।

### **v. कार्य-पत्र (Working Paper)**

कार्य-पत्र को दृष्टान्त (citation) देने के लिए सबसे पहले लेखक का नाम एवं, लेख/रिपोर्ट का नाम/ समाचार पत्र का नाम/पत्रिका का नाम अल्पविराम से अलग करते हुए लिखे। उसके पश्चात उनके प्रकाशक का नाम लिखे। फिर अल्पविराम का प्रयोग करें। उसके बाद कोष्ठक में पृष्ठ क्रमांक लिखें, उसके पश्चात कार्य-पत्र (Working paper) की संख्या, दिनांक (कोष्ठक में) लिखें। और अंत में पूर्ण विराम का प्रयोग करें। जैसे -

• एस नजरुल इस्लाम, होई वाई जैकी चेंग, क्रिस्टिन हेलगासन, निकोल हंट, हिरोशी कवम्**रा**, और मार्सेलो लाफ्लेउर, तथा केनेथ इवरसन और एलेक्स जुल्का के इनपुट्स के साथ, कोविड रणनीतियों में विविधताएं: निर्धारक तत्व और सीख, आर्थिक और सामाजिक मामलों का विभाग, संयुक्त राष्ट्र(पृष्ठ क्रमांक 26) 172 (नवंबर 2020)।

### vi. **ऑनलाइन लेख (Online Article)**

सबसे पहले लेखक का नाम, अगर नाम नहीं दिया हुआ है तो मच (जैसे कोई वेबसाइट आदि) का नाम लिखे, इसके बाद अल्पविराम का प्रयोग करते हुए लेख का नाम लिखे। फिर अल्पविराम का प्रयोग करें। उसके बाद वेबसाइट/समाचार पत्र/ पत्रिका का नाम लिखें। फिर कोष्ठक में संस्करण/चरण दिनांक का उल्लेख करें(अगर दिया हो तो)। इसके बाद 'यहाँ पर उपलब्ध हैं-' लिखकर लिंक को कॉपी कर दे । जैसे-

• लाइव लॉ नेटवर्क, कंज्यूमर प्रोटेक्टशन एक्ट, 2019 से पहले दायर की गई सभी उपभोक्ता शिकायतों को सीपीए 1986 के तहत विशेष न्यायिक क्षेत्र के अनुसार फोरम दवारा सूना जाना चाहिए: सूप्रीम कोर्ट, लाइव लॉ न्यूज़ (16 मार्च 2021) यहाँ पर उपलब्ध हैंhttps://hindi.livelaw.in/category/news-updates/all-consumercomplaints-filedbefore-cpa-2019-should-be-heard-by-fora-as-per-pecuniary-jurisdiction-undercpa-1986-supreme-court-171230।

### vii. **jलॉग लेख (Blog Article)**

लेखक नाम लिखे, इसके बाद अल्पविराम का प्रयोग करते हुए लेख का नाम लिखे। फिर अल्पविराम का प्रयोग करें। उसके बाद ब्लॉग का नाम लिखें। फिर कोष्ठक में दिनांक का उल्लेख करें(अगर

दिया हो तो)। इसके बाद 'यहाँ पर उपलब्ध हैं' लिखकर लिंक को कॉपी कर दे। और अंत में पूर्ण विराम का प्रयोग करें। जैसे-

• राजू राम, कानून की नज़र में लिव-इन रिलेशनशिप की स्थिति, जेईएलएस ब्लॉग (12 मार्च 2021) यहाँ पर उपलब्ध हैं-

<u>https://jilsblognujs.wordpress.com/2021/03/12/कानून-की-नज़र-में-लिव-इन-रिल/।</u>

# **VI. Iवधायी और आ?धकाeरक Lmnयाएं (LEGISLATIVE AND OFFICIAL PROCEEDINGS**)

विधायी और आधिकारिक प्रक्रियाएं आदि का दृष्टान्त (citation) देते समय सबसे पहले वाद विवाद का नाम (सदन के नाम के साथ) लिखें। उसके बाद अल्पविराम का उपयोग करें। उसके बाद मृद्दे के शीर्षक का नाम लिखे। इसके बाद अल्पविराम का प्रयोग करते हुए सत्र क्रमाक (यदि हो तो) दिनांक का उल्लेख करें। उसके तत्पश्चात 'यहाँ पर उपलब्ध है' लिखकर लिंक कॉपी करें (अगर ऑनलाइन उपलब्ध हैं तो)। और अंत में पूर्ण विराम का प्रयोग करें। जैसे-

• लोकसभा में प्रधान मंत्री दवारा वक्तव्य, भारत-अमेरिका असैनिक परमाणु ऊर्जा सहयोग संबंधी वक्तव्य, (27 फरवरी 2006), यहाँ पर उपलब्ध हैं -

http://164.100.47.194/Loksabha/Debates/Result14.aspx?dbsl=8093&ser=&sm ode=t।

# **VII. Lेस Iवoिqत (PRESS RELEASE)**

प्रेस विज्ञप्ति का दृष्टान्त (citation) देने के लिए सबसे पहले विज्ञप्ति का नाम लिखकर अल्पविराम लगायें। उसके बाद विज्ञप्ति जारी करने वाले संस्थान का नाम लिखे, फिर अल्पविराम का प्रयोग

करें। उसके बाद दिनांक का उल्लेख करें। इसके बाद 'यहाँ पर उपलब्ध है' लिखकर लिंक कॉपी करें (अगर ऑनलाइन उपलब्ध हैं तो)। और अंत में पूर्ण विराम का प्रयोग करें। जैसे-

• मुख्यमंत्री ने दी मंजूरी - आयोजना एवं सांख्यिकी विभाग में 58 पदों पर सीधी भर्ती मुख्यमंत्री ने दी मंजूरी, मुख्यमंत्री कार्यालय राजस्थान सरकार, 20 मार्च 2021, यहाँ पर उपलwध है- https://cmo.rajasthan.gov.in/pressreleasedetail/3479।

# **अ,याय- दसू रा: अंतरा=>?@य 7ोत (INTERNATIONAL SOURCES)**

अंतर्राष्ट्रीय स्रोत को निम्नलिखित तरीके से प्रदर्शित करें-

# **I. संयrतु रा9: महासभा के LMताव (RESOLUTION OF UNITED NATIONS)**

अगर संयुक्त राष्ट्र महासभा के प्रस्ताव का दृष्टान्त (citation) देना हो तो सबसे पहले संस्थान के नाम के साथ प्रस्ताव का क्रमांक लिखें। इसके बाद अल्पविराम का प्रयोग करें। इसके तत्पश्चात प्रस्ताव का नाम लिखकर अल्पविराम का प्रयोग करें। इसके बाद परिच्छेद संख्या, दिनांक का उल्लेख करें। इसके बाद 'यहाँ पर उपलब्ध है' लिखकर लिंक को कॉपी कर दें। और अंत में पूर्ण विराम का प्रयोग करें। जैसे-

• संयुक्त राष्ट्र महासभा का प्रस्ताव 47/1, 19 सितंबर 1992 की सुरक्षा परिषद की सिफारिश, परिच्छेद संख्या 33, 9 सितम्बर 1992, यहाँ पर उपलब्ध है -

https://undocs.org/en/A/RES/47/1।

## **II. संयrतु रा9: कs eरपोट8 (UN REPORTS)**

अगर संयुक्त राष्ट्र की किसी रिपोर्ट का दृष्टान्त (citation) देना हो तो सबसे पहले रिपोर्ट का मसौदा तैयार करने वाली समिति/आयोग आदि का उल्लेख संयुक्त राष्ट्र के नाम के साथ करें। इसके तत्पश्चात अल्पविराम का प्रयोग करके रिपोर्ट का नाम लिखे। इसके बाद अल्पविराम का प्रयोग करते हुए प्रस्ताव क्रमांक लिखे एवं कोष्ठक में दिनांक का उल्लेख करें। इसके बाद 'यहाँ पर उपलब्ध है' लिखकर लिंक को कॉपी कर दें। और अंत में पूर्ण विराम का प्रयोग करें। जैसे-

• संयुक्त राष्ट्र की आर्थिक और सामाजिक परिषद, सत्र 2020 पर आर्थिक और सामाजिक परिषद की रिपोर्ट, A/75/3 (भाग -I), (19 अगस्त 2020), यहाँ पर उपलब्ध है https://digitallibrary.un.org/record/3887572?ln=en।

## **III. अंतरा89:;य के स/मामले (INTERNATIONAL CASES)**

यदि आपको किसी अंतर्राष्ट्रीय केस/मामले का दृष्टान्त (citation) देना हो, तो सबसे पहले प्रकरण का नाम लिखकर अल्पविराम का प्रयोग करें। इसके बाद प्रकरण के क्रमांक का उल्लेख करें। इसके बाद जिस न्यायालय ने निर्णय दिया है उसका नाम वर्ष के साथ लिखें। और अंत में पूर्ण विराम का प्रयोग करें। जैसे-

• नीदरलैंड बनाम बेल्जियम, (ser.A/B) No. 70, अन्तरराष्ट्रीय न्यायालय 1937।

### **IV. सं?ध/सtमेलन (TREATIES AND CONVENTIONS)**

यदि कोई अंतर्राष्ट्रीय संधि का दृष्टान्त (citation) देना हो तो सबसे पहले संधि के हस्ताक्षर कर्ता देशों के नाम लिखे। उसके बाद अल्पविराम का प्रयोग करते हुए संधि का नाम लिखे। अल्पविराम का प्रयोग करने के बाद संधि पर हस्ताक्षर करने की दिनांक का उल्लेख करें उसके बाद संधि के औपचारिक दृष्टान्त (citation) का उल्लेख करें। और अंत में पूर्ण विराम का प्रयोग करें। जैसे-

• संयुक्त राज्य अमेरिका,कनाडा, और मेक्सिको, दोहरे कराधान से बचने और सम्पदाओं, उत्तराधिकारों, उपहारों पर करों से सम्बंधित राजकोषीय अपवंचन को रोकथाम के लिए सम्मेलन (Convention for the Avoidance of Double Taxation and the Prevention of Fiscal Evasion with Respect to Taxes on Estates, Inheritances, and Gifts), 24 नवं बर 1978, 32 UST 1935।

# **अ,याय – तीसरा: BचDह एवं संके त (SIGNS AND SIGNALS)**

यदि किसी स्त्रोत में एक से अधिक लेखकों के नाम हैं, तो पहले लेखक के नाम का उल्लेख करके उसके बाद "आदि" लिखकर दृष्टान्त (citation) लिख सकते हैं।

चिन्ह एवं संकेत को निम्नलिखित तरीके से प्रदर्शित करें-

# **I. उपरोrत (SUPRA)**

जब किसी स्रोत का दृष्टान्त (citation) दस्तावेज़ में पहले कहीं दिया हो और उसके बाद उसी हष्टान्त (citation) का सन्दर्भ देना हो तो 'उपरोक्त' शब्द का प्रयोग किया जा सकता है। सामान्यतः 'उपरोक्त' शब्द का प्रयोग करते समय लेखक का उपनाम लिखकर अल्पविराम का प्रयोग करें। उसके तत्पश्चात 'उपरोक्त' शब्द का प्रयोग किया जाता है, उसके बाद संस्करण, परिच्छेद, पृष्ठ संख्या आदि का उल्लेख किया जा सकता है। यदि किसी स्त्रोत में एक से अधिक लेखकों के नाम हैं, तो पहले लेखक के नाम का उल्लेख करके उसके बाद "आदि" लिखकर दृष्टान्त (citation) लिख सकते हैं।

चिन्ह एवं संकेत को निम्नलिखित तरीके से प्रदर्शित करें-

यदि आपने ऊपर मंशी प्रेमचंद की गबन पुस्तक का दृष्टान्त (citation) दिया है उसके बाद अगर आप उसी पुस्तक के किसी अन्य पृष्ठ का दृष्टान्त (citation) देना चाहते हो तो उसे इस प्रकार से लिखें-

- प्रेमचंद, उपरोक्त नोट 10, पृष्ठ संख्या 6।
- गाथा जी. नाम्बूथिरी आदि, उपरोक्त नोट 3, पृष्ठ संख्या 2।
**II. देखv (SEE)**

'देखे' शब्द का प्रयोग तब किया जाता है जब कोई दृष्टान्त (citation), प्रत्यक्ष/अप्रत्यक्ष रूप से आपके कथन का समर्थन करता है। जैसे-

यदि आपके कथन का समर्थन कोर्ट के किसी मामले में किया जाता है या अनुसरण किया जाता है तो आप उसका उल्लेख कर सकते है -

• देखें, एयर इंडिया बनाम नर्गेश मिर्ज़ा, (1981) 4 एससीसी 335।

# **III. पवू wrत**/**गत (IBID)**

पूर्वोक्त/गत का प्रयोग तुरंत पूर्ववर्ती दृष्टान्त (citation) का सन्दर्भ देने के लिए किया जाता है, इसे दो प्रकार से साईट (cite) किया जा सकता है जैसे पहला, या तो इसे बिल्कुल एक जैसा साईट (cite) जा सकता है, दूसरा, या फिर इसे अलग पृष्ठ संख्या के साथ साईट (cite) किया जा सकता है।

पहले की स्थिति में सीधे तौर से आप पूर्वोक्त/गत का प्रयोग कर सकते है। जैसे -

- विनोबा भावे, भूदान गंगा षष्ठ- खंड (अखिल भारत सर्वसेवा संघ प्रकाशन) पृष्ठ संख्या 120।
- पूर्वोक्त/गत।

लेकिन दूसरी स्थिति में जब अन्य पृष्ठ के साथ साईट (cite) किया जाना है तो पूर्वोक्त/गत) के साथ उन पृष्ठों का भी उल्लेख करें। जैसे -

• विनोबा भावे , भूदान - गंगा षष्ठ- खंड (अखिल भारत सर्व सेवा संघ प्रकाशन) पृष्ठ संख्या 120।

**17 |** Page

18

• पूर्वोक्त/गत, पृष्ठ संख्या 130।

# **IV. नीचे(INFRA)**

नीचे (infra) शब्द का प्रयोग यह दर्शाने के लिए किया जाता है कि साईट (cite) की गई वस्तु का सन्दर्भ इस दस्तावेज़ में बाद में भी किया जायेगा या विस्तार रूप से चर्चा की जाएगी। यह शब्द 'उपरोक्त' (Supra) का विपरीत है।

सामान्यतः 'नीचे' (infra) शब्द का प्रयोग करते समय लेखक का उपनाम लिखकर अल्पविराम का प्रयोग करें। उसके तत्पश्चात 'नीचे' (infra) शब्द का प्रयोग किया जाता है, फिर संस्करण, परिच्छेद, पृष्ठ संख्या आदि का उल्लेख किया जा सकता है। जैसे-

यदि आपने नीचे मंशी प्रेमचंद की गबन पुस्तक का दृष्टान्त (citation) दिया है उसके बाद अगर आप उसी पुस्तक के किसी अन्य पृष्ठ का दृष्टान्त (citation देना चाहते हो तो इस प्रकार से लिखें -

- प्रेमचंद, नीचे (infra) नोट 10, पृष्ठ संख्या 6।
- गाथा जी. नाम्बूथिरी आदि, NUJS विभिन्नता रिपोर्ट 2019, पृष्ठ संख्या 10।

# **V. पणू I 8 वराम (FULL STOP)**

प्रत्येक फुटनोट के अंत में पूर्ण विराम का प्रयोग सबसे महत्वपूर्ण है।

**18 |** Page

# **English Citation Format**

1

**TABLE OF CONTENTS** 

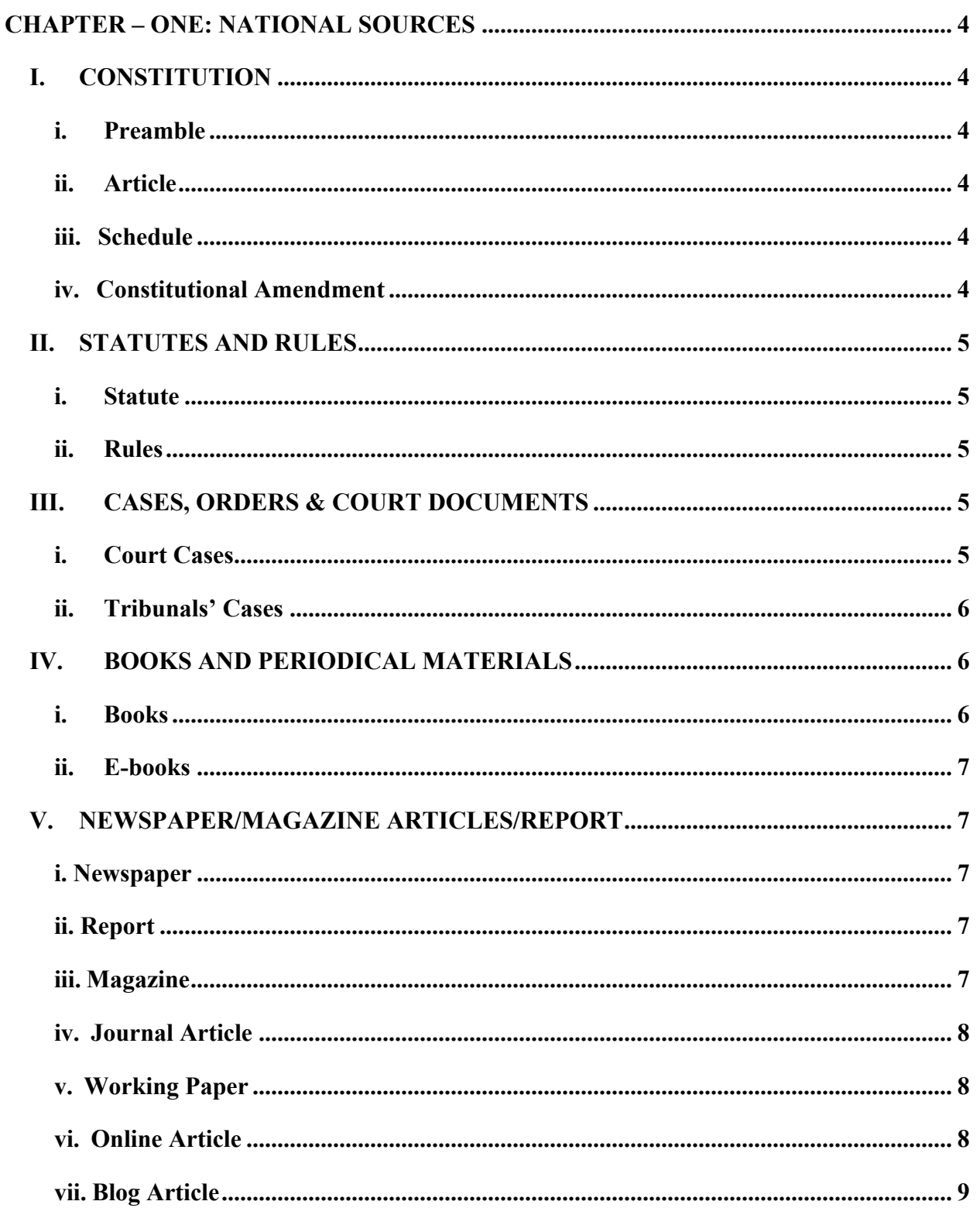

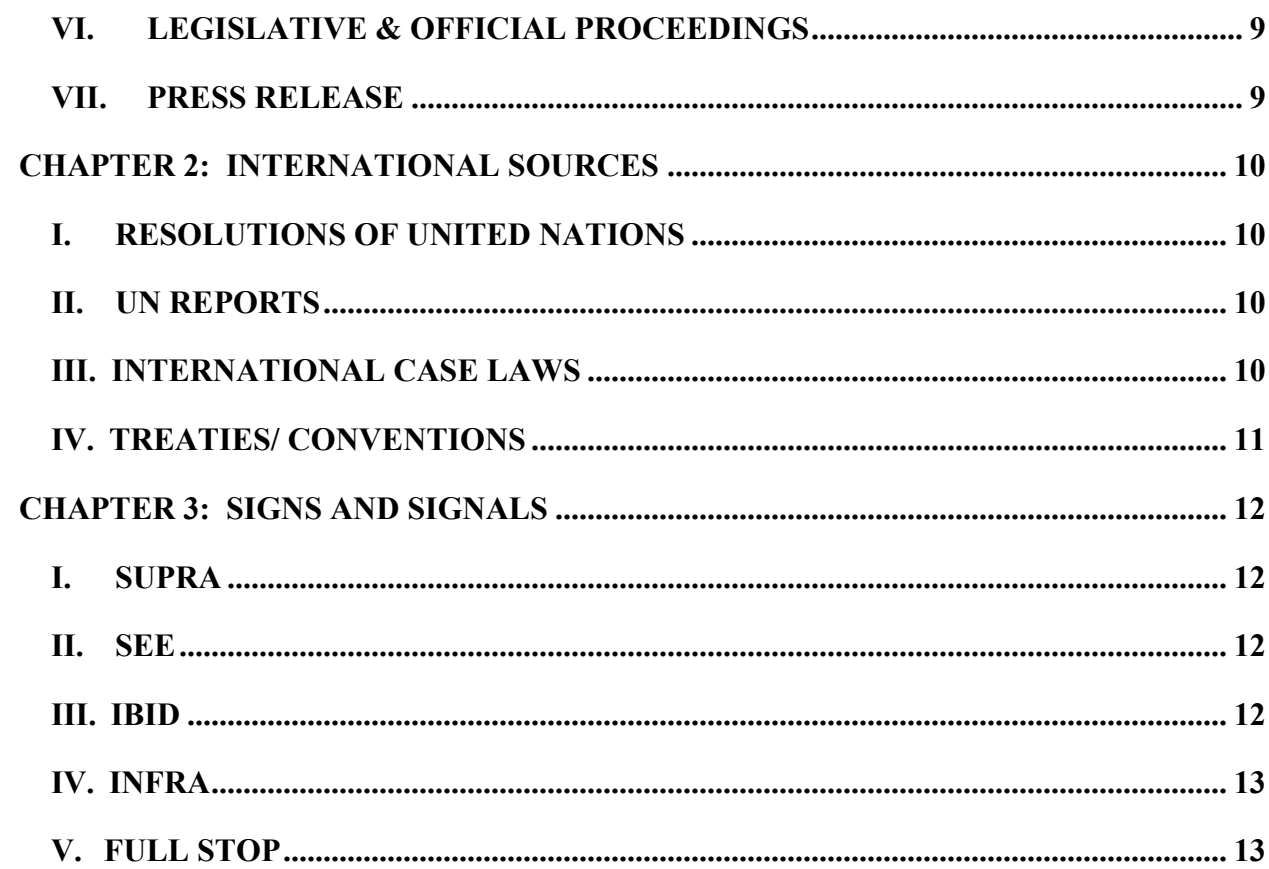

 $\overline{3}$ 

# **CHAPTER – ONE: NATIONAL SOURCES**

Use the following format to cite domestic sources-

#### **I. CONSTITUTION**

Firstly, we need to mention the preamble/article/schedule. It should be followed by a comma and writing '*The Constitution of India, 1950*'.

#### **i. Preamble**

Mention the word' Preamble' when referring to any part of the preamble to the constitution followed by a comma. Then mention the parent document i.e. 'The Constitution of India, 1950'. For example-

• Preamble, The Constitution of India, 1950.

#### **ii. Article**

Mention the article cited followed by a comma and then mention the parent document i.e. 'The Constitution of India, 1950'. For example-

• Article 32, The Constitution of India, 1950.

## **iii. Schedule**

Mention the schedule cited followed by a comma. Then use 'The Constitution of India, 1950'. For example-

• Second Schedule, The Constitution of India, 1950.

If we have to cite a particular entry in a schedule, then mention the specific number of the entries and then use a comma, followed by the name of the entry and succeeded by a comma. This shall be ended by mentioning 'The Constitution of India, 1950'. For example-

• Entry 15, War and Peace, Seventh Schedule, The Constitution of India, 1950.

#### **iv. Constitutional Amendment**

If we have to cite a constitutional amendment, then write the section cited followed by a comma and then mention the number of the amending act. Then mention the 'Constitutional Amendment Act' followed by a comma and the year of the amendment. For example:

Section 38, 42<sup>nd</sup> Constitutional Amendment Act, 1976.

# **II. STATUTES AND RULES**

#### **i. Statute**

Mention the name of the Act/Rules/Bill/Circular/Order/, followed by a comma and the enactment year. It should be followed by a comma and the number of Section/Schedule/Rule/Article. For example, if we have to cite the Indian Penal Code, Section 302-

• Indian Penal Code, 1860, Section 302.

If we have to cite the Code of Civil Procedure, Order 7, Rule 11, then example -

• The Code of Civil Procedure, 1908, Order 7, Rule 11.

If we need to cite an amendment to an Act or a Statute, then mention the name of the Statute (Amendment) Act followed by a comma. This is followed by mentioning the year and specifying the date in the brackets. Thereafter refer to the specific section in the Act. For example-

• Criminal Law (Amendment) Act, 2013, (3 April 2013) Section 7.

If an ordinance brought this amendment, then it will be cited as –

• Criminal Law (Amendment) Act, 2013, (3 April 2013) Section 7 (Ordinance).

#### **ii. Rules**

Mention the name of the Rules, along with the year of enactment, followed by a comma. This entry thereafter must be followed by the rule number. For example-

• Income Tax Rules, 1962, Rule 5.

#### **III. CASES, ORDERS & COURT DOCUMENTS**

#### **i. Court Cases**

Suppose we want to cite Court Cases/orders or other court documents. In that case, we can mention the case name that appears at the beginning of the case by using 'versus' to separate the petitioner/plaintiff from the respondent/defendant. This is followed by a

comma just after the case name, and then write paragraph/page no., which should be provided within the bracket of the cited case. We can then mention the official citation. For example-

- Maneka Gandhi versus Union of India, (para no. 34) 1978 AIR 597.
- Rohit Sharma versus the State of MP, (page no 12) Madhya Pradesh High Court (Unreported).
- Shamnad Basheer versus Union of India, (para no 7) Delhi High Court W.P.(C) 4676/2014 (pending).

# **ii. Tribunals' Cases**

The decision of the tribunal is to be cited as follows- Mention the case name that appears at the beginning of the case in the cited reporter by using 'versus' to separate the petitioner/plaintiff from the respondent/defendant. Use a comma just after the case name, and then write paragraph/page no within the bracket of the cited case from where the opinion is cited. Then write the tribunal's name and location followed by the nature of the dispute within the brackets. Then mention the official citation (if the citation is unavailable, then mention the date of the order). For example-

• Export Import Bank of India versus Resolution Professional JEKPL Private Limited, (page no 15) National Company Law Appellate Tribunal, New Delhi, (Insolvency) No. 304 of 2017.

# **IV. BOOKS AND PERIODICAL MATERIALS**

# **i. Books**

If we want to cite a book, then mention the name of the author(s) and the book, using a comma between the author and the book's name. Then mention the name of the publisher, the edition of the book, and the year of publishing, within the brackets, separating them by using a comma. At the end of the citation, we can mention the page number. For example-

• I P Massey, Administrative Law (Eastern Book Company, ninth edition), p 133.

## **ii. E-books**

Mention the name of the author and the book, using a comma between the author and the name of the book. Then mention the name of the publisher, edition of the book and year of publishing, separating them using a comma. Then mention available here (copy the link to the e-book). For example-

• Ravindra Varma, Gandhi: A Biography for Children and Beginners, Navajivan Publishing House, 1<sup>st</sup> edition 2001, Available herehttps://www.mkgandhi.org/beginnersbio/beginnersbio.htm.

## **V. NEWSPAPER/MAGAZINE ARTICLES/REPORT**

Mention the name of the author and the name of the article/report, and use a comma to separate the name of the author and the name of the article/report. Then mention the name of the owner of the newspaper/magazine(*especially in working papers*). It should be followed by a comma. Mention page no within the bracket, followed by the volume and year. Then mention available here (copy the link if available online).

#### **i. Newspaper**

Cite the newspaper articles in the following manner-

• Press Trust of India, Daily cases may hit 4.4 lakh by May 8, predicts IIT model, The Hindu, (page no. 1), 27 April 2021.

#### **ii. Report**

Cite the reports in the following manner-

• NCRB, Crimes in India 2019, Ministry of Home Affairs, India, (page no. 403), available here

https://ncrb.gov.in/sites/default/files/CII%202019%20Volume%201.pdf.

#### **iii. Magazine**

Cite the magazine articles in the following manner-

• Sitanshu Swain, What is the price of LIC, India Today, (page no. 16), year 35, vol. 16, 18-24 March 2021.

7

#### **iv. Journal Article**

Mention the name of the author(s) followed by the comma and the name of the article followed by the name and then the page number within the brackets. This should be followed by a mention of the volume of the Journal. It should be followed by the comma and year (date if available). For example –

> • Bela Bhatia, Judging the Judgment, Economic and Political Weekly (page no. 14-16), Vol. 46, July 23, 2011.

#### **v. Working Paper**

Mention the name of the author and the name of the article/report separating the name of the author from the article by using a comma. Then mention the name of the owner of the newspaper/magazine. It should be followed by a comma. Then mention page no. within the brackets and then mention working paper no out of the bracket. Then Mention the date followed by a comma within the bracket. For example-

> • S. Nazrul Islam, Hoi Wai Jackie Cheng, Kristinn Sv. Helgason, Nicole Hunt, Hiroshi Kawamura, and Marcelo LaFleur, with inputs from Kenneth Iversen and Alex Julca, Variations in COVID strategies: Determinants and lessons, Department of Economic and Social Affairs, UN, (page no. 26), 172 (November 2020).

#### **vi. Online Article**

Mention the name of the author(s) and if it is not given, add the name of the platform (like the name of the website etc.), then use a comma. It should be followed by the name of the article/newspaper article followed by a comma. Mention the name of the website/newspaper/magazine. It should be followed by the comma and the publication date in the brackets. After this, we can mention 'available here' and copy the link. For example-

> • Leah Verghese, The Trend of Bizarre Bail Conditions, Live Law, (2 May 2021), available here- https://www.livelaw.in/columns/trend-of-bizarre-bail-conditions-173453.

#### **vii. Blog Article**

Mention the name of the author. After the name, use a comma and write the name of the article followed by a comma thereafter. Mention the blog name followed by the date of publication in the bracket. Then mention available here and copy the link of the blog article. For example

> • Nandini Garg, Universalising the Application of 164(5A), Cr.P.C., The Proof Of Guilt (12 May 2021), available here-

https://theproofofguilt.blogspot.com/2021/05/guest-post-universalisingapplication.html.

#### **VI. LEGISLATIVE & OFFICIAL PROCEEDINGS**

Mention the name of the debate and the name of the house where the debate was conducted, followed by a comma. Mention the name of the issue on which the debate was conducted. It should be followed by the comma and then the number of sessions. Use a comma after the no. of the session and then the date within the bracket. Then mention the 'available here' and copy the link, if available online. For example-

> • Matters of public importance in the Loksabha by Mahua Moitra (19 March 2020), available herehttps://loksabhatv.nic.in/speeches?title=mahua+&field\_date\_value%5Bmin%5D %5Bdate%5D=&field\_date\_value%5Bmax%5D%5Bdate%5D=&field\_loksabha year\_tid= $131$ .

## **VII. PRESS RELEASE**

Mention the name of the press release followed by a comma. It should be followed by the name of the organisation which issued the press release. It should be followed by the comma and then the press release date. Then mention 'available here' and copy the link. For example-

> • Ceasefire Agreements with Naga groups extended, PIB Government of India, (12) April 2021), available herehttps://www.mha.gov.in/sites/default/files/NagaCeasefireagreementsextended\_12 042021.pdf

9

# **CHAPTER 2: INTERNATIONAL SOURCES**

## **I. RESOLUTIONS OF UNITED NATIONS**

Mention the resolution number and the name of the organisation that passed the resolution, followed by a comma. Afterwards, we need to provide the name of the resolution, which should be followed by a comma. Then mention paragraph no of the resolution which is cited. It should be followed by a comma and the date of the resolution. Then mention 'available here' and copy the link. For Example-

> • UNGA Res/74/307, United response against global health threats: combating COVID-19, para no. 4, 15 September 2020, available herehttps://undocs.org/en/A/RES/74/307.

## **II. UN REPORTS**

Mention the organ/committee/commission etc., which drafted the report. Mention the title of the report. Mention the report number followed by the date within the bracket. Then mention 'available here' and copy the link. For example-

> • Economic and Social Council of UN, Report of the Economic and Social Council on its 2020 session, A/75/3 (Part I), (19 August 2020), available herehttps://digitallibrary.un.org/record/3887572?ln=en.

## **III. INTERNATIONAL CASE LAWS**

Mention the name of the case. Then use a comma. Mention the case number, including the Court and the year thereafter. For example• Netherland versus Belgium, (ser.A/B) No. 70, Permanent Court of International Justice, 1937.

# **IV. TREATIES/ CONVENTIONS**

Mention the parties to the treaty followed by a comma. Then we can mention the title and date of the treaty, followed by its citation. For example

> • U.S., Canada and Mexico, Convention for the Avoidance of Double Taxation and the Prevention of Fiscal Evasion with Respect to Taxes on Estates, Inheritances, and Gifts, 24 November 1978, 32 U.S.T. 1935.

# **CHAPTER 3: SIGNS AND SIGNALS**

## **I. SUPRA**

When an authority has been fully cited previously, the "supra" form may be used. The "supra" form generally consists of the last name of the author of the work, followed by a comma and the word "supra" followed by the number of the previous footnote. Volume, paragraph, section or page numbers may be added to refer to the specific material. For example –

• I P Massey, supra note 7.

# **II. SEE**

"See" is used when the proposition is not directly stated by the cited authority but directly follows from it. The cited authority supports the proposition, either implicitly or in the form of dicta in a legal opinion. There is an inferential step between the authority cited and the proposition it supports. For example-

• See Air India versus Nergesh Meerza, (1981) 4 SCC 335.

#### **III. IBID**

Ibid refers to an immediately preceding authority, as it has been cited or at a different page number. In the first case, only the term 'Ibid' is used, whereas in the latter case, a different page number is alluded to by following 'Ibid', with the word 'at' and the relevant page number.

For example, for the first case, we can cite it as:

- P.C. Markenda, Law Relating to Arbitration & Conciliation, 98 (6th ed., 2006)
- Ibid.

For the latter case, we can cite it as:**-**

- P.C. Markenda, Law Relating to Arbitration & Conciliation, 98 (6th ed., 2006)
- Ibid at page no. 3.

## **IV. INFRA**

Infra means "underneath", "below", or "beneath" and is a shorthand symbol used to indicate that the cited authority will be referred to or discussed later in the document. In terms of usage, it contrasts directly with Supra. For example-

• I P Massey, infra note 6.

If we want to cite different page numbers of the same book, then the citation will be in the following format:

• I P Massey, infra note 6, page no. 10.

# **V. FULL STOP**

A full stop should accompany each footnote.